# **UNIVERSIDAD POLITÉCNICA SALESIANA SEDE QUITO**

# **CARRERA: INGENIERÍA CIVIL**

# **Trabajo de titulación previo a la obtención del título de: INGENIERA CIVIL**

# **TEMA: DISEÑO DE LA CAPTACIÓN Y RESERVORIO DEL SISTEMA DE AGUA PARA LA PARROQUIA DE GUAYTACAMA, CANTÓN LATACUNGA, PROVINCIA DE COTOPAXI.**

# **AUTORA: SIGUENCIA FAJARDO ROSA VICTORIA**

# **TUTOR: JORGE IVÁN CALERO HIDALGO**

**Quito, octubre del 2020**

## **CESIÓN DE DERECHO DE AUTOR**

Yo Rosa Victoria Siguencia Fajardo, con documento de identificación Nº 1724524879, manifiesto mi voluntad y cedo a la Universidad Politécnica Salesiana la titularidad sobre los derechos CAPTACIÓN Y RESERVORIO DEL SISTEMA DE AGUA PARA LA PARROQUIA DE sido desarrollado para optar por el título de: INGENIERA CIVIL, en la Universidad Politécnica Salesiana, quedando la Universidad facultada para ejercer plenamente los derechos cedidos anteriormente. patrimoniales en virtud de que soy la autora del trabajo de titulación intitulado: DISEÑO DE LA GUAYTACAMA, CANTÓN LATACUNGA, PROVINCIA DE COTOPAXI, mismo que ha

En aplicación a lo determinado en la ley de Propiedad Intelectual, en mi condición de autora me reservo los derechos morales de la obra antes citada. En concordancia, suscribo este documento en el momento que hago entrega del trabajo final en formato digital a la Biblioteca de la Universidad Politécnica Salesiana.

Quito, octubre del 2020.

tereure …………………………………………….

Rosa Victoria Siguencia Fajardo CI: 1724524879

# **DECLARATORIA DE COAUTORÍA DEL DOCENTE TUTOR**

LA CAPTACIÓN Y RESERVORIO DEL SISTEMA DE AGUA PARA LA PARROQUIA DE Rosa Victoria Siguencia Fajardo, obteniendo un producto que cumpla con todos los requisitos estipulados por la Universidad Politécnica Salesiana, para ser considerado como trabajo final de titulación. Yo declaro que bajo mi dirección y asesoría fue desarrollado el proyecto técnico, DISEÑO DE GUAYTACAMA, CANTÓN LATACUNGA, PROVINCIA DE COTOPAXI, realizado por

Quito, octubre del 2020.

………………………

Jorge Iván Calero Hidalgo

CI: 1800480434

# **DEDICATORIA**

A todas aquellas personas que luchan por la vida y la familia, ellos son los que me inspiran en este camino para no darme por vencida y conocer que Dios tiene un plan para cada uno de nosotros y que cada vida humana es importante y única.

Siguencia Rosa

#### **AGRADECIMIENTOS**

A Dios autor de toda vida, gracias a su sabiduría he terminado este proyecto de titulación.

A mis padres que me ayudaron en mis estudios académicos brindándome su apoyo y amor incondicional.

A mi hermana Katherine quien estuvo siempre conmigo apoyándome en los momentos más difíciles.

A mi tutor Jorge Iván Calero quien con su gran conocimiento y paciencia me encamino en este proyecto de titulación y compartió su sabiduría en las aulas de la universidad.

A mis compañeros y amigos de universidad porque siempre me ayudaron y compartieron sus conocimientos y nunca nos dejamos vencer en este camino difícil donde siempre nos apoyábamos sin envidias ni egoísmos.

Siguencia Rosa

# ÍNDICE DE CONTENIDOS

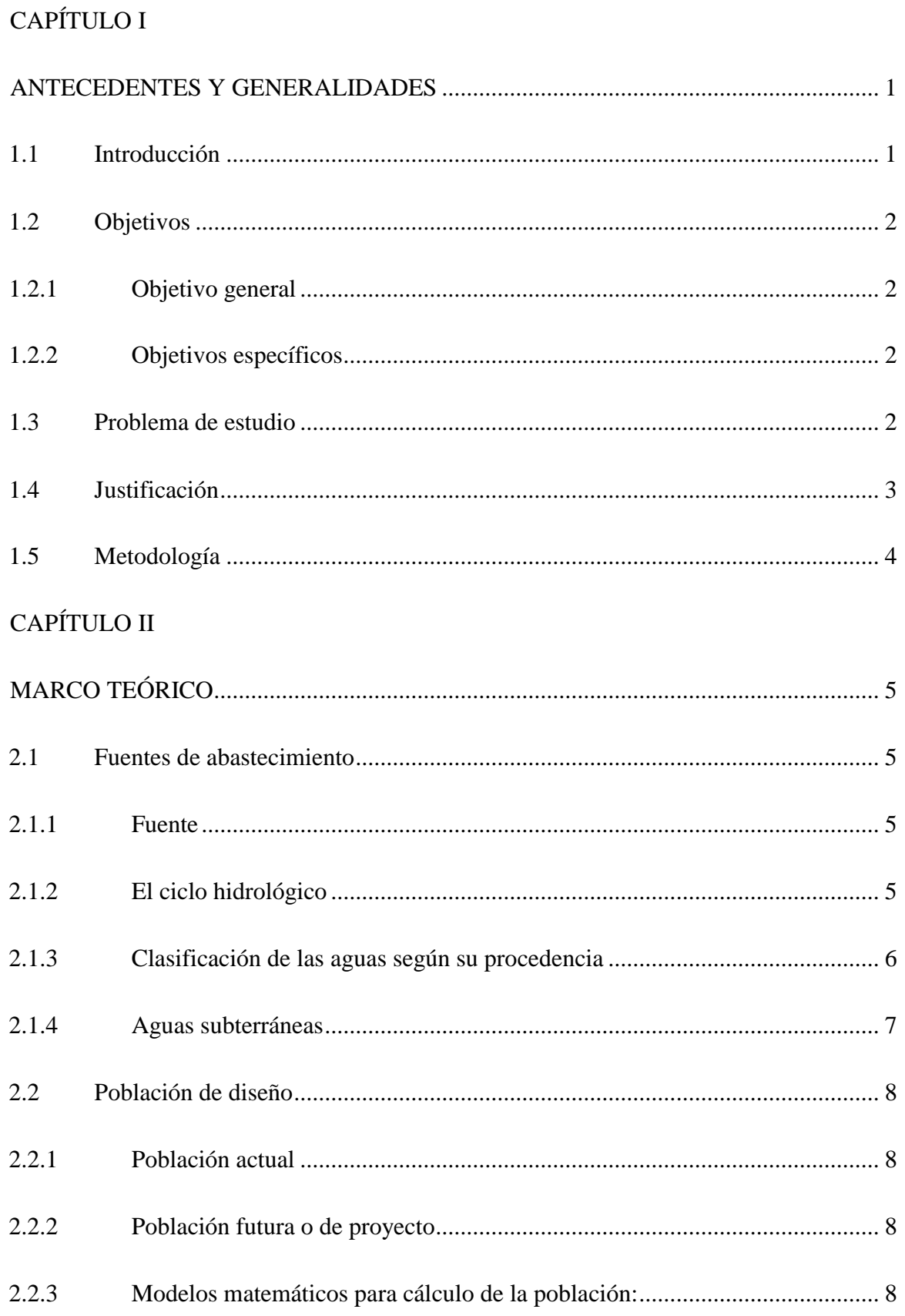

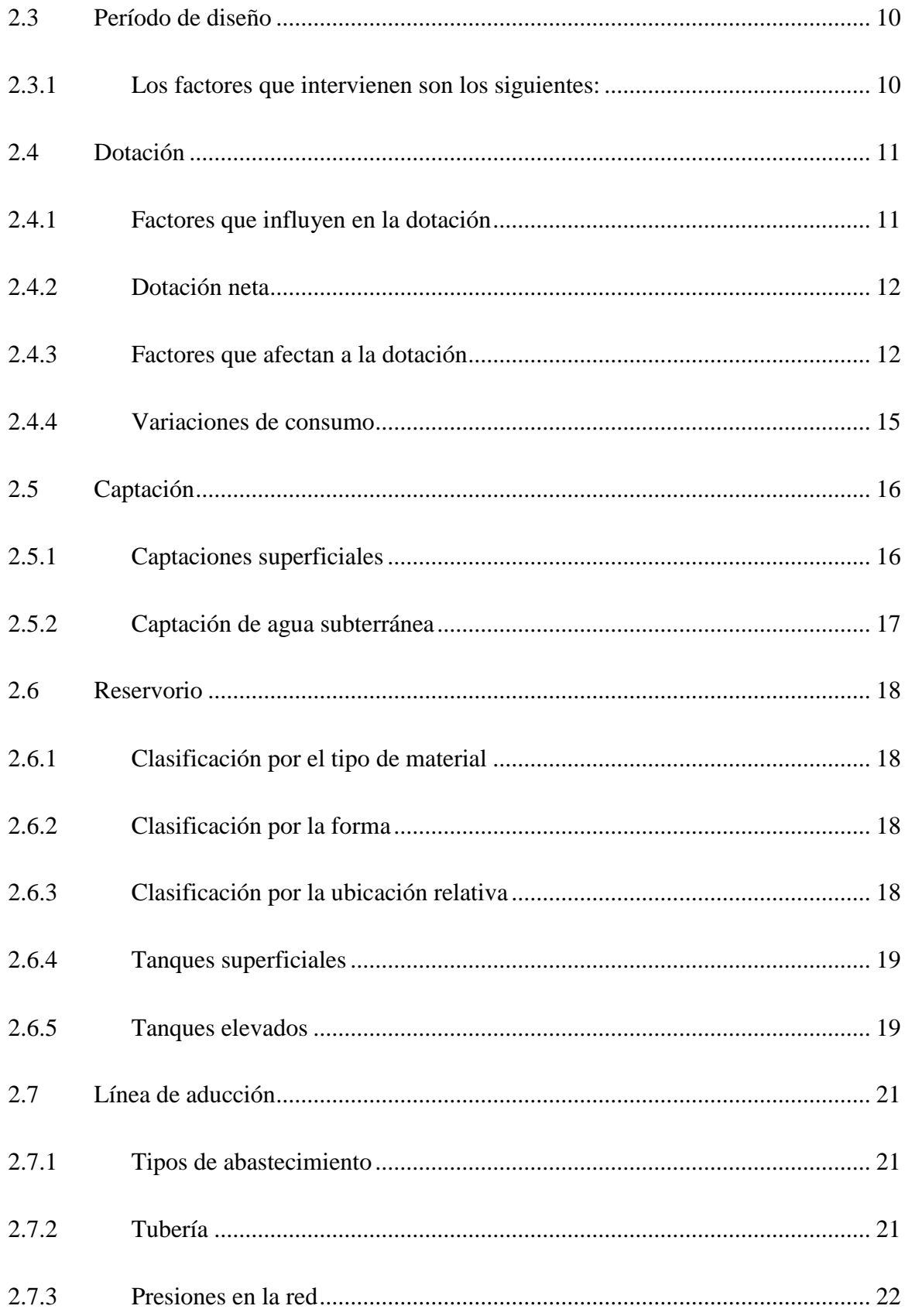

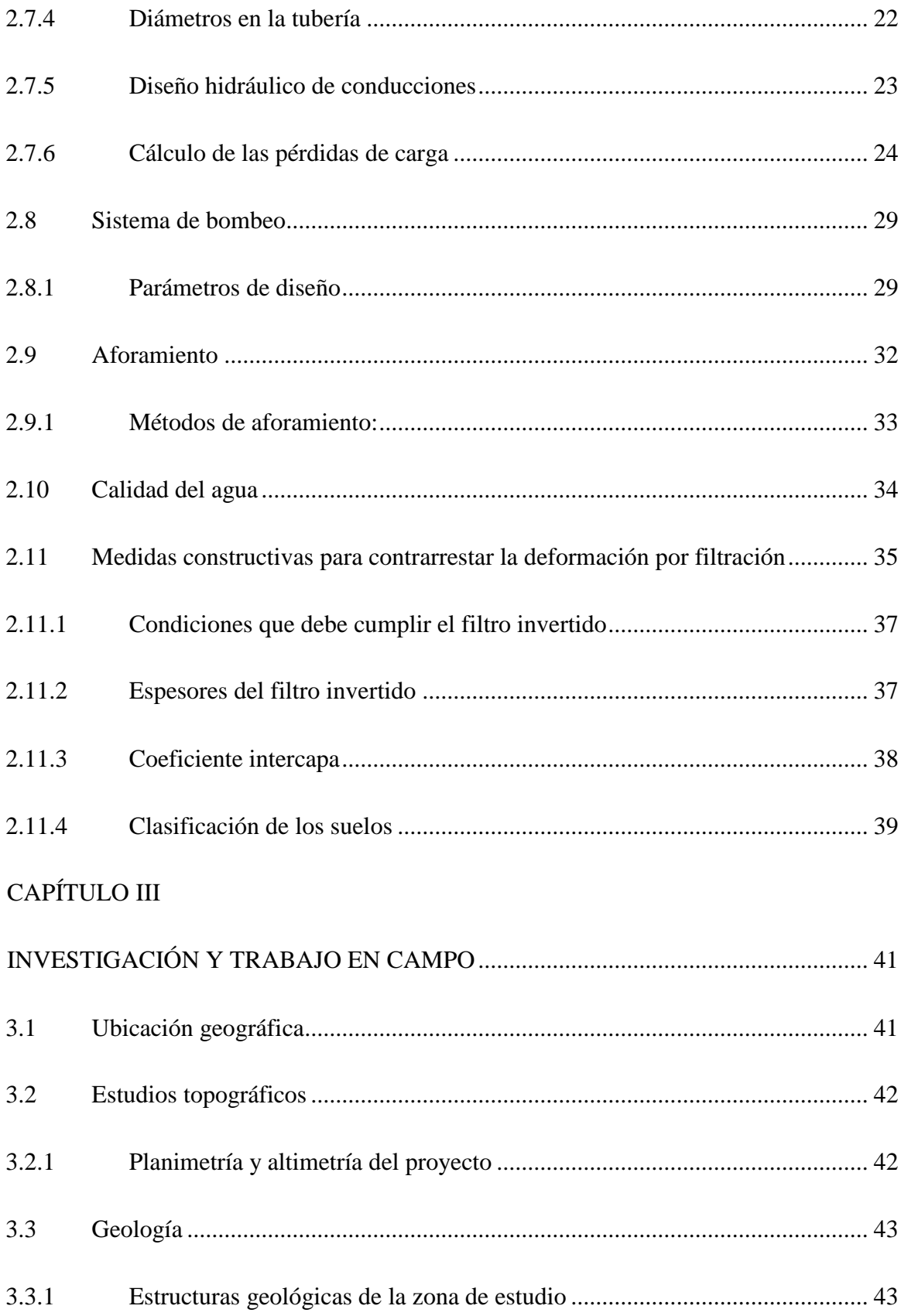

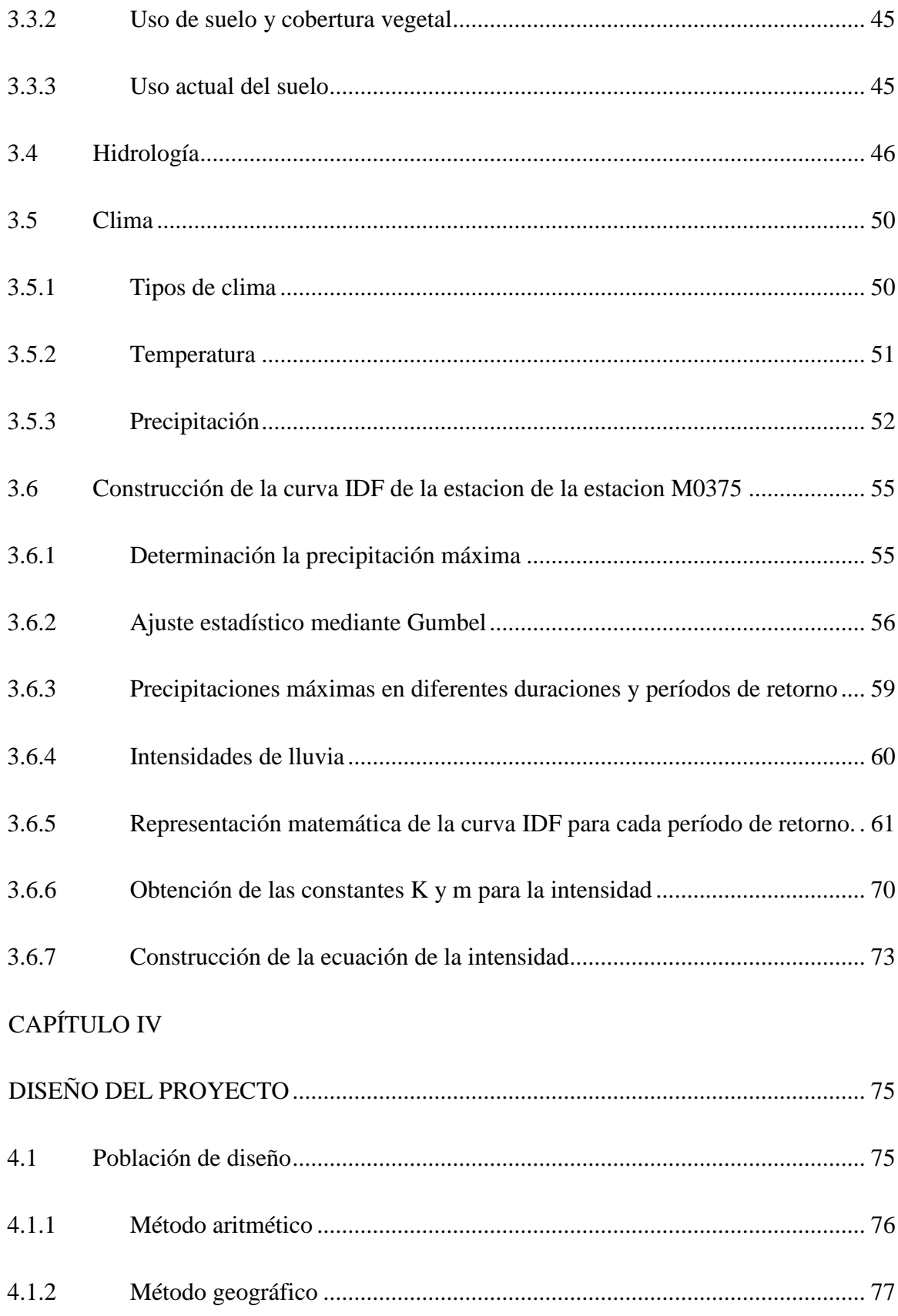

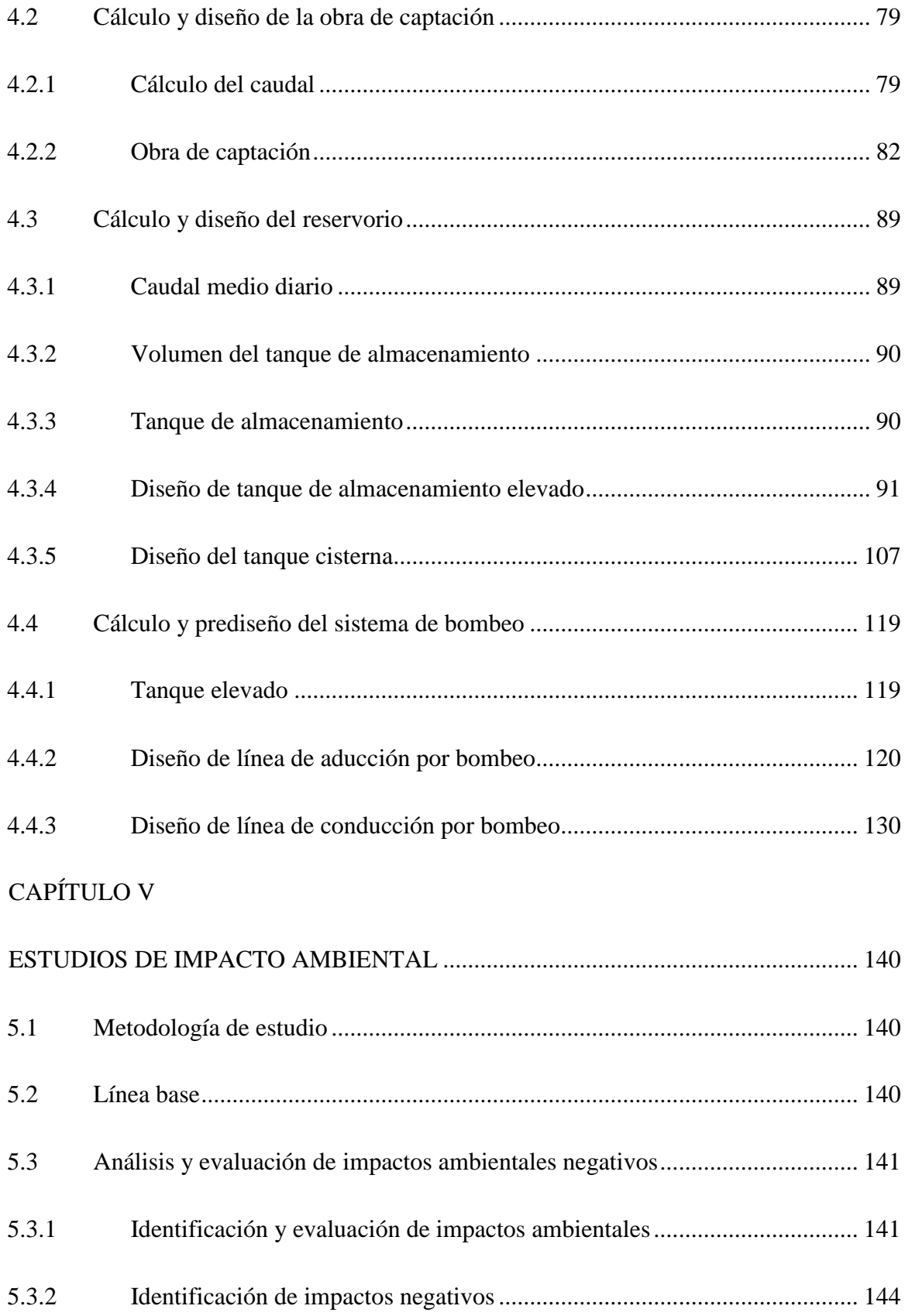

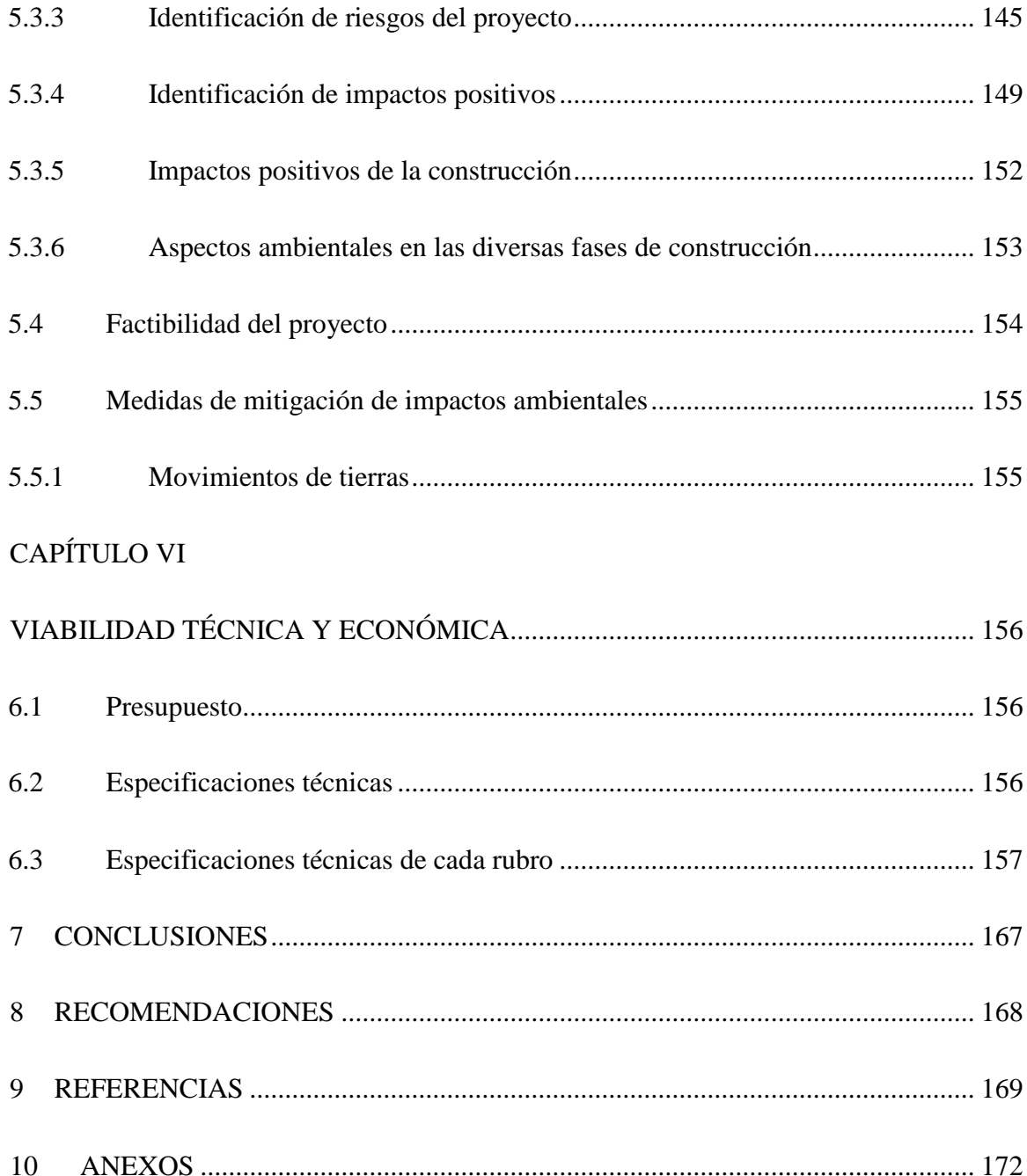

# **ÍNDICE DE TABLAS**

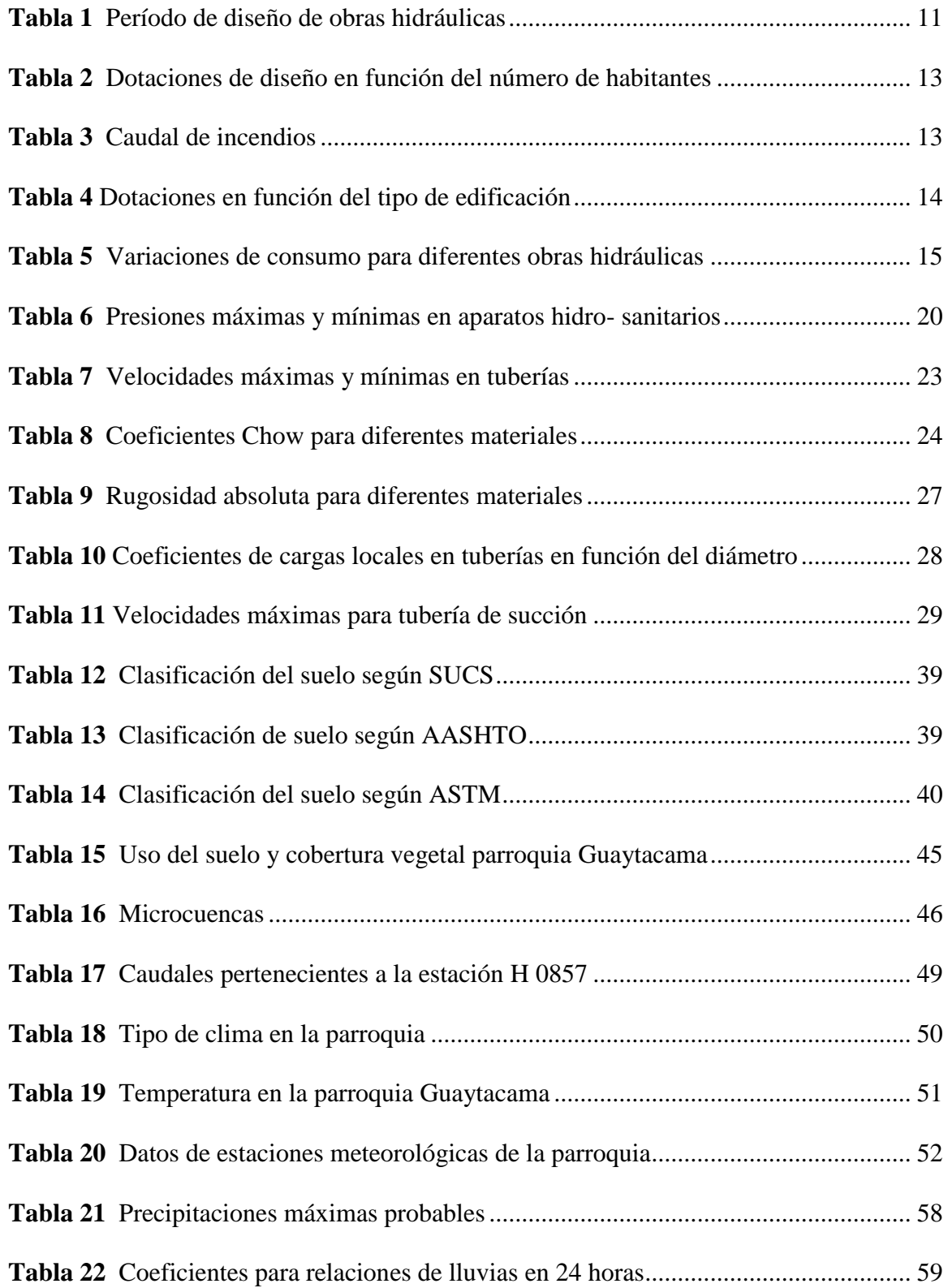

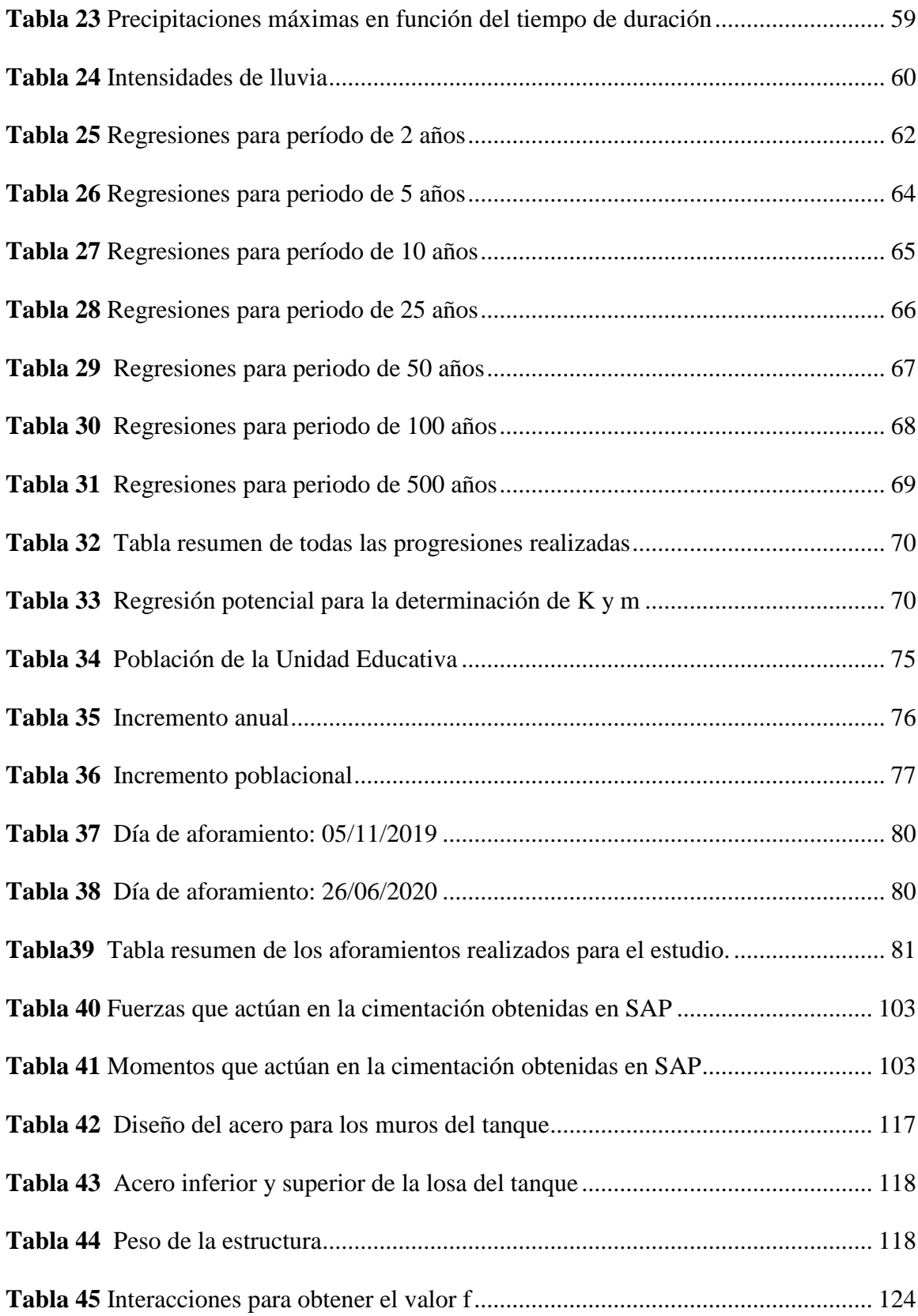

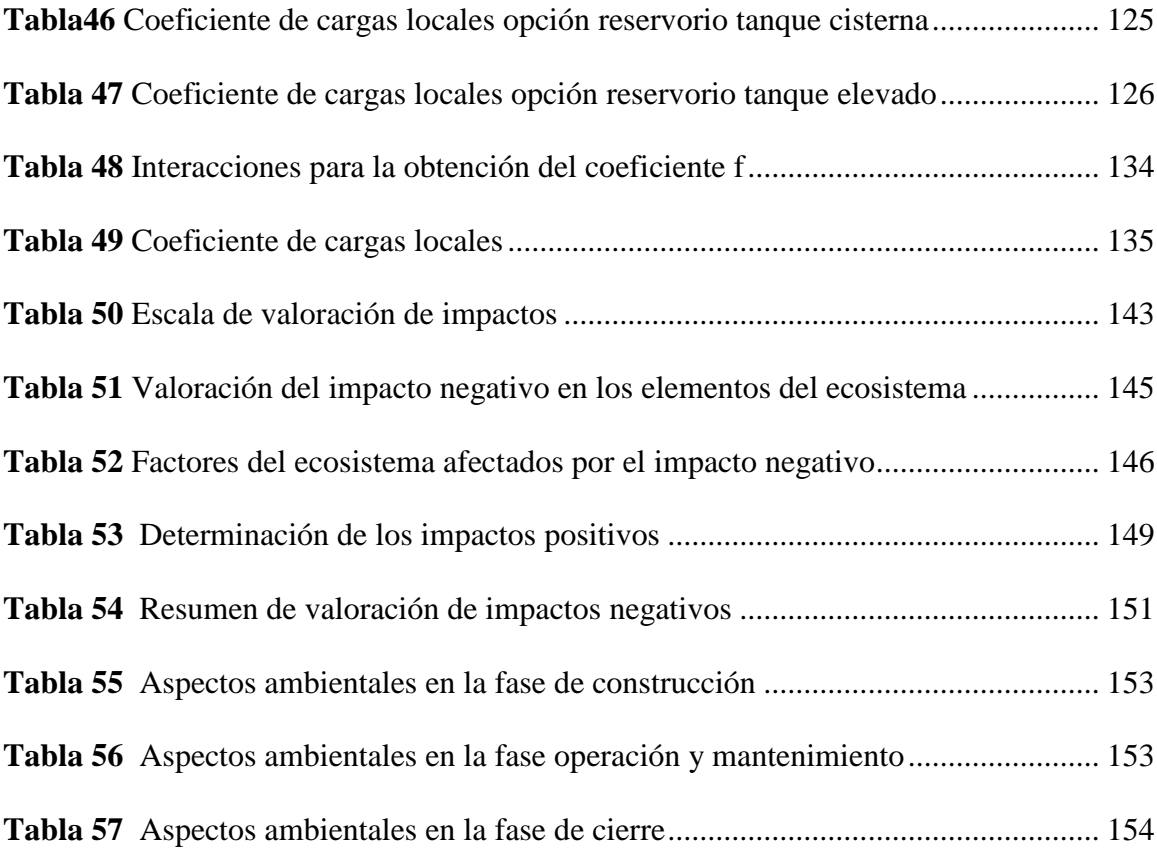

# **ÍNDICE DE FIGURA**

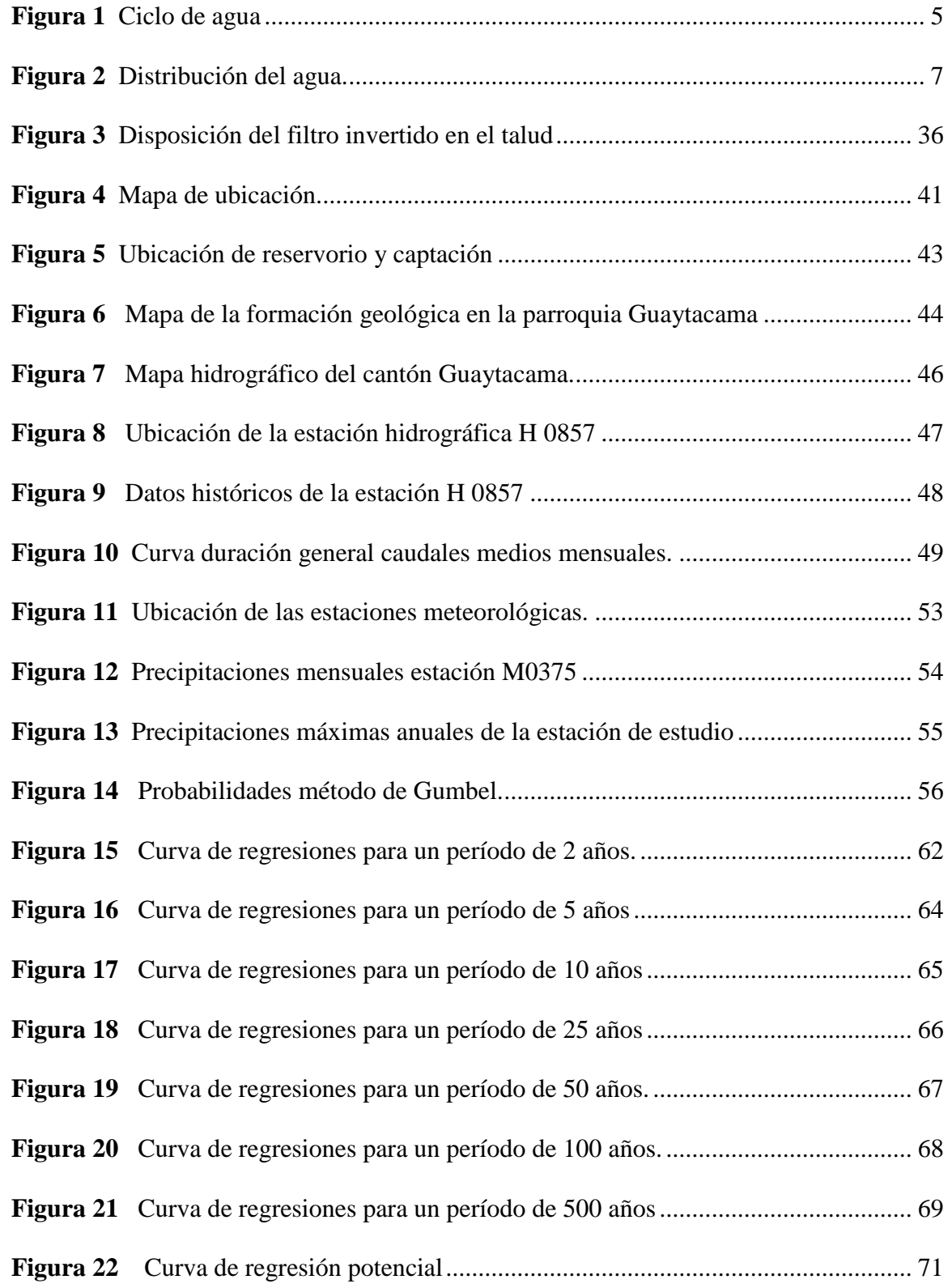

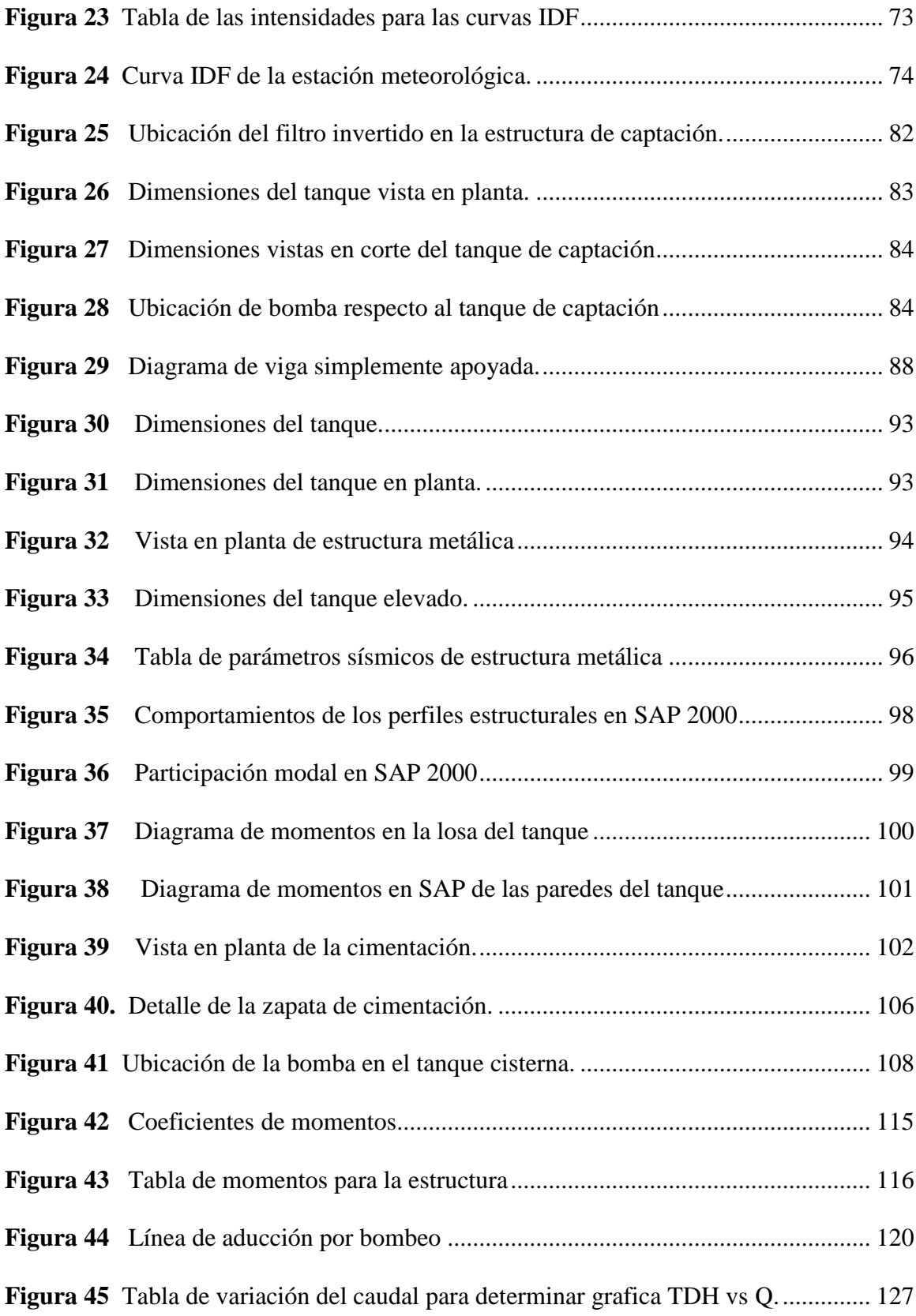

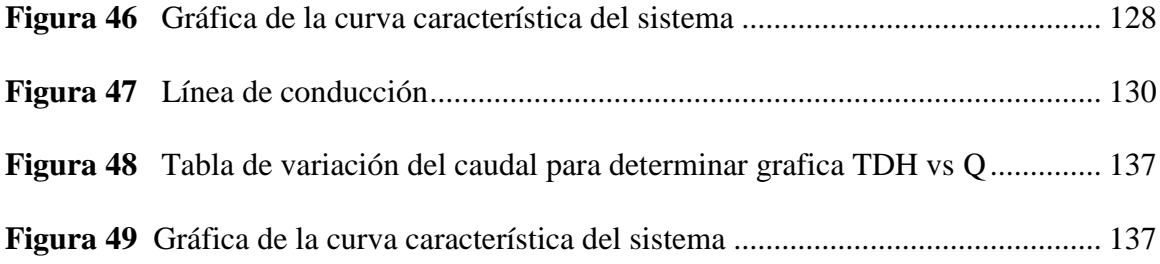

#### **RESUMEN**

El presente proyecto es desarrollado para la parroquia de Guaytacama la cual desea aprovechar el agua de una fuente natural que se encuentra en el sector para abastecer a la unidad educativa San José de Guaytacama y a la feria que se realiza el fin de semana en especial cuando existe épocas de escasez de agua.

Para el desarrollo del proyecto se realizó un estudio hidrológico para conocer el caudal disponible en la zona y establecer si es constante en todos los meses del año, fue necesario obtener la topográfico de la zona para colocar la línea de aducción desde el lugar de la captación hasta el lugar donde se construirá el tanque de almacenamiento, por la diferencia de niveles se deberá realizar la aducción por bombeo.

Se platea dos escenarios para la construcción del tanque de almacenamiento y al final se escogerá el más factible económicamente: el primer escenario hace referencia a la construcción de un tanque elevado de hormigón armado el cual será soportado por una estructura metálica, el segundo escenario corresponde a la construcción de un tanque cisterna de hormigón armado. Las dimensiones, diámetros y accesorios de la tubería que trasladará el agua desde el reservorio hasta el tanque de almacenamiento (línea de aducción) se lo realiza a través de modelos matemáticos ya establecidos.

Para determinar el valor del proyecto se realiza un análisis de precios unitarios de cada proceso constructivo, a través de la elaboración de planos.

Palabras claves: (caudal, línea de aducción, reservorio, tanque de almacenamiento, rubros)

XVII

#### **ABSTRACT**

This project is developed for the parish of Guaytacama which wishes to take advantage of the water from a natural source that is in the sector to supply the San José de Guaytacama educational unit and the fair that takes place on the weekend especially when it exists times of water shortage. For the development of the project, a hydrological study was carried out to know the available flow in the area and establish if it is constant in all months of the year, it was necessary to obtain the topographic of the area to place the adduction line from the catchment site to the place where the storage tank will be built, due to the difference in levels, the adduction by pumping must be carried out.

Two scenarios are presented for the construction of the storage tank and in the end the most economically feasible will be chosen: the first scenario refers to the construction of an elevated reinforced concrete tank which will be supported by a metal structure, the second scenario corresponds to the construction of a reinforced concrete cistern tank. The dimensions, diameters and accessories of the pipe that will transfer the water from the reservoir to the storage tank (adduction line) is done through already established mathematical models.

To determine the value of the project, an analysis of unit prices of each construction process is carried out, through the preparation of plans.

Key words: (flow, adduction line, reservoir, storage tank,

# **1 CAPÍTULO I**

#### **ANTECEDENTES Y GENERALIDADES**

#### <span id="page-19-2"></span><span id="page-19-1"></span><span id="page-19-0"></span>**1.1 Introducción**

Guaytacama es reconocida como parroquia civil el 27 de mayo de 1861 conjuntamente con la creación del cantón Latacunga en la presidencia de García Moreno, su superficie parroquial es de 28.42 km, compuesta por 12 barrios, las principales unidades educativas de la parroquia son la Unidad Educativa san José de Guaytacama y la Unidad Educativa Riobamba.

El suministro adecuado de agua en los sectores rurales es un factor importante para que los habitantes tengan una mejor calidad de vida y evitar enfermedades, en la parroquia Guaytacama existe escasez de agua ocasionando malestar a la población y en especial a las Unidades Educativas del sector.

El presente proyecto está orientado a dar una solución a la problemática de la escasez de agua, los moradores nos informaron que se necesita abastecer de agua a la Unidad Educativa y la feria que se realiza los fines de semana, para lo cual se realizará un estudio técnico económico y factible que ayude con la problemática actual y beneficie a todos los pobladores del sector.

#### <span id="page-20-0"></span>**1.2 Objetivos**

#### <span id="page-20-1"></span>**1.2.1 Objetivo general**

Diseñar la infraestructura de captación con bombeo y el reservorio de agua para satisfacer la demanda de los habitantes de la parroquia de Guaytacama perteneciente al cantón Latacunga, provincia de Cotopaxi.

#### <span id="page-20-2"></span>**1.2.2 Objetivos específicos**

- Diseñar el sistema de captación adaptada a la topografía de la zona.
- Diseñar el reservorio de acuerdo al volumen requerido.
- Pre-diseñar el sistema de bombeo para los requerimientos necesarios del sistema.
- Determinar el diámetro de la tubería para la conducción de acuerdo al caudal de diseño.
- Calcular los volúmenes de obra, análisis de precios unitarios y presupuesto.

## <span id="page-20-3"></span>**1.3 Problema de estudio**

Actualmente la parroquia de Guaytacama perteneciente al cantón Latacunga provincia de Cotopaxi tienen cortes prolongados del suministro de agua potable, afectando a la unidad educativa y a los moradores en especial los fines de semana cuando se realiza la feria. El presente proyecto solventa la necesidad de la parroquia, aprovechando el caudal existente en la vertiente natural ubicada en el espacio físico de la comunidad, a través de un sistema de captación y un reservorio para que permitan cubrir la demanda de los usuarios en los días de escasez.

#### <span id="page-21-0"></span>**1.4 Justificación**

El agua es un recurso natural que no es aprovechado adecuadamente en el país, el desarrollo de la población ha causado nuevos asentamientos territoriales, los cuales no cuentan con el servicio básico de agua para el consumo, esto provoca incomodidad en los habitantes ya que deben buscar soluciones para poder abastecerse de este recurso, como es el caso de la parroquia de Guaytacama.

La elaboración de este proyecto busca solucionar el problema de los habitantes de la parroquia de Guaytacama a través del aprovechamiento de una fuente natural ubicada en la parroquia.

La construcción del tanque de almacenamiento ayudará en la distribución de agua a dos sectores importantes de la población el primero corresponde a la Unidad Educativa San José de Guaytacama y el segundo a la feria que se realiza los fines de semana en el parque de la parroquia.

#### <span id="page-22-0"></span>**1.5 Metodología**

La metodología utilizada para el desarrollo del proyecto se basa en un reconocimiento de campo, estudios preliminares y estudios de gabinete.

Constará de lo siguiente:

- Población de proyecto
- Caudal de diseño
- Tanque de almacenamiento
- Línea de aducción
- Tipo de bomba
- Presupuesto
- Planos

El desarrollo de cada ítem se lo realizara a través de modelos matemáticos ya expuestos en la bibliografía y Normas de Construcción de nuestro país.

Se elaborarán planos, el presupuesto final del proyecto se obtendrá a través de un análisis de precios unitarios con valores de nuestro país.

Al obtener el precio final de construcción del proyecto se concluirá la factibilidad del mismo.

# **2 CAPÍTULO II**

# **MARCO TEÓRICO**

# <span id="page-23-2"></span><span id="page-23-1"></span><span id="page-23-0"></span>**2.1 Fuentes de abastecimiento**

## <span id="page-23-3"></span>**2.1.1 Fuente**

Zona natural donde se encuentra el caudal de demanda que la población necesita para sus distintas actividades.

# <span id="page-23-4"></span>**2.1.2 El ciclo hidrológico**

<span id="page-23-5"></span>Es un proceso cerrado por el cual la masa de agua pasara por diferentes estados (sólido, líquido y gaseoso) cambiando su posición relativa de un punto a otro en el planeta, para que se pueda realizar este proceso interviene la energía solar y la gravedad (figura 1).

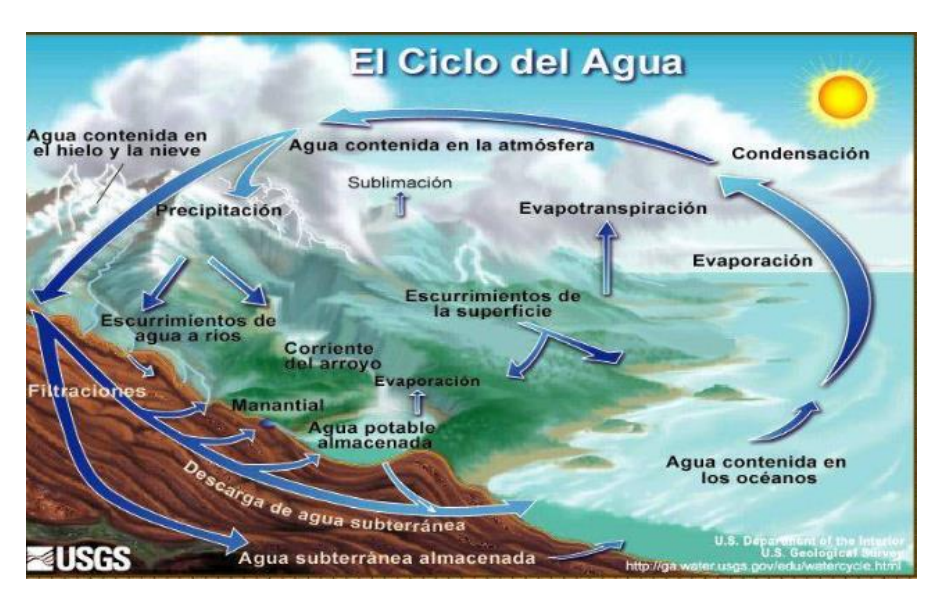

# **Figura 1**

*Ciclo de agua*

Fuente: Wikipedia (2006). [https://es.wikipedia.org/wiki/Ciclo\\_](https://es.wikipedia.org/wiki/Ciclo_) hidrol%C3%B3gico#/media/Archivo:Ciclo-del-agua.jpg

Este proceso tiene las siguientes etapas:

- Evaporación
- Condensación
- Precipitación
- Infiltración
- Evapotranspiración
- Escurrimientos superficiales
- Escurrimientos subterráneos

Las fuentes de agua pueden ser de escurrimientos superficiales o de escurrimientos subterráneos.

# <span id="page-24-0"></span>**2.1.3 Clasificación de las aguas según su procedencia**

## **Aguas meteóricas**

- Lluvia
- Nieve
- Granizo

# **Aguas superficiales**

- $\bullet$  Ríos
- Lagos
- Arroyos

# **Aguas subterráneas**

- Manantiales
- Pozos someros
- Galerías filtrantes

#### <span id="page-25-0"></span>**2.1.4 Aguas subterráneas**

Se encuentra en acuíferos debajo de la superficie terrestre. Es el recurso más importante en el planeta, más valioso que los ríos y lagos, ya que por medio de ellos se puede abastecer a gran parte de la población de la tierra, la calidad y cantidad de agua en los acuíferos será distinta ya que en algunas zonas se encontraran millones de litros de agua manteniendo su nivel, mientras que en otras zonas en pequeñas cantidades. Las velocidades de desplazamiento dependerán del material rocoso en el que se mueve.

Acuíferos: son formaciones geológicas capaces de almacenar y transportar el agua.

<span id="page-25-1"></span>"Aproximadamente el 3% del agua total en la tierra es agua dulce, de ésta un 95% constituye aguas subterráneas; 3.5% corresponde a aguas superficiales el 1.5% a la humedad acumulada en los suelos. De toda el agua dulce existente un 0.36% está disponible para su consumo" (Leopold, 1974 citado en Burbano et al., 2015, pág. 5) (figura 2).

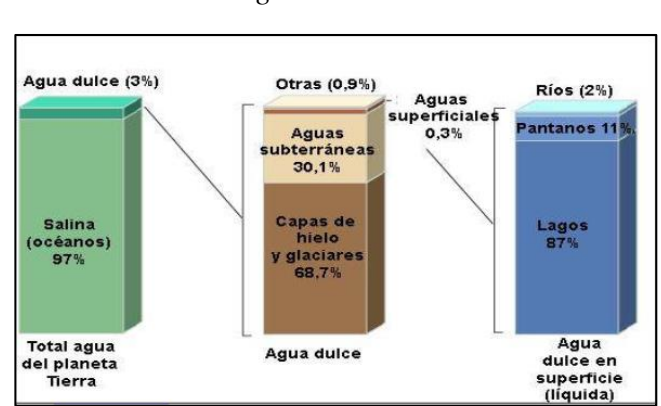

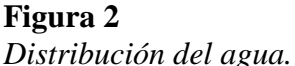

Fuente: Slideshare (2013).<https://es.slideshare.net/> VidalBanez/hidrosfera-ctm-un5y6-1213

## <span id="page-26-0"></span>**2.2 Población de diseño**

## <span id="page-26-1"></span>**2.2.1 Población actual**

Corresponde al número de habitantes que se encuentran en la zona de proyecto en el mismo año que se realiza el estudio, este dato puede ser obtenido a través de censos actuales o de datos ya realizados por el INEN.

#### <span id="page-26-2"></span>**2.2.2 Población futura o de proyecto**

Corresponde al número de habitantes que existirán en el tiempo que será proyectada dicha obra, para obtener este dato es necesario recurrir a modelos matemáticas ya planteadas y años de población sugeridos por la Norma Ecuatoriana.

#### <span id="page-26-3"></span>**2.2.3 Modelos matemáticos para cálculo de la población:**

#### *2.2.3.1 Aritmético*

$$
Pf = Pa + IN
$$

$$
I = \frac{Pa - Pp}{n}
$$

#### **Donde**

**Pf:** población futura

Pa: población actual

**Pp:** población pasada

**I:** incremento medio anual

**N:** diferencia de tiempo en años entre Pf y Pp

**n:** diferencia de tiempos en años entre Pa y Pp

## *2.2.3.2 Geométrico*

$$
Log Pf = Log Pa + N Log (1 + r)
$$

$$
Log (1 + r) = \frac{Log Pf + Log Pa}{10}
$$

**Donde** 

Log Pf: logaritmo población futura

Log Pa: logaritmo población actual

r: taza de crecimiento geométrico obtenida para cada rango poblacional del estudio

N: diferencia de tiempo en años entre Pf y Pp

#### *2.2.3.3 Geográfico*

$$
Pf = Pa(1+r)^n
$$

$$
r = \frac{\left(\frac{Pa}{Pp}\right) - 1}{N} \times 100
$$

**Donde** 

**Pf:** población futura

Pa: población actual

**Pp:** población pasada

**r:** taza de crecimiento geométrico obtenida para cada rango poblacional del estudio

**N:** diferencia de tiempo en años entre Pf y Pa

**n:** 20 años salvo casos especiales debidamente justificados

## <span id="page-28-0"></span>**2.3 Período de diseño**

Las obras civiles deberán ser diseñadas para un determinado tiempo donde la eficiencia y calidad del sistema sea óptimo para atender las diferentes necesidades de la población, su elección dependerá de la factibilidad y economía, el periodo de diseño es diferente a la vida útil del sistema ya que esta última corresponde al tiempo que debe ser usado un sistema o equipo antes de su descarte y ser reemplazado, el periodo de diseño será siempre menor a la vida útil.

La vida útil de los diferentes sistemas hidráulicos está determinada en normas propuestas por cada país.

#### <span id="page-28-1"></span>**2.3.1 Los factores que intervienen son los siguientes:**

- Vida útil: dependerá del tipo de material, de la resistencia para soportar las diferentes cargas que actuaran sobre él, la Norma Ecuatoriana determina los criterios para el uso de este parámetro (Tabla 1).
- Ampliaciones futuras: si existen proyecciones futuras.
- Crecimiento de la población: eso dependerá del desarrollo socio-económico de la población o sector beneficiado.
- Posibilidades de financiamientos y tasa de interés: si en la población existe presupuesto para mejorar el proyecto.

#### <span id="page-29-2"></span>**Tabla 1**

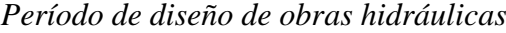

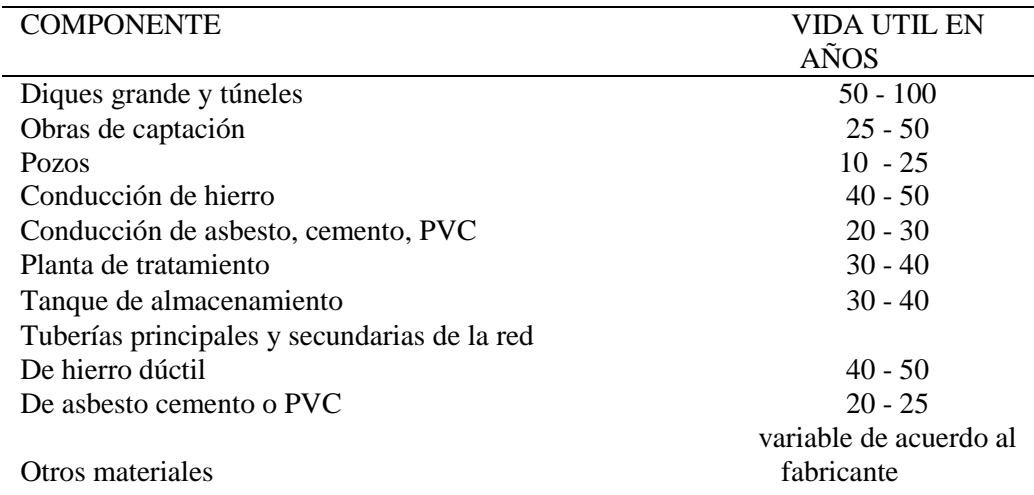

Fuente: SENAGUA (2014). NORMA CO 10.07 – 601, pág. 63. <https://www.agua.gob.ec/wp-content/uploads/downloads/2014/04/> norma\_urbana\_para\_estudios\_y\_disenos.pdf

## <span id="page-29-0"></span>**2.4 Dotación**

Corresponde a la cantidad de agua que es asignada a cada individuo de la población incluyendo el consumo de todos los servicios que realiza en un día medio anual tomando en cuenta las pérdidas (Rodríguez P., 2001).

#### <span id="page-29-1"></span>**2.4.1 Factores que influyen en la dotación**

- Residencial: está destinado a necesidades relacionadas con los hogares familiares.
- Comercial: aquel que está destinado a predios e inmuebles que desarrollan actividades comerciales de gestión de negocios o ventas de servicio también se refiere a almacenes, oficinas, consultorios, etc.
- Industrial: destinado a inmuebles de actividades industriales de transformación de materia prima o de otro orden.
- Uso oficial: destinada a establecimientos públicos incluyen planteles educativos, hospitales, centros de salud, ancianatos, etc.
- Especial: corresponde a los lugares que no tienen fines de lucro que reciban donaciones de algún sector público o privado.

## <span id="page-30-0"></span>**2.4.2 Dotación neta**

Cantidad mínima de agua distribuida a un habitante para satisfacer sus necesidades básicas sin tener en cuenta las pérdidas en el sistema.

## <span id="page-30-1"></span>**2.4.3 Factores que afectan a la dotación**

- Cantidad de agua disponible: facilidad o dificultad del agua disponible en las fuentes de abastecimiento.
- Magnitud de la población: la demanda de agua crece cuando hay incremento poblacional.
- Clima: cuando hay calor existe mayor consumo de agua.
- Tipo de actividad: existe mayor consumo de agua en diferentes actividades como agrícola, industrial, etc.
- Nivel económico: si la población tiene un mejor nivel económico existe exigencias de mejoramiento del agua.
- Calidad del agua: si el agua es de buena calidad se podrá distribuir a más sectores de la sociedad.

Cuando no se pueden obtener datos para el cálculo de dotaciones la Norma Ecuatoriana para estudios y diseños de abastecimientos de agua nos propone dotaciones en función del número de habitantes (Tabla 2).

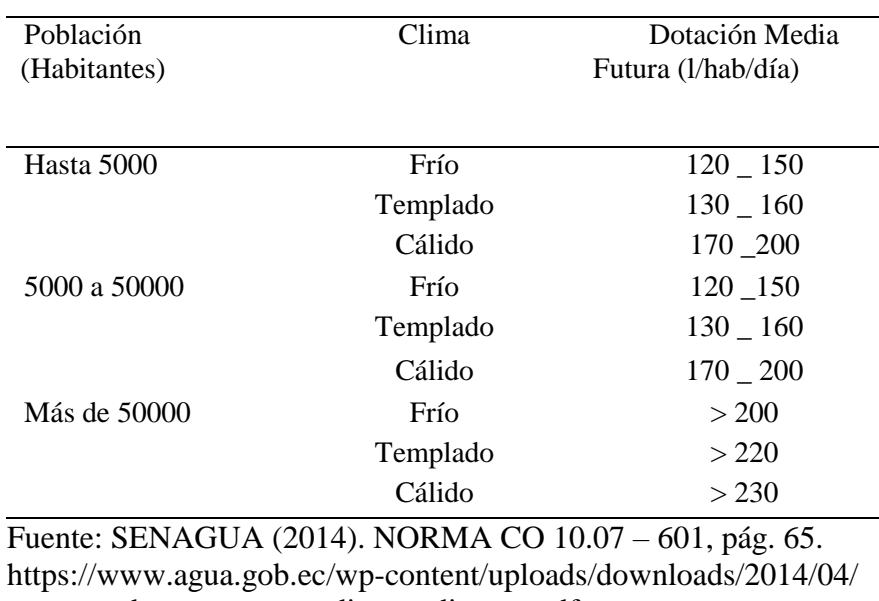

## <span id="page-31-0"></span>**Tabla 2**  *Dotaciones de diseño en función del número de habitantes*

norma\_urbana\_para\_estudios\_y\_disenos.pdf

<span id="page-31-1"></span>Tambien se debe tener en cuenta dotaciones contra incendios, la Norma Ecuatoriana nos propone diferentes dotaciones en funcion del numero de habitantes (Tabla 3).

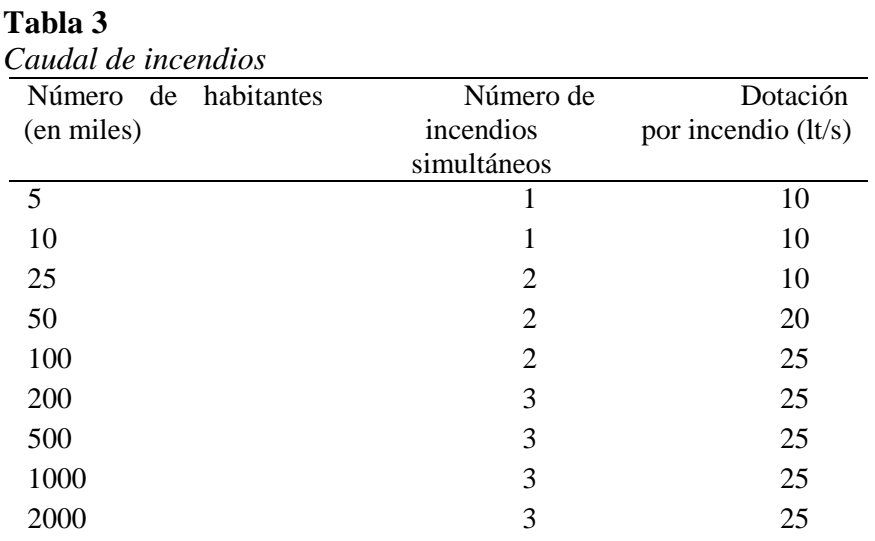

Fuente: SENAGUA (2014). NORMA CO 10.07 – 601, pág. 67. <https://www.agua.gob.ec/wp-content/uploads/downloads/2014/04/> norma\_urbana\_para\_estudios\_y\_disenos.pdf

Cuando se está diseñando para un determinado establecimiento la Norma Ecuatoriana nos propone

<span id="page-32-0"></span>las siguientes dotaciones (Tabla 4).

## **Tabla 4**

Dotaciones en función del tipo de edificación

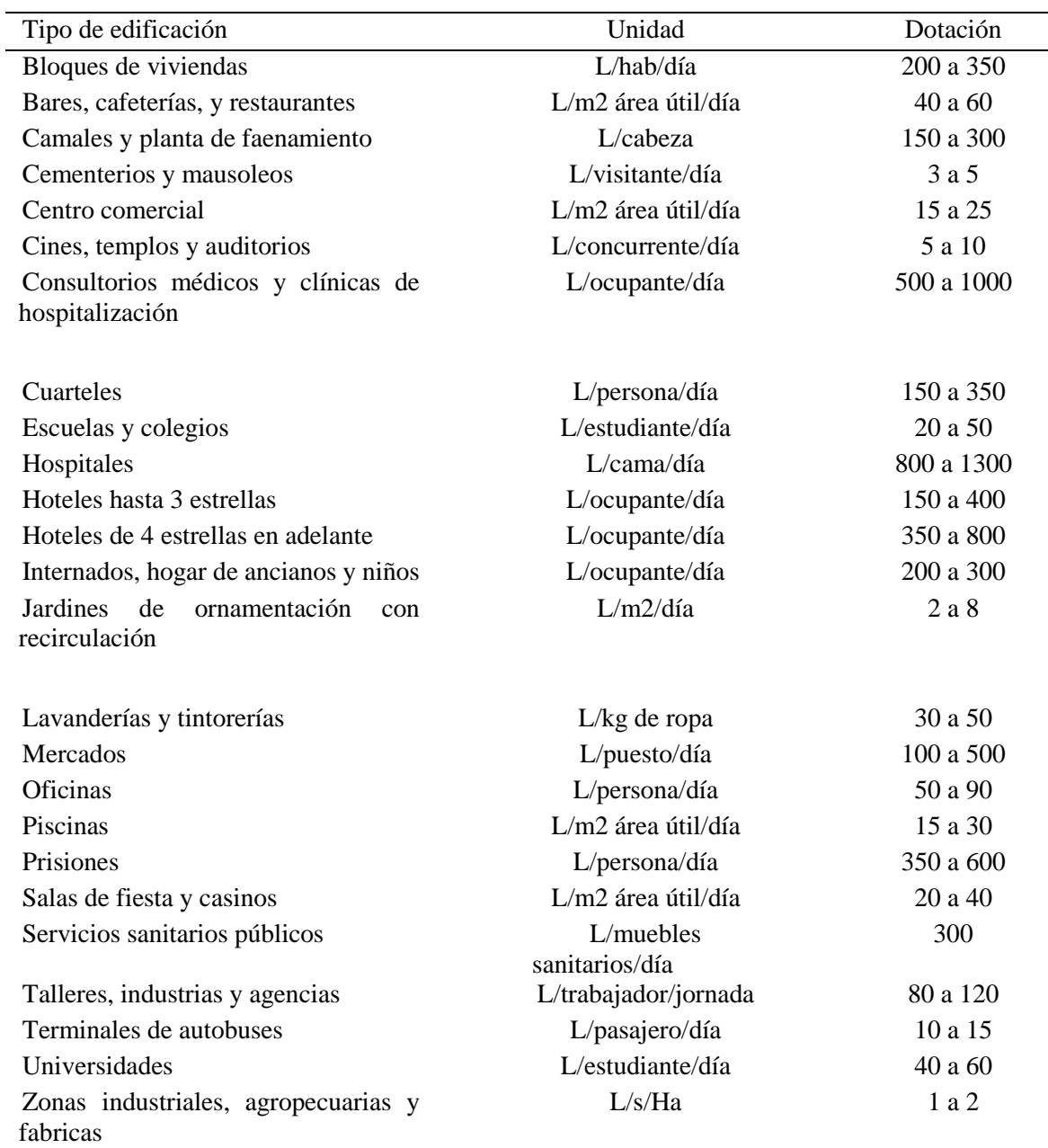

Fuente: NEC-2011**.** Cap.16-norma hidrosanitaria nhe agua-021412, pág. 16. https://es.slideshare.net/diegorivadeneirat/nec2011-cap16norma-hidrosanitaria-nheagua021412

#### <span id="page-33-0"></span>**2.4.4 Variaciones de consumo**

De acuerdo a la norma CO 10.7 – 602 la finalidad de un sistema de abastecimiento de agua es suministrar de forma continua con presiones suficientes el agua a una comunidad.

Caudal medio diario:

**Tabla 5** 

$$
Qmd = \frac{\text{Dotación} * \text{ población futura}}{86400}
$$

Caudal máximo diario: consumo registrado en 24 horas a lo largo de un año.

$$
Qmax. \, dia = Qmd * K1
$$

**K1:** coeficiente de variación 1.3 – 1.5

 Caudal máximo horario: consumo registrado en una hora a lo largo de un año sin considerar el caudal de incendio.

$$
Qmax. hor = Qmd * K2
$$

**K2:** se debe establecer estudios para obtener el dato, caso contrario se recomienda utilizar  $2 - 2.3$ 

<span id="page-33-1"></span>La variación de consumo es diferente para cada obra hidráulica (Tabla 5).

*Variaciones de consumo para diferentes obras hidráulicas*

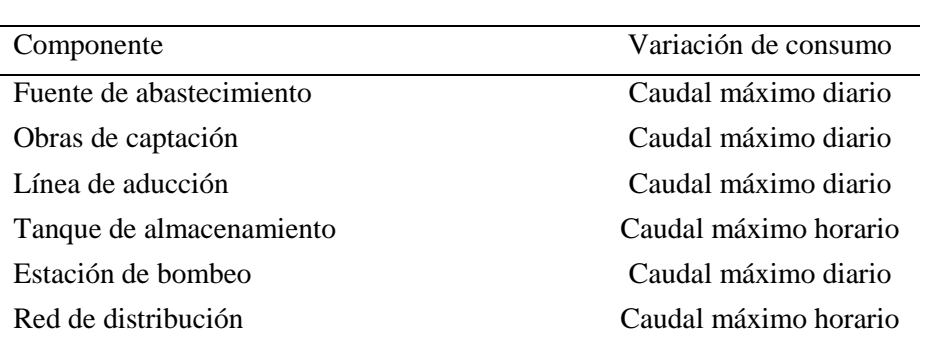

Fuente: SENAGUA (2014). NORMA CO 10.07 – 601, pág. 149. [https://www.agua.gob.ec/wp-content/uploads/downloads/2014/04/](https://www.agua.gob.ec/wp-content/uploads/downloads/2014/04/%20norma_urbana_para_estudios_y_disenos.pdf)  [norma\\_urbana\\_para\\_estudios\\_y\\_disenos.pdf](https://www.agua.gob.ec/wp-content/uploads/downloads/2014/04/%20norma_urbana_para_estudios_y_disenos.pdf)

#### <span id="page-34-0"></span>**2.5 Captación**

Son estructuras civiles que junto a equipos mecánicos ayudan almacenar y distribuir agua subterránea o superficial, las obras de captación deben prevenir la contaminación del agua, cada proyecto de captación es diferente, porque depende del lugar de trabajo, caudal disponible, la población, etc.

## <span id="page-34-1"></span>**2.5.1 Captaciones superficiales**

#### *2.5.1.1 Ubicación:*

- Donde se garantice que no ingrese material flotante y sólidos que puede afectar a la estructura.
- Debe estar aislada para evitar el ingreso de agentes externos como personal no autorizado y animales.
- Donde no exista peligro de deslizamientos de tierra ni corrientes que puedan afectar la estructura
- Donde no se forme bancos de arena

## **Información requerida:**

a) Datos hidrológicos

- Gasto medio, máximo, mínimo
- Niveles de agua máximo, normal y mínimo
- Características de la cuenca
- Estudio de inundaciones
- Arrastre de elementos flotantes

b) Aspectos económicos

- Planteamiento de opciones económicas que cumplan los requerimientos de construcción
- Costos de construcción, operación y mantenimiento
- Costo de cimentaciones, estructura y protección

Tipo de captaciones superficiales

- Bocatoma de fondo
- Captación lateral

# <span id="page-35-0"></span>**2.5.2 Captación de agua subterránea**

Se debe tener reconocimientos geológicos, datos de la porosidad ya que esto determina la cantidad de agua que se puede almacenar.

# *2.5.2.1 Clasificación:*

- Aguas freáticas: son aquellas que no poseen presión hidrostática y solo trabajan a presión atmosférica.
- Aguas artesianas: poseen presión hidrostática mayor que la atmosférica y están confinadas.

# *2.5.2.2 Tipos de captaciones subterráneas:*

- Manantiales
- Pozos someros
- Galerías filtrantes
- Sistema de puyones

Captación de manantiales o vertientes: el objetivo es aprovechar los pequeños caudales que existen para el consumo de la población, están localizadas en laderas de montañas.
## *2.5.2.3 Factores más importantes:*

- Ciclo hidrológico de la región
- La topografía
- La geología de la cuenca

El agua de manantial por lo general es potable, pero puede contaminarse por lo que se recomienda proteger el manantial con alguna estructura.

### **2.6 Reservorio**

Es la estructura donde se almacena y regula el agua que luego será distribuida a la población, su volumen depende de la oferta y demanda en un determinado tiempo.

## **2.6.1 Clasificación por el tipo de material**

- Acero
- Hormigón reforzado
- Mampostería
- Plástico

# **2.6.2 Clasificación por la forma**

- Rectangulares
- Cilíndricos
- Esféricos

# **2.6.3 Clasificación por la ubicación relativa**

- Superficiales
- Enterrados
- Elevados
- Semienterrados

#### **2.6.4 Tanques superficiales**

Son construidos sobre el terreno natural, se debe considerar la capacidad admisible del suelo para determinar el tipo de estructura y no exista asentamientos diferenciales, se controla que no sobrepase la presión máxima caso contrario se debe implementar otro tanque o instalar dispositivos que controlen la presión.

#### **2.6.5 Tanques elevados**

Se construyen cuando se requiere distribuir el agua por gravedad y así obtener mejor eficiencia en la red de distribución, estos tanques son abastecidos por sistemas de bombeo, la estructura que sostendrá el tanque elevado puede ser hormigón armado o acero estructural, para obtener la altura se debe considerar las edificaciones más altas de la zona de estudio y las presiones de los aparatos hidrosanitarios (Tabla 6) en el último piso.

| Aparato sanitario         | Caudal              | Presión     | Diámetro |                |  |
|---------------------------|---------------------|-------------|----------|----------------|--|
|                           | instantáneo         | recomendada | mínima   | según NTE INEN |  |
|                           | $mínimo$ ( $lt/s$ ) | (m.c.a.)    | (m.c.a.) | $1369$ (mm)    |  |
| Bañera/tina               | 0.30                | 7.0         | 3.0      | 20             |  |
| <b>Bidet</b>              | 0.10                | 7.0         | 3.0      | 16             |  |
| Calentadores/<br>calderas | 0.30                | 15.0        | 10.0     | 20             |  |
| Ducha                     | 0.20                | 10.0        | 3.0      | 16             |  |
| Fregador de cocina        | 0.20                | 5.0         | 2.0      | 16             |  |
| Fuentes para beber        | 0.10                | 3.0         | 2.0      | 16             |  |
| Grifo para                | 0.20                | 7.0         | 3.0      | 16             |  |
| manguera                  |                     |             |          |                |  |
| Inodoro con               | 0.10                | 7.0         | 3.0      | 16             |  |
| depósito                  |                     |             |          |                |  |
| Inodoro con fluxor        | 1.25                | 15.0        | 10.0     | 25             |  |
| Lavabo                    | 0.10                | 5.0         | 2.0      | 16             |  |
| Máquina de lavar          | 0.20                | 7.0         | 3.0      | 16             |  |
| ropa                      |                     |             |          |                |  |
| Máquina Lava<br>vajilla   | 0.20                | 7.0         | 3.0      | 16             |  |
| Urinario con              | 0.50                | 15.0        | 10.0     | 20             |  |
| fluxor                    |                     |             |          |                |  |
| Urinario con llave        | 0.15                | 7.0         | 3.0      | 16             |  |
| Sauna, turco, e           | 1.00                | 15.0        | 10.0     | 25             |  |
| hidromasaje               |                     |             |          |                |  |
| doméstico                 |                     |             |          |                |  |

**Tabla 6**  *Presiones máximas y mínimas en aparatos hidro- sanitarios*

Fuente: NEC-2011**.** Cap.16-norma hidrosanitaria nhe agua-021412, pág. 15. https://es.slideshare.net/diegorivadeneirat/nec2011-cap16norma-hidrosanitaria-nheagua021412

# **2.7 Línea de aducción**

Se define como el tramo de tubería que empieza en el sitio de captación y que conduce el agua hasta el lugar de almacenamiento.

## **2.7.1 Tipos de abastecimiento**

### *2.7.1.1 Por gravedad:*

Aprovechará la energía disponible

- Carga por diferencia de elevaciones
- Capacidad de transporte del caudal máximo diario
- Tubería que soporte presiones hidrostáticas
- Propiedades mecánicas de la tubería según necesidades del terreno
- **Diámetros**
- Estructuras complementarias si es necesario

## *2.7.1.2 Por bombeo:*

- Diámetros pequeños equipos de bombeo grande, menor costo en tubería mayor costo de bombeo
- Diámetros grandes equipos de bombeo de baja potencia, mayor costo en tubería menor costo de bombeo

# **2.7.2 Tubería**

# *2.7.2.1 Aspectos para la selección de tubería*

- Topografía
- Geología
- Afectaciones
- Clase de terreno a excavar
- Cruzamientos
- Normas de calidad y comportamiento de la tubería

### *2.7.2.2 Clases de tubería*

Es necesario el conocimiento del material para la determinación de sus propiedades mecánicas y que cumplan con las especificaciones de control de calidad establecidas en la norma técnica para la correcta utilización en los diferentes lugares, también se debe tener en cuenta la disponibilidad del material en el mercado.

- Tuberías de hierro fundido (H.F)
- Tuberías de hierro fundido dúctil (H.F.D)
- Tuberías de acero galvanizado (H.G)
- Tuberías de asbesto cemento a presión (A.C.P)
- Tuberías de policloruro de vinilo (P.V.C)

#### **2.7.3 Presiones en la red**

La presión interna de trabajo debe calcularse como el mayor valor que resulte entre la presión estática y la máxima sobrepresión.

La presión nominal de trabajo de la tubería está dada por el fabricante, la presión calculada debe ser menor a la presión de la tubería caso contrario deberá ser cambiada.

#### **2.7.4 Diámetros en la tubería**

Para la selección del diámetro se debe tomar en cuenta las presiones máximas y mínimas de la tubería, las longitudes de conducción, verificación de velocidades máximas y mínimas y un análisis de costos para la elección del diámetro más económico.

### *2.7.4.1 Velocidad*

Es importante determinar las velocidades de flujo y que se encuentren en el rango de diseño, para evitar daños en la tubería por valores mayores a las máximas o menores a las mínimas (Tabla 7).

#### **Tabla 7**

*Velocidades máximas y mínimas en tuberías*

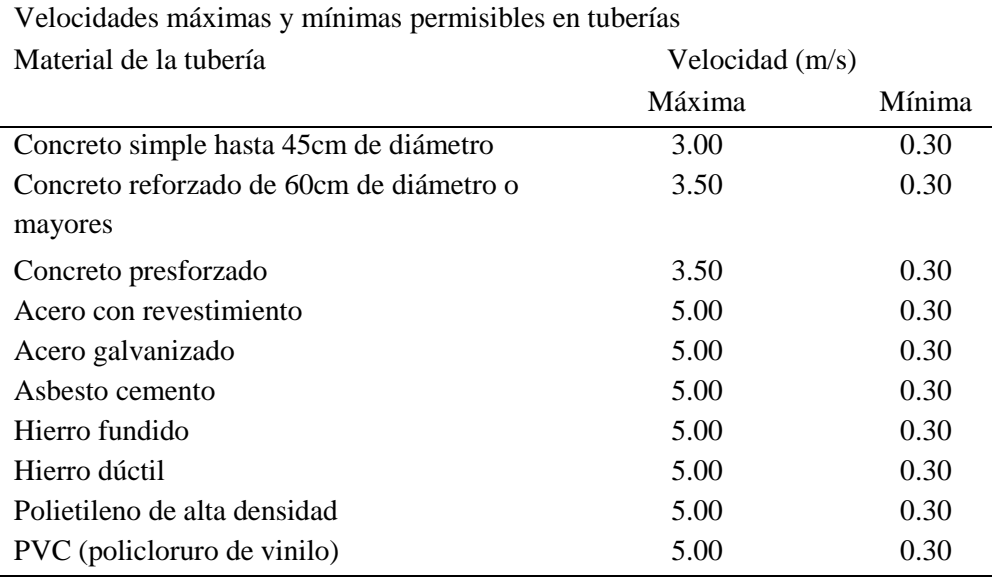

Fuente: Valdez y Gutierres (2011). Abastecimiento de agua potable, pág. 146) https://pdfslide.tips/documents/13938949-capitulo-v-hidraulica-de-tuberias.html

#### **2.7.5 Diseño hidráulico de conducciones**

Se debe considerar los siguientes aspectos:

- El caudal de diseño será el máximo diario
- El diseño se debe realizar con el diámetro hidráulico (diámetro interior)
- Cálculo de diámetros económicos que cumplan con velocidades permisibles
- Tener en cuenta accesorios que causen menores pérdidas en las tuberías
- Debe realizarse un análisis que incluya el golpe de ariete

### **2.7.6 Cálculo de las pérdidas de carga**

Son de dos tipos:

- Pérdidas de carga por fricción
- Pérdidas de carga localizadas

#### *2.7.6.1 Pérdidas de carga por fricción*

Son aquellas producidas por la fricción de las partículas del fluido entre sí con las paredes de la tubería. Para determinar está pérdida se pueden utilizar dos fórmulas una es de Hazen Williams y la otra de Darcy Weisbach.

### *2.7.6.1.1 Hazen Williams*

Utiliza un coeficiente Chow (C) que está dada para cada tipo de material (Tabla 8).

$$
\Sigma \text{hfs} = \frac{Q^2 * L}{0.09414 * C^{1.85} * D^{4.87}}
$$

#### **Tabla 8**

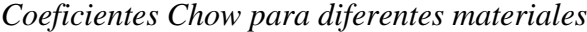

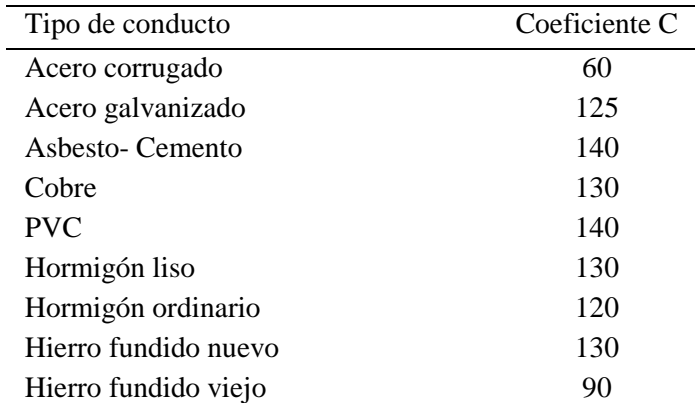

Fuente: SENAGUA (2014). NORMA CO 10.07 – 601, pág. 172. [https://www.agua.gob.ec/wp-content/uploads/downloads/2014/04/](https://www.agua.gob.ec/wp-content/uploads/downloads/2014/04/%20norma_urbana_para_estudios_y_disenos.pdf)  [norma\\_urbana\\_para\\_estudios\\_y\\_disenos.pdf](https://www.agua.gob.ec/wp-content/uploads/downloads/2014/04/%20norma_urbana_para_estudios_y_disenos.pdf)

#### *2.7.6.1.2 Darcy Weisbach*

$$
\Sigma \text{hfs} = f * \frac{L}{D} * \frac{V^2}{2 * g}
$$

Factor de fricción (f): es un factor adimensional para el cálculo de la pérdida de fricción en tuberías, está en función del número de Reynolds (Re), rugosidad relativa (ɛ) y del régimen de flujo.

#### *2.7.6.2 Tipos de régimen de flujo*

Los flujos líquidos pueden ser laminares o turbulentos, en el primer caso el líquido se mueve en laminas que no se mezclan entre sí debido a la ausencia de velocidades transversales, en tanto en régimen turbulento el movimiento de las partículas es desordenado, originando un flujo caótico donde no se distinguen las láminas, entre estos dos flujos existe un estado mixto o de transición.

### *2.7.6.2.1 Condiciones del flujo en función del número de Reynolds*

Fórmula para la determinación del número de Reynolds

$$
\text{Re} = \frac{\text{V} * \text{D}}{\vartheta}
$$

**Donde:** 

**Re:** número de Reynolds

**V:** velocidad de flujo

**D:** diámetro hidráulico de la tubería

**ϑ:** viscosidad cinética

A partir de la ecuación determinamos el tipo de flujo

Flujo laminar si cumple

$$
\text{Re} \leq 2000
$$

Flujo turbulento si cumple

$$
\mathrm{Re} > 2000
$$

Cuando es flujo laminar el factor de fricción (f) se determina con la siguiente ecuación

$$
f = \frac{64}{\text{Re}}
$$

## *2.7.6.2.2 Pasos para la determinación del factor de fricción (f) en flujo turbulento*

1. Se determina la zona de turbulencia

Determinación de los limites inferior y superior de la zona precuadrática

a) Límite inferior de la zona precuadrática

$$
R'e = \frac{10}{\Delta r}
$$

b) Límite superior de la zona precuadrática

$$
R''e = \frac{500}{\Delta r}
$$

Donde Δr es la rugosidad relativa y se determina con la siguiente ecuación

$$
\Delta r = \frac{\varepsilon}{D}
$$

### **Donde:**

ɛ: rugosidad absoluta

D: diámetro hidráulico de la tubería

Una propiedad de los materiales es la rugosidad absoluta que se encuentran ya establecidas como se muestra en la tabla 9.

| Rugosidad absoluta de los materiales<br>Material             | $\epsilon$ (mm) |  |  |  |
|--------------------------------------------------------------|-----------------|--|--|--|
| Plástico (PE, PVC)                                           | 0.0015          |  |  |  |
| Tubos estirados de acero                                     | 0.0024          |  |  |  |
| Tubos de cobre                                               | 0.0015          |  |  |  |
| Hierro galvanizado                                           | $0.06 - 0.24$   |  |  |  |
| Madera                                                       | $0.18 - 0.19$   |  |  |  |
| Fuente: Ruiz (2018), Pérdidas de carga en tuberías, pág. 12. |                 |  |  |  |
| https://slideplayer.es/slide/13923931/                       |                 |  |  |  |

**Tabla 9**  *Rugosidad absoluta para diferentes materiales*

1.1.Flujo tubo liso cuando cumpla la siguiente condición

 $Re \le R'e$ 

1.2. Flujo precuadrático cuando cumpla la siguiente condición

 $R'e < Re < R''e$ 

1.3. Flujo cuadrático cuando cumpla la siguiente condición

 $Re < R''e$ 

- 2. Determinación del factor de fricción (f)
- 2.1.Flujo tubo liso

$$
\frac{1}{\sqrt{f}} = 2\log(\text{Re} * \sqrt{f}) - 0.8
$$

2.2. Flujo precuadrático

$$
\frac{1}{\sqrt{f}} = -2\log\left(\frac{2.51}{\sqrt{f*Re}} + \frac{\Delta r}{3.7}\right)
$$

2.3. Flujo cuadrático

$$
f = \frac{0.25}{\left(\log \frac{\Delta r}{3.7}\right)^2}
$$

#### *2.7.6.3 Pérdidas de carga localizadas*

Son causadas por los elementos o accesorios de la tubería como son codos, válvulas etc. Estos coeficientes se encuentran en las especificaciones del fabricante y en la Norma de la Construcción Hidrosanitaria (Tabla 10).

$$
\Sigma h \text{ls} = \Sigma \text{K} * \frac{V^2}{2 * g}
$$

#### **Tabla 10**

*Coeficientes de cargas locales en tuberías en función del diámetro*

| Diámetro nominal       | 20   | 25   | 32   | 40   | 50   | 63   | 75   | 90   | 110   |
|------------------------|------|------|------|------|------|------|------|------|-------|
| Perdida de carga       |      |      |      |      |      |      |      |      |       |
| <b>TEE</b>             | 0.70 | 0.80 | 0.90 | 1.50 | 2.20 | 2.30 | 2.40 | 2.50 | 2.60  |
| $\rm{CODO}$ $90^\circ$ | 1.10 | 1.20 | 1.50 | 2.00 | 3.20 | 3.40 | 3.70 | 3.90 | 4.30  |
| CODO $45^\circ$        | 0.40 | 0.50 | 0.70 | 1.00 | 1.30 | 1.50 | 1.70 | 1.80 | 1.90  |
| CODO $90^\circ$ L/r    | 0.40 | 0.50 | 0.60 | 0.70 | 1.20 | 1.30 | 1.40 | 1.50 | 1.60  |
| CODO $45^{\circ}$ L/r  | 0.20 | 0.30 | 0.40 | 0.50 | 0.60 | 0.70 | 0.80 | 0.90 | 1.00  |
| <b>VALVULA CHECK</b>   | 2.50 | 2.70 | 3.80 | 4.90 | 6.80 | 7.10 | 8.20 | 9.30 | 10.40 |
| <b>VALVULA</b><br>DE   | 11.1 | 11.4 | 15.0 | 22.0 | 35.8 | 37.9 | 38.0 | 40.0 | 42.3  |
| <b>BOLA</b>            |      |      |      |      |      |      |      |      |       |
| VALVULA<br>DE          | 0.10 | 0.20 | 0.30 | 0.40 | 0.70 | 0.80 | 0.90 | 0.90 | 1.00  |
| <b>COMPUERTA</b>       |      |      |      |      |      |      |      |      |       |

Fuente: PLASTIGAMA (2018), Tuberías y accesorios PVC, pág.7.

[https://plastigama.](https://plastigama/)com/wp-content/uploads/2018/09/Tuberi%CC%81as-y-accesorios-de-PVC-y-PE-BD-uso-agri%CC%81cola.pdf

### **2.8 Sistema de bombeo**

#### **2.8.1 Parámetros de diseño**

#### *2.8.1.1 Caudal de bombeo:*

$$
Qb = \frac{Qmax. dia * 24}{N}
$$

**Donde**

**Qb:** caudal de bombeo

**Qmax.día:** caudal máximo diario

**N:** número de horas de bombeo

### *2.8.1.2 Velocidades de las tuberías en impulsión y succión*

La velocidad máxima depende del diámetro (Tabla 11), el diámetro debe establecerse con

la altura neta de succión positiva (NSPH)

| Diámetro de la tubería de succión<br>(mm) | Velocidad máxima<br>(m/s) |
|-------------------------------------------|---------------------------|
| 50                                        | 0.75                      |
| 75                                        | 1.00                      |
| 100                                       | 1.30                      |
| 150                                       | 1.45                      |
| 200                                       | 1.60                      |
| 250                                       | 1.60                      |
| 300                                       | 1.70                      |
| Mayor que 400                             | 1.80                      |

**Tabla 11**  *Velocidades máximas para tubería de succión*

Fuente: Slideshare (2018), Diseño de acueducto y agua potable. [https://www.slideshare.net/luisfernandozuigapae/ diseo-de-acueducto-y](https://www.slideshare.net/luisfernandozuigapae/%20diseo-de-acueducto-y-tratamiento-de-agua-potable)[tratamiento-de-agua-potable](https://www.slideshare.net/luisfernandozuigapae/%20diseo-de-acueducto-y-tratamiento-de-agua-potable)

La velocidad mínima corresponderá a 0.5m/s

La velocidad máxima es de 6 m/s si existe velocidades mayores se debe justificar.

#### *2.8.1.3 Determinación de la altura dinámica total (TDH) de la bomba*

La ecuación de Bernoulli describe el comportamiento del movimiento de un líquido a lo largo de un flujo de corriente, en el movimiento va perdiendo energía por el trabajo de las fuerzas de fricción y también pierde energía en puntos localizados.

$$
Z1 + \frac{P1}{\rho} + \frac{V1^2}{2g} = Z2 + \frac{P2}{\rho} + \frac{V2^2}{2g} + hf(1 - 2)
$$
  

$$
hf(1 - 2) = \text{Ehfs} + \text{Ehls}
$$

### **Donde:**

**Z:** altura en dirección de la gravedad desde un nivel de referencia

**:** presión estática del fluido

**V:** velocidad de flujo del fluido

**:** densidad del fluido

**g:** aceleración de la gravedad (9.81 m/s<sup>2</sup>)

**Σhfs:** sumatoria de pérdidas por fricción

**Σhls:** sumatoria de pérdidas locales

#### *2.8.1.4 Eficiencia*

Las máquinas que transforman energía no trabajan al 100% de su eficiencia, porque la energía de entrada no es la misma a la salida ya que existieron pérdidas.

Pérdidas de potencia hidráulica: se produce por el rozamiento del fluido entre sus partículas y las paredes del conducto, también cuando hay cambio de dirección disminuyendo la energía útil de la bomba.

Pérdidas de potencia volumétrica:

- Pérdidas exteriores: cuando existe escape de fluido a través de la cáscara y el eje de la bomba.
- Pérdidas interiores: cuando una parte del fluido retrocede por el conducto entre la cáscara y el rodete por el aumento de presión a la salida.
- Pérdidas de potencia mecánica:
	- a) Rozamiento de los prensaestopas con el eje de la maquina
	- b) Rozamiento del eje con los cojines
	- c) Accionamiento de auxiliares

### *2.8.1.5 Potencia*

$$
PB = \frac{\rho * g * Q * TDH}{\eta}
$$

### **Donde**

**PB:** potencia de la bomba

**ρ:** densidad del líquido

**TDH:** altura dinámica total

**g:** gravedad

**Ŋ:** eficiencia de la bomba

#### *2.8.1.6 Tipos de bomba*

- Bombas centrífugas horizontales
- Bombas centrífugas verticales
- Bombas sumergibles

### *2.8.1.7 Curvas características*

La condición de trabajo de la bomba eficiencia y potencia requerida varían según las siguientes características:

- Caudal
- Altura de bombeo
- Velocidad rotacional

Estas curvas son obtenidas en laboratorios hidráulicos por cada fabricante y dadas en catálogos al consumidor.

- Altura en función del caudal (TDH vs Q)
- Potencia en función del caudal (PB vs Q)
- Rendimiento en función del caudal (n vs Q)

### **2.9 Aforamiento**

Se refiere a la medición del caudal en una sección dada a lo largo del tiempo como por ejemplo río, canal, arroyo, etc. El aforar ayudará a obtener información hidrológica curva caudal vs tiempo para los diferentes estudios civiles.

Para la selección del método de aforo más conveniente se debe tener en cuenta el interés hidrológico de la zona de estudio, la accesibilidad, vegetación, orografía, pendientes de la zona, etc.

# **2.9.1 Métodos de aforamiento:**

#### *2.9.1.1 Método de aforo directo:*

Se expresa el gasto como una función de volumen sobre tiempo.

$$
Q = \frac{v}{t}
$$

### **Donde**

**Q:** caudal

**V:** velocidad de flujo

**t:** tiempo de llenado

### *2.9.1.1.1 Tipos de aforo directo:*

- Aforo volumétrico
- Aforo gravimétrico

## *2.9.1.2 Método de área-velocidad:*

Expresa el gasto como el producto del área transversal de la corriente sobre tiempo.

$$
Q = A * V
$$

#### **Donde**

**Q:** caudal

**A**: área de sección de flujo

**V:** velocidad de flujo

*2.9.1.2.1 Tipo de aforo área-velocidad:*

- Método del flotador
- Método de la trayectoria
- Método tubo Pitot

#### *2.9.1.3 Métodos que utilizan contracciones:*

Expresa el gasto como una función exponencial.

 $Q = Kh^x$ 

**Donde** 

**Q:** caudal

**K**: coeficiente de descarga

**h:** carga hidráulica

**x:** exponente

Tipo de aforo que utilizan contracciones:

- Medidores Venturi
- Flujo a través de orificios y compuertas
- Descarga en vertederos

#### **2.10 Calidad del agua**

El crecimiento económico e industrial de la población ha ocasionado el incremento de contaminación, el agua ha sido la más afectada ya que toda descarga doméstica e industrial se la realiza en los ríos, por lo que se recomienda hacer análisis físico químico del agua para determinar el nivel de agentes contaminantes para realizar un tratamiento efectivo de potabilización y pueda ser consumida por las personas.

Análisis físico:

Consiste en determinar; turbiedad, color, olor, sabor y temperatura

Turbiedad: es la cantidad de materia en suspensión como son las arcillas y organismos microscópicos, etc.

Color: el agua es incolora por su propiedad física, pero por descomposición de materia vegetal o de sales de hierro pierde esa propiedad, el análisis recomienda límites que debe tener para ser consumida.

Olor y sabor: este es un parámetro que no puede ser medido porque, puede aparentar un color normal y poseer sabor desagradable, en el análisis se puede indicar si es aromática o rancia.

Análisis químico:

Tiene dos objetivos:

Averiguar la composición mineral del agua para determinar si se emplea para beberla. Averiguar indicios de cuerpos incompatibles según su origen geológico.

Análisis bacteriológico:

Determinar si existe bacterias del grupo intestinal y conocer si se puede desarrollar nuevas bacterias bajo condiciones comunes.

#### **2.11 Medidas constructivas para contrarrestar la deformación por filtración**

La medida más difundida es el filtro invertido. Este es un elemento de transición granulométrico que evita el contacto directo de suelos con diferentes granulometrías cuando las partículas de suelo fino (suelo protegido) puedan incrustarse o desplazarse a través de los poros del suelo de mayor granulometría. Por esta razón los filtros invertidos se utilizan en la transición de un núcleo o pantalla de impermeabilización con el material de granulometría gruesa del talud, casi como en el límite entre el talud aguas debajo y el tanque que evacua los caudales de filtración (Figura 3).

**Figura 3** 

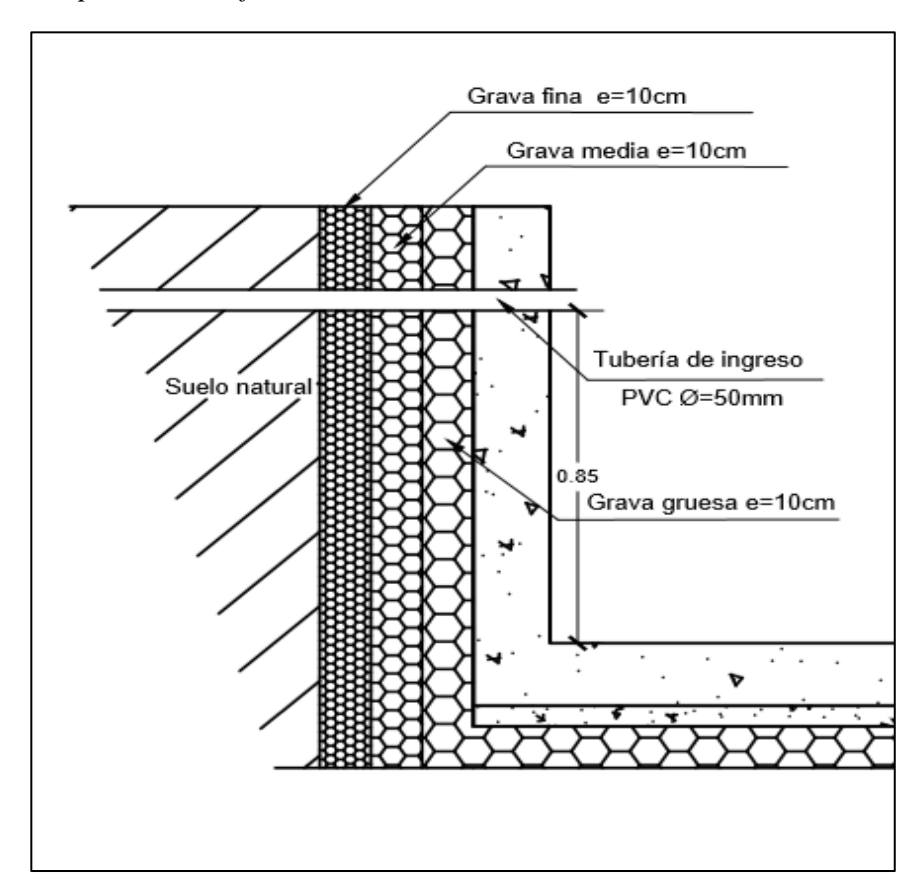

*Disposición del filtro invertido en el talud*

Nota. La figura muestra la colocación del filtro invertido para protección de la estructura de captación. Elaborado por: La autora

Un filtro invertido está constituido por capas de un suelo no cohesivo de granulometría gruesa. Generalmente se usan de dos a tres capas o en algunos casos se utilizan una sola capa de granulometría variada.

### **2.11.1 Condiciones que debe cumplir el filtro invertido**

- El suelo protegido no debe incrustarse ni transportarse entre los poros de la primera capa del filtro invertido.
- Las partículas de una capa de filtro invertido no deben incrustarse ni transportarse a través de los poros de la siguiente capa del filtro invertido.
- Las partículas de la última capa del filtro invertido no deben incrustarse ni transporte a través de los poros del drenaje o del espaldón del talud.

El diseño de un filtro invertido involucra o incluye lo siguiente:

- Determinación del número de capas del filtro
- Determinación del espesor de las capas
- Determinación de la granulometría de las capas

Para el diseño del filtro invertido se procede de la siguiente manera:

a) Suelo protegido no cohesionado: el número de capas depende de la diferencia del tamaño granulométrico entre el suelo protegido y el drenaje o espaldón del talud; como se ha indicado generalmente se adopta dos o tres capas.

# **2.11.2 Espesores del filtro invertido**

El espesor de las capas del filtro invertido se adopta de la siguiente manera:

- Cuando la colocación del material del filtro es manual y seco y no está previsto asentamientos diferenciales.
- Cuando la colocación mecanizada es en seco y no están previstos asentamientos deferenciales  $d > 20$ cm.
- Cuando la colocación es debajo de agua  $d \ge (50-75)$  cm.

 Cuando están previstos asentamientos diferenciales los espesores indicados deben ser incrementados al valor que corresponda al asentamiento diferencial.

Respecto a la granulometría de las capas se ha indicado que estas deben asegurar la posibilidad de incrustación o transporte de las partículas de la capa previa o del suelo protegido.

### **2.11.3 Coeficiente intercapa**

En vista de las dificultades teóricas para determinar el tamaño granulométrico en la práctica se utiliza el parámetro denominado coeficiente de intercapa (Ș) n/m.

n: es el diámetro característico de la capa considerada

m: diámetro característico de la capa anterior

Por ejemplo, tiene amplia aplicación el coeficiente intercapa  $(S_{60/40})$  que es la relación

#### Ș60/40=D60/D40

D60: diámetro de las partículas de la capa de filtro, que conjuntamente con las partículas de menor diámetro representan el 60% del peso de la muestra.

D40: diámetro de las partículas de la capa anterior o del suelo protegido, que conjuntamente con las partículas de menor diámetro representan el 40% del peso de la muestra.

En base a este coeficiente la relación que debe cumplirse  $S_{60/40}=8-10$ 

En caso de proyectos importantes la dimensión granulométrica de las capas es verificada en laboratorio en una estación semejante la estación de Darcy.

### **2.11.4 Clasificación de los suelos**

Los suelos se clasifican según su granulometría es decir el diámetro de la partícula a continuación presentamos las clasificaciones más utilizadas en la ingeniería (tabla12, tabla 13, tabla 14).

**Tabla 12**  *Clasificación del suelo según SUCS*

| <b>SUCS</b>    |                       |                       |
|----------------|-----------------------|-----------------------|
|                | Tamaño<br>mínimo (mm) | Tamaño<br>máximo (mm) |
|                |                       |                       |
| <b>Bloques</b> | 300                   |                       |
| <b>Bolos</b>   | 75                    | 300                   |
| Gravas         | 4,76                  | 75                    |
| Arena          | 0,075                 | 4,76                  |
| Limo           | 0,002                 | 0,0075                |
| Arcilla        |                       | 0,002                 |

Fuente: Slideshare (2016). Clasificación según granulometría, pág. 23. <https://es.slideshare.net/romelgam/capitulo-4-clasificacion-granulometra>

### **Tabla 13**

*Clasificación de suelo según AASHTO*

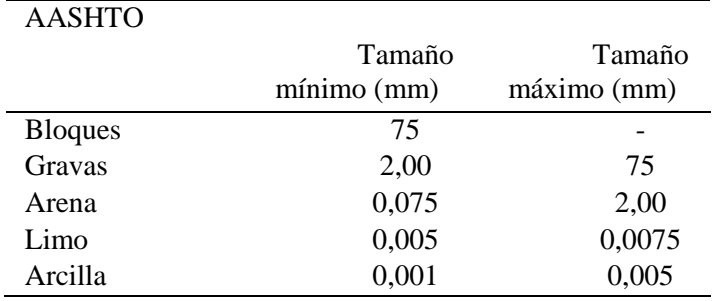

Fuente: Slideshare (2016). Clasificación según granulometría, pág. 23. <https://es.slideshare.net/romelgam/capitulo-4-clasificacion-granulometra>

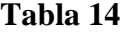

| <b>ASTM</b>   |               |             |
|---------------|---------------|-------------|
|               | tamaño        | tamaño      |
|               | $mínimo$ (mm) | máximo (mm) |
| Gravas        | 4,76          | 75          |
| Arena gruesa  | 2,00          | 4,78        |
| Arena mediana | 0,42          | 2,00        |
| Arena fina    | 0,075         | 0,42        |
| Limo          | 0,005         | 0,075       |
| Arcilla       | 0,001         | 0,005       |
| Coloides      |               | 0.001       |

*Clasificación del suelo según ASTM*

Fuente: Slideshare (2016). Clasificación según granulometría, pág. 23. <https://es.slideshare.net/romelgam/capitulo-4-clasificacion-granulometra>

# **3 CAPÍTULO III**

# **INVESTIGACIÓN Y TRABAJO EN CAMPO**

#### **3.1 Ubicación geográfica**

El proyecto se encuentra localizado en la parroquia Guaytacama cantón Latacunga provincia de Cotopaxi (Figura 4).

Límites de la parroquia:

Norte: Tacazo y Tanicuchi

Sur: San Felipe y Palao

Este: Rio Cutuchi

Oeste: Cantón Saquisilí

Extensión territorial de la parroquia corresponde a 27.09 km<sup>2</sup>

**Figura 4**  *Mapa de ubicación.*

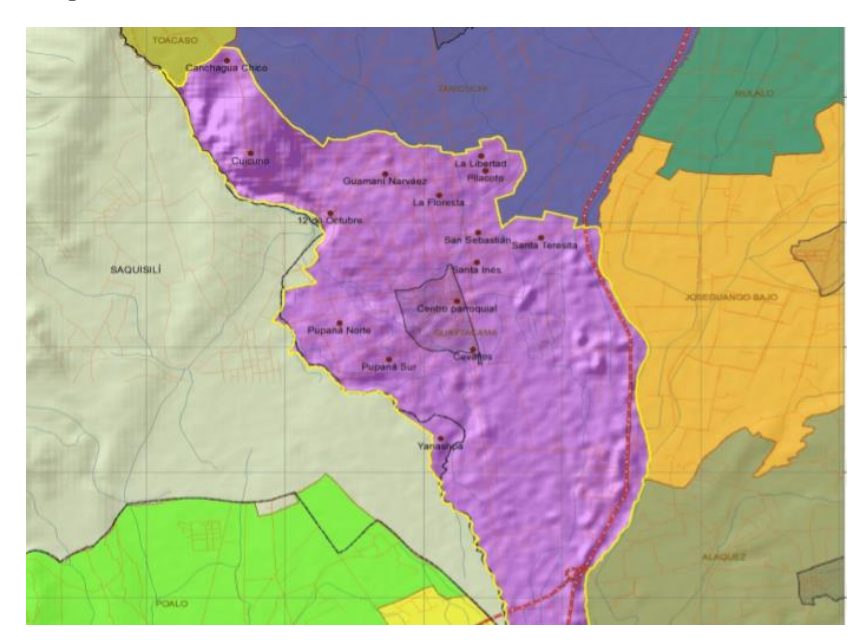

Fuente: GAD Guaytacama (2014). http://app.sni.gob.ec/snilink/sni/PORTAL\_SNI/data\_sigad\_plus/ sigadplusdocumentofinal/ 0560021110001\_PDOT%20GUAYTACAMA%202015\_30-10-2015\_23- 31-07.pdf

#### **3.2 Estudios topográficos**

#### **3.2.1 Planimetría y altimetría del proyecto**

Constituye a los trabajos de levantamientos topográficos necesarios para el análisis y diseño de nuestro proyecto, estos datos nos ayudaran a determinar la trayectoria de la tubería de conducción, las pendientes del terreno, ubicación de la captación y reservorio (Figura 5).

Estos puntos referenciales ayudaran en las distintas fases de construcción, permitiendo mediciones requeridas antes de la construcción y después de la misma.

Con estos datos de campo se podrán elaborar los diferentes planos donde se detallará la obra de abastecimiento con medidas a escala necesarias para la ejecución del proyecto (Planos anexados). Para este trabajo se ha utilizado estación total y equipo complementario.

Los datos obtenidos son los siguientes y se encontrarán más detallados en los planos.

#### **Captación:**

Cota: 2.920.77 msnm Latitud: 0°49'37.44"S

Longitud: 78°38'22.14"O

#### **Reservorio:**

Cota: 2.930.80 msnm

Latitud: 0°49'34.58"S

Longitud: 78°38'27.25"O

### **Figura 5**

*Ubicación de reservorio y captación*

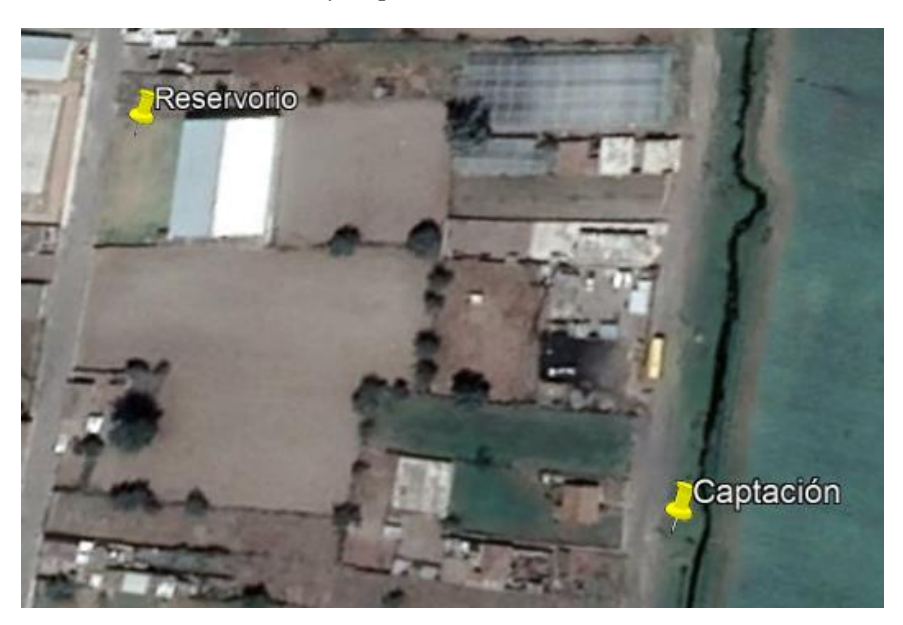

Elaborado por: La autora

## **3.3 Geología**

La geología estudia la composición y estructura interna de la tierra y los procesos por los cuales ha evolucionando a lo largo del tiempo geológico (Burga, 2011).

Al encontrase en la provincia de Cotopaxi donde está ubicado el volcán con el mismo nombre y que ha sufrido varias erupciones volcánicas se ha encontrado formación geológica caracterizada por tener en su composición pómez y andesita (Figura 6).

#### **3.3.1 Estructuras geológicas de la zona de estudio**

- Depósitos de lahares causados por el flujo de lodo, constituido por bloques grandes de andesita y material cementante de arenas, limos y arcillas.
- Cangahua constituida por cenizas volcánicas es fácilmente encontrado en los alrededores.

Suelos arenosos se encuentra dentro de la parte considerada como valle se caracteriza por ser conformado por material piroclástico, poco meteorizado y con baja retención de agua.

Según su taxonomía se encuentran los siguientes tipos de suelo:

- Entisol: son suelos de textura limosa, franco limoso, franco arcilloso, franco arcillo limoso.
- Histosol
- Inceptisol

# **Figura 6**

*Mapa de la formación geológica en la parroquia Guaytacama* 

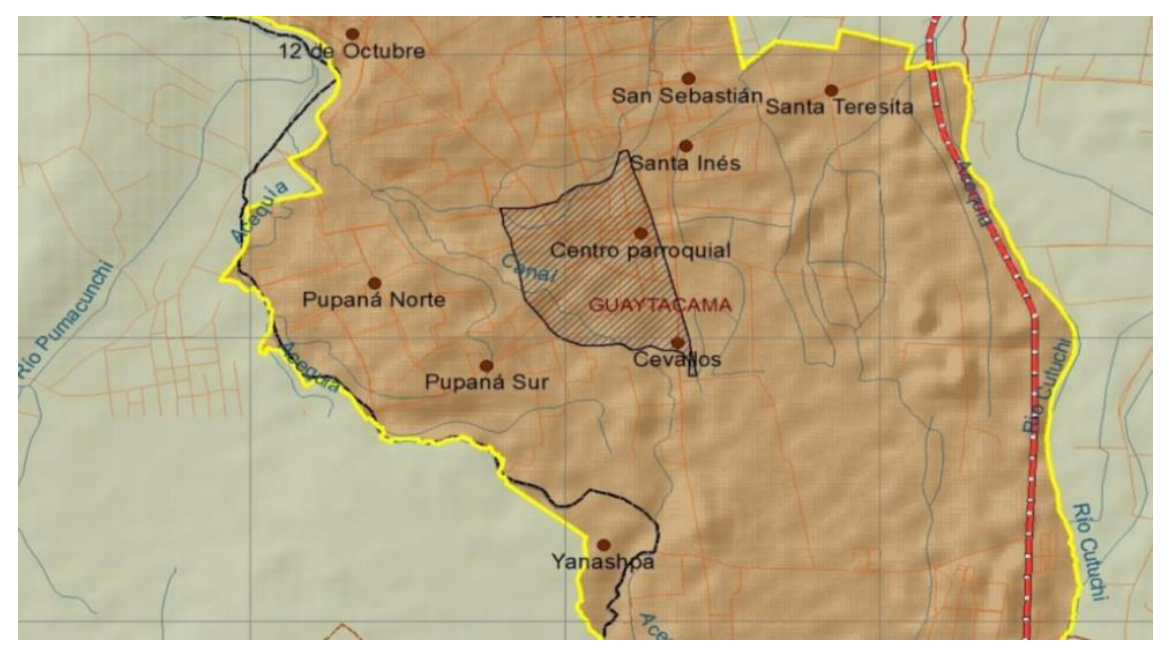

Fuente: GAD Guaytacama (2014). [http://app.sni.gob.ec/sni-link/sni/PORTAL\\_SNI/](http://app.sni.gob.ec/sni-link/sni/PORTAL_SNI/) data\_sigad\_plus/sigadplusdocumentofinal/0560021110001\_PDOT%20GUAYTACAMA %202015\_30-10-2015\_23-31-07.pdf

### **3.3.2 Uso de suelo y cobertura vegetal**

La parroquia de Guaytacama al ser una zona rural, la mayor parte del suelo es usado en

cultivos como podemos observar en la tabla 15.

### **Tabla 15**

*Uso del suelo y cobertura vegetal parroquia Guaytacama*

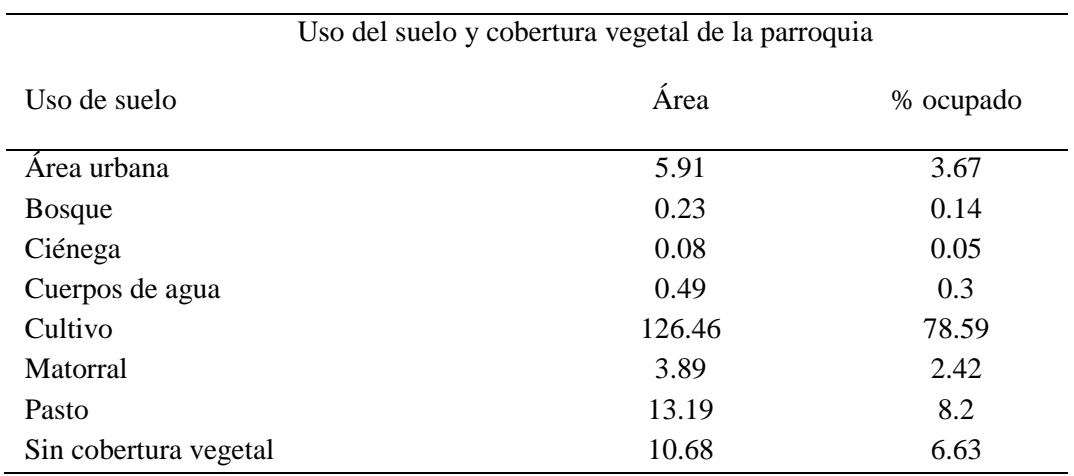

Fuente: GAD Guaytacama (2014). Cobertura vegetal, pág.69. http://app.sni.gob.ec/snilink/sni/PORTAL\_SNI/data\_sigad\_plus/sigadplusdocumentofinal/0560021110001\_PDO T%20GUAYTACAMA%202015\_30-10-2015\_23-31-07.pdf

### **3.3.3 Uso actual del suelo**

Para mayor comprensión se describe a continuación la disposición actual del suelo en la

parroquia de Guaytacama:

- Bosque plantado
- Vegetación arbustiva
- Cultivos ciclo corto
- Pastos cultivados
- Invernaderos
- Asentamientos

### **3.4 Hidrología**

Toda la parroquia de Guaytacama pertenece a la cuenca del rio Pastaza y en particular a la subcuenca del río Patate (Figura 7).

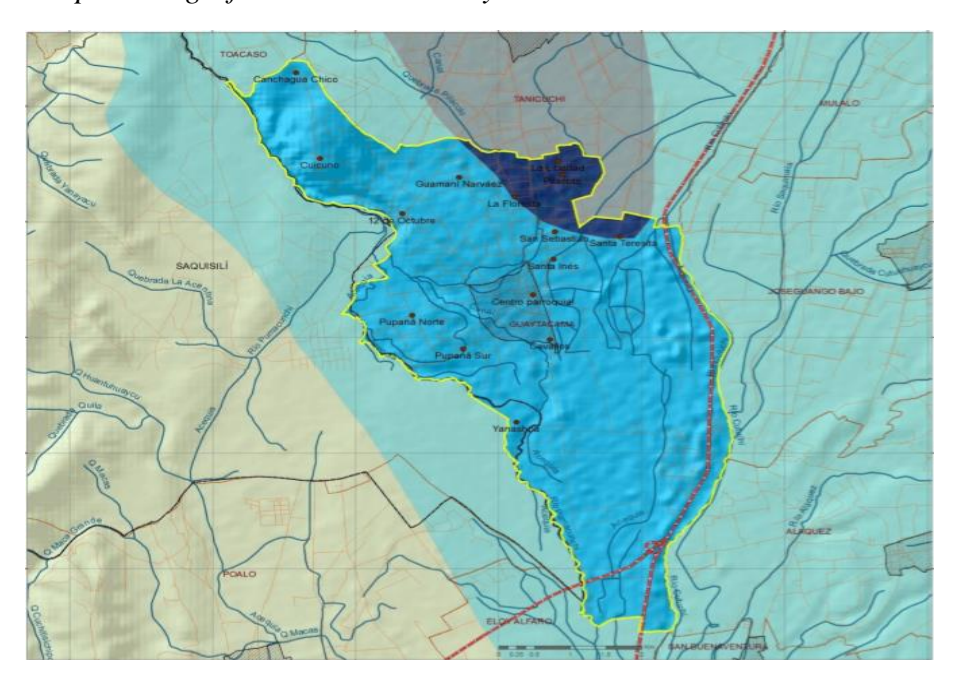

**Figura 7**  *Mapa hidrográfico del cantón Guaytacama.*

Fuente: GAD Guaytacama (2014). [http://app.sni.gob.ec/sni](http://app.sni.gob.ec/sni-link/sni/PORTAL_SNI/data_sigad_plus/sigadplusdocumentofinal/0560021110001_PDOT%20GUAYTACAMA%202015_30-10-2015_23-31-07.pdf)[link/sni/PORTAL\\_SNI/data\\_sigad\\_plus/sigadplusdocumentofinal/0560021110](http://app.sni.gob.ec/sni-link/sni/PORTAL_SNI/data_sigad_plus/sigadplusdocumentofinal/0560021110001_PDOT%20GUAYTACAMA%202015_30-10-2015_23-31-07.pdf) [001\\_PDOT%20GUAYTACAMA%202015\\_30-10-2015\\_23-31-07.pdf](http://app.sni.gob.ec/sni-link/sni/PORTAL_SNI/data_sigad_plus/sigadplusdocumentofinal/0560021110001_PDOT%20GUAYTACAMA%202015_30-10-2015_23-31-07.pdf)

Las microcuencas que se encuentran en la parroquia de Guaytacama corresponden a

drenajes menores y a la quebrada de Yanayacu (Tabla16).

#### **Tabla 16**

*Microcuencas*

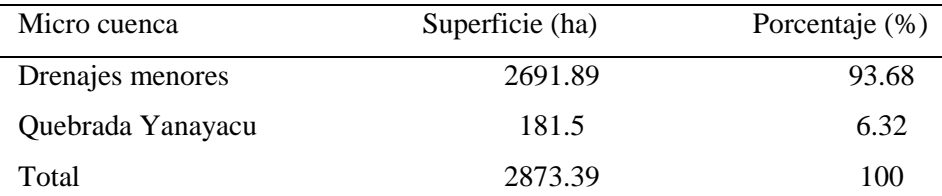

Fuente: GAD Guaytacama (2014). Hidrología, pág.40. [http://app.sni.gob.ec/sni](http://app.sni.gob.ec/sni-link/sni/PORTAL_SNI/data_sigad_plus/sigadplusdocumentofinal/0560021110001_PDOT%20GUAYTACAMA%202015_30-10-2015_23-31-07.pdf)[link/sni/PORTAL\\_SNI/data\\_sigad\\_plus/sigadplusdocumentofinal/0560021110001\\_P](http://app.sni.gob.ec/sni-link/sni/PORTAL_SNI/data_sigad_plus/sigadplusdocumentofinal/0560021110001_PDOT%20GUAYTACAMA%202015_30-10-2015_23-31-07.pdf) [DOT%20GUAYTACAMA%202015\\_30-10-2015\\_23-31-07.pdf](http://app.sni.gob.ec/sni-link/sni/PORTAL_SNI/data_sigad_plus/sigadplusdocumentofinal/0560021110001_PDOT%20GUAYTACAMA%202015_30-10-2015_23-31-07.pdf)

Se ha encontrado la estación hidrológica más cercana a la zona de estudio (Figura 8) que posea similares características al lugar donde se encuentra la captación y es la siguiente:

Código: H0857

Estación: ILLUCHI CUTUCHI (CVA AMBATO)

Cota: 2712msnm

Latitud: 0°58'57"S

Longitud: 78°36'10"O

**Figura 8**  *Ubicación de la estación hidrográfica H 0857*

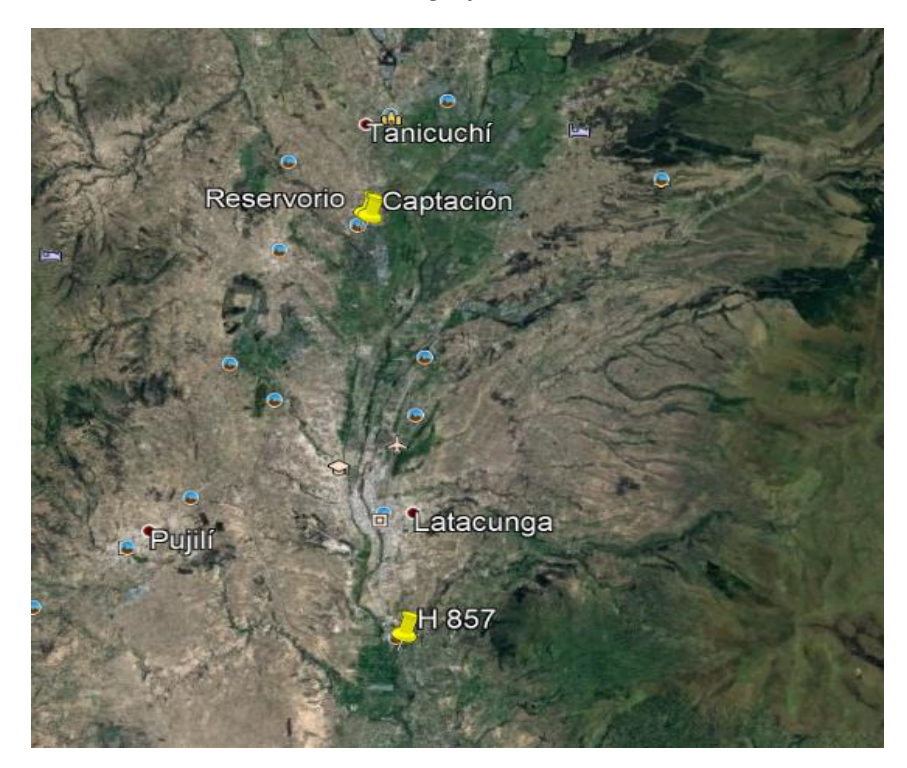

Elaborado por: La autora

A través de los anuarios hidrológicos del INAMHI se obtuvo los datos históricos de los caudales máximos, mínimos y medios mensuales de la estación hidrológica H 0857 desde el año 2007 hasta el año 2013 (Figura 9).

# **Figura 9**

*Datos históricos de la estación H 0857*

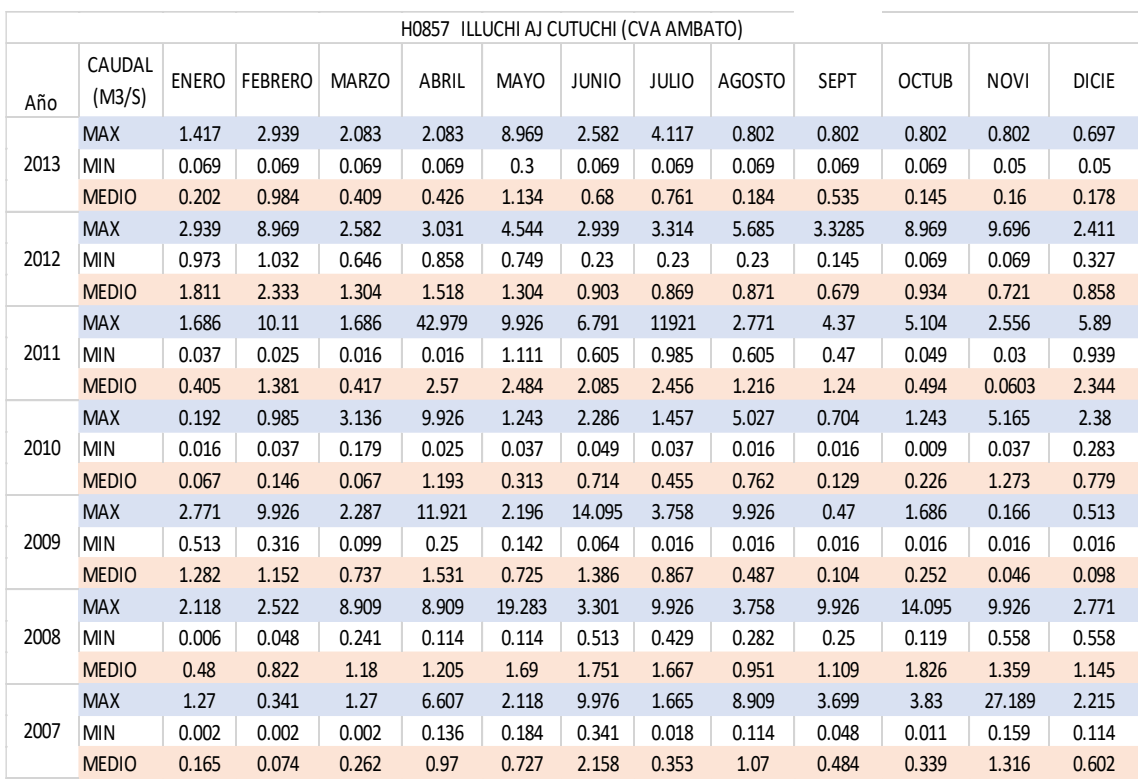

Nota. Los datos fueron obtenidos de los anuarios del INAMHI. Elaborado por: La autora

Se realizo la curva de duración general de la estación hidrológica para determinar las probabilidades de ocurrencia (Figura 10) y así obtener los caudales al 50%, 80%, 90% y 95% (Tabla 17).

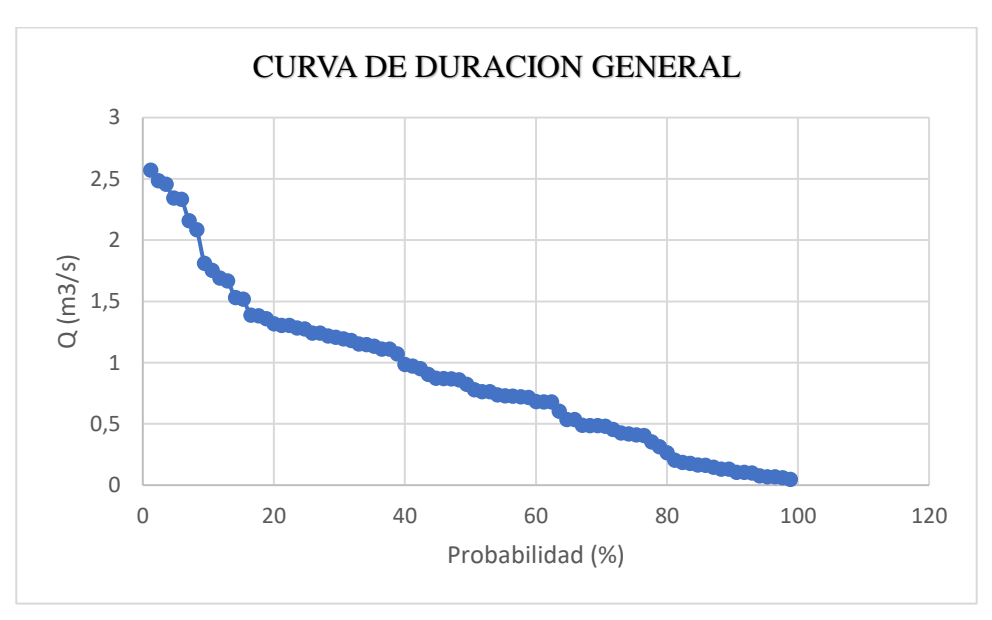

**Figura 10**  *Curva duración general caudales medios mensuales.*

Nota. La curva de la figura fue realizada con los medios mensuales de la estación hidrológica H0857. Elaborado por: La autora

#### **Tabla 17**

*Caudales pertenecientes a la estación H 0857*

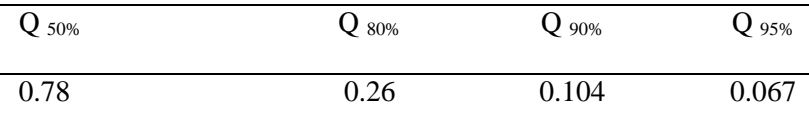

Elaborado por: La autora

### **3.5 Clima**

Conjunto de condiciones atmosféricas características de una zona constituido por la cantidad y frecuencia de precipitaciones, temperatura, vientos, etc.

#### **3.5.1 Tipos de clima**

El clima de la parroquia de Guaytacama corresponde a los siguientes (Tabla18):

- Ecuatorial mesotérmico semi húmedo
- Ecuatorial mesotérmico semi frio

#### **Tabla 18**

*Tipo de clima en la parroquia*

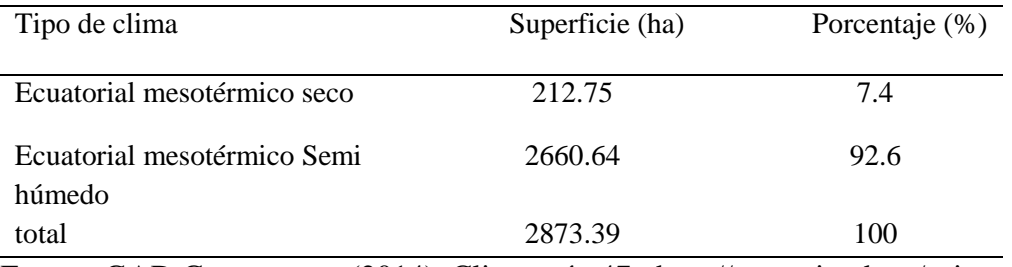

Fuente: GAD Guaytacama (2014). Clima, pág.47. http://app.sni.gob.ec/snilink/sni/PORTAL\_SNI/data\_sigad\_plus/sigadplusdocumentofinal/0560021110001\_PDO T%20GUAYTACAMA%202015\_30-10-2015\_23-31-07.pdf

# **3.5.2 Temperatura**

La temperatura de la parroquia de Guaytacama oscila entre los 17ºC en el mes de junio y 20ºC en el mes de noviembre (Tabla 19).

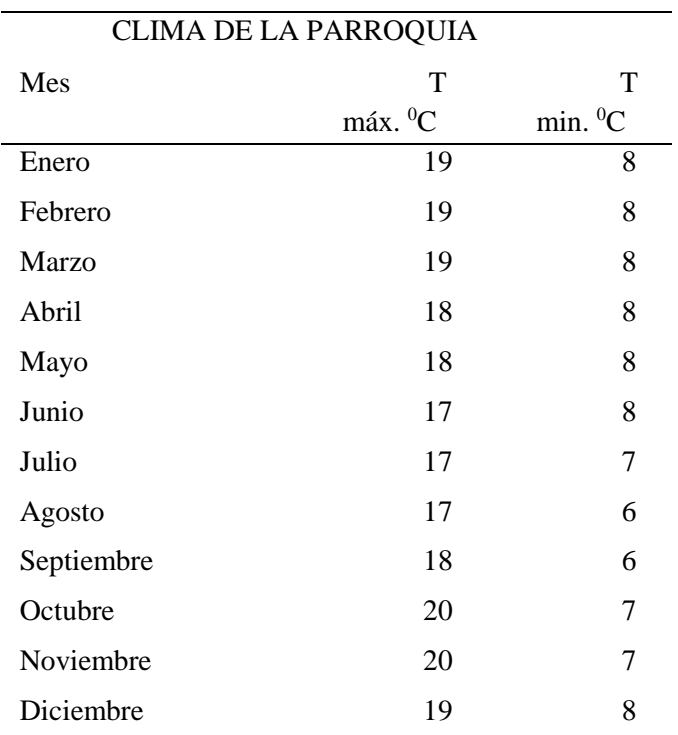

**Tabla 19**  *Temperatura en la parroquia Guaytacama*

Fuente: NOAA (2020). https://m.foreca.es/Ecuador/Provincia-de-Cotopaxi/Guaytacama

# **3.5.3 Precipitación**

Es la caída de agua desde la atmósfera hasta la superficie terrestre puede ser en forma de

llovizna, granizo, lluvia.

En la parroquia de Guaytacama se localizan cuatro estaciones meteorológicas que están representadas en la tabla 20 y la figura 11.

### **Tabla 20**

*Datos de estaciones meteorológicas de la parroquia*

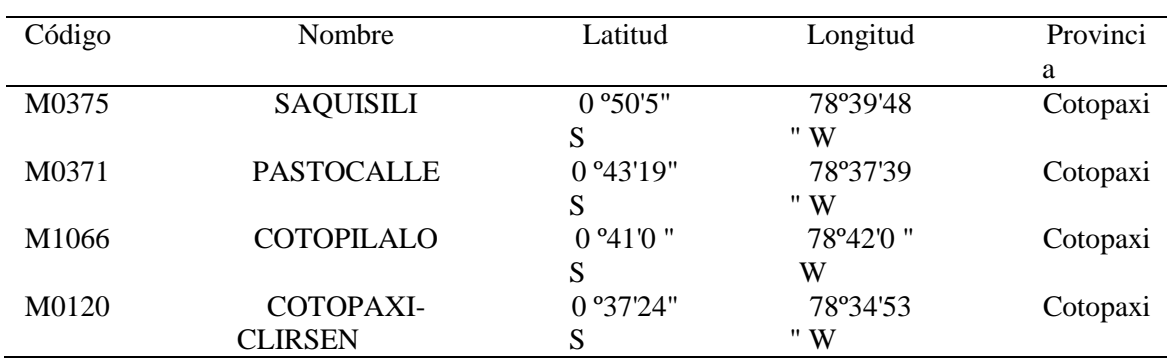

 Nota. Las estaciones fueron obtenidas de los anuarios del INAMHI. Elaborado por: La autora.

# **Figura 11**

*Ubicación de las estaciones meteorológicas.*

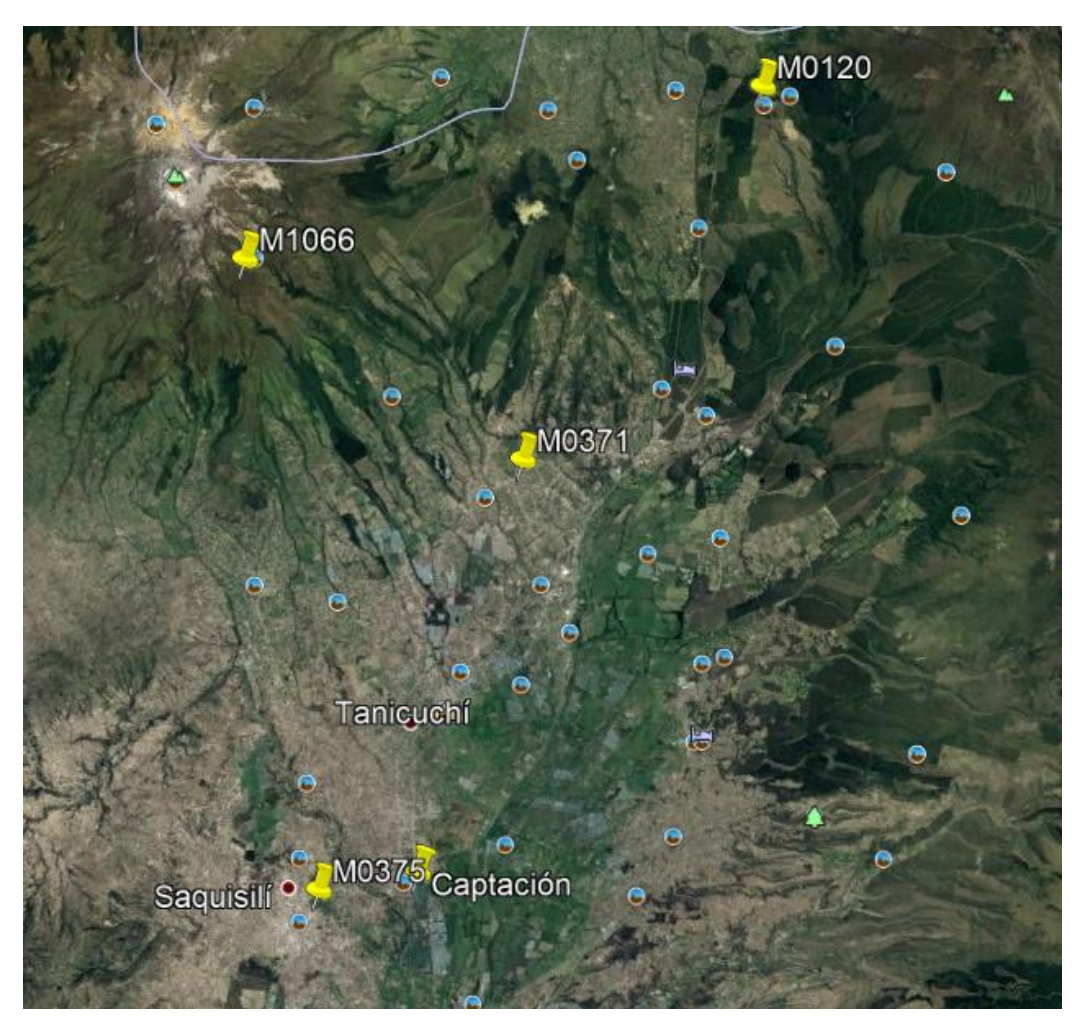

Nota. Se ubicaron las estaciones meteorológicas en el software Google Earth Elaborado por: La autora
Se ha determinado que la estación más cercana y con similares características de longitud

y latitud a la zona de estudio es la estación M0375, se obtuvieron las precipitaciones mensuales en

los años de 1999 hasta el 2014 (Figura 12).

## **Figura 12**  *Precipitaciones mensuales estación M0375*

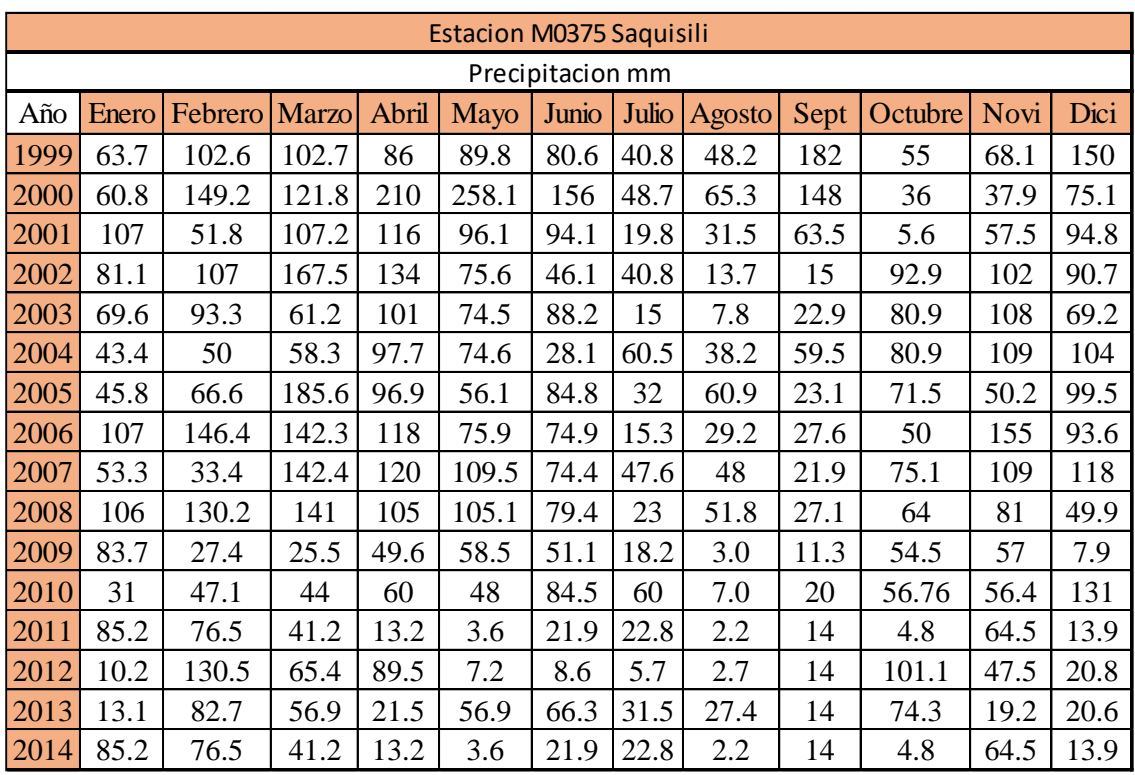

Nota. Precipitaciones obtenidas en el INAMHI en diferentes años. Elaborado por: La autora

#### **3.6 Construcción de la curva IDF de la estacion de la estacion M0375**

La curva (IDF) es una relación matemática que representa la intensidad (I) de la lluvia en mm/h, la duración (D) en min y la probabilidad de ocurrencia o frecuencia (F) expresada en años a través de distintos periodos de retorno.

#### **3.6.1 Determinación la precipitación máxima**

Se inicia un análisis de registros de precipitaciones anuales de la estación M0375, estos valores encontrados en los anuarios de INAMHI son colocados en una tabla de Excel para la determinación de la precipitación máxima en cada año (Figura 13).

| Año  |                   | Enero   Febrero   Marzo |       | Abril | <b>Mayo</b>                       | Junio | Julio | Agosto Septie |       | Octu  | <b>Novie</b>                | <b>Dicie</b> | <b>Máximo</b> |
|------|-------------------|-------------------------|-------|-------|-----------------------------------|-------|-------|---------------|-------|-------|-----------------------------|--------------|---------------|
| 1999 | 63.7              | 102.6                   | 102.7 | 86    | 89.8                              | 80.6  | 40.8  | 48.2          | 181.9 | 55    | 68.1                        | 149.7        | 181.9         |
| 2000 | 60.8              | 149.2                   | 121.8 | 209.9 | 258.1                             | 156.4 | 48.7  | 65.3          | 147.8 | 36    | 37.9                        | 75.1         | 258.1         |
| 2001 | 106.5             | 51.8                    | 107.2 | 116.2 | 96.1                              | 94.1  | 19.8  | 31.5          | 63.5  | 5.6   | 57.5                        | 94.8         | 116.2         |
| 2002 | 81.1              | 107                     | 167.5 | 134.2 | 75.6                              | 46.1  | 40.8  | 13.7          | 15    | 92.9  | 102                         | 90.7         | 167.5         |
| 2003 | 69.6              | 93.3                    | 61.2  | 100.9 | 74.5                              | 88.2  | 15    | 7.8           | 22.9  | 80.9  | 108.1                       | 69.2         | 108.1         |
| 2004 | 43.4              | 50                      | 58.3  | 97.7  | 0.0                               | 28.1  | 60.5  | 38.2          | 59.5  | 80.9  | 108.6                       | 103.5        | 108.6         |
| 2005 | 45.8              | 66.6                    | 185.6 | 96.9  | 56.1                              | 84.8  | 32    | 60.9          | 23.1  | 71.5  | 50.2                        | 99.5         | 185.6         |
| 2006 | 107.1             | 146.4                   | 142.3 | 118.1 | 75.9                              | 74.9  | 15.3  | 29.2          | 27.6  | 50    | 155.3                       | 93.6         | 155.3         |
| 2007 | 53.3              | 33.4                    | 142.4 | 119.8 | 109.5                             | 74.4  | 47.6  | 48            | 21.9  | 75.1  | 109.2                       | 118.4        | 142.4         |
| 2008 | 105.5             | 130.2                   | 141   | 105.1 | 105.1                             | 79.4  | 23    | 51.8          | 27.1  | 64    | 81.0                        | 49.9         | 141           |
| 2009 | 83.7              | 27.4                    | 25.5  | 49.6  | 58.5                              | 51.1  | 18.2  | 3.0           | 11.3  | 54.5  | 57.0                        | 7.9          | 83.7          |
| 2010 | 31                | 47.1                    | 44    | 60    | 48                                | 84.5  | 60    | 7.0           | 20    | 56.8  | 56.4                        | 131          | 131           |
| 2011 | 85.2              | 76.5                    | 41.2  | 13.2  | 3.6                               | 21.9  | 22.8  | 2.2           | 14    | 4.8   | 64.5                        | 13.9         | 85.2          |
| 2012 | 10.2              | 130.5                   | 65.4  | 89.5  | 7.2                               | 8.6   | 5.7   | 2.7           | 14    | 101.1 | 47.5                        | 20.8         | 130.5         |
| 2013 | 13.1              | 82.7                    | 56.9  | 21.5  | 56.9                              | 66.3  | 31.5  | 27.4          | 14    | 74.3  | 19.2                        | 20.6         | 82.7          |
| 2014 | 85.2              | 76.5                    | 41.2  | 13.2  | 3.6                               | 21.9  | 22.8  | 2.2           | 14    | 4.8   | 64.5                        | 13.9         | 85.2          |
|      | <b>MAX</b> 107.10 | 149.20                  |       |       | 185.60 209.90 258.10 156.40 60.50 |       |       | 65.30         |       |       | 181.90 101.10 155.30 149.70 |              | 258.10        |

**Figura 13**  *Precipitaciones máximas anuales de la estación de estudio*

Nota. Los datos faltantes se rellenaron con metodología obtenida en bibliografía. Elaborado por: La autora

## **3.6.2 Ajuste estadístico mediante Gumbel**

Con las precipitaciones máximas determinadas (Figura 14) se realiza un ajuste obteniendo los diferentes parámetros estadísticos como el número total de datos, el promedio, la desviación estándar, el coeficiente de asimetría y coeficiente de variación.

| N <sup>o</sup> | Año  | <b>Mes</b>   |        | Precipitación (mm) |  |
|----------------|------|--------------|--------|--------------------|--|
|                |      | Max. Precip. | хi     | $(xi - x)^{2}$     |  |
| 1              | 1999 | Septiembre   | 181.90 | 2182.06            |  |
| 2              | 2000 | Mayo         | 258.10 | 15107.48           |  |
| 3              | 2001 | Abril        | 116.20 | 360.53             |  |
| 4              | 2002 | Marzo        | 167.50 | 1044.10            |  |
| 5              | 2003 | Noviembre    | 108.10 | 733.73             |  |
| 6              | 2004 | Noviembre    | 108.60 | 706.90             |  |
| 7              | 2005 | Marzo        | 185.60 | 2541.42            |  |
| 8              | 2006 | Noviembre    | 155.30 | 404.51             |  |
| 9              | 2007 | Marzo        | 142.40 | 52.02              |  |
| 10             | 2008 | Marzo        | 141.00 | 33.79              |  |
| 11             | 2009 | Enero        | 83.70  | 2650.96            |  |
| 12             | 2010 | Diciembre    | 131.00 | 17.54              |  |
| 13             | 2011 | Enero        | 85.20  | 2498.75            |  |
| 14             | 2012 | Febrero      | 130.50 | 21.97              |  |
| 15             | 2013 | Febrero      | 82.70  | 2754.94            |  |
| 16             | 2014 | Enero        | 85.20  | 2498.75            |  |
| 16             |      | <b>Suma</b>  | 2163.0 | 33609.4            |  |

**Figura 14**  *Probabilidades método de Gumbel.*

Nota. Se coloca las mayores precipitaciones mensuales de cada año. Elaborado por: La autora

# *3.6.2.1 Cálculo de variables estadísticas*

Promedio

$$
\overline{x} = \frac{\Sigma \text{ Xi}}{\text{n}}
$$

**Donde:**

**Xi:** sumatorias de las precipitaciones (mm)

**n:** número de datos

$$
\overline{x} = 135.19 \text{mm}
$$

Desviación estándar

$$
S = \sqrt{\frac{\sum_{i=1}^{n} (Xi - \overline{x})^2}{n - 1}}
$$

$$
S = \sqrt{\frac{33609.4 \text{mm}}{15}}
$$

$$
S = 47.34 \text{mm}
$$

Coeficiente de variación

$$
\alpha = \frac{\sqrt{6}}{\pi} * S
$$

$$
\alpha = \frac{\sqrt{6}}{\pi} * 47.34 \text{mm}
$$

$$
\alpha = 36.91 \text{mm}
$$

Coeficiente de asimetría

$$
\mu = \overline{x} - 0.5772 * \alpha
$$

$$
\mu = 135.19 \text{mm} - 0.5772 * 36.91 \text{mm}
$$

 $\mu = 113.88$ mm

### *3.6.2.2 Cálculo de precipitaciones máximas probables para distintos períodos de retorno*

Determinadas las variables estadísticas se procede a la obtención de las precipitaciones máximas probables en diferentes períodos de retorno aplicando la fórmula de la distribución de Gumbel como se indica en la tabla 21.

| Período<br>Retorno          | <b>Variable</b><br><b>Reducida</b> | Precip.<br>(mm) | Prob. de<br>ocurrencia | Corrección<br>intervalo<br>fijo |
|-----------------------------|------------------------------------|-----------------|------------------------|---------------------------------|
| Años                        | YТ                                 | XT'(mm)         | F(xT)                  | $XT$ (mm)                       |
| $\mathcal{D}_{\mathcal{A}}$ | 0.3665                             | 127.4116        | 0.5000                 | 143.9751                        |
| 5                           | 1.4999                             | 169.2432        | 0.8000                 | 191.2448                        |
| 10                          | 2.2504                             | 196.9394        | 0.9000                 | 222.5415                        |
| 25                          | 3.1985                             | 231.9335        | 0.9600                 | 262.0849                        |
| 50                          | 3.9019                             | 257.8942        | 0.9800                 | 291.4204                        |
| 100                         | 4.6001                             | 283.6632        | 0.9900                 | 320.5394                        |
| 500                         | 6.2136                             | 343.2113        | 0.9980                 | 387.8288                        |

**Tabla 21**  *Precipitaciones máximas probables*

Elaborado por: La autora

La ecuación para el ajuste es la siguiente:

$$
F(XT) = e^{-e^{-\left(\frac{x-u}{\alpha}\right)}}
$$

**Donde:** 

**x:** variable

**u, α:** parámetros estadísticos

Para un periodo de retorno de 2 años

$$
F(XT) = e^{-e^{-\left(\frac{127.41 \text{mm} - 113.88 \text{mm}}{22.48 \text{mm}}\right)}}
$$

 $F(x) = 0.50$ 

#### **3.6.3 Precipitaciones máximas en diferentes duraciones y períodos de retorno**

Se determina un coeficiente de relación de lluvia para diferentes mediciones de duración

en horas como se indica en la tabla 22.

**Tabla 22**  *Coeficientes para relaciones de lluvias en 24 horas*

|      | Duraciones, en horas |  |  |   |                              |  |      |      |      |  |
|------|----------------------|--|--|---|------------------------------|--|------|------|------|--|
|      |                      |  |  | 5 | 6                            |  | 12   | 18   | 24   |  |
| 0.30 | 0.39                 |  |  |   | 0.46  0.52  0.57  0.61  0.68 |  | 0.80 | 0.91 | 1.00 |  |

Fuente: D. F. Campos (1978). Modelo matemático, pág. 8. [https://scielo.conicyt.cl/scielo.php?script=sci\\_arttext&pid=S0718](https://scielo.conicyt.cl/scielo.php?script=sci_arttext&pid=S0718)

Para cada período de retorno y duración se obtendrá la precipitación máxima como se puede observar en la tabla 23.

#### **Tabla 23**

*Precipitaciones máximas en función del tiempo de duración*

| <b>Tiempo</b>   | <b>Coef</b> |        | Precipitación máxima Pd (mm) por tiempos de duración |        |        |        |        |          |  |
|-----------------|-------------|--------|------------------------------------------------------|--------|--------|--------|--------|----------|--|
| de              |             |        |                                                      |        |        |        |        |          |  |
| <b>Duración</b> |             | 2.00   | 5.00                                                 | 10.00  | 25.00  | 50.00  | 100.00 | 500 años |  |
| 24.00           | 100\%       | 143.98 | 191.24                                               | 222.54 | 262.08 | 291.42 | 320.54 | 387.83   |  |
| 18.00           | 91%         | 131.02 | 174.03                                               | 202.51 | 209.67 | 265.19 | 291.69 | 352.92   |  |
| 12.00           | 80%         | 115.18 | 153.00                                               | 178.03 | 209.67 | 233.14 | 256.43 | 310.26   |  |
| 8.00            | 68%         | 97.90  | 130.05                                               | 151.33 | 178.22 | 198.17 | 217.97 | 263.72   |  |
| 6.00            | 61%         | 87.82  | 116.66                                               | 135.75 | 159.87 | 177.77 | 195.53 | 236.58   |  |
| 5.00            | 57%         | 82.07  | 109.01                                               | 126.85 | 149.39 | 166.11 | 182.71 | 221.06   |  |
| 4.00            | 52%         | 74.87  | 99.45                                                | 115.72 | 136.28 | 151.54 | 166.68 | 201.67   |  |
| 3.00            | 46%         | 66.23  | 87.97                                                | 102.37 | 120.56 | 134.05 | 147.45 | 178.40   |  |
| 2.00            | 39%         | 56.15  | 74.59                                                | 86.79  | 102.21 | 113.65 | 125.01 | 151.25   |  |
| 1.00            | 30%         | 43.19  | 57.37                                                | 66.76  | 78.63  | 87.43  | 96.16  | 116.35   |  |

# *3.6.3.1 Ejemplo de cálculo*

Para un tiempo de duración de12h para un período de retorno de 2 años

$$
Pd = XT * Coeficiente
$$

$$
Pd = 143.97mm * 0.80
$$

$$
Pd=115.18mm
$$

## **3.6.4 Intensidades de lluvia**

Se obtienen intensidades de lluvia en función de la precipitación y de la frecuencia para cada período de retorno como se indica en la tabla 24.

La ecuación para determinar la intensidad es la siguiente:

$$
I = \frac{P(mm)}{t \, \text{duration (hr)}}
$$

**Tabla 24**  *Intensidades de lluvia*

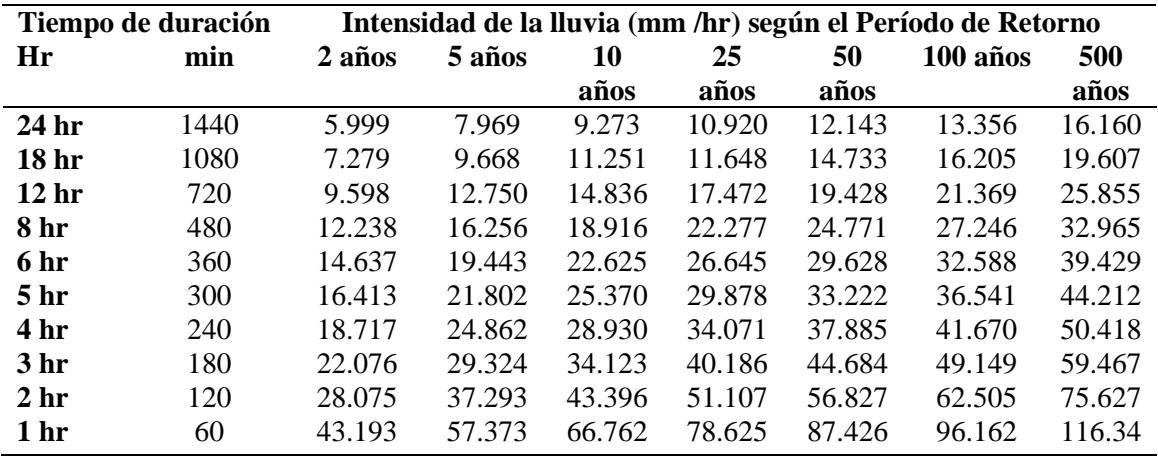

#### *3.6.4.1 Ejemplo de cálculo*

Para un tiempo de 12 horas en un período de retorno de 2 años

$$
I = \frac{115.18 \text{mm}}{12 \text{hr}}
$$

$$
I = 9.59 \text{mm/hr}
$$

#### **3.6.5 Representación matemática de la curva IDF para cada período de retorno.**

Después de obtener las intensidades en los diferentes períodos de retorno y de duración se determinan los parámetros de ajuste (K, m, n) a continuación, presentamos la ecuación de precipitación que utilizaremos.

$$
I=\frac{K T^m}{t^n}\,
$$

#### **Donde:**

**I:** intensidad(mm/hr)

**K, m, n:** parámetros de ajuste

**T:** período de retorno (años)

**t:** duración de lluvia (mm)

Realizamos un cambio de variable en la ecuación de la intensidad

 $a=$  KT<sup>m</sup>

Para obtener la siguiente ecuación

$$
I = \frac{a}{t^n}
$$

$$
I = a * t^{-n}
$$

## *3.6.5.1 Período de retorno de 2 años*

Con la nueva ecuación de intensidad se determinan los valores de las variables a y n para un período de retorno de 2 años como se indica en la tabla 25 y en la gráfica se observa que el coeficiente de determinación  $\mathbb{R}^2$  es menor a 1 (Figura 15), esto quiere decir que es un dato aceptable.

| Período de retorno para $T = 2$ años |        |        |          |                |                 |               |
|--------------------------------------|--------|--------|----------|----------------|-----------------|---------------|
| N <sup>o</sup>                       | X      | y      | ln x     | $\ln y$        | $\ln x^* \ln y$ | $(\ln x)^{2}$ |
| 1                                    | 1440   | 6.00   | 7.27     | 1.79           | 13.03           | 52.89         |
| $\boldsymbol{2}$                     | 1080   | 7.28   | 6.98     | 1.98           | 13.86           | 48.79         |
| 3                                    | 720    | 9.60   | 6.58     | 2.26           | 14.88           | 43.29         |
| 4                                    | 480    | 12.24  | 6.17     | 2.50           | 15.46           | 38.12         |
| 5                                    | 360    | 14.64  | 5.89     | 2.68           | 15.80           | 34.65         |
| 6                                    | 300    | 16.41  | 5.70     | 2.80           | 15.96           | 32.53         |
| 7                                    | 240    | 18.72  | 5.48     | 2.93           | 16.06           | 30.04         |
| 8                                    | 180    | 22.08  | 5.19     | 3.09           | 16.07           | 26.97         |
| 9                                    | 120    | 28.08  | 4.79     | 3.33           | 15.97           | 22.92         |
| 10                                   | 60     | 43.19  | 4.09     | 3.77           | 15.42           | 16.76         |
| 10                                   | 4980   | 178.23 | 58.16    | 27.15          | 152.50          | 346.94        |
| $\mathbf{Ln}(\mathbf{a}) =$          | 6.2995 | $a =$  | 544.3017 | $\mathbf{n} =$ | $-0.6164$       |               |

**Tabla 25**  *Regresiones para período de 2 años*

Elaborado por: La autora

## **Figura 15**

*Curva de regresiones para un período de 2 años.*

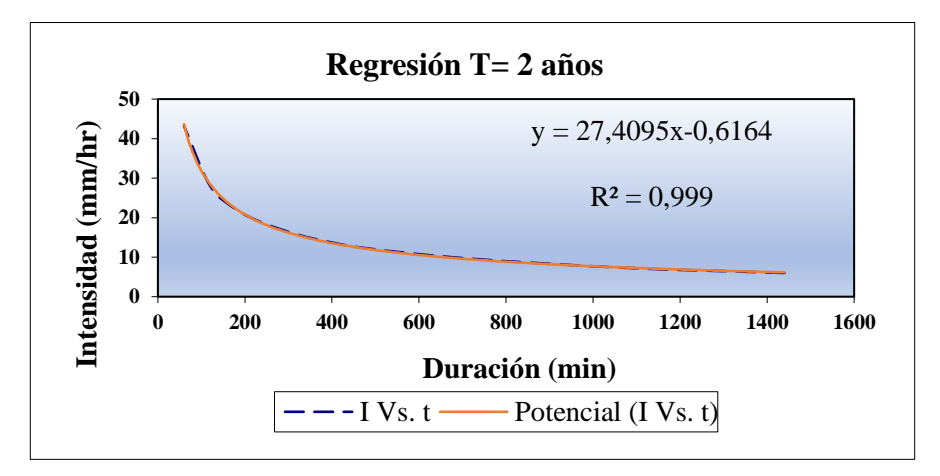

#### *3.6.5.1.1 Ejemplo de cálculo para un período de retorno de 2 años*

Para la determinación de la variable **a** se genera un modelo lineal que se presenta a continuación:

$$
\ln(a) = \frac{(\Sigma(\ln x * \ln y) * \Sigma(\ln x) - (\Sigma(\ln x)^2 * \Sigma \ln y)}{(\Sigma \ln x)^2 - (\Sigma(\ln x)^2 * n)}
$$

Para la determinación de la variable **n** se genera un modelo lineal que se presenta a continuación:

$$
n = \frac{\ln y - (n * \ln(a))}{\ln x}
$$

#### **Donde:**

- La segunda columna (x) de la tabla 25 representa la duración en minutos.
- La tercera columna (y) de la tabla 25 representa las intensidades en mm.
- La fila número 10 de la tabla 25 que se encuentra marcada en celeste representa la sumatoria de cada una de las columnas

Los datos obtenidos en la fila número 10 de la tabla 25 son reemplazados en los modelos lineales para obtener los valores de las variables a y n como se presenta a continuación.

$$
\ln(a) = \frac{(152.49 * 58.15) - (346.94 * 27.14)}{58.15^2 - (346.94 * 10)}
$$

$$
\ln(a) = 6.29
$$

$$
a = e^{6.29}
$$

$$
a = 544.30
$$

$$
n = \frac{27.14 - (10 * 6.29)}{58.16}
$$

$$
n = -0.61
$$

## *3.6.5.2 Período de retorno de 5 años*

Con la nueva ecuación de intensidad se determinan los valores de las variables a y n para un período de retorno de 5 años como se indica en la tabla 26 y en la gráfica se observa que el coeficiente de determinación  $\mathbb{R}^2$  es menor a 1 (Figura 16), esto quiere decir que es un dato aceptable.

#### **Tabla 26**

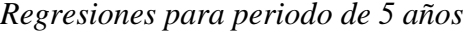

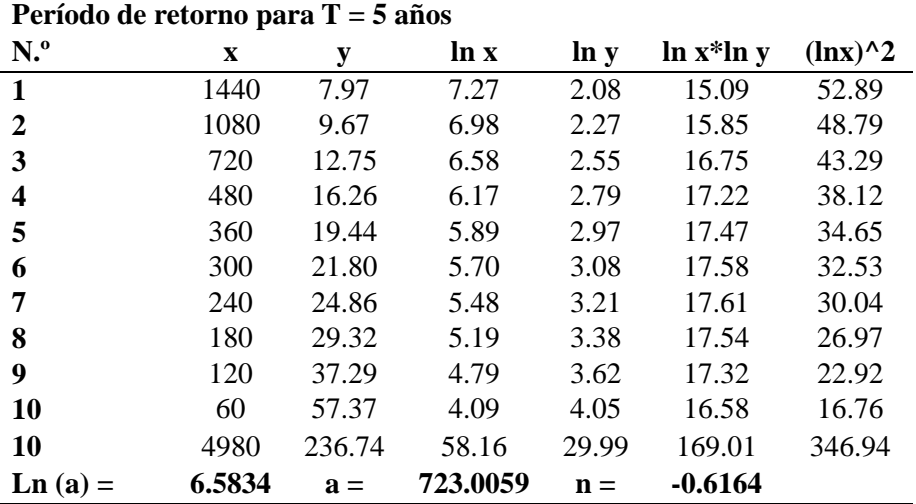

Elaborado por: La autora

#### **Figura 16**

*Curva de regresiones para un período de 5 años*

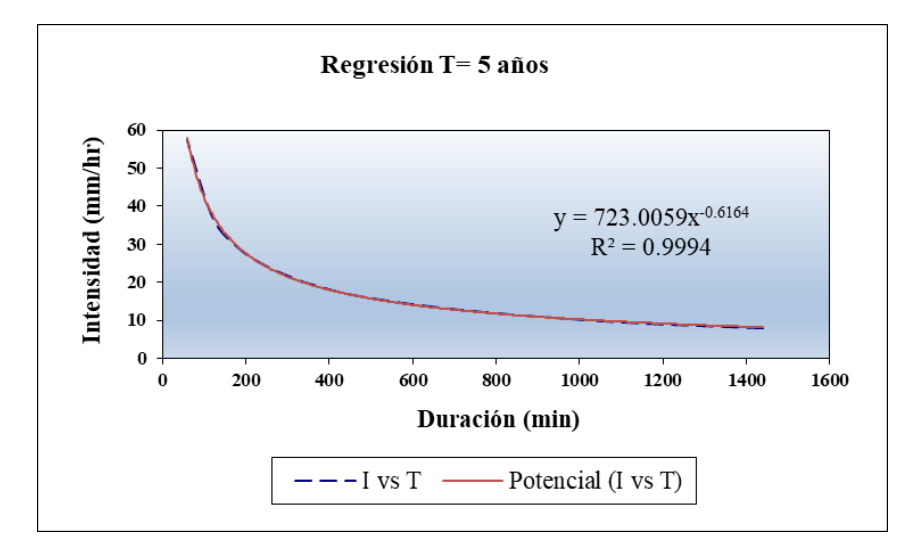

Elaborado por: La autora

## *3.6.5.3 Período de retorno de 10 años*

Con la nueva ecuación de intensidad se determinan los valores de las variables a y n para un período de retorno de 10 años como se indica en la tabla 27 y en la gráfica se observa que el coeficiente de determinación  $\mathbb{R}^2$  es menor a 1 (Figura 17), esto quiere decir que es un dato aceptable.

| Período de retorno para $T = 10$ años |        |        |          |                |                 |               |
|---------------------------------------|--------|--------|----------|----------------|-----------------|---------------|
| N. <sup>0</sup>                       | X      | y      | ln x     | $\ln y$        | $\ln x^* \ln y$ | $(\ln x)^{2}$ |
| 1                                     | 1440   | 9.27   | 7.27     | 2.23           | 16.20           | 52.89         |
| 2                                     | 1080   | 11.25  | 6.98     | 2.42           | 16.91           | 48.79         |
| 3                                     | 720    | 14.84  | 6.58     | 2.70           | 17.74           | 43.29         |
| 4                                     | 480    | 18.92  | 6.17     | 2.94           | 18.15           | 38.12         |
| 5                                     | 360    | 22.63  | 5.89     | 3.12           | 18.36           | 34.65         |
| 6                                     | 300    | 25.37  | 5.70     | 3.23           | 18.44           | 32.53         |
| 7                                     | 240    | 28.93  | 5.48     | 3.36           | 18.44           | 30.04         |
| 8                                     | 180    | 34.12  | 5.19     | 3.53           | 18.33           | 26.97         |
| 9                                     | 120    | 43.40  | 4.79     | 3.77           | 18.05           | 22.92         |
| 10                                    | 60     | 66.76  | 4.09     | 4.20           | 17.20           | 16.76         |
| 10                                    | 4980   | 275.48 | 58.16    | 31.50          | 177.82          | 346.94        |
| $\mathbf{Ln}(\mathbf{a}) =$           | 6.7350 | $a =$  | 841.3237 | $\mathbf{n} =$ | $-0.6164$       |               |

**Tabla 27** *Regresiones para período de 10 años*

Elaborado por: La autora

## **Figura 17**

*Curva de regresiones para un período de 10 años*

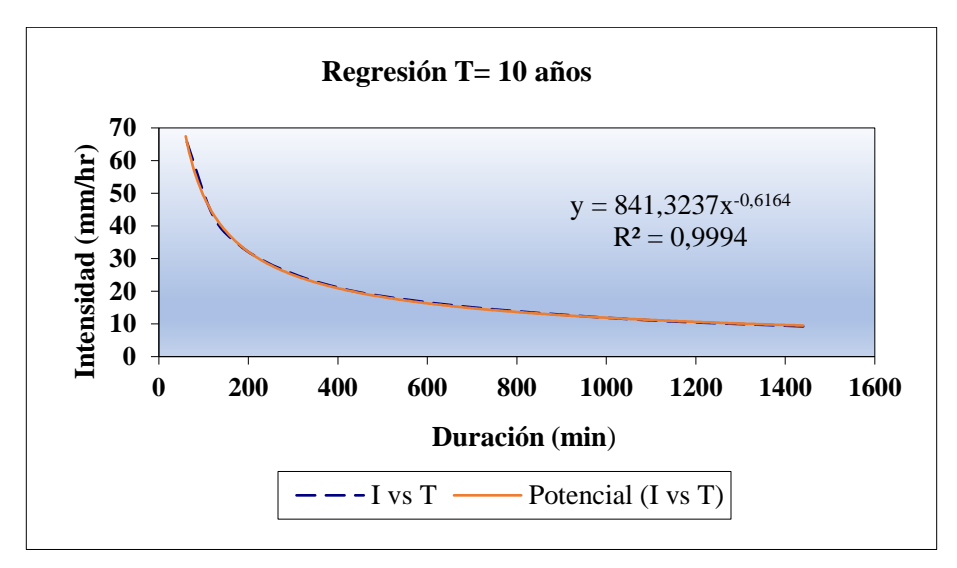

## *3.6.5.4 Período de retorno de 25 años*

Con la nueva ecuación de intensidad se determinan los valores de las variables a y n para un período de retorno de 25 años como se indica en la tabla 28 y en la gráfica se observa que el coeficiente de determinación  $\mathbb{R}^2$  es menor a 1 (Figura 18), esto quiere decir que es un dato aceptable.

| Período de retorno para $T = 25$ años |             |        |           |                |           |             |
|---------------------------------------|-------------|--------|-----------|----------------|-----------|-------------|
| N <sup>o</sup>                        | $\mathbf x$ | y      | $\ln x$   | $\ln y$        | $ln x*ln$ | $(\ln x)^2$ |
|                                       |             |        |           |                | V         |             |
| $\mathbf{1}$                          | 1440        | 10.92  | 7.27      | 2.39           | 17.39     | 52.89       |
| $\boldsymbol{2}$                      | 1080        | 11.65  | 6.98      | 2.46           | 17.15     | 48.79       |
| 3                                     | 720         | 17.47  | 6.58      | 2.86           | 18.82     | 43.29       |
| 4                                     | 480         | 22.28  | 6.17      | 3.10           | 19.16     | 38.12       |
| 5                                     | 360         | 26.65  | 5.89      | 3.28           | 19.32     | 34.65       |
| 6                                     | 300         | 29.88  | 5.70      | 3.40           | 19.38     | 32.53       |
| 7                                     | 240         | 34.07  | 5.48      | 3.53           | 19.34     | 30.04       |
| 8                                     | 180         | 40.19  | 5.19      | 3.69           | 19.18     | 26.97       |
| 9                                     | 120         | 51.11  | 4.79      | 3.93           | 18.83     | 22.92       |
| 10                                    | 60          | 78.63  | 4.09      | 4.36           | 17.87     | 16.76       |
| 10                                    | 4980        | 322.83 | 58.16     | 33.01          | 186.44    | 346.94      |
| $\mathbf{Ln}(\mathbf{a}) =$           | 6.9859      | $a =$  | 1081.2811 | $\mathbf{n} =$ | $-0.6336$ |             |

**Tabla 28**  *Regresiones para periodo de 25 años*

Elaborado por: La autora

## **Figura 18**

*Curva de regresiones para un período de 25 años*

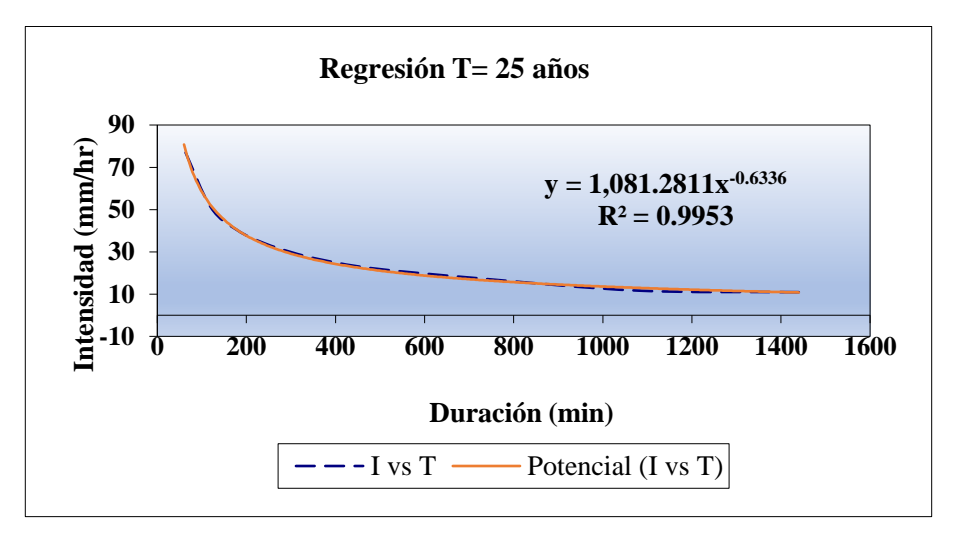

Elaborado por: La autora

## *3.6.5.5 Período de retorno de 50 años*

Con la nueva ecuación de intensidad se determinan los valores de las variables a y n para un período de retorno de 50 años como se indica en la tabla 29 y en la gráfica se observa que el coeficiente de determinación  $\mathbb{R}^2$  es menor a 1 (Figura 19), esto quiere decir que es un dato aceptable.

|                             | Período de retorno para $T = 50$ años |        |           |                |                 |               |  |  |  |
|-----------------------------|---------------------------------------|--------|-----------|----------------|-----------------|---------------|--|--|--|
| N <sup>o</sup>              | X                                     | y      | ln x      | $\ln y$        | $\ln x^* \ln y$ | $(\ln x)^{2}$ |  |  |  |
| 1                           | 1440                                  | 12.14  | 7.27      | 2.50           | 18.16           | 52.89         |  |  |  |
| 2                           | 1080                                  | 14.73  | 6.98      | 2.69           | 18.79           | 48.79         |  |  |  |
| 3                           | 720                                   | 19.43  | 6.58      | 2.97           | 19.52           | 43.29         |  |  |  |
| 4                           | 480                                   | 24.77  | 6.17      | 3.21           | 19.82           | 38.12         |  |  |  |
| 5                           | 360                                   | 29.63  | 5.89      | 3.39           | 19.95           | 34.65         |  |  |  |
| 6                           | 300                                   | 33.22  | 5.70      | 3.50           | 19.98           | 32.53         |  |  |  |
| 7                           | 240                                   | 37.88  | 5.48      | 3.63           | 19.92           | 30.04         |  |  |  |
| 8                           | 180                                   | 44.68  | 5.19      | 3.80           | 19.73           | 26.97         |  |  |  |
| 9                           | 120                                   | 56.83  | 4.79      | 4.04           | 19.34           | 22.92         |  |  |  |
| 10                          | 60                                    | 87.43  | 4.09      | 4.47           | 18.30           | 16.76         |  |  |  |
| 10                          | 4980                                  | 360.75 | 58.16     | 34.20          | 193.51          | 346.94        |  |  |  |
| $\mathbf{Ln}(\mathbf{a}) =$ | 7.0046                                | $a =$  | 1101.7223 | $\mathbf{n} =$ | $-0.6164$       |               |  |  |  |

**Tabla 29**  *Regresiones para periodo de 50 años*

Elaborado por: La autora

## **Figura 19**

*Curva de regresiones para un período de 50 años.*

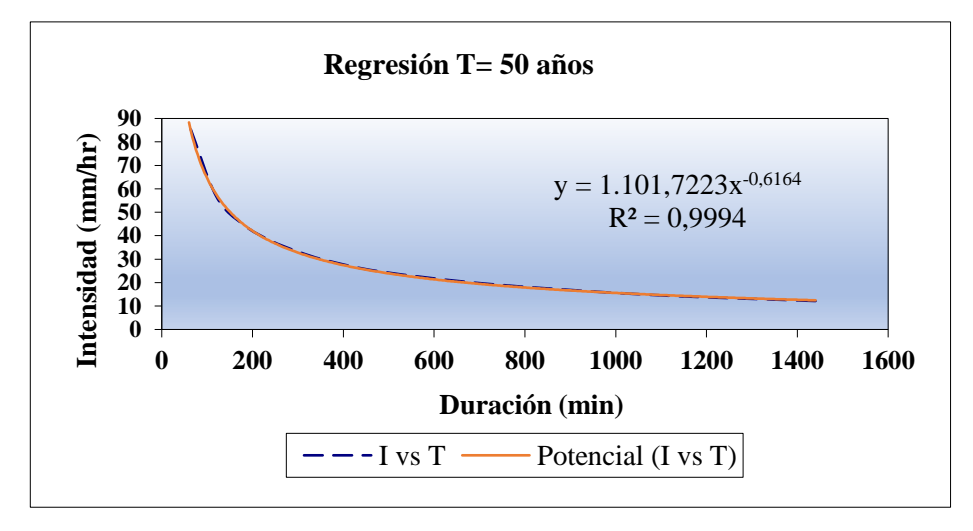

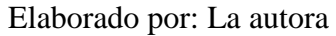

## *3.6.5.6 Período de retorno de 100 años*

Con la nueva ecuación de intensidad se determinan los valores de las variables a y n para un período de retorno de 100 años como se indica en la tabla 30 y en la gráfica se observa que el coeficiente de determinación  $\mathbb{R}^2$  es menor a 1 (Figura 20), esto quiere decir que es un dato aceptable.

| Período de retorno para $T = 100$ años |        |        |           |                |                 |               |
|----------------------------------------|--------|--------|-----------|----------------|-----------------|---------------|
| N <sup>o</sup>                         | X      | y      | $\ln x$   | $\ln y$        | $\ln x^* \ln y$ | $(\ln x)^{2}$ |
| 1                                      | 1440   | 13.36  | 7.27      | 2.59           | 18.85           | 52.89         |
| 2                                      | 1080   | 16.21  | 6.98      | 2.79           | 19.45           | 48.79         |
| 3                                      | 720    | 21.37  | 6.58      | 3.06           | 20.15           | 43.29         |
| 4                                      | 480    | 27.25  | 6.17      | 3.30           | 20.40           | 38.12         |
| 5                                      | 360    | 32.59  | 5.89      | 3.48           | 20.51           | 34.65         |
| 6                                      | 300    | 36.54  | 5.70      | 3.60           | 20.52           | 32.53         |
| 7                                      | 240    | 41.67  | 5.48      | 3.73           | 20.44           | 30.04         |
| 8                                      | 180    | 49.15  | 5.19      | 3.89           | 20.23           | 26.97         |
| 9                                      | 120    | 62.51  | 4.79      | 4.14           | 19.80           | 22.92         |
| 10                                     | 60     | 96.16  | 4.09      | 4.57           | 18.69           | 16.76         |
| 10                                     | 4980   | 396.79 | 58.16     | 35.15          | 199.05          | 346.94        |
| $\mathbf{Ln}(\mathbf{a}) =$            | 7.0999 | $a =$  | 1211.8072 | $\mathbf{n} =$ | $-0.6164$       |               |

**Tabla 30** *Regresiones para periodo de 100 años*

Elaborado por: La autora

#### **Figura 20**

*Curva de regresiones para un período de 100 años.*

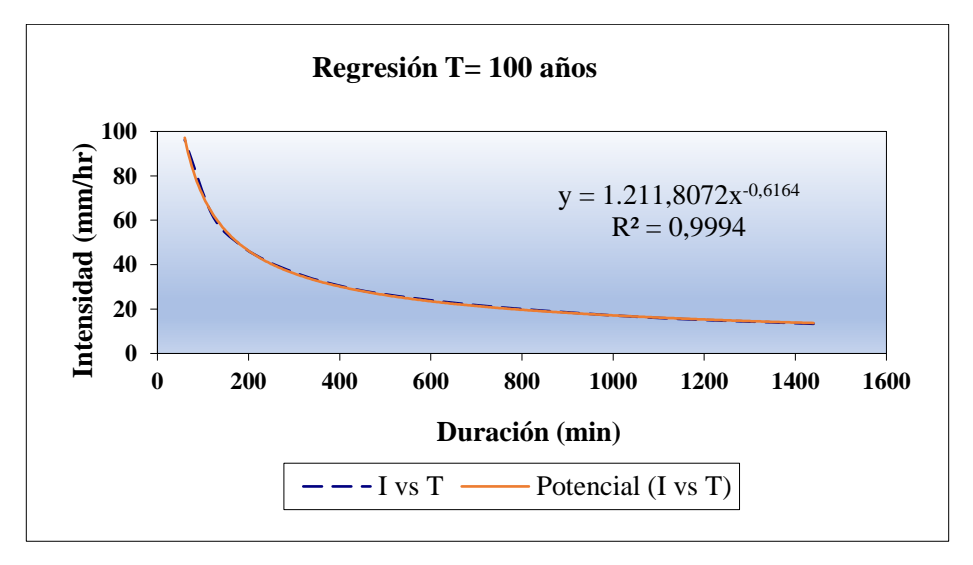

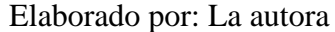

## *3.6.5.7 Período de retorno de 500 años*

Con la nueva ecuación de intensidad se determinan los valores de las variables a y n para un período de retorno de 500 años como se indica en la tabla 31 y en la gráfica se observa que el coeficiente de determinación  $\mathbb{R}^2$  es menor a 1 (Figura 21), esto quiere decir que es un dato aceptable.

| Período de retorno para $T = 500$ años |        |        |           |                |                 |               |
|----------------------------------------|--------|--------|-----------|----------------|-----------------|---------------|
| N <sup>0</sup>                         | X      | y      | $\ln x$   | $\ln y$        | $\ln x^* \ln y$ | $(\ln x)^{2}$ |
| 1                                      | 1440   | 16.16  | 7.27      | 2.78           | 20.24           | 52.89         |
| $\boldsymbol{2}$                       | 1080   | 19.61  | 6.98      | 2.98           | 20.79           | 48.79         |
| 3                                      | 720    | 25.86  | 6.58      | 3.25           | 21.40           | 43.29         |
| 4                                      | 480    | 32.97  | 6.17      | 3.50           | 21.58           | 38.12         |
| 5                                      | 360    | 39.43  | 5.89      | 3.67           | 21.63           | 34.65         |
| 6                                      | 300    | 44.21  | 5.70      | 3.79           | 21.61           | 32.53         |
| 7                                      | 240    | 50.42  | 5.48      | 3.92           | 21.49           | 30.04         |
| 8                                      | 180    | 59.47  | 5.19      | 4.09           | 21.22           | 26.97         |
| 9                                      | 120    | 75.63  | 4.79      | 4.33           | 20.71           | 22.92         |
| 10                                     | 60     | 116.35 | 4.09      | 4.76           | 19.48           | 16.76         |
| 10                                     | 4980   | 480.09 | 58.16     | 37.06          | 210.13          | 346.94        |
| $\mathbf{Ln}(\mathbf{a}) =$            | 7.2904 | $a =$  | 1466.1966 | $\mathbf{n} =$ | $-0.6164$       |               |

**Tabla 31**  *Regresiones para periodo de 500 años*

Elaborado por: La autora

#### **Figura 21**

*Curva de regresiones para un período de 500 años*

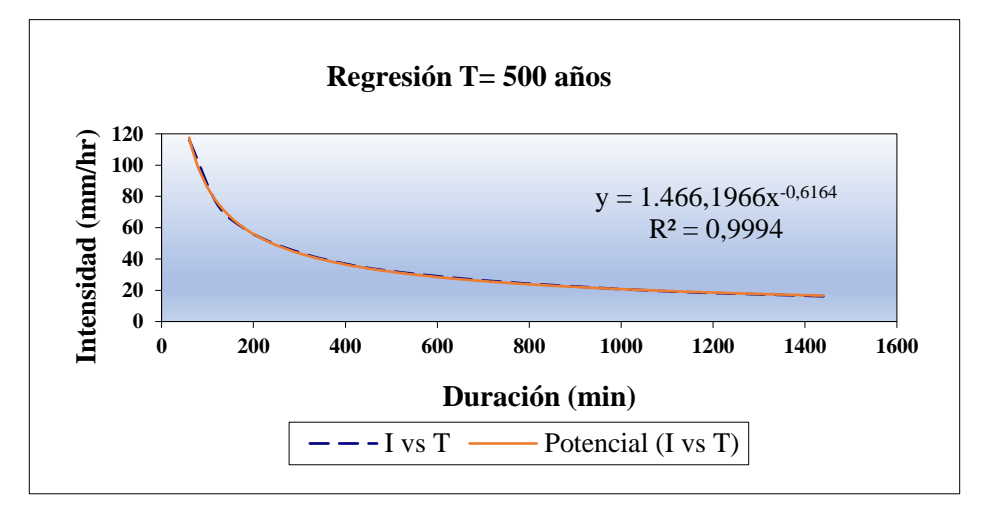

Elaborado por: La autora

Se realiza una tabla resumen de todos los valores de las variables a y n que se obtuvieron en cada período de retorno para mayor facilidad de cálculo como se muestra en la tabla 32, con estos valores se podrá determinar el valor k y m para nuestra ecuación de intensidad.

|                | Resumen de aplicación de regresión potencial |               |
|----------------|----------------------------------------------|---------------|
| Período de     | Término cte. de                              | Coef. de      |
| Retorno (años) | regresión (a)                                | regresión [n] |
| 2              | 544.302                                      | $-0.616$      |
| 5              | 723.006                                      | $-0.616$      |
| 10             | 841.324                                      | $-0.616$      |
| 25             | 1081.281                                     | $-0.634$      |
| 50             | 1101.722                                     | $-0.616$      |
| 100            | 1211.807                                     | $-0.616$      |
| 500            | 1466.197                                     | $-0.616$      |
| Promedio =     | 995.663                                      | $-0.619$      |

**Tabla 32**  *Tabla resumen de todas las progresiones realizadas*

Elaborado por: La autora

#### **3.6.6 Obtención de las constantes K y m para la intensidad**

Con los datos obtenidos anteriormente de las constantes a y n procedemos a la obtención de las constantes K y m como se indica en la tabla 33 y en la gráfica se observa que el coeficiente de determinación  $\mathbb{R}^2$  es menor a 1 (Figura 22), esto quiere decir que es un dato aceptable.

| Regresión potencial         |        |                |         |         |                 |               |  |
|-----------------------------|--------|----------------|---------|---------|-----------------|---------------|--|
| N <sup>o</sup>              | X      | у              | $\ln x$ | $\ln y$ | $\ln x^* \ln y$ | $(\ln x)^{2}$ |  |
| 1.00                        | 2.00   | 544.30         | 0.69    | 6.30    | 4.37            | 0.48          |  |
| 2.00                        | 5.00   | 723.01         | 1.61    | 6.58    | 10.60           | 2.59          |  |
| 3.00                        | 10.00  | 841.32         | 2.30    | 6.73    | 15.51           | 5.30          |  |
| 4.00                        | 25.00  | 1081.28        | 3.22    | 6.99    | 22.49           | 10.36         |  |
| 5.00                        | 50.00  | 1101.72        | 3.91    | 7.00    | 27.40           | 15.30         |  |
| 6.00                        | 100.00 | 1211.81        | 4.61    | 7.10    | 32.70           | 21.21         |  |
| 7.00                        | 500.00 | 1466.20        | 6.21    | 7.29    | 45.31           | 38.62         |  |
| 7.00                        | 692.00 | 6969.64        | 22.56   | 48.00   | 158.36          | 93.87         |  |
| $\mathbf{Ln}(\mathbf{K}) =$ | 6.29   | $\mathbf{K} =$ | 541.62  | $m =$   | 0.17            |               |  |

**Tabla 33**  *Regresión potencial para la determinación de K y m*

# **Figura 22**

*Curva de regresión potencial*

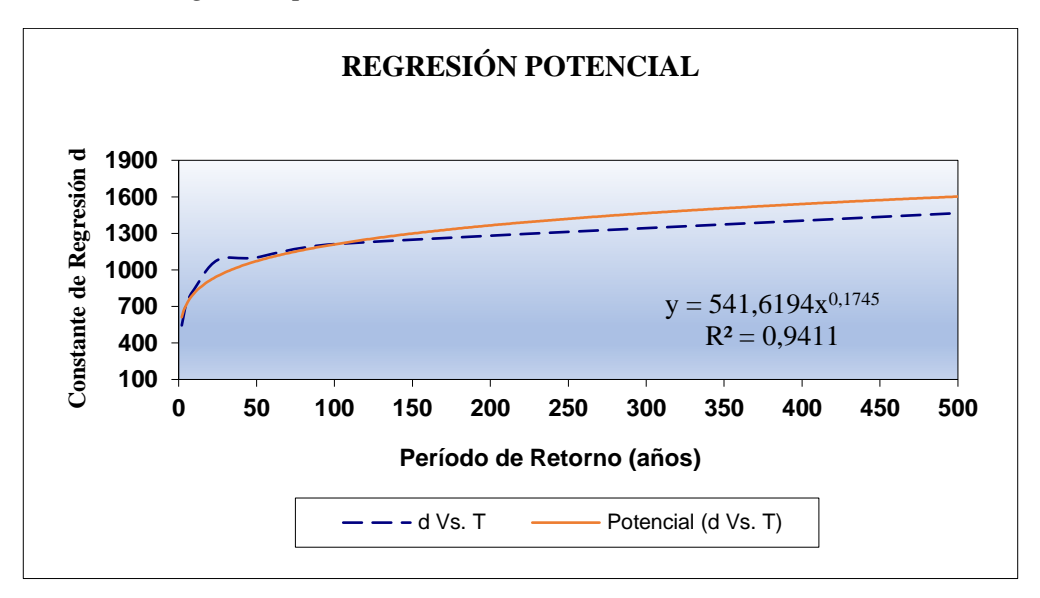

Elaborado por: La autora

## *3.6.6.1.1 Ejemplo de cálculo*

Para la determinación de la variable **K** se genera un modelo lineal que se presenta a continuación:

$$
\ln(K) = \frac{(\Sigma(\ln x * \ln y) * \Sigma(\ln x) - (\Sigma(\ln x)^2 * \Sigma\ln y)}{(\Sigma\ln x)^2 - (\Sigma(\ln x)^2 * n)}
$$

Para la determinación de la variable **m** se genera un modelo lineal que se presenta a continuación:

$$
m = \frac{\ln y - (n * \ln(K))}{\ln x}
$$

## **Donde:**

- La segunda columna (x) de la tabla 33 representa a el periodo de retorno.
- La tercera columna (y) de la tabla 33 representa los valores de la constante a.
- La fila 7 (color rosado) de la tabla 33 representa la sumatoria de las columnas.

Se reemplazan los valores en la ecuación y se obtiene el valor de K

$$
\ln(K) = \frac{(158.36 * 22.56) - (93.87 * 47.99)}{22.56^2 - (93.86 * 7)}
$$

$$
\ln(K) = 6.295
$$

$$
K = e^{6.29}
$$

#### $K = 541.61$

Se reemplazan los valores en la ecuación y se obtiene el valor de m

$$
m = \frac{47.99 - (7 * 6.295)}{22.56}
$$

 $m = 0.174$ 

## **3.6.7 Construcción de la ecuación de la intensidad**

Los valores obtenidos de las variables K y m se reemplazan en la ecuación y obtenemos la fórmula de intensidad para nuestras curvas IDF.

$$
I=\frac{K\ast T^m}{t^n}
$$

La fórmula de intensidad para la estación M0375 es la siguiente:

$$
I = \frac{541.6194 \times T^{0.174535}}{t^{0.61885}}
$$

#### **Donde**

I: intensidad en mm/hr

T: período de retorno en años

t: tiempo de duración de precipitación en min

Para realizar la gráfica de las curvas IDF se utiliza la ecuación de intensidad de la estación M0375 obteniendo intensidades para cada período de retorno y en diferentes intervalos de tiempo como

se indica en la figura 23.

#### **Figura 23**

*Tabla de las intensidades para las curvas IDF*

| Tabla de intensidades - Tiempo de duración |   |                            |                          |           |        |       |               |        |        |       |                      |       |
|--------------------------------------------|---|----------------------------|--------------------------|-----------|--------|-------|---------------|--------|--------|-------|----------------------|-------|
| <b>Frecuencia</b>                          |   | <b>Duración en minutos</b> |                          |           |        |       |               |        |        |       |                      |       |
| años                                       | 5 | 10                         | 15                       | <b>20</b> | 25     | 30    | 35            | 40     | 45     | 50    | 55                   | 60    |
| $\mathbf{2}$                               |   |                            | 225.78 147.02 114.40     | 95.74     | 83.39  | 74.49 | 67.72         | 62.34  | 57.96  | 54.30 | 51.19                | 48.51 |
| 5                                          |   |                            | 264.93 172.52 134.24     | 112.34    | 97.85  | 87.41 | 79.46         | 73.16  | 68.01  | 63.72 | 60.07                | 56.92 |
| 10                                         |   |                            | 299.00   194.71   151.50 | 126.79    | 110.44 | 98.65 | 89.68         | 82.57  | 76.76  | 71.92 | 67.80                | 64.24 |
| 25                                         |   |                            | 350.85 228.47 177.77     | 148.78    | 129.59 |       | 115.76 105.23 | 96.88  | 90.07  | 84.39 | 79.55                | 75.38 |
| 50                                         |   |                            | 395.97 257.85 200.63     | 167.91    | 146.25 |       | 130.65 118.76 | 109.34 | 101.66 | 95.24 | 89.78                | 85.08 |
| 100                                        |   |                            | 446.90 291.01 226.43     | 189.51    | 165.06 |       | 147.45 134.04 | 123.40 | 114.73 |       | 107.49 101.33        | 96.02 |
| 500                                        |   |                            | 591.84 385.40 299.87     | 250.97    | 218.60 |       | 195.27 177.51 | 163.43 | 151.94 |       | 142.351134.201127.16 |       |

Elaborado por: Autor

En la figura 24 podemos observar las curvas IDF de la estación pluviométrica M0375.

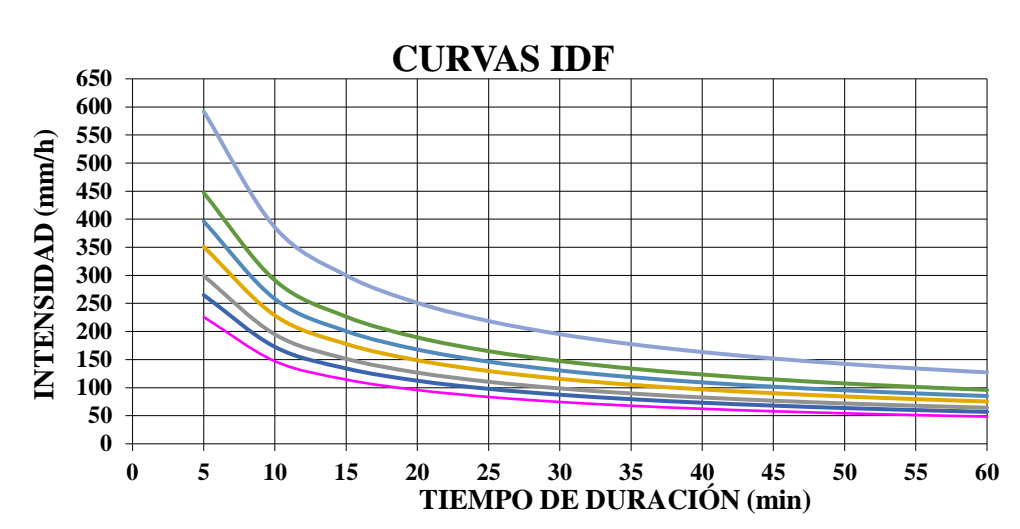

# **Figura 24**

*Curva IDF de la estación meteorológica.*

## **4 CAPÍTULO IV**

## **DISEÑO DEL PROYECTO**

#### **4.1 Población de diseño**

Este parámetro se va a realizar para la unidad educativa "San José de Guaytacama" ya que es la población más beneficiada según los coordinadores de la parroquia.

Para el cálculo de la población futura se ha investigado el crecimiento estudiantil en los últimos años, este dato se lo encontró en la página virtual del Ministerio de Educación, esta información ayudará a determinar correctamente el crecimiento poblacional para el período de diseño (tabla 34).

**Sector:** Unidad educativa san José de Guaytacama

**Jornada:** matutina

**Zona:** rural

#### **Tabla 34**  *Población de la Unidad Educativa*

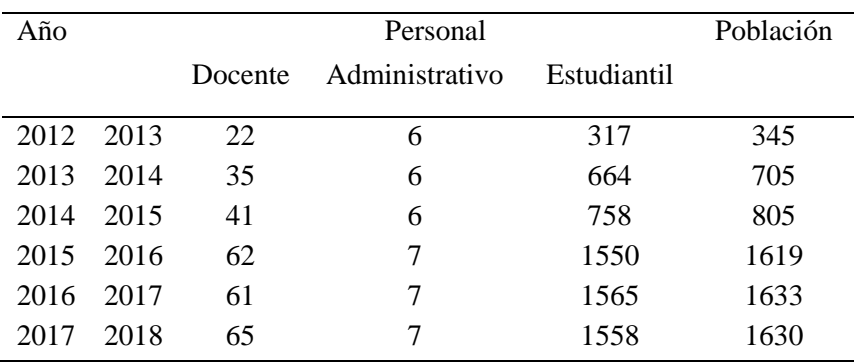

Elaborado por: La autora

Para el cálculo de la población de diseño se utilizarán los siguientes métodos el aritmético y el geográfico estos métodos se encuentran explicados en el capítulo II.

El dato de diseño se obtendrá a través de la comparación de los resultados de cada método y se escogerá el mayor resultado.

## **4.1.1 Método aritmético**

$$
Pf = Pa + IN
$$

$$
I = \frac{Pa - Pp}{n}
$$

## *4.1.1.1 Cálculo del incremento anual (I)*

Para el cálculo del incremento anual se escogió los años desde el 2013 hasta el 2016, determinamos la diferencia de habitantes entre cada año como se indica en la tabla 35.

**Tabla 35** *Incremento anual* Año electivo Habitantes I 2013 2014 705 100 2014 2015 805 2015 2016 1619 14 2016 2017 1633 Elaborado por: La autora

Obtenemos el incremento anual reemplazando los datos en la fórmula propuesta como se indica a continuación.

$$
I = \frac{100 + 14}{2}
$$

$$
I = 57
$$

Calculamos la población futura.

$$
Pf = 1633 + 57(20)
$$

$$
Pf = 2773
$$
 habitantes

#### **4.1.2 Método geográfico**

$$
Pf = Pa(1+r)^n
$$

$$
r = \frac{\left(\frac{Pa}{Pp}\right) - 1}{N} \times 100
$$

#### *4.1.2.1 Cálculo del incremento poblacional (r)*

Para el cálculo del incremento poblacional se escogió los años desde el 2013 hasta el 2016, determinamos la diferencia de años y así obtener la taza de crecimiento como se indica en la tabla 36.

| Año electivo |      | Población | n(Años) | $r$ (%) |
|--------------|------|-----------|---------|---------|
| 2013         | 2014 | 705       |         |         |
|              |      |           | 1       | 14.18   |
| 2014         | 2015 | 805       |         |         |
| 2015         | 2016 | 1619      |         |         |
|              |      |           | 1       | 0.86    |
| 2016         | 2017 | 1633      |         |         |

**Tabla 36**  *Incremento poblacional*

Elaborado por: La autora

Obtenemos un valor promedio de la taza de crecimiento para aplicar en la formula.

$$
r = \frac{14.18\% + 0.86\%}{2}
$$

$$
r = 7.52\%
$$

Aplicamos la fórmula de la población futura.

$$
Pf = 1633(1 + 0.0752)^{20}
$$

$$
Pf = 6963
$$
 habitantes

$$
Pf = \frac{2773 \text{ habitantes} + 6963 \text{ habitantes}}{2}
$$

$$
Pf = 4868
$$
 habitantes

**Nota:** La capacidad máxima del espacio físico de la unidad educativa corresponde a **1700** personas, no se tomará los datos de la población futura porque sobrepasa la capacidad de la institución, pero se tendrá en cuenta que la institución con el tiempo puede funcionar en dos jornadas; matutina y vespertina.

**Población de diseño será de 1700 habitantes, pero en dos jornadas matutina y vespertina.**

#### **4.2 Cálculo y diseño de la obra de captación**

Es importante la correcta recolección de agua para lo cual es indispensable una obra de captación que asegure la condición del flujo, la protección del caudal y aprovechamiento del mismo.

## **4.2.1 Cálculo del caudal**

#### *4.2.1.1 Aforo directo tipo volumétrico*

Este tipo de aforo es muy sencillo ya que consiste en calcular la cantidad de agua que llenará un recipiente en determinado tiempo, el volumen del recipiente debe ser conocido y el tiempo será tomado a través de un cronómetro.

Dimensiones del recipiente utilizadas para nuestro estudio.

D: 25 cm H: 20cm

V: 9.82 lt

#### *4.2.1.2 Aforamientos*

Para nuestro estudio se ha realizado varios aforamientos para determinar el caudal disponible en la vertiente natural, se tomará una muestra en la mañana y otro en la tarde para observar si existe variación de caudal, las tablas de aforamientos se encuentran en los anexos 1.

En la tabla 37 corresponde al primer día de aforamiento, se ha realizado una muestra en la mañana y en la tarde para comparar si existe cambio de caudal.

|                |                 | Mañana              |             | Tarde          |                 |                     |            |  |
|----------------|-----------------|---------------------|-------------|----------------|-----------------|---------------------|------------|--|
| N <sub>0</sub> | Volumen<br>(lt) | $T$ iempo $(s)$     | Q<br>(lt/s) | N <sub>0</sub> | Volumen<br>(lt) | $T$ iempo $(s)$     | $Q$ (lt/s) |  |
|                | 9,82            | 11,90               | 0,83        |                | 9,82            | 11,70               | 0,84       |  |
| $\overline{2}$ | 9,82            | 11,60               | 0,85        | 2              | 9,82            | 11,80               | 0,83       |  |
| 3              | 9,82            | 11,90               | 0,83        | 3              | 9,82            | 11,70               | 0,84       |  |
| 4              | 9,82            | 11,60               | 0,85        | 4              | 9,82            | 11,80               | 0,83       |  |
| 5              | 9,82            | 11,70               | 0,84        | 5              | 9,82            | 12,00               | 0,82       |  |
|                |                 | Q promedio $(lt/s)$ | 0,84        |                |                 | Q promedio $(lt/s)$ | 0,83       |  |

**Tabla 37**  *Día de aforamiento: 05/11/2019*

Elaborado por: La autora

En la tabla 38 corresponde al último día de aforamiento, se ha realizado una muestra en la mañana y en la tarde para comparar si existe cambio de caudal.

**Tabla 38** *Día de aforamiento: 26/06/2020*

|                | Mañana          |                     | Tarde  |                |                 |                     |               |
|----------------|-----------------|---------------------|--------|----------------|-----------------|---------------------|---------------|
| N <sub>0</sub> | Volumen<br>(lt) | Tiempo(s)           | (lt/s) | N <sub>0</sub> | Volumen<br>(lt) | Tiempo(s)           | $Q$<br>(lt/s) |
|                | 9.82            | 11.6                | 0,85   |                | 9.82            | 11.9                | 0,83          |
| $\overline{2}$ | 9.82            | 11.8                | 0,83   | 2              | 9.82            | 11.5                | 0,85          |
| 3              | 9.82            | 11.7                | 0,84   | 3              | 9.82            | 11.6                | 0,85          |
| 4              | 9.82            | 11.8                | 0,83   | 4              | 9.82            | 11.7                | 0,84          |
| 5              | 9.82            | 12.2                | 0,8    | 5              | 9.82            | 11.8                | 0,83          |
|                |                 | Q promedio $(lt/s)$ | 0,83   |                |                 | Q promedio $(lt/s)$ | 0,84          |

Se realizo una tabla resumen (tabla 39) donde se pudo observar que el caudal se ha mantenido constante en todos los 8 mes que se realizó los aforamientos y como resultada se ha obtenido un caudal disponible de 0.84lt/s.

| Dia<br>de   | Q(lt/s) | Q(lt/s) | Q(lt/s)  |
|-------------|---------|---------|----------|
| aforamiento | mañana  | tarde   | promedio |
| 05/11/2020  | 0,84    | 0,83    | 0,835    |
| 13/11/2019  | 0,85    | 0,85    | 0,85     |
| 21/11/2019  | 0,84    | 0,84    | 0,84     |
| 29/11/2019  | 0,85    | 0,83    | 0,84     |
| 03/12/2019  | 0,84    | 0,84    | 0,84     |
| 11/12/2019  | 0,85    | 0,83    | 0,84     |
| 17/12/2019  | 0,83    | 0,83    | 0,83     |
| 20/12/2019  | 0,83    | 0,83    | 0,83     |
| 08/01/2020  | 0,84    | 0,83    | 0,835    |
| 14/01/2020  | 0,83    | 0,85    | 0,84     |
| 20/01/2020  | 0,85    | 0,84    | 0,845    |
| 29/01/2020  | 0,83    | 0,83    | 0,83     |
| 03/02/2020  | 0,84    | 0,82    | 0,83     |
| 12/02/2020  | 0,84    | 0,85    | 0,845    |
| 18/02/2020  | 0,84    | 0,84    | 0,84     |
| 27/02/2019  | 0,84    | 0,83    | 0,835    |
| 03/03/2020  | 0,82    | 0,82    | 0,82     |
| 11/03/2020  | 0,83    | 0,83    | 0,83     |
| 17/03/2020  | 0,83    | 0,83    | 0,83     |
| 24/03/2020  | 0,84    | 0,84    | 0,84     |
| 06/04/2020  | 0,83    | 0,84    | 0,835    |
| 14/04/2020  | 0,83    | 0,83    | 0,83     |
| 21/04/2020  | 0,83    | 0,83    | 0,83     |
| 28/04/2020  | 0,84    | 0,84    | 0,84     |
| 07/05/2020  | 0,83    | 0,84    | 0,835    |
| 13/05/2020  | 0,84    | 0,83    | 0,835    |
| 21/05/2020  | 0,83    | 0,83    | 0,83     |
| 26/05/2020  | 0,84    | 0,84    | 0,84     |
| 08/06/2020  | 0,83    | 0,84    | 0,835    |
| 16/06/2020  | 0,83    | 0,84    | 0,835    |
| 13/06/2020  | 0,83    | 0,83    | 0,83     |
|             |         | Q(lt/s) | 0.84     |

**Tabla 39**  *Tabla resumen de los aforamientos realizados para el estudio.*

#### **4.2.2 Obra de captación**

El caudal será bombeado desde la captación hasta el tanque de reserva, para la obra de captación se propone un tanque tipo cisterna con una capacidad de  $0.84m<sup>3</sup>$ .

#### *4.2.2.1 Filtro invertido*

El propósito de un filtro invertido es proteger la estructura de las posibles erosiones, el proyecto es la captación de una vertiente natural por lo tanto se protegerá la estructura de las posibles erosiones por filtración, las dimensiones de las capas son las siguientes:

- Grava fina  $D = 0.42$ mm con espesor de 10cm
- Grava media  $D=2$ mm con espesor de 10cm
- Grava gruesa  $D = 4.75$ mm con espesor de 10cm

La figura 25 muestra la ubicación de cada capa del filtro invertido con sus respectivos espesores.

#### **Figura 25**

*Ubicación del filtro invertido en la estructura de captación.*

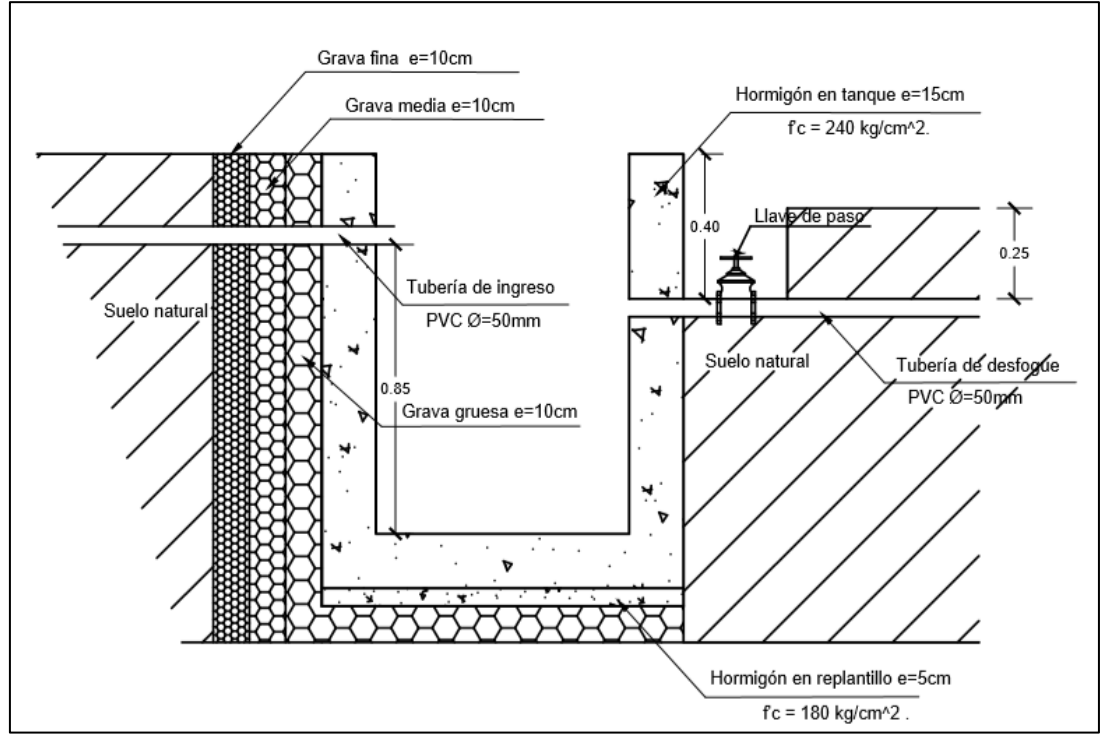

Nota. En la figura se encuentra la ubicación de cada capa del filtro invertido con sus respectivos espesores. Elaborado por: La autora

## *4.2.2.2 Materiales que se usan para el diseño*

- Las paredes laterales y el fondo serán de hormigón armado
- La tubería de PVC

Características de los materiales:

- Resistencia a la compresión del hormigón: f´c=28 KPa
- Resistencia a la fluencia del acero: fy=420 KPa

## *4.2.2.3 Diseño de tanque*

## *4.2.2.3.1 Dimensiones del tanque*

- $\bullet$  Base del tanque (B) =1.00 m
- Longitud del tanque  $(L)= 1.50$  m
- $\bullet$  Altura de las paredes del tanque (H)=1.20 m
- Espesor de las paredes (e)=15cm

A continuación, presentamos las dimensiones de la estructura de captación en planta (figura 26) y en corte (figura 27).

## **Figura 26**

*Dimensiones del tanque vista en planta.*

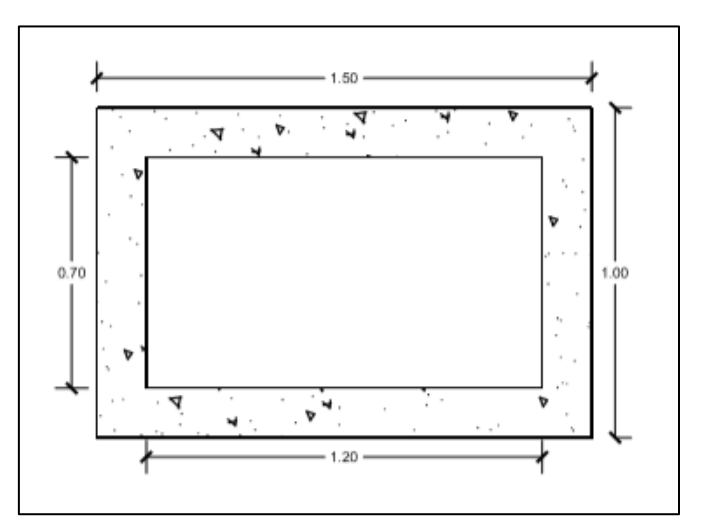

**Figura 27**  *Dimensiones vistas en corte del tanque de captación*

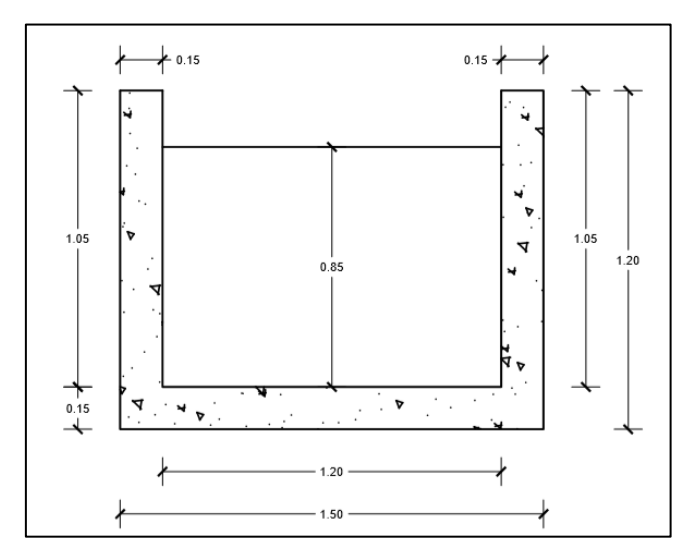

Elaborado por: La autora

En la figura 28 se encuentra representado la ubicación de la bomba respecto a la estructura de captación.

#### **Figura 28**

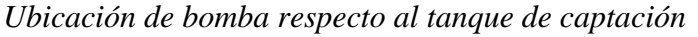

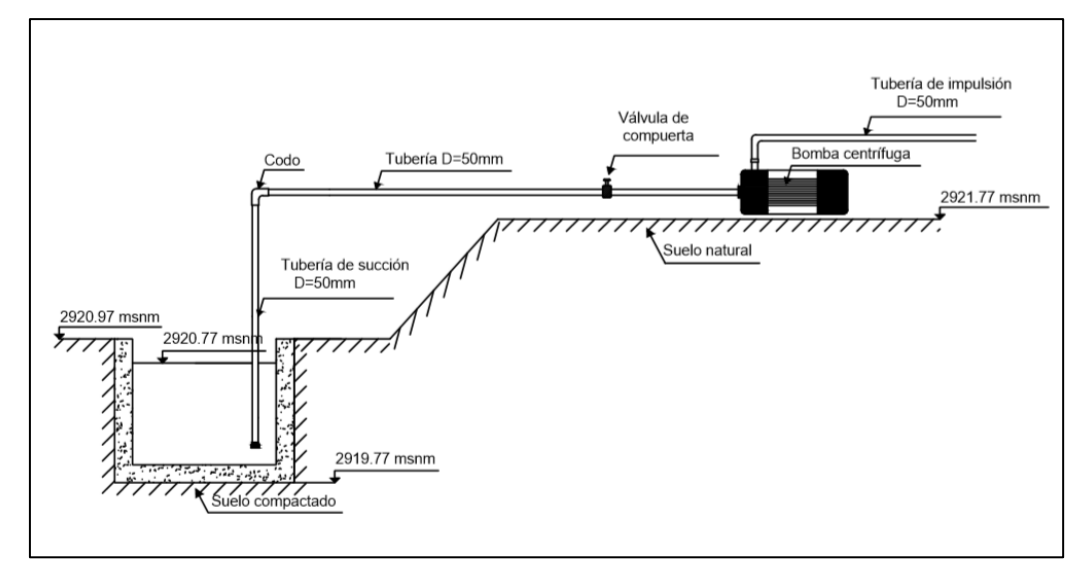

## *4.2.2.3.2 Cálculo de volúmenes*

A continuación, se realizará el cálculo del volumen de hormigón para obtener el peso de la estructura.

Volumen del tanque

$$
VT = B*L*H
$$
  
 
$$
VT = 1.00m * 1.50m * 1.20m
$$
  
 
$$
VT = 1.80m3
$$

Volumen agua

VA= 
$$
(B - 2^*e)^* (L - 2^*e)^* H
$$
agua  
VA= 0.70m \* 1.20m \* 0.8m  
VA=0.672m<sup>3</sup>

Volumen espacio vacío total

VH= 
$$
(B - 2^*e)^* (L - 2^*e)^* (H - e)
$$
  
VT= 0.70m \* 1.20m \* 1.0m  
VT= 0.840m<sup>3</sup>

Volumen hormigón

$$
VH = VT - Vva
$$

$$
VT = 1.80 \text{ m}^3 - 0.840 \text{ m}^3
$$

$$
VT=0.96m^3
$$

Determinación del tiempo en se llena el tanque

V agua= $0.672m<sup>3</sup>$ V agua= 672lt  $Q = 0.84$ lt/s  $t=$ 672lt  $0.84$ lt/s  $t= 800s$ t=13.33min

# *4.2.2.3.3 Cálculo del peso de la estructura*

Obtenido el volumen de hormigón y de agua se multiplica por el peso específico para determinar el peso de cada uno de ellos.

$$
P = V * Y
$$

**Donde:** 

**P:** peso

**V:** volumen

Y: peso específico

Peso del agua

$$
PA = 0.672m3*9.81KN/m3
$$

## PA=5.17KN

Peso hormigón

$$
PH = 0.96 \text{m}^3 \cdot 23.54 \text{KN/m}^3
$$

### PH=22.60KN

Peso total

$$
PT = PA + PH
$$

$$
PT=27.77KN
$$

## *4.2.2.3.4 Cálculo del esfuerzo producido por la estructura*

Se debe comprobar si el suelo soporta la estructura de captación a través de la comparación como se demuestra a continuación:

$$
\sigma = \frac{P}{A}
$$

$$
\sigma = \frac{27.77 \text{KN}}{1.50 \text{m} \cdot 2}
$$

$$
\sigma = 18.51 \text{KN/m}^2
$$

$$
\sigma = 18.51 \text{ KPa}
$$

Capacidad admisible del suelo = 300KPa

18.51 KPa < 300 KPa

Si cumple el suelo soporta la carga.

## *4.2.2.3.5 Cálculo del acero de refuerzo*

Para el cálculo del acero (As) que necesita la estructura se realiza una comparación entre al As mínimo y el As calculado y se escoge el mayor valor entre los dos resultados, para el cálculo del momento se trabaja como una viga simplemente apoyada como se indica en la figura 29.

Cálculo de momento

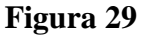

*Diagrama de viga simplemente apoyada.*

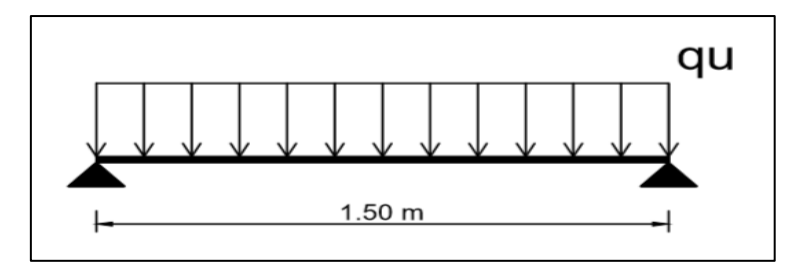

Elaborado por: La autora

$$
Mu = qu * \frac{L^2}{8}
$$

$$
qu = \frac{4.57t}{m}
$$

$$
Mu = \frac{4.57t}{m} * \frac{(1.50m)^2}{8}
$$

$$
Mu = 1.28 \, \text{tm}
$$

#### **Datos:**

F´c= 210kg/cm2

Fy=4200Kg/cm2

Acero mínimo

$$
\text{Asmin} = \frac{14}{\text{fy}} * b * d
$$
\n
$$
\text{Asmin} = \frac{14}{420 \text{MPa}} * 100 \text{cm} * 12.5 \text{cm}
$$
\n
$$
\text{Asmin} = 4.16 \text{ cm}^2
$$

Para la construcción del tanque de captación se necesita: 1 ø 12 @ 20 cm en los sentidos del eje X y eje Y.

# **4.3 Cálculo y diseño del reservorio**

## **4.3.1 Caudal medio diario**

Nuestro trabajo está proyectado para abastecer una Unidad Educativa, por lo cual se toman los datos de la Norma NEC-11 (tabla 4) que nos propone para instituciones educativas dotaciones de 30 lt/estudiante/día a 50 lt/estudiante/día, por ser una escuela ubicada en la zona rural, no posee piscina se adoptara para el cálculo una demanda de 35 lt/estudiante/día.

$$
Demanda = 35 \frac{lt}{est * dia}
$$

$$
Qmd = \frac{\text{Dotación} * \text{ población futura}}{86400}
$$

$$
Qmd = \frac{35 \text{ lt/est/día} \times 1700 \text{est}}{86400}
$$

$$
Qmd = 0.68
$$
lt/s

Caudal máximo diario

$$
Qmax. \, dia = Qmd * K1
$$
Donde

**Qmd**: consumo medio anual diario (lt/s)

**K1:** coeficiente de variación 1.2

 $Omax. di a = 0.68$ lt/s \* 1.2  $Qmax$ . día = 0.827 lt/s

#### **4.3.2 Volumen del tanque de almacenamiento**

Según la Norma de la SENAGUA para la construcción de tanques de almacenamiento para poblaciones menores a 5000 habitantes el volumen de regulación será el 30% del volumen consumido en un día.

> $V$ regulación = Qmax. día \* t \* 30%  $V$ re $g$ ulació $n=$ 0.827lt s ∗ (3600 ∗ 24)s ∗ 30%  $Vregulation = 21435.84$ lt  $V$ regulación = 21.43 m<sup>3</sup>

#### **4.3.3 Tanque de almacenamiento**

Para el diseño del tanque se proponen dos opciones el primero hace referencia a un tanque elevado para tener una distribución por gravedad y el segundo un tanque tipo cisterna para una distribución por bombeo, luego de un estudio económico se escogerá el más factible.

*4.3.3.1 Tipos de materiales para la construcción del reservorio* 

Calidad de concreto fc= 28 MPa

Calidad del acero fy= 420 MPa

Ángulo de fricción del suelo  $\varphi = 28^\circ$ 

Peso unitario del suelo  $\gamma = 18$ KN/m<sup>2</sup>

Resistencia del suelo qadm =  $120$ KN/m<sup>2</sup>

Peso unitario del líquido  $\gamma = 9.81 \text{KN/m}^3$ 

# **4.3.4 Diseño de tanque de almacenamiento elevado**

### **Datos del tanque**

Volumen:  $21.5m<sup>3</sup>$ 

Altura: 2.4m

Borde libre: 0.3m

Altura total: 2.4+0.3= 2.7m

# *4.3.4.1 Cálculo de la longitud y base*

Se determina las dimensiones del tanque en función a la capacidad de volumen que almacenará.

$$
V = A * Hn
$$

$$
21.5m3 = A * 2.40m
$$

$$
A = \frac{21.5m3}{2.40m}
$$

$$
A = 8.96m2
$$

Se propone un tanque cuadrado por lo tanto la base será igual a la longitud.

$$
A = B * L
$$
  
\n
$$
B = L
$$
  
\n
$$
A = B2
$$
  
\n
$$
B = \sqrt{8.96m2}
$$
  
\n
$$
B = 2.99m
$$
  
\n
$$
B = 3m
$$
  
\n
$$
L = 3m
$$

$$
e = \frac{L}{30}
$$

$$
e = \frac{3m}{30}
$$

$$
e = 0.10m
$$

$$
emin=0.15m
$$

El espesor de diseño es de 15 cm

El espesor de la tapa será de 10cm

# *4.3.4.3 Geometría del tanque*

e=15cm

Altura agua (HL): 2.4m

Borde libre: 0.3m

Altura total (H): 2.4+0.3= 2.7m

Ancho (B): 3.15m

Largo (L): 3.15m

A continuación, se representará las dimensiones del tanque una vista en corte (figura 30) y otra vista en planta (figura 31).

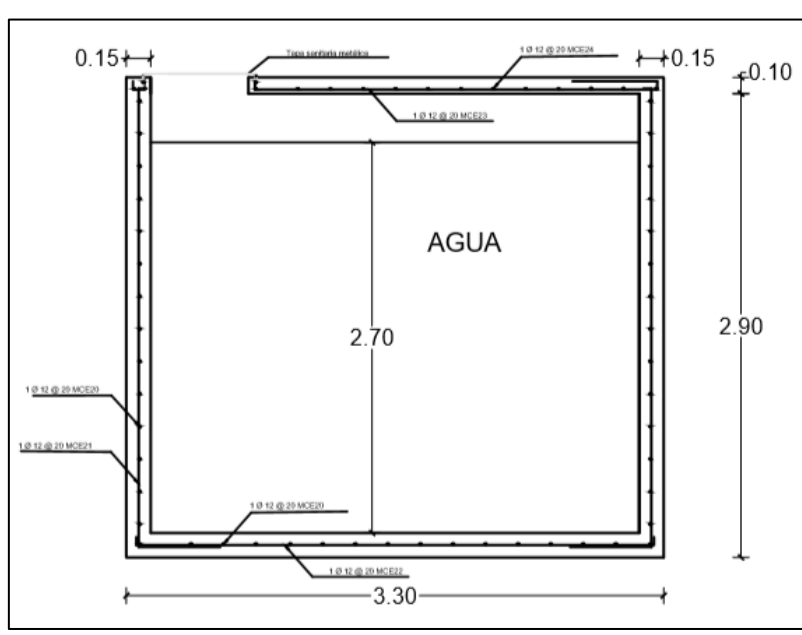

# **Figura 30**

*Dimensiones del tanque.*

Elaborado por: La autora

# **Figura 31**

*Dimensiones del tanque en planta.*

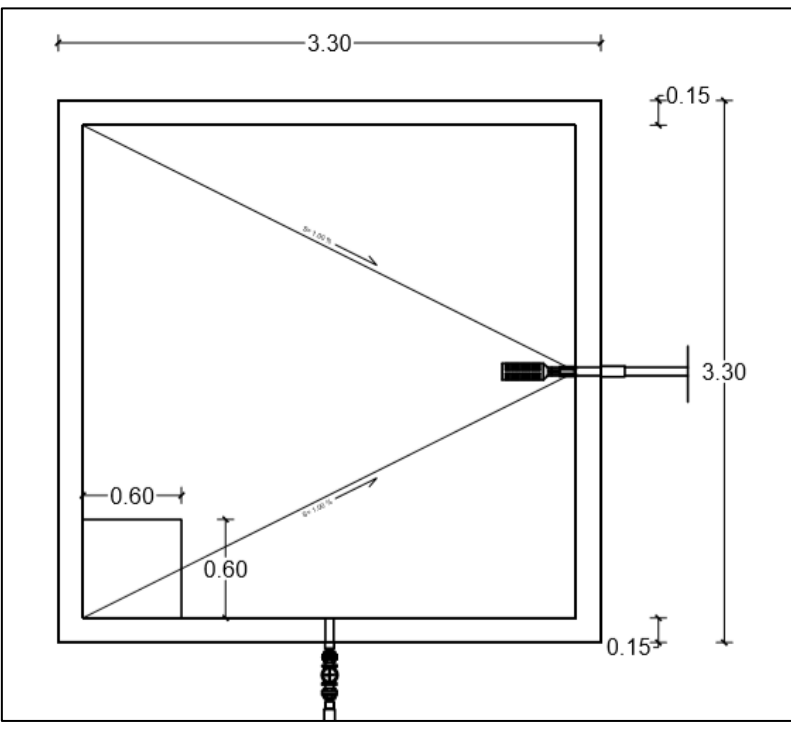

Elaborado por: La autora

En las siguientes figuras se representará las dimensiones de la estructura metálica que servirá como soporte del tanque de almacenamiento en la figura 32 se observa una vista en planta y en la figura 33 una vista en corte.

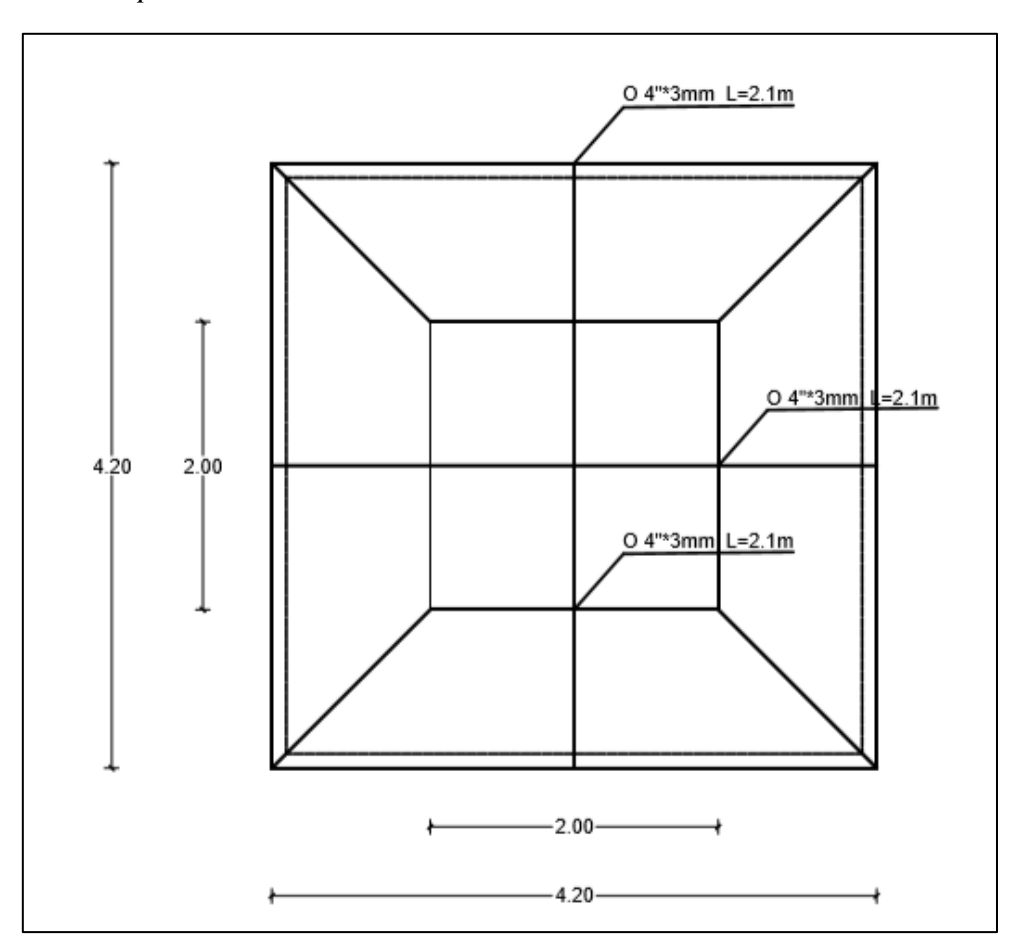

*Figura 32 Vista en planta de estructura metálica*

Elaborado por: La autora

**Figura 33**  *Dimensiones del tanque elevado.*

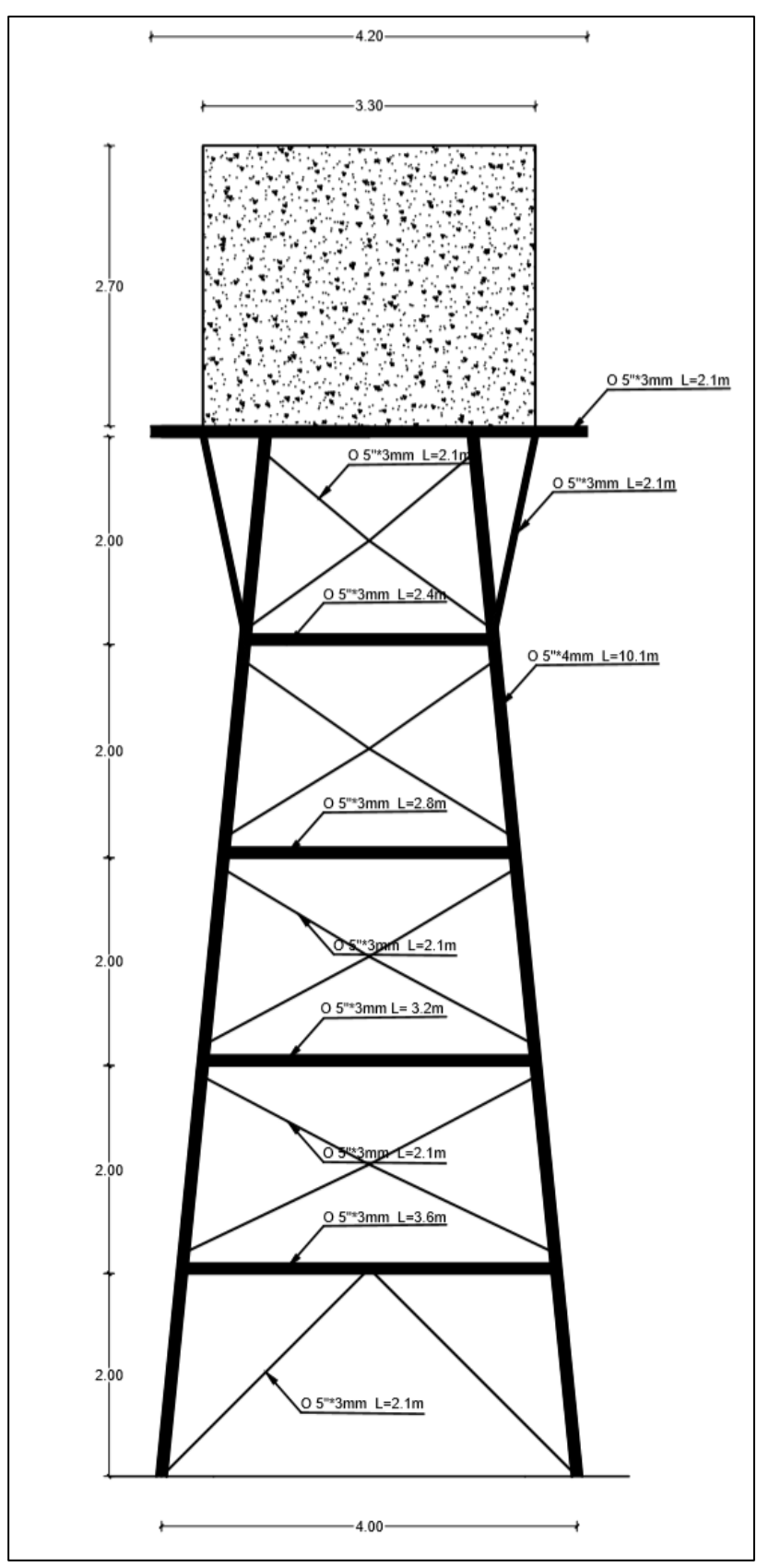

Elaborado por: La autora

### *4.3.4.4 Cargas sísmicas*

Para la determinación de todos los coeficientes sísmicos se ha utilizado la Norma Ecuatoriana de la Construcción (NEC) de peligro sísmico diseño sismo resistentes, las cuales nos dan coeficientes según el tipo de estructura, uso, zonificación, los cuales deben cumplir con ciertos requerimientos en el momento de modelar la estructura (figura 34).

| Datos para la determinacion del cortante basal                     |            |            |  |  |  |  |
|--------------------------------------------------------------------|------------|------------|--|--|--|--|
| Nombre                                                             | Sigla      | Valor      |  |  |  |  |
| Coeficiente de importancia                                         |            |            |  |  |  |  |
| Zonificacion de sismisidad                                         | Zsimo      | V          |  |  |  |  |
| Factor de zona                                                     | Z          | 0.4        |  |  |  |  |
| Razon entre la aceleracion espectral                               | n          | 1.8        |  |  |  |  |
| Factor usado en espectro de diseño                                 | r          |            |  |  |  |  |
| Altura maxima de la estructura                                     | hn         | 10         |  |  |  |  |
| Coeficiente depente del tipo de estructura                         | Ct         | 0.073      |  |  |  |  |
| Coeficiente                                                        | α          | 0.75       |  |  |  |  |
| Periodo de vibracion                                               |            | 0.411      |  |  |  |  |
| Tipo de suelo                                                      | Tipo suelo | C          |  |  |  |  |
| Coeficiente de amplificación de suelo en la zona de período corto. | Fa         | 1.2        |  |  |  |  |
| Amplificación de las ordenadas del espectro elástico               | Fd         | 1.11       |  |  |  |  |
| Comportamiento no lineal de los suelos                             | Fs         | 1.11       |  |  |  |  |
| Periodo limite de vibracion                                        | Tc         | 0.565      |  |  |  |  |
| Espectro respuesta al desplazamiento                               | <b>TL</b>  | 2.664      |  |  |  |  |
| Espectro sismico de aceleraciones                                  | To         | 0.103      |  |  |  |  |
| Coeficientes de configuracion en planta                            | Фp         | 0.9        |  |  |  |  |
| Coeficientes de configuracion en elevacion                         | ΦE         | 0.9        |  |  |  |  |
| Factor de redccion de resistencia sismica                          | R          |            |  |  |  |  |
| Espectro de Diseño en aceleracion                                  | Sa         | 0.864      |  |  |  |  |
| Derriva elastica maxima                                            | Δe         | 0.0033     |  |  |  |  |
| Coeficiente basal                                                  | V          | 0.13333333 |  |  |  |  |

**Figura 34**  *Tabla de parámetros sísmicos de estructura metálica*

Nota. Para realizar la tabla cada dato fue tomado de la Norma NEC de Construcción. Elaborado por: La autora

#### *4.3.4.5 Descripción de software SAP 2000*

SAP 2000 es un software para el diseño estructural basado en el método de elementos finitos, posee una interfaz gráfica 3D orientados a objetos, preparado para realizar de forma integrada la modelación, análisis y dimensionamiento de elementos estructurales para resolver problemas de ingeniería.

### *4.3.4.6 Perfiles tubulares estructurales*

El perfil tubular es una pieza hueca de metal laminado en caliente, se caracteriza por poseer un contorno redondo, cuadrado o rectangular, por ser de acero presenta un buen comportamiento ante la tracción, compresión y cortante, también permite la transmisión de calor y corriente y es relativamente ligero, resiste cargas laterales (viento y movimiento sísmico) apuntalado perpendicularmente al suelo.

Para nuestro diseño se ha utilizado los siguientes perfiles tubulares

- Tubería tubular de D=  $11/2$ " con e= 2mm
- Tubería tubular de  $D=4$ " con e= 3mm
- Tubería tubular de  $D = 5$ " con e= 3mm
- Tubería tubular de  $D=5$ " con e= 4mm

En la figura 35 se indica la modelación de la estructura metálica en el programa estructural SAP 2000, podemos observar cómo los perfiles tubulares se encuentran en el rango de resistencia y no fallaran en el momento de ser aplicada la carga del tanque.

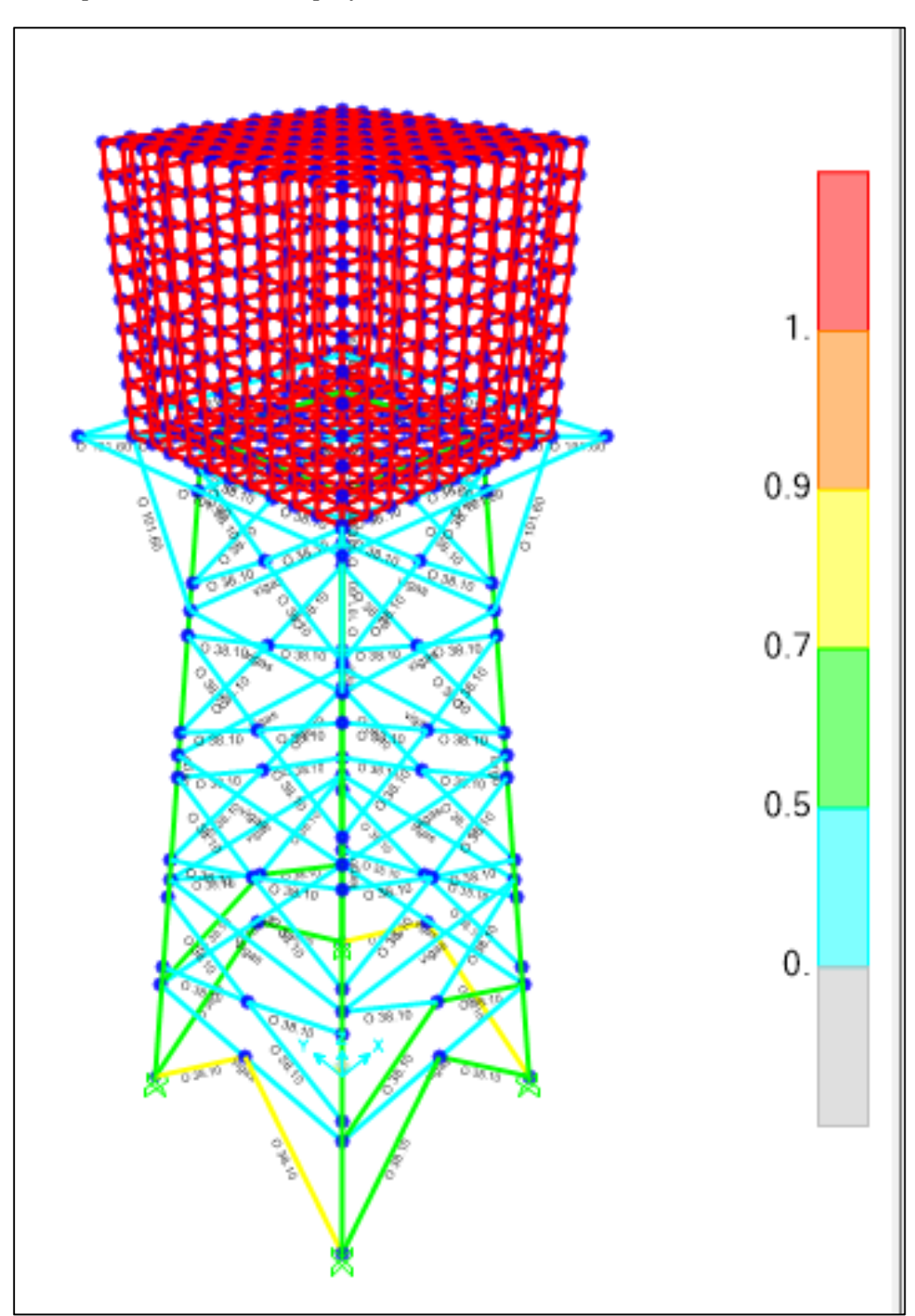

**Figura 35**  *Comportamientos de los perfiles estructurales en SAP 2000*

Nota. En la figura se observa la disposición de los perfiles y su comportamiento. Elaborado por: La autora

### **Figura 36**  *Participación modal en SAP 2000*

|                 | M Modal Participating Mass Ratios |                    |                                   |               |                              |                       |                                 |                                 |                                 |                          |  |  |
|-----------------|-----------------------------------|--------------------|-----------------------------------|---------------|------------------------------|-----------------------|---------------------------------|---------------------------------|---------------------------------|--------------------------|--|--|
| File            | View<br>Edit                      | Format-Filter-Sort | Select                            | Options       |                              |                       |                                 |                                 |                                 |                          |  |  |
| Units: As Noted |                                   |                    |                                   |               |                              |                       | Modal Participating Mass Ratios |                                 |                                 |                          |  |  |
| Filter:         |                                   |                    |                                   |               |                              |                       |                                 |                                 |                                 |                          |  |  |
|                 | OutputCase                        | StepType<br>Text   | <b>StepNum</b><br><b>Unitless</b> | Period<br>Sec | <b>UX</b><br><b>Unitless</b> | UY<br><b>Unitless</b> | UZ<br><b>Unitless</b>           | <b>SumUX</b><br><b>Unitless</b> | <b>SumUY</b><br><b>Unitless</b> | SumUZ<br><b>Unitless</b> |  |  |
| þ               | <b>MODAL</b>                      | Mode               |                                   | 0.40844       | 1.807E-05                    | 0.97                  | 7.135E-10                       | 1.807E-05                       | 0.97                            | 7.135E-10                |  |  |
|                 | <b>MODAL</b>                      | Mode               | 2                                 | 0.398001      | 0.966                        | 1.826E-05             | 7.205E-13                       | 0.966                           | 0.97                            | 7.142E-10                |  |  |
|                 | <b>MODAL</b>                      | Mode               | 3                                 | 0.329894      | 1.493E-05                    | 1.11E-05              | 2.174E-10                       | 0.966                           | 0.97                            | 9.316E-10                |  |  |
|                 | <b>MODAL</b>                      | Mode               | 4                                 | 0.083381      | 2.342E-09                    | 0.01                  | 2.238E-06                       | 0.966                           | 0.981                           | 2.239E-06                |  |  |
|                 | <b>MODAL</b>                      | Mode               | 5                                 | 0.078442      | 0.013                        | 7.031E-09             | 2.793E-05                       | 0.978                           | 0.981                           | 3.017E-05                |  |  |
|                 | <b>MODAL</b>                      | Mode               | 6                                 | 0.073096      | 3.868E-07                    | 1.915E-08             | 0.982                           | 0.978                           | 0.981                           | 0.982                    |  |  |
|                 | <b>MODAL</b>                      | Mode               | 7                                 | 0.032855      | 4.134E-08                    | 1.685E-07             | 2.829E-10                       | 0.978                           | 0.981                           | 0.982                    |  |  |
|                 | <b>MODAL</b>                      | Mode               | 8                                 | 0.032665      | 1.863E-08                    | 1.163E-07             | 1.64E-08                        | 0.978                           | 0.981                           | 0.982                    |  |  |
|                 | <b>MODAL</b>                      | Mode               | 9                                 | 0.028574      | 5.05E-08                     | 0.012                 | 3.183E-08                       | 0.978                           | 0.992                           | 0.982                    |  |  |

Nota. La figura indica el periodo en cada modo y los modos de traslación y rotación. Elaborado por: La autora

En nuestros resultados se puede observar que los modos de traslación correspondientes al modo 1 (97%) y al modo 2 (96%) sobrepasan el 80% por lo cual cumplen y el modo 3 (0.00001%) correspondiente a la rotación es menor al 20% por lo tanto el centro de gravedad y de masas son aceptables (figura 36).

# *4.3.4.8 Diseño de la estructura del tanque*

Los momentos de diseño para la determinación del armado de la losa y de las paredes del tanque se han obtenido a través de la modelación en el software SAP 2000.

## *4.3.4.8.1 Diseño de la losa del tanque*

Para obtener el diagrama de momentos se aplicó las cargas de presión de agua en la losa del tanque, en la figura 37 se puede observar que la estructura está soportando la presión ejercida.

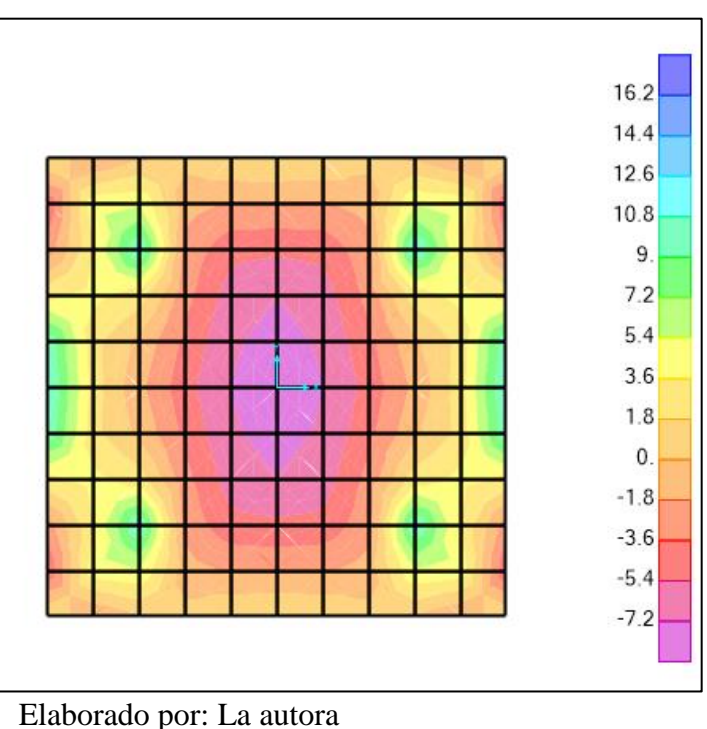

**Figura 37**  *Diagrama de momentos en la losa del tanque*

# *4.3.4.8.2 Cálculo del acero de refuerzo de la losa*

Obtenido el valor de momento se procede a determinar el acero requerido por la

estructura.

$$
Mu=8.027KNm
$$

$$
A\text{smin} = \frac{14}{\text{fy}} * b * d
$$

Asmin = 14  $\frac{1}{420Mpa} * 100cm * 11cm$ Asmin =  $3.66$ cm<sup>2</sup>  $As = 0.85 *$  $fc * b * d$  $\frac{1}{f y}$  \*  $\left(1 - \frac{1}{2}\right)$  +  $2Mu$  $\frac{1}{0.85 * \phi * fc * b * d^2}$ 

$$
As = 0.85 * \frac{24MPa * 100cm * (0.11cm)}{420Mpa} * \left(1 - \sqrt{1 - \frac{2 * (8.027KNm) * 10^{-3}}{0.85 * 0.9 * 24MPa * 100cm * (0.11cm)^2}}\right) * 100
$$
  

$$
As = 0.020 cm^2
$$

Para la construcción de las paredes del tanque de reserva se necesita: 1 ø 12 @ 20 cm en los sentidos del eje X y eje Y.

### *4.3.4.8.3 Diseño de las paredes del tanque*

Para obtener el diagrama de momentos se aplicó las cargas de presión de agua en las paredes del tanque, en la figura 38 se observa que la estructura está soportando la presión ejercida.

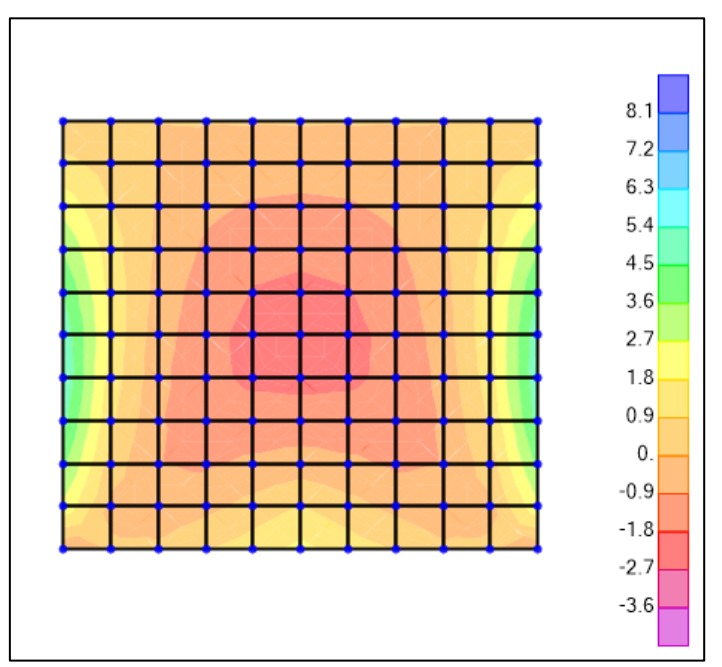

**Figura 38**  *Diagrama de momentos en SAP de las paredes del tanque*

Elaborado por: La autora

*4.3.4.8.4 Determinación del acero de refuerzo de las paredes del tanque* 

Obtenido el valor de momento se procede a determinar el acero requerido por la estructura.

$$
Mu = 2.00KNm \quad 0.21
$$

$$
A \text{smin} = \frac{14}{\text{fy}} * b * d
$$

$$
A \text{smin} = \frac{14}{420 \text{Mpa}} * 10 * 11
$$

$$
Asmin=3.66cm^2
$$

Para la construcción de las paredes del tanque de reserva se necesita: 1 ø 12 @ 20

cm en los sentidos del eje X y eje Y.

# *4.3.4.9 Diseño de la cimentación*

Se plantea para la cimentación zapatas aisladas ya que las cargas son pequeñas y no existe traslape entre ellas (figura 39).

#### **Figura 39**

*Vista en planta de la cimentación.*

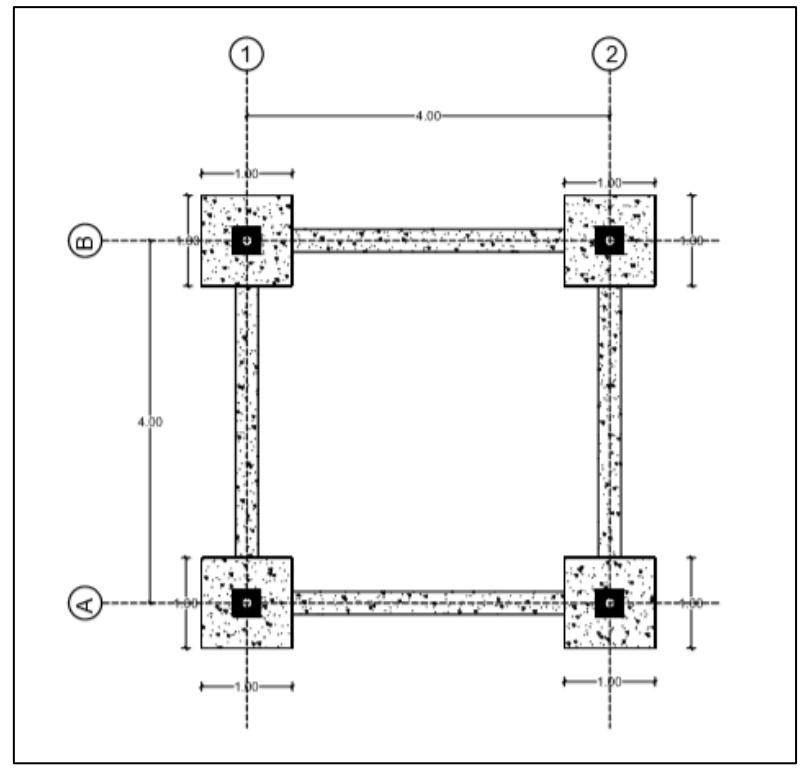

Nota. La figura fue diseñada en AUTOCAD. Elaborado por: La autora

La Norma NEC de la Construcción plantea las siguientes combinaciones de carga:

a) 1.4D

- b) 1.2D+1.6L
- c) 1.2D+1.6L+0.50(Lr or S or R)

Con la ayuda del software SAP 2000 se han obtenido los valores de las fuerzas

(tabla 40) y de los momentos (tabla 41) que actuaran en la cimentación.

#### **Tabla 40**

*Fuerzas que actúan en la cimentación obtenidas en SAP*

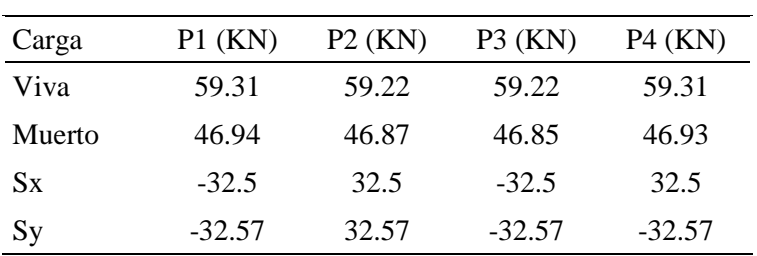

Elaborado por: La autora

### **Tabla 41**

*Momentos que actúan en la cimentación obtenidas en SAP*

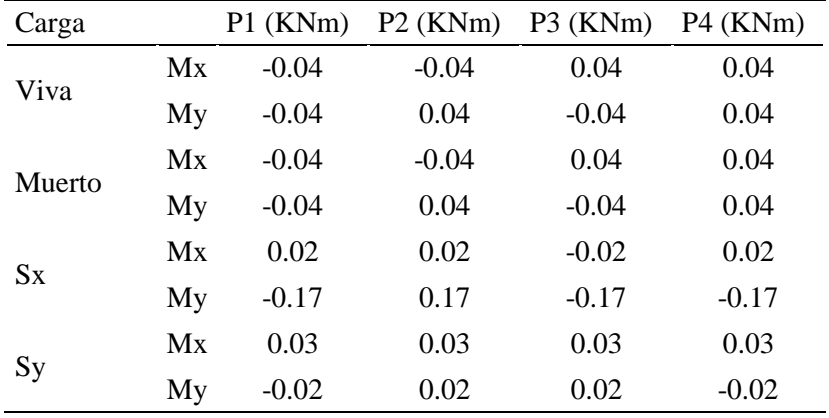

Elaborado por: La autora

Para obtener la carga de diseño se realiza un análisis entre las combinaciones y se escoge el mayor valor entre ellas para obtener una cimentación que soporte la estructura.

 $Comb = 1.2D + 1.6L$ 

 $Comb = 1.2(46.95KN) + 1.6(59.31KN)$ 

 $Comb = 151.236KN$ 

# *4.3.4.9.2 Diseño de zapata cuadrada*

Para la determinación de las dimensiones de la zapata se realizan los siguientes pasos:

1. Cálculo de la carga de servicio sin combinación

$$
L = \sqrt{\frac{P}{qa}}
$$

$$
L = \sqrt{\frac{106.26KN}{\frac{118KN}{m^2}}}
$$

$$
L = 0.95m
$$

2. Se tomará la dimensión de 1m para la construcción

 $L = 1.0m$  $B = 1.0m$  $e =$  $0.04$ KN $m$ 106.26KN  $e = 0.0004m$  3. Determinación de los esfuerzos

$$
q1 = \frac{P}{A} \left( 1 + \frac{6e}{L} \right)
$$
  

$$
q1 = \frac{106.26KN}{1.0m^2} \left( 1 + \frac{6 * 0.0004m}{1.0m} \right)
$$
  

$$
q1 = \frac{106.52KN}{m^2}
$$
  

$$
q1 = \frac{P}{A} \left( 1 - \frac{6e}{L} \right)
$$
  

$$
q2 = \frac{106.26KN}{1.0m^2} \left( 1 - \frac{6 * 0.0004m}{1.0m} \right)
$$
  

$$
q1 = \frac{106KN}{m^2}
$$

Los resultados obtenidos nos demuestran que q1 y q2 son menores a la capacidad admisible del suelo por lo tanto las dimensiones cumplen.

4. Determinación del peralte efectivo

$$
Vc = 0.53\sqrt{fc}
$$
  
\n
$$
Vc = 0.53\sqrt{\frac{240kg}{cm2}}
$$
  
\n
$$
Vc = \frac{805.13KN}{m^2}
$$
  
\n
$$
Vu = \frac{vu}{\phi * b * d}
$$
  
\n
$$
qmed = \frac{q1 + q2}{2}
$$
  
\n
$$
qmed = \frac{106.26KN}{m^2}
$$
  
\n
$$
\frac{805.13KN}{m^2} = \frac{\frac{106.26KN}{m^2} * 1 * (1.0m - 0.6 - d) * 1.5}{0.85 * d * 1}
$$
  
\n
$$
d = 0.08m
$$

 $H = 0.08m + 0.075m = 0.16m$ 

La altura mínima de la zapata corresponde a 0.25m

$$
H\!\!=\!\!0.25m
$$

 $d = 0.18m$ 

*4.3.4.9.3 Determinación del acero necesario* 

$$
A \text{smin} = \frac{14}{\text{fy}} * b * d
$$

$$
A \text{smin} = \frac{14}{420 \text{Mpa}} * 1m * 0.18m
$$

$$
Asmin = 6 \, \text{cm}^2
$$

$$
As = 0.85 * \frac{fc * b * d}{fy} * \left(1 - \sqrt{1 - \frac{2Mu}{0.85 * \phi * fc * b * d^2}}\right)
$$
  

$$
As = 0.85 * \frac{24MPa * 1m * (0.11m)}{420Mpa} * \left(1 - \sqrt{1 - \frac{2 * (8.027KNm)}{0.85 * * 1000 * 0.9 * 24MPa * 1m * (0.11m)^2}}\right)
$$
  

$$
As = 2cm^2
$$

El acero necesario para la construcción de la cimentación corresponde a 1 ø 12 @ 15 cm en los sentidos del eje X y eje Y (figura 40).

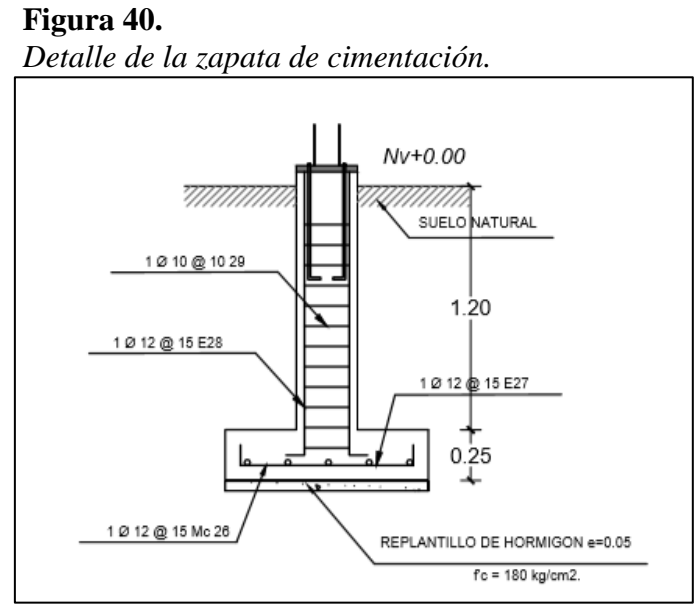

Elaborado por: La autora

#### **4.3.5 Diseño del tanque cisterna**

Para el diseño del tanque se ha utilizado la norma ACI 350 para estructuras contenedoras de agua, donde nos indica los diferentes parámetros que deben cumplir los tanques de almacenamiento.

#### *4.3.5.1 Dimensionamiento del espesor del tanque y geometría del tanque*

Para muros portantes la norma ACI 350 nos propone la siguiente ecuación

$$
t = \max\left(\frac{hn}{25}, 20\right)cm
$$

$$
hn = \frac{2.4m}{25}
$$

$$
hn = 0.10cm
$$

espesor asumido= 20cm

#### *4.3.5.1.1 Geometría del tanque*

e=20cm Altura agua (HL): 2.4m Borde libre: 0.3m Altura total (H): 2.4+0.3= 2.7m Ancho (B): 3.40m Largo (L): 3.40m

En la figura 41 se puede apreciar las dimensiones del tanque y la ubicación respecto a la bomba.

**Figura 41** *Ubicación de la bomba en el tanque cisterna.*

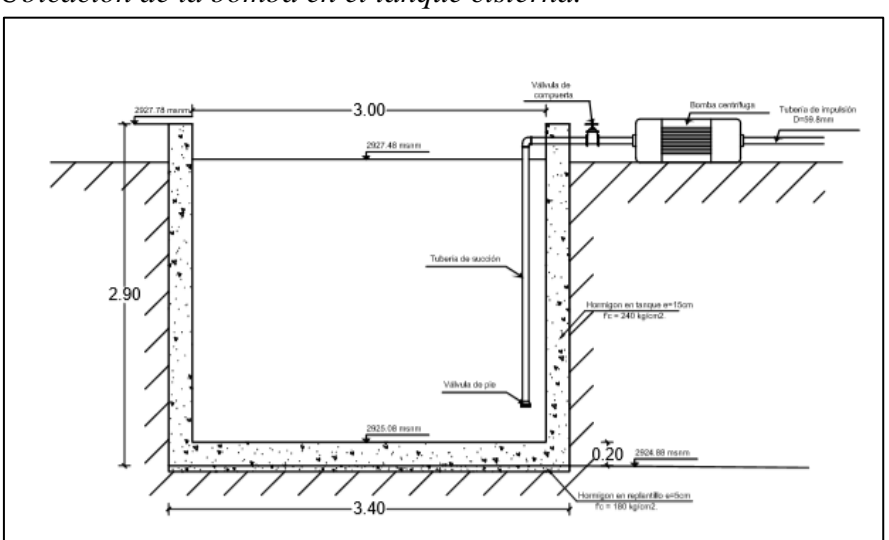

Fuente: Elaborado por: Autor

# *4.3.5.2 Cálculo de presiones*

Se determinan las diferentes presiones que van a estar aplicadas en la estructura de hormigón.

**Presión de agua** 

$$
q = \gamma * HL
$$

**Donde:**

**:** peso específico del agua

**HL:** altura de agua

$$
q = 9.81 \frac{KN}{m^3} * 2.7m
$$

$$
q = 26.49 \frac{KN}{m^2}
$$

**Presión de suelo** 

$$
Ka = \frac{1 - \text{sen}\varphi}{1 + \cos\varphi}
$$

$$
Ka = \frac{1 - \text{sen}(28)}{1 + \cos(28)}
$$

$$
Ka = 0.28
$$
  

$$
Ps = Ka * Ys * H
$$
  

$$
Ps = 0.28 * 18 \frac{KN}{m^2} * 2.7m
$$
  

$$
Ps = 0.28 * 18 \frac{KN}{m^3} * 2.7m
$$
  

$$
Ps = 13.61 \frac{KN}{m^2}
$$

# *4.3.5.3 Determinación de la fuerza sísmica de diseño*

**Cálculo de la masa total del líquido almacenado WL**

$$
WL = q * A
$$

**Donde:**

**WL:** masa del líquido

**q:** presión del líquido

**A:** área de diseño

$$
WL = 26.49 \frac{KN}{m^2} * (3m * 3m)
$$

$$
WL = 238.41 KN
$$

# **Cálculo del peso equivalente de la componente impulsiva Wi**

$$
Wi = WL \left( \frac{\tanh(\frac{0.866L}{HL})}{\frac{0.866L}{HL}} \right)
$$

**Donde:**

Wi**:** peso equivalente de componente impulsiva

**WL:** masa del líquido

L**:** longitud total de diseño

**HL:** altura de agua

$$
Wi = 238.41KN \left( \frac{\tanh(\frac{0.866 \times 3.20m}{2.40m})}{\frac{0.866 \times 3.20m}{2.40m}} \right)
$$

$$
Wi = 169.16KN
$$

**Cálculo del peso equivalente de la componente convectiva Wc**

$$
Wc = WL\left(0.264 \frac{L}{HL} * \tanh(3.16 \frac{HL}{L})\right)
$$

# **Donde:**

Wc: peso equivalente de componente conectiva

**WL:** masa del líquido

L**:** longitud total de diseño

**HL:** altura de agua

$$
Wc = 238.41KN\left(0.264\frac{3.20m}{2.40m} * \tanh(3.16\frac{2.40m}{3.20m})\right)
$$

$$
Wc = 82.46KN
$$

#### **Valores sísmicos para el diseño**

Factor de zona (Z): 0.40

Factor de suelo (S): 1.2

Factor de importancia (I):1

Factor de modificación de respuesta Rwi: 2.75

Factor de modificación de respuesta Rwc: 1

Factor de amplificación sísmica Ci: 0.60

Factor de amplificación sísmica Cc: 0.40

Factor de amplificación sísmica Ct: 0.24

#### **Fuerza producida por masa impulsiva**

$$
Pi = ZSICi * \frac{Wi}{Rwi}
$$

**Donde:**

Pi**:** fuerza de la masa impulsiva

**Z:** factor de zona

S**:** factor de suelo

**I:** factor de importancia

**Ci:** factor de amplificación sísmica

Wi**:** peso equivalente de componente impulsiva

$$
Pi = 0.40 * 1.2 * 1 * 0.60 * \frac{169.16KN}{2.75}
$$

$$
Pi = 17.72KN
$$

#### **Fuerza producida por masa conectiva**

$$
Pc = ZSICc * \frac{Wc}{Rwc}
$$

### **Donde:**

Pc: fuerza de la masa conectiva

**Z:** factor de zona

S**:** factor de suelo

**I:** factor de importancia

**Cc:** factor de amplificación sísmica

Wc**:** peso equivalente de componente conectiva

$$
Pc = 0.40 * 1.2 * 1 * 0.40 * \frac{82.46KN}{1}
$$

$$
Pc = 5.75KN
$$

# **Cálculo de las presiones dinámicas**

Expresión para determinar la altura del centroide de la fuerza de impulsión para tanques con L/HL<1.333

$$
\frac{hi}{HL} = 0.5 - 0.09375 \left(\frac{L}{HL}\right)
$$
  

$$
hi = \left(0.5 - 0.09375 \left(\frac{3.20m}{2.70m}\right)\right) * 2.70m
$$
  

$$
hi = 1.05m
$$

**Expresión para determinar la altura del centroide de la fuerza convectiva** 

$$
\frac{hc}{HL} = 1 - \frac{\cosh\left(3.16 * \left(\frac{HL}{L}\right)\right) - 1}{3.16\left(\frac{HL}{L}\right) * \operatorname{senh}\left(3.16\left(\frac{HL}{L}\right)\right)}
$$

$$
hc = \left(1 - \frac{\cosh\left(3.16 * \left(\frac{2.70m}{3.20}\right)\right) - 1}{3.16\left(\frac{2.70m}{3.20m}\right) * senh\left(3.16\left(\frac{2.70m}{3.20m}\right)\right)}\right) * 2.70m
$$

$$
hc=1.82m
$$

**Presión dinámica conectiva unitaria** 

$$
Pcy = \frac{0.5Pc(4HL - 6hc - (6HL - 12hc) * \frac{y}{HL})}{HL^2}
$$

$$
Pcy = \frac{0.5 * 5.75KN\left(4(2.70m) - 6(1.82m) - (6(2.70m) - 12(1.82m)\right) * \frac{0.9m}{(2.70m)}}{(2.70m)^2}
$$

$$
Pcy = \frac{0.73KN}{m}
$$

$$
Pcy = \frac{0.73KN/m}{3.4m} = 0.21KN/m2
$$

**Presión dinámica impulsiva unitaria** 

$$
Piy = \frac{0.5Pi\left(4HL - 6hi - (6HL - 12hi) * \frac{y}{HL}\right)}{HL^2}
$$
  
\n
$$
Piy = \frac{0.5 * 17.72KN\left(4(2.70m) - 6(1.05m) - (6(2.70m) - 12(1.05m) * \frac{0.9m}{(2.70m)}\right)}{(2.70m)^2}
$$
  
\n
$$
Piy = \frac{0.36KN}{m}
$$
  
\n
$$
Piy = \frac{0.36KN/m}{3.4m} = 0.11KN/m^2
$$

**Fuerza de inercia unitaria** 

$$
Pwy = \frac{ZSleci}{Rwi} * \frac{\varepsilon ycBTw}{12}
$$

$$
\varepsilon = \left(0.0151 \left(\frac{L}{HL}\right)^2 - 0.1908 \left(\frac{L}{HL}\right) + 1.021\right)
$$

$$
\varepsilon = \left(0.0151 \left(\frac{3.4m}{2.7m}\right)^2 - 0.1908 \left(\frac{3.4m}{2.7m}\right) + 1.021\right)
$$

$$
\varepsilon = 0.80
$$

$$
Pwy = \frac{ZSICi}{Rwi} * \frac{\varepsilon Wltw}{12}
$$

$$
Pwy = \frac{0.40 * 1.2 * 1.0 * 0.60}{2.75} * \frac{0.8 * 238.41KN * 2.7m}{12}
$$

$$
Pwy = \frac{4.49KN/m}{3.0m} = 1.5KN/m2
$$

**Presión dinámica por efecto de la aceleración vertical** 

$$
Pvy = \ddot{U}v * qhy
$$
  

$$
\ddot{U}v = CtI\left(\frac{\frac{2}{3}}{Ri}\right)
$$
  

$$
\ddot{U}v = 0.24 * 1.0 * \left(\frac{\frac{2}{3}}{2.75}\right)
$$
  

$$
\ddot{U}v = 0.06
$$
  

$$
qhy = \gamma(HL - y)
$$
  

$$
qhy = \frac{9.81KN}{m^3} * (2.7m - 0.3m)
$$
  

$$
qhy = \frac{23.54KN}{m^2}
$$
  

$$
Pvy = 0.06 * \frac{23.54KN}{m^2}
$$
  

$$
Pvy = \frac{1.41KN}{m^2}
$$

**Presión hidrodinámica total** 

r.

$$
Py = \sqrt{(Piy + Pwy)^2 + Pcy^2 + Pvy^2}
$$

$$
Py = \sqrt{\left(\frac{0.11KN}{m^2} + \frac{1.5KN}{m^2}\right)^2 + (0.21KN/m^2)^2 + (1.41KN/m^2)^2}
$$

$$
Py=2.15KN/m^2
$$

# *4.3.5.4 Cálculo del momento de diseño para la obtención del acero de refuerzo para las paredes del tanque por medio de la PCA*

**Determinación del tipo de caso al que corresponde nuestro diseño.**

$$
\frac{b}{a} = \frac{3.40m}{2.70m} = 1.26
$$

$$
\frac{c}{a} = \frac{3.40m}{2.70m} = 1.26
$$

Corresponde al caso 4: Borde superior simplemente apoyado, borde laterales y

fondo empotrados (figura 42).

### **Figura 42**

*Coeficientes de momentos*

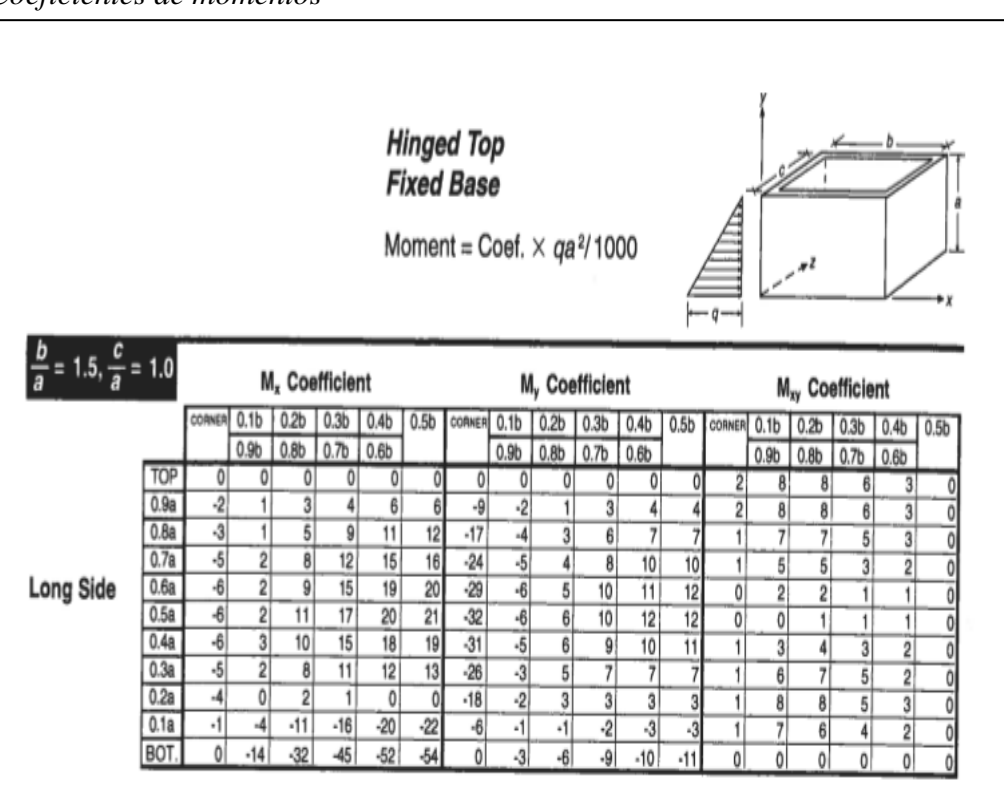

Nota. Tabla de momento para caso 4 en tanques de agua obtenidos en la PCA. Fuente: ISSUU (2018)

[https://issuu.com/pedroantoniojimenezsanchez/docs/sesi\\_n\\_n\\_02](https://issuu.com/pedroantoniojimenezsanchez/docs/sesi_n_n_02)

$$
M = \cos f * \frac{qa^2}{1000}
$$

$$
M = 1.3 * 1.7 * \frac{\frac{26.49KN}{m^2} * (2.70m)^2}{1000}
$$

$$
M = 0.43KNm
$$

En la figura 43 se indica la tabla de momentos obtenidos a partir de los coeficientes de la PCA.

# **Figura 43.**

*Tabla de momentos para la estructura*

|                  | <b>COEFICIENTE MX</b> |          |              |          |              | <b>COEFICIENTE MY</b> |                |         |         |                 |         | <b>COEFICIENTE MXY</b> |                |                |              |          |                |                  |
|------------------|-----------------------|----------|--------------|----------|--------------|-----------------------|----------------|---------|---------|-----------------|---------|------------------------|----------------|----------------|--------------|----------|----------------|------------------|
|                  | $\overline{0}$        | 0.34     | 0.68         | 1.02     | 1.36         | 1.7                   | $\Omega$       | 0.34    | 0.68    | 1.02            | 1.36    | 1.7                    | $\Omega$       | 0.34           | 0.68         | 1.02     | 1.36           | 1.7              |
|                  | 3.4                   | 3.06     | 2.72         | 2.38     | 2.04         |                       | 3.4            | 3.06    | 2.72    | 2.38            | 2.04    |                        | 3.4            | 3.06           | 2.72         | 2.38     | 2.04           |                  |
| 2.7              | 0                     | 0        | $\mathbf{0}$ | $\bf{0}$ | 0            | $\mathbf{0}$          |                | 0       |         | 0               |         |                        | 0.86           | 3.44           | 3.44         | 2.58     | 1.29           | $\overline{0}$   |
| 2.43             | $-0.86$               | 0.43     | 1.29         | 1.72     | 2.58         | 2.58                  | $-3.87$        | $-0.86$ | 0.43    | 1.29            | 1.72    | 1.72                   | 0.86           | 3.44           | 3.44         | 2.58     | 1.29           | 0                |
| 2.72             | $-1.29$               | 0.43     | 2.15         | 3.87     | 4.73         | 5.16                  | $-7.31$        | $-1.72$ | 1.29    | 2.58            | 3.01    | 3.01                   |                | $0.43$ 3.01    | 3.01         | 2.15     | 1.29           | $\overline{0}$   |
| 1.89             | $-2.15$               | 0.86     | 3.44         | 5.16     | 6.45         | 6.88                  | $-10.32$       | $-2.15$ | 1.72    | 3.44            | 4.3     | 4.3                    | 0.43           | 2.15           | 2.15         | 1.29     | 0.86           | 0                |
| 2.04             | $-2.58$               | 0.86     | 3.87         | 6.45     | 8.17         | 8.6                   | $-12.47$       | $-2.58$ | 2.15    | 4.3             | 4.73    | 5.16                   | $\overline{0}$ | 0.86           | 0.86         | 0.43     | 0.43           | $\overline{0}$   |
| 1.35             | $-2.58$               | 0.86     | 4.73         | 7.31     | 8.6          | 9.03                  | $-13.76$       | $-2.58$ | 2.58    | 4.3             | 5.16    | 5.16                   | 0              | $\Omega$       | 0.43         | 0.43     | 0.43           | 0                |
| 1.36             | $-2.58$               | 1.29     | 4.3          | 6.45     | 7.74         | 8.17                  | $-13.33$       | $-2.15$ | 2.58    | 3.87            | 4.3     | 4.73                   | 0.43           | 1.29           | 1.72         | 1.29     | 0.86           | $\overline{0}$   |
| 0.81             | $-2.15$               | 0.86     | 3.44         | 4.73     | 5.16         | 5.59                  | $-11.18$       | $-1.29$ | 2.15    | 3.01            | 3.01    | 3.01                   | 0.43           | 2.58           | 3.01         | 2.15     | 0.86           | 0                |
| 0.68             | $-1.72$               | $\Omega$ | 0.86         | 0.43     | $\mathbf{0}$ | $\Omega$              | $-7.74$        | $-0.86$ | 1.29    | 1.29            | 1.29    | 1.29                   | 0.43           | 3.44           | 3.44         | 2.15     | 1.29           | $\overline{0}$   |
| 0.27             | $-0.43$               | 1.72     | $-4.73$      | $-6.88$  | $-8.6$       | $-9.46$               | $-2.58$        | $-0.43$ | $-0.43$ | $-0.86$         | $-1.29$ | $-1.29$                | 0.43           | 3.01           | 2.58         | 1.72     | 0.86           | 0                |
| $\boldsymbol{0}$ | $\overline{0}$        | $-6.02$  | $-13.76$     | $-19.35$ | $-22.36$     | $-23.22$              | $\overline{0}$ | $-1.29$ |         | $-2.58$ $-3.87$ | $-4.3$  | $-4.73$                | $\overline{0}$ | $\overline{0}$ | $\mathbf{0}$ | $-19.35$ | $\overline{0}$ | $\boldsymbol{0}$ |

Nota. Los momentos fueron calculados con cada coeficiente de la PCA. Elaborado por: La autora

### **Diseño del muro**

Con el momento máximo obtenido se procede a determinar el acero requerido por

la estructura como se indica en la tabla 42.

**Tabla 42**

| DISEÑO DEL ACERO DEL MURO |     |       |      |          |
|---------------------------|-----|-------|------|----------|
| <b>BASE</b>               | h   | 100   | 100  | cm       |
| <b>RECUBRIENTO</b>        | rec | 5     | 5    | cm       |
| PER ALTE                  | h   | 20    | 20   | cm       |
| PERALTE EFECTIVO          | d   | 15    | 15   | cm       |
| <b>MOMENTO</b>            | Mu  | 23.22 | 9.46 | KNm      |
| f'c                       | 28  |       |      | Kpa      |
| f'y                       | 420 |       |      | KPa      |
| AS CALCULADO              |     | 0.41  | 0.17 | cm2      |
| AS MIN                    |     | 5.00  | 5.00 | cm2      |
| <b>REFUERZO ELEGIDO</b>   |     | 12    | 12   |          |
| <b>NUMERO DE</b>          | V   | 5     | 5    |          |
| <b>VARILLAS</b>           |     |       |      |          |
| <b>ESPACIAMIENTO</b>      | S   | 20    | 20   | $\rm cm$ |
| <b>ACERO COLOCADO</b>     | As  | 5.65  | 5.65 | cm2      |

*Diseño del acero para los muros del tanque*

Elaborado por: la autora

#### *4.3.5.5 Cálculo del momento de diseño para la obtención del acero de refuerzo para*

#### *la losa del tanque*

Para determinar el momento en la losa del taque se aplica la siguiente formula:

$$
Mu = -\frac{WL^2}{192}
$$

$$
Mu = -\frac{1.5 * 33.93 \frac{KN}{m^2} * (3.4 \text{m})^2}{192}
$$

$$
Mu = -3.06 \text{ KNm}
$$

Con el momento máximo obtenido se procede a determinar el acero requerido por la estructura como se indica en la tabla 43.

| DISEÑO DEL ACERO INFERIOR Y SUPERIOR DE LA LOSA |     |       |                 |
|-------------------------------------------------|-----|-------|-----------------|
| <b>BASE</b>                                     | b   | 100   | cm              |
| <b>RECUBRIENTO</b>                              | rec | 7.5   | cm              |
| PERALTE                                         | h   | 20    | cm              |
| PERALTE EFECTIVO                                | d   | 12.5  | cm              |
| <b>MOMENTO</b>                                  | Mu  | 1,883 | <b>KNm</b>      |
| f′c                                             | 28  |       | Kpa             |
| f'y                                             | 420 |       | Kpa             |
| <b>AS CALCULADO</b>                             |     | 0.04  | cm <sub>2</sub> |
| AS MIN                                          |     | 4.17  | cm2             |
| <b>REFUERZO ELEGIDO</b>                         | Ø   | 12    |                 |
| <b>NUMERO DE VARILLAS</b>                       |     | 5     |                 |
| <b>ESPACIAMIENTO</b>                            |     | 21    | cm              |
| <b>ACERO COLOCADO</b>                           |     | 5.65  | cm2             |
| Elaborado por: La autora                        |     |       |                 |

**Tabla 43**  *Acero inferior y superior de la losa del tanque*

# *4.3.5.6 Análisis estructural en la placa de fondo*

Se determina si el suelo va a soporta la estructura de hormigón, se calcula el peso

total de la estructura (tabla 44) y se lo compara con la capacidad admisible del suelo.

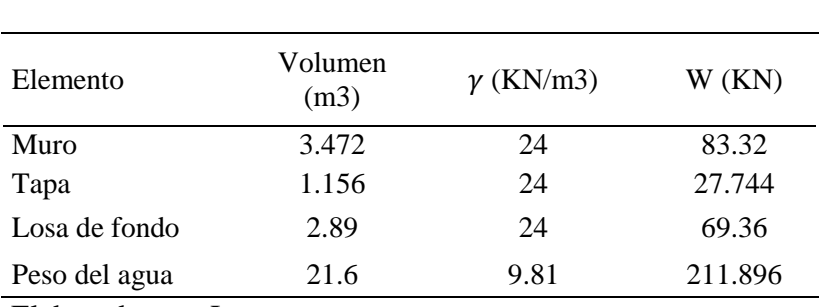

*Peso de la estructura*

**Tabla 44**

Elaborado por: La autora

$$
\frac{WT}{Ap} \leq qadm
$$

$$
\frac{392.32KN}{11.56m^2} \leq qadm
$$

$$
33.93 \frac{KN}{m^2} \leq 120 \frac{KN}{m^2}
$$

# **4.4 Cálculo y prediseño del sistema de bombeo**

# **4.4.1 Tanque elevado**

#### *4.4.1.1 Caudal de bombeo*

$$
Qb = \frac{Qmax. dia * 24}{N}
$$

*4.4.1.1.1 Determinación de las horas de bombeo* 

$$
Q = \frac{0.84lt}{s} * 3600s * 24
$$
  
\n
$$
Q = \frac{72576lt}{dia}
$$
  
\nQDemanda = 35  $\frac{lt}{hab * dia} * 1700hab * 1.2$   
\nQDemanda =  $\frac{71400lt}{dia}$   
\n
$$
N = \frac{QDemanda}{Q} * 24
$$
  
\n
$$
\frac{71400lt}{dia} * 24horas
$$
  
\n
$$
N = 23.61horas
$$

Necesitamos bombear las 24 horas

$$
Qb = \frac{0.84lt}{s}
$$

Se utilizará dos bombas para que trabaje uno en la mañana y otro en la tarde.

# **4.4.2 Diseño de línea de aducción por bombeo**

Se realiza un esquema de la trayectoria de la línea de aducción desde la captación

hasta el reservorio (figura 44) en el software Google Earth.

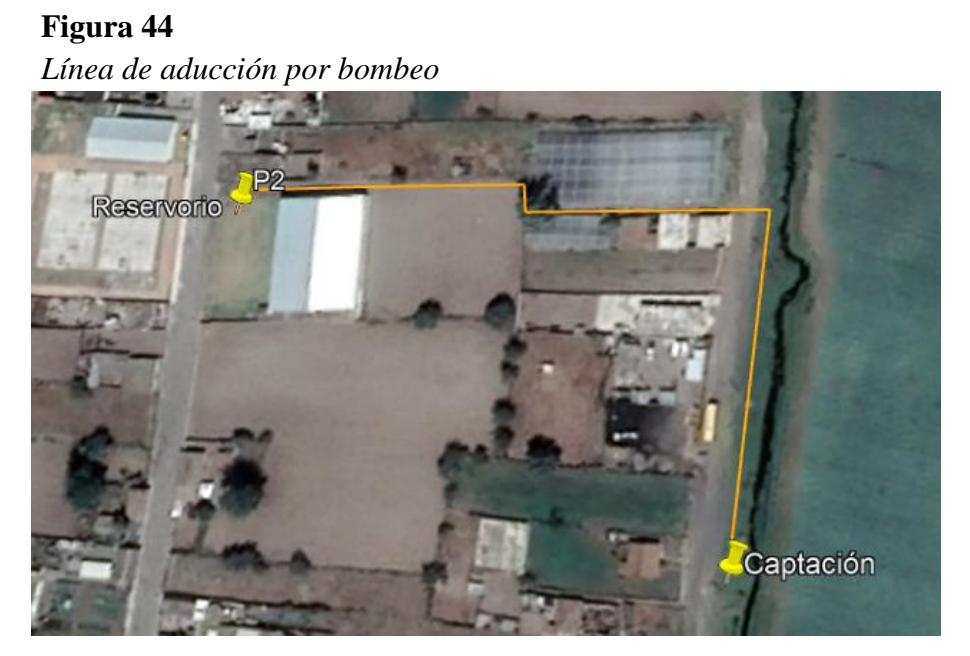

Nota. La grafica representa la trayectoria de la línea de aducción desde captación hasta reservorio. Elaborado por: La autora

# *4.4.2.1 Datos topográficos:*

Cota inicial de la captación: 2920.77 msnm

Cota de cruce de vía: 2925.41 msnm

Cota final rasante tanque de almacenamiento: 2927.78 msnm

Altura de la estructura metálica:10m

Longitud total de proyecto: 264.87m

Longitud tramo  $1 = 111.17$  m

Longitud tramo  $2 = 147.70$  m

Caudal de bombeo

$$
Qb = \frac{Q \times 24}{N}
$$

$$
Qb = \frac{0.84lt/s \times 24h}{24h}
$$

$$
Qb = 0.84 \text{ l}t/s
$$

### *4.4.2.2 Determinación del diámetro de la tubería de descarga*

Asumimos una velocidad que se encuentre en el rango de velocidades máximas y mínimas en la tabla 7.

V asumida $= 0.5$ m/s

Usamos la fórmula del caudal para determinar el diámetro

$$
Q = V * W
$$

#### **Donde:**

**V:** velocidad del flujo

**W:** área del material

Usamos la fórmula del área para tubería circular

$$
W = \pi * \frac{D^2}{4}
$$

#### **Donde:**

**D=** diámetro interior o diámetro hidráulico de la tubería

Determinación la sección de flujo

$$
W = \frac{Q}{V}
$$

$$
W = \frac{8.40 * 10^{-4} m^3/s}{0.5 m/s}
$$

$$
W = 16.8 * 10^{-4} m^2
$$

Determinamos el diámetro interior de la tubería o diámetro hidráulico

$$
W = \pi * \frac{D^2}{4}
$$

$$
D^2 = \frac{4W}{\pi}
$$

$$
D^2 = \frac{4(16.8 * 10^{-4}m^2)}{\pi}
$$

$$
D = 0.0462m
$$

$$
D = 46.2 \text{ mm}
$$

Obtenemos el diámetro comercial

El diámetro obtenido por cálculo no se encuentra en el mercado, por lo tanto, se debe encontrar otros que sean similares o superiores al calculado.

# $D = 46.8$  mm  $e= 1.6$ mm

Diámetro nominal = 50 mm

Determinación la velocidad corregida con el diámetro comercial interno

$$
V = \frac{Q}{W}
$$
  

$$
W = \pi * \frac{D^2}{4}
$$
  

$$
W = \pi * \frac{(46.8 \text{ mm})^2}{4}
$$
  

$$
W = 17.2 * 10^{-4} m^2
$$
  

$$
V = \frac{8.40 * 10^{-4} m^3/s}{17.2 * 10^{-4} m^2}
$$
  

$$
V = 0.5 m/s
$$

$$
\Sigma \text{hfs} = f * \frac{L}{D} * \frac{V^2}{2 * g}
$$

Para determinar las pérdidas de fricción primero debemos determinar el tipo de flujo como se indica a continuación:

1. Determinamos el número de Reynolds

$$
\text{Re} = \frac{\text{V} * \text{D}}{u}
$$

**Datos:** 

 $V= 0.5$ m/s

 $D = 46.8$ mm

**u**= 1008\*10-6 kg/ms

$$
Re = \frac{0.5 \text{m/s} * 0.0468 \text{m}}{1.008 * 10^{-6}}
$$

$$
Re = 23214
$$

$$
23214 > 4000
$$

Corresponde a flujo turbulento

2. Determinación de la rugosidad relativa

$$
\Delta r = \frac{\varepsilon}{D}
$$

#### **Donde:**

**:** rugosidad relativa

**ɛ:** rugosidad absoluta

El valor de la rugosidad absoluta es obtenido de la tabla 9.

**ɛ**=0.0015 mm

Remplazamos los datos en la ecuación de rugosidad relativa

$$
\Delta r = \frac{0.0015 \text{mm}}{46.8 \text{mm}}
$$

$$
\Delta r = 3.205 \times 10^{-5}
$$

3. Determinación del límite inferior de la zona precuadrática

$$
R'e = \frac{10}{\Delta r}
$$

$$
R'e = \frac{10}{3.205 \times 10^{-5}}
$$

$$
R'e = 312012
$$

4. Determinación del tipo de tubo

El flujo corresponde a tubo liso porque cumple la condición

```
Re \le R'e23214 < 312012
```
5. Determinación del factor de fricción

$$
\frac{1}{\sqrt{f}} = 2\log(\text{Re} * \sqrt{f}) - 0.8
$$

$$
1 = (2\log(\text{Re} * \sqrt{f}) - 0.8) * \sqrt{f}
$$

Para obtener el valor del factor de fricción (f) se procede a dar valores a f hasta

que la parte izquierda de la ecuación sea igual a la parte derecha (tabla 45).

**Tabla 45**  *Interacciones para obtener el valor f*

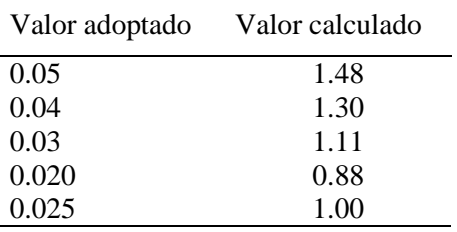

Fuente: Elaborado por: Autor

El valor de fricción f corresponde a 0.025

6. Determinamos el valor total de las pérdidas de fricción remplazando los datos obtenidos como se indica a continuación:

$$
\Sigma \text{hfs} = 0.025 * \frac{269.62m}{0.0468m} * \frac{(0.5m/s)^2}{2 * 9.81m/s^2}
$$

$$
\Sigma \text{hfs} = 1.75 \, m
$$

#### *4.4.2.4 Pérdidas de fricción (f) método 2: Hazen Willians*

El factor Chow (C) se obtendrá de la tabla 8.

$$
\Sigma hfs = \frac{Q^2 * L}{0.09414 * C^{1.85} * D^{4.87}}
$$

$$
\Sigma hfs = \frac{(0.00084m^3/s)^2 * 269.62m}{0.09414 * (140)^{1.85} * 0.0468m^{4.87}}
$$

$$
\Sigma hfs = 1.87m
$$

Este segundo método de las pérdidas de fricción será usado para realizar la tabla de la figura 45.

### *4.4.2.5 Determinación de las perdidas locales*

$$
\Sigma h \text{ls} = \Sigma \text{K} * \frac{V^2}{2 * g}
$$

Para obtener las perdidas locales se determinan los coeficientes de carga local (tabla 46 y tabla 47), la bibliografía nos proporciona los valores del coeficiente K para cada accesorio (tabla 10).

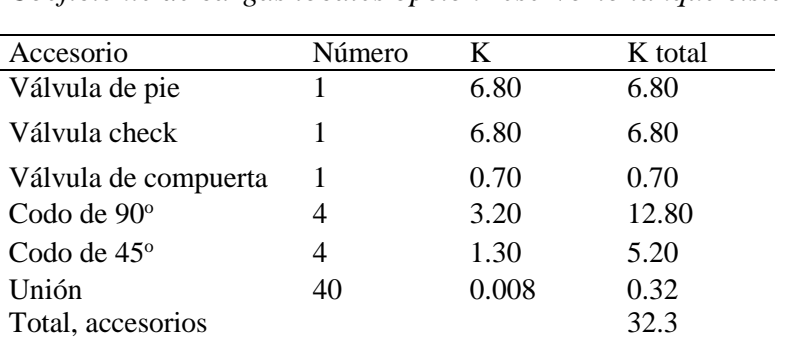

**Tabla 46**  *Coeficiente de cargas locales opción reservorio tanque cisterna*

Elaborado por: La autora
$$
\Sigma hls = 29.404 * \frac{(0.5m/s)^2}{2 * 9.81m/s^2}
$$

 $Σhls = 0.37m$ 

## **Tabla 47**

*Coeficiente de cargas locales opción reservorio tanque elevado*

| Accesorio            | Número | K     | K total |
|----------------------|--------|-------|---------|
| Válvula de pie       |        | 6.80  | 6.80    |
| Válvula check        |        | 6.80  | 6.80    |
| Válvula de compuerta |        | 0.70  | 0.70    |
| Codo de 90°          | 3      | 3.20  | 9.60    |
| Codo de $45^\circ$   | 4      | 1.30  | 5.20    |
| Unión                | 38     | 0.008 | 0.304   |
| Total, accesorios    |        |       | 29.404  |

Elaborado por: La autora

$$
\Sigma hls = 32.3 * \frac{(0.5m/s)^2}{2 * 9.81m/s^2}
$$

 $Σhls = 0.41m$ 

## *4.4.2.6 Determinación de la altura dinámica total (TDH)*

Ecuación de Bernoulli

$$
TDH = Z1 + \frac{P1}{\rho} + \frac{V1^2}{2g} = Z2 + \frac{P2}{\rho} + \frac{V2^2}{2g} + hf(1-2)
$$

$$
hf(1-2) = \Sigma
$$
hfs +  $\Sigma$ hls

#### **Donde:**

**Z:** altura en dirección de la gravedad desde un nivel de referencia

- **:** presión estática del fluido
- **V:** velocidad de flujo del fluido
- **:** densidad del fluido
- **g:** aceleración de la gravedad (9.81 m/s<sup>2</sup>)
- **hf**: pérdida de carga total

**Σhfs:** pérdida de carga longitudinal

**Σhj:** sumatoria de pérdidas locales

Remplazamos los valores obtenidos anteriormente en la ecuación de Bernoulli

Opción tanque elevado

$$
TDH = 19.56m + 1.75m + 0.41m
$$

$$
TDH = 21.72m
$$

Opción tanque cisterna

$$
TDH = 9.30m + 1.75m + 0.37m
$$

 $TDH = 11.42m$ 

## *4.4.2.7 Determinación de la curva característica del sistema (TDH vs Q)*

Se dará variaciones de caudal para ver el comportamiento del sistema como se observa en la figura 45 y figura 46.

#### **Figura 45**

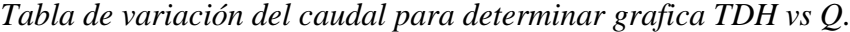

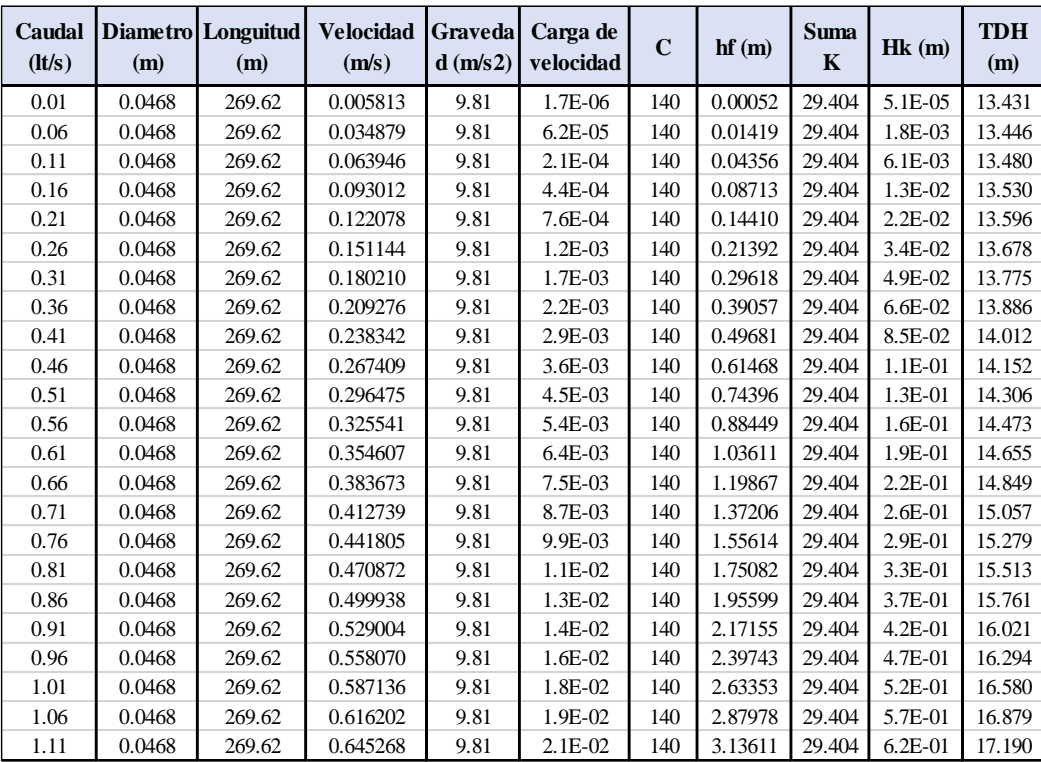

Nota. Para realizar esta tabla se da varios valores al caudal y se observa la variación de la TDH. Elaborado por: La autora

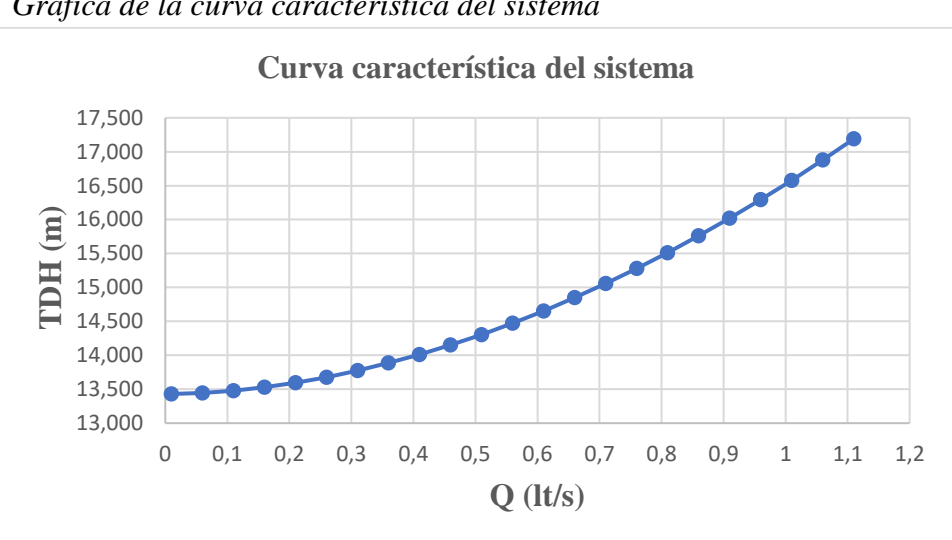

**Figura 46**  *Gráfica de la curva característica del sistema* 

Nota. En esta grafica se observa la variación de la TDH cuando va aumentando el caudal. Elaborado por: La autora

## *4.4.2.8 Presión máxima en el punto más alto*

Se verifica que la presión de la tubería en el punto más alto sea menor a la presión de trabajo.

$$
Pmax = p \text{ agua} + Yh
$$

$$
Pmax = 9.81 \text{ KPa} + 9.81 \frac{\text{KN}}{\text{m3}} * 19.56m
$$

$$
Pmax = 199.14 \text{KPa}
$$

La presión de trabajo de las tuberías ya se encuentra indicada en los catálogos de

los fabricantes para nuestro caso corresponde a 800KPa.

#### 199.14KPa < 800KPa

Se verifica que la presión en el punto más alto que es menor a la presión de trabajo.

# *4.4.2.9 Potencia de la bomba*

Determinamos la potencia de la bomba con una eficiencia del 70%.

$$
PB = \frac{\rho * g * Q * TDH}{\eta}
$$

**Donde:**

**Datos:** 

**p=** 1000kg/m3

**g:**  $9.81 \text{m/s}^2$ 

**TDH:** 21.72m

 $Q: 8.4*10^{-4} \text{ m}^3\text{/s}$ 

**ŋ**=70%

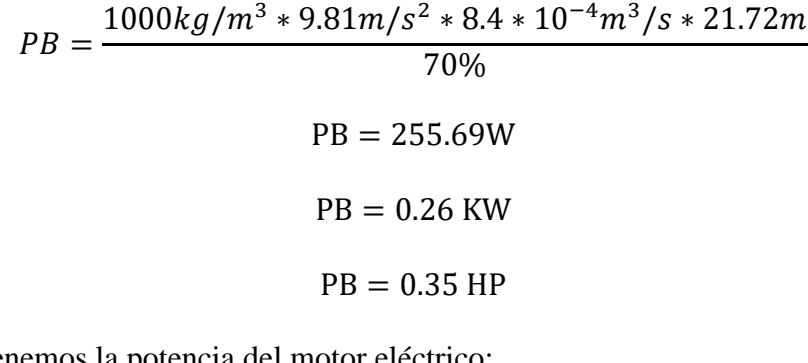

Obtenemos la potencia del motor eléctrico:

$$
Pm = \frac{PB}{0.9}
$$

$$
Pm = \frac{0.35}{0.9}
$$

 $Pm = 0.39 HP$ 

En los catálogos de potencias de bombas encontramos una potencia similar o mayor a la calculada.

$$
Pm = 0.50 HP
$$

## **4.4.3 Diseño de línea de conducción por bombeo**

**Figura 47** 

Se realiza un esquema de la trayectoria de la línea de conducción desde el reservorio hasta la unidad educativa (figura 47) en el software Google Earth.

# *Línea de conducción* Reservorto

Nota. La gráfica representa la trayectoria de la conducción desde el reservorio hasta la unidad educativa. Fuente: Elaborado por: Autor

# *4.4.3.1 Caudal de bombeo*

Determinamos el caudal de bombeo para un tiempo de bombeo de 12 horas.

 $N=12h$ 

 $V = 21.51 \text{ m}^3$ 

Q max.día=0.83lt/s

Cálculo del caudal de bombeo

$$
Qb = \frac{Qmax. dia * 24}{N}
$$

$$
Qb = \frac{0.83lt/s * 24h}{12h}
$$

$$
Qb = 1.66lt/s
$$

## *4.4.3.2 Datos topográficos:*

Cota inicial tanque de almacenamiento: 2927.78 msnm

Cota final: 2942.56msnm

Longitud tramo  $=$  344 m

## *4.4.3.3 Determinación del diámetro de la tubería de descarga*

Asumimos una velocidad que se encuentre en el rango de velocidades máximas y mínimas en la tabla 7.

V asumida= 0.6m/s

Usamos la fórmula del caudal para determinar el diámetro

$$
Q = V * W
$$

#### **Donde:**

**V:** velocidad del flujo

**W:** área del material

Usamos la fórmula del área para tubería circular

$$
W = \pi * \frac{D^2}{4}
$$

## **Donde:**

**D=** diámetro interior o diámetro hidráulico de la tubería

Determinación la sección de flujo

$$
W = \frac{Q}{V}
$$
  

$$
W = \frac{1.66 * 10^{-3} m^3 / s}{0.6 m/s}
$$
  

$$
W = 2.76 * 10^{-3} m^2
$$

Determinamos el diámetro interior de la tubería o diámetro hidráulico

$$
W = \pi * \frac{D^2}{4}
$$

$$
D^2 = \frac{4W}{\pi}
$$

$$
D^2 = \frac{4(2.76 * 10^{-3}m^2)}{\pi}
$$

$$
D = 0.0593m
$$

$$
D = 59.35 \text{ mm}
$$

Obtenemos el diámetro comercial

El diámetro obtenido por cálculo no se encuentra en el mercado, por lo tanto, se debe encontrar uno que sea similar o mayor al calculado.

$$
D = 59.8 \text{ mm}
$$
  
e= 1.6mm  
Diámetro nominal = 63 mm

Determinación la velocidad corregida con el diámetro comercial interno

$$
V = \frac{Q}{W}
$$
  

$$
W = \pi * \frac{D^2}{4}
$$
  

$$
W = \pi * \frac{(59.8 \text{ mm})^2}{4}
$$
  

$$
W = 2.8 * 10^{-3} m^2
$$
  

$$
V = \frac{1.66 * 10^{-3} m^3 / s}{2.8 * 10^{-3} m^2}
$$
  

$$
V = 0.6 m/s
$$

## *4.4.3.4 Pérdidas de fricción (f) método 1: Darcy Weisbach*

$$
\Sigma \text{hfs} = f * \frac{L}{D} * \frac{V^2}{2 * g}
$$

Para determinar las pérdidas de fricción primero debemos determinar el tipo de flujo como se indica a continuación:

1. Determinamos el número de Reynolds

$$
\text{Re} = \frac{\text{V} * \text{D}}{u}
$$

**Datos:** 

 $V= 0.6m/s$ 

**D**= 59.8mm

**u**= 1008\*10-6 kg/ms

$$
Re = \frac{0.6 \text{m/s} * 0.0598 \text{m}}{1.008 * 10^{-6}}
$$

$$
Re = 35595
$$

$$
35595 > 4000
$$

Corresponde a flujo turbulento

2. Determinación de la rugosidad relativa

$$
\Delta r = \frac{\varepsilon}{D}
$$

**Ar:** rugosidad relativa

**ɛ:** rugosidad absoluta

El valor de la rugosidad absoluta es obtenido de la tabla 9.

**ɛ**=0.0015 mm

Remplazamos los datos en la ecuación de rugosidad relativa

$$
\Delta r = \frac{0.0015 \text{mm}}{59.8 \text{mm}}
$$

$$
\Delta r = 2.51 \times 10^{-5}
$$

3. Determinación del límite inferior de la zona precuadrática

$$
R'e = \frac{10}{\Delta r}
$$

$$
R'e = \frac{10}{2.51 \times 10^{-5}}
$$

$$
R'e = 398406
$$

4. Determinación del tipo de tubo

El flujo corresponde a tubo liso porque cumple la condición

$$
\text{Re} \leq \text{R}'\text{e}
$$
\n
$$
35595 < 398406
$$

5. Determinación del factor de fricción

$$
\frac{1}{\sqrt{f}} = 2\log(\text{Re} * \sqrt{f}) - 0.8
$$

$$
1 = (2\log(\text{Re} * \sqrt{f}) - 0.8) * \sqrt{f}
$$

Para obtener el valor del factor de fricción (f) se procede a dar valores a f hasta

que la parte izquierda de la ecuación sea igual a la parte derecha (tabla 48).

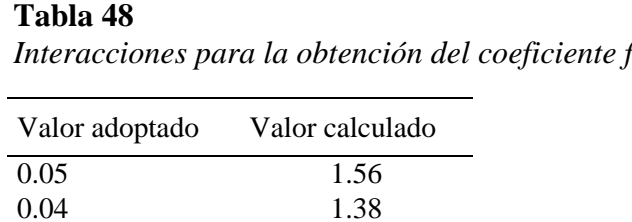

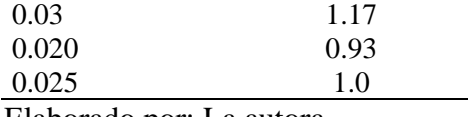

Elaborado por: La autora

El valor de fricción f corresponde a 0.025

6. Determinamos el valor total de las pérdidas de fricción remplazando los datos obtenidos como se indica a continuación:

$$
\Sigma \text{hfs} = 0.025 * \frac{344m}{0.05988m} * \frac{(0.6m/s)^2}{2 * 9.81m/s^2}
$$

$$
\Sigma \text{hfs} = 2.56 \, m
$$

## *4.4.3.5 Pérdidas de fricción (f) método 2: Hazen Willians*

El factor Chow (C) se obtendrá de la tabla 8.

$$
\Sigma hfs = \frac{Q^2 * L}{0.09414 * C^{1.85} * D^{4.87}}
$$

$$
\Sigma hfs = \frac{(0.00166m^3/s)^2 * 344m}{0.09414 * (140)^{1.85} * 0.0598m^{4.87}}
$$

$$
\Sigma hfs = 2.55m
$$

Este segundo método de las pérdidas de fricción será usado para realizar la tabla de la figura 48.

## *4.4.3.6 Determinación de las pérdidas locales*

$$
\Sigma h \text{ls} = \Sigma \text{K} * \frac{V^2}{2 * g}
$$

Para obtener las pérdidas locales se determinan los coeficientes de carga local (tabla 49), la bibliografía nos proporciona los valores del coeficiente K para cada accesorio (tabla 10).

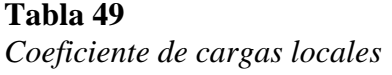

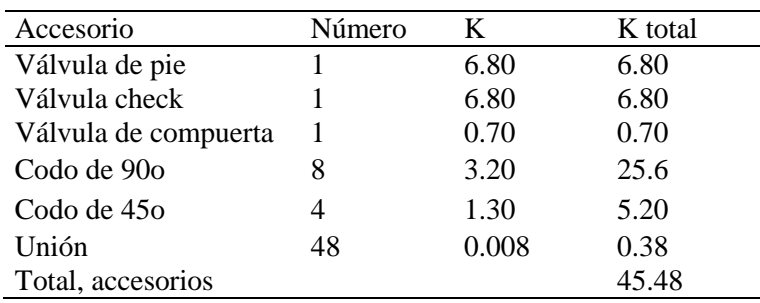

Elaborado por: La autora

$$
\Sigma hls = 45.48 * \frac{(0.6m/s)^2}{2 * 9.81m/s^2}
$$

$$
\Sigma hls = 0.83m
$$

## *4.4.3.7 Determinación de la altura dinámica total (TDH)*

Ecuación de Bernoulli

$$
TDH = Z1 + \frac{P1}{\rho} + \frac{V1^2}{2g} = Z2 + \frac{P2}{\rho} + \frac{V2^2}{2g} + hf(1 - 2)
$$

$$
hf(1 - 2) = \text{Ehfs} + \text{Ehj}
$$

# **Donde:**

**Z:** altura en dirección de la gravedad desde un nivel de referencia

**:** presión estática del fluido

**V:** velocidad de flujo del fluido

**:** densidad del fluido

**g:** aceleración de la gravedad (9.81 m/s<sup>2</sup>)

**hf**: pérdida de carga total

**Σhfs:** pérdida de carga longitudinal

**Σhj:** sumatoria de perdidas locales

Remplazamos los valores obtenidos anteriormente en la ecuación de Bernoulli

 $TDH = 29.18m + 2.56m + 0.83m$ 

 $TDH = 32.57m$ 

## *4.4.3.8 Determinación de la curva característica del sistema (TDH vs Q)*

Se dará variaciones de caudal para ver el comportamiento del sistema como se observa en la figura 48 y figura 49.

## **Figura 48**

*Tabla de variación del caudal para determinar grafica TDH vs Q*

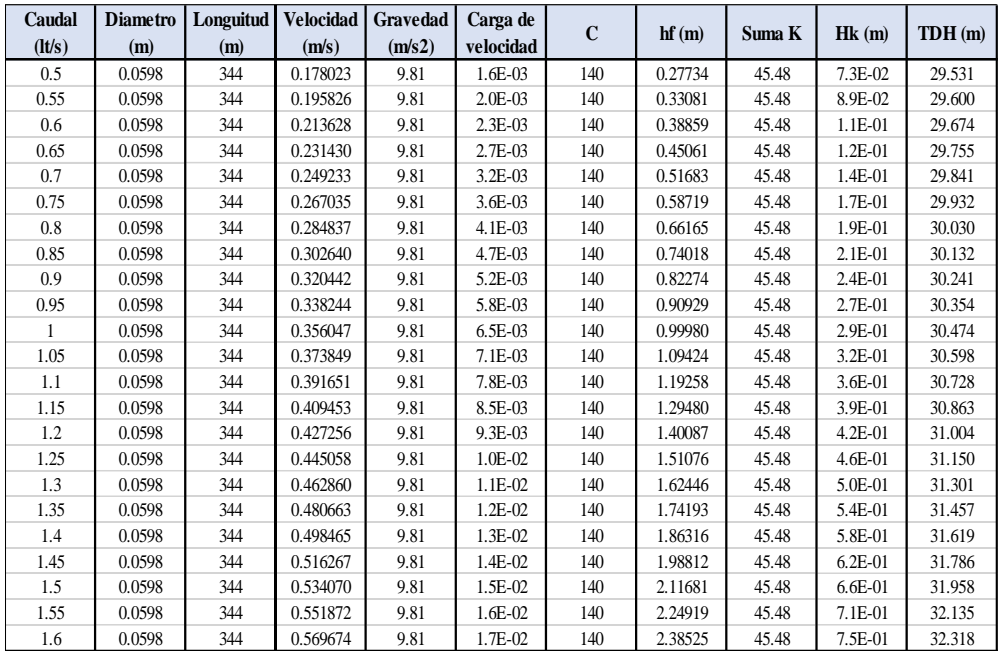

Nota. Para realizar esta tabla se da varios valores al caudal para observar el cambio de la TDH. Elaborado por: La autora

## **Figura 49**

*Gráfica de la curva característica del sistema* 

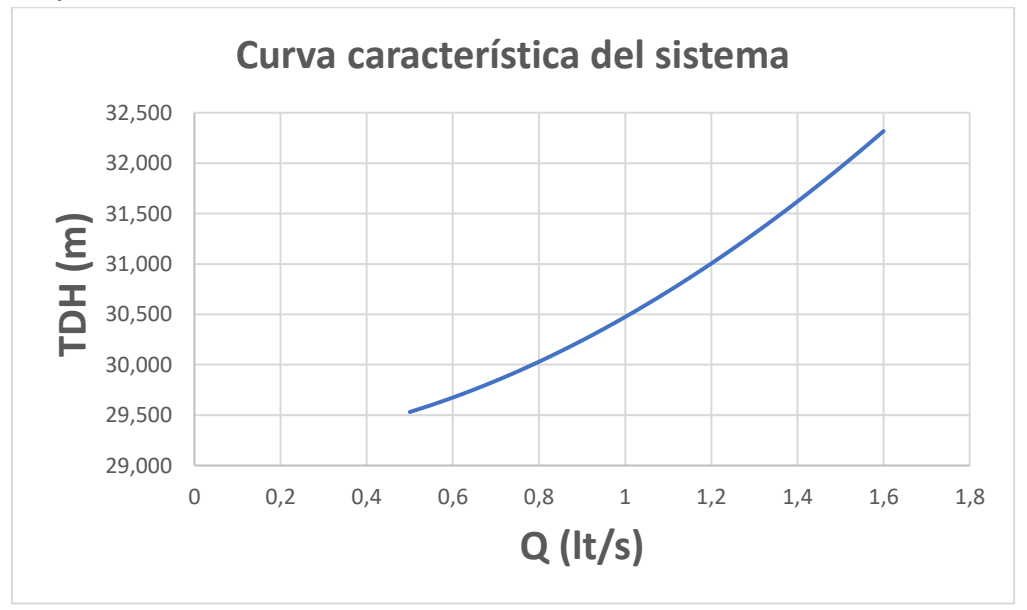

Nota. En esta gráfica se puede observar el aumentando de la TDH mientras aumenta el caudal. Elaborado por: La autora

## *4.4.3.9 Presión máxima en el punto más alto*

Se verifica que la presión de la tubería en el punto más alto sea menor a la presión de trabajo.

$$
Pmax = p \text{ agua} + Yh
$$

$$
Pmax = 9.81 \text{ KPa} + 9.81 \frac{\text{KN}}{\text{m3}} * 19.30m
$$

$$
Pmax = 199.14 \, \text{KPa}
$$

La presión de trabajo de las tuberías ya se encuentra indicada en los catálogos de

los fabricantes para nuestro caso corresponde a 800KPa.

$$
199.14
$$
KPa  $<$  800KPa

Se verifica que la presión en el punto más alto es menor a la presión de trabajo.

## *4.4.3.10 Potencia de la bomba*

Determinamos la potencia de la bomba con una eficiencia del 70%.

$$
PB = \frac{\rho * g * Q * TDH}{\eta}
$$

**Donde:**

**p=** 1000kg/m3

**g:** 9.81m/s<sup>2</sup>

**TDH:** 32.57m

 $Q: 8.4*10^{-4} \text{ m}^3\text{/s}$ 

**ŋ**=70%

$$
PB = \frac{1000kg/m^3 * 9.81m/s^2 * 1.66 * 10^{-3}m^3/s * 32.57m}{70\%}
$$
  
PB = 757.7W

 $PB = 0.76$  KW  $PB = 1.02 HP$ 

Obtenemos la potencia del motor eléctrico:

$$
Pm = \frac{PB}{0.9}
$$

$$
Pm = \frac{1.02}{0.9}
$$

$$
Pm = 1.13 \text{ HP}
$$

En los catálogos de potencias de bombas encontramos una potencia similar o mayor a la calculada.

$$
Pm = 1.5 HP
$$

# **5 CAPÍTULO V**

## **ESTUDIOS DE IMPACTO AMBIENTAL**

#### **5.1 Metodología de estudio**

En la ejecución de proyectos de obras civiles se tiene que valorar los posibles impactos ambientales que pueden producirse en la etapa de construcción y en la etapa de operación del proyecto, las amenazas que las etapas pueden producir al ecosistema y como se las puede mitigar o buscar las mejores alternativas para evitar mayores riesgos.

Para analizar estos impactos se debe ir desarrollando sus componentes básicos como son la línea base, descripción del proyecto, evaluación de los impactos y la formulación de un plan de manejo ambiental.

## **5.2 Línea base**

Se debe describir todos los elementos del medio ambiente (físico, biótico, humano, económico y cultural) esta descripción se lo realiza en el área de influencia del proyecto sobre la situación actual que se encuentra el medio.

Medio físico: incluirá el análisis del clima, geología, hidrología, meteorología.

Medio biótico: incluirá la descripción y análisis de la biota, flora y fauna que componen el ecosistema.

Medio humano: incluirá el análisis y dimensión de la geografía, demografía, antropología y todo aquello que aporten información sobre la calidad de vida de la comunidad.

140

# **5.3 Análisis y evaluación de impactos ambientales negativos**

### **5.3.1 Identificación y evaluación de impactos ambientales**

Carácter genérico: corresponde a definir a través de una valoración juiciosa del impacto sobre un componente ambiental y determinar si es un impacto positivo (+) si es benéfico o negativo (-) si es perjudicial el proyecto para el medio.

## **Duración**

Permanente: si el impacto se presente en forma intermitente o continua, mientras dure la actividad que lo provoca.

Temporal: si el impacto se presenta en forma continua y tiene plazo limitado mientras dura la ejecución del proyecto.

Eventual: cuando el efecto se presenta de forma periódica o espontánea, mientras dure la actividad que lo provoca.

#### **Tipo de efecto**

- Directo: corresponde al impacto que tiene efecto directo en el área de influencia.
- Indirecto: corresponde al impacto que es independiente con el ambiente u otras actividades que se realizan.

## **Importancia**

La valoración depende de la gravedad del efecto:

- Mayor
- Media
- Menor

Para dicha valoración se debe tomar en cuenta los siguientes aspectos:

- Componente afectado
- Características de los componentes afectados
- Extensión del efecto
- Reversibilidad

# **Intensidad**

- $\bullet$  Alta= 3
- $\bullet$  Moderada = 2
- $\bullet$  Baja =1

# **Extensión**

- $\bullet$  Extensivo = 3
- $\bullet$  Localizado = 2
- Puntual  $=1$

# **Plazo**

- Reversibilidad
- Irreversible: si los elementos ambientales no pueden ser restaurados a sus condiciones originales.
- Reversible: si los elementos ambientales reaparecen de forma natural a través del tiempo.

Se asigna la puntuación para definir el valor de impacto como se indica en la tabla 50.

## **Tabla 50**

*Escala de valoración de impactos*

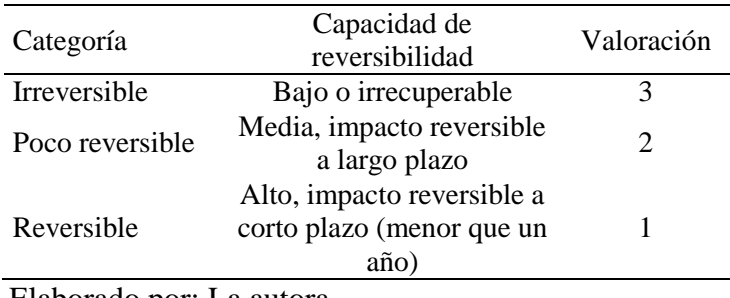

Elaborado por: La autora

# **Riesgo**

Depende a la probabilidad de ocurrencia del impacto

- Baja: si existe seguridad que el impacto se produce y es real.
- Medio: probabilidad que se produzca o no se produzca el impacto.
- Alto: si no existe la seguridad que se produzca el impacto.

Baja  $=1$ 

 $Media = 2$ 

Alta =  $3$ 

## **Magnitud**

Se refiere al tamaño de impacto

$$
M = I * WI + E * We + P * Wp
$$

M= magnitud

I= intensidad

 $E =$  extensión

 $P =$ plazo

Wi= peso de criterio de intensidad

We = peso de criterio de extensión

Wp = peso de criterio de plazo

Valor de índice ambiental ponderado

## **5.3.2 Identificación de impactos negativos**

Obras y actividades a ejecutarse

El análisis de riesgos

## *5.3.2.1 Actividades previstas para la ejecución del proyecto*

## **Fase 1: construcción**

Desbroce de la capa vegetal

Construcción de la captación

Excavación de zanjas para la colocación de tubería de la conducción

Relleno de las zanjas donde se colocó la tubería

Excavación de las cimentaciones

Construcción del reservorio

## **Fase 2: operación y mantenimiento**

Captación de agua permanente para abastecimiento

Distribución del agua a la Unidad Educativa

Mantenimiento permanente del sistema

# **Fase 3: cierre**

Retiro de equipos y maquinarias

Limpieza del área de construcción

Retiro de residuos solidos

Retiro del personal de obra

## Factores ambientales

# **5.3.3 Identificación de riesgos del proyecto**

Se identifica el valor de impacto correspondiente a cada elemento del ecosistema

afectado (tabla 51) y los elementos afectados por la construcción (tabla 52).

| <b>Elemento</b>        | Amenaza (A)                                                    | Vulnerabilidad<br>(V)    | Riesgo $(R)$                                                   | Valoración     |                |                |  |  |
|------------------------|----------------------------------------------------------------|--------------------------|----------------------------------------------------------------|----------------|----------------|----------------|--|--|
|                        |                                                                |                          |                                                                | A              | V              | R              |  |  |
| Aspecto físico         |                                                                |                          |                                                                |                |                |                |  |  |
| Agua                   | Manejo<br>inadecuado de<br>fuente                              | Usuarios del<br>proyecto | Reducción del<br>caudal necesario<br>para el<br>funcionamiento | 2              | 2              | 2              |  |  |
| <b>Suelo</b>           | Movimiento de<br>tierras e<br>implementación<br>de tuberías    | Habitantes del<br>sector | Deslizamientos de<br>tierra                                    | $\overline{2}$ | 2              | 2              |  |  |
| Flora                  | Excavaciones de<br>tierra                                      | Habitantes del<br>sector | No se regenera la<br>fauna del lugar                           | 1              | 1              | $\mathbf{1}$   |  |  |
| Fauna                  | Movimiento de<br>tierras                                       | Habitantes del<br>sector | Estrés de animales<br>por abandono de su<br>hábitat            | 1              | $\mathbf{1}$   | 1              |  |  |
| Aspecto estético       |                                                                |                          |                                                                |                |                |                |  |  |
| Paisaje                | Disposición<br>inadecuada de<br>los residuos y<br>desechos     | Habitantes del<br>sector | Calidad del paisaje<br>disminuido                              | $\overline{2}$ | $\overline{2}$ | $\overline{2}$ |  |  |
|                        | Movimientos de<br>tierras                                      | Habitantes del<br>sector | Calidad del paisaje<br>disminuido                              | $\overline{2}$ | $\overline{2}$ | $\overline{2}$ |  |  |
| Aspecto socioeconómico |                                                                |                          |                                                                |                |                |                |  |  |
| Salubridad             | Colocación<br>incorrecta de los<br>desechos de<br>construcción | Habitantes del<br>sector | Contaminación del<br>ambiente                                  | 1              | 1              | 1              |  |  |
| Salud                  | Movimiento de<br>tierra y<br>colocación de<br>tubería          | Habitantes del<br>sector | Accidentes laborales 2 2                                       |                |                | 2              |  |  |

**Tabla 51** 

*Valoración del impacto negativo en los elementos del ecosistema*

Elaborado por: La autora

# **Tabla 52**

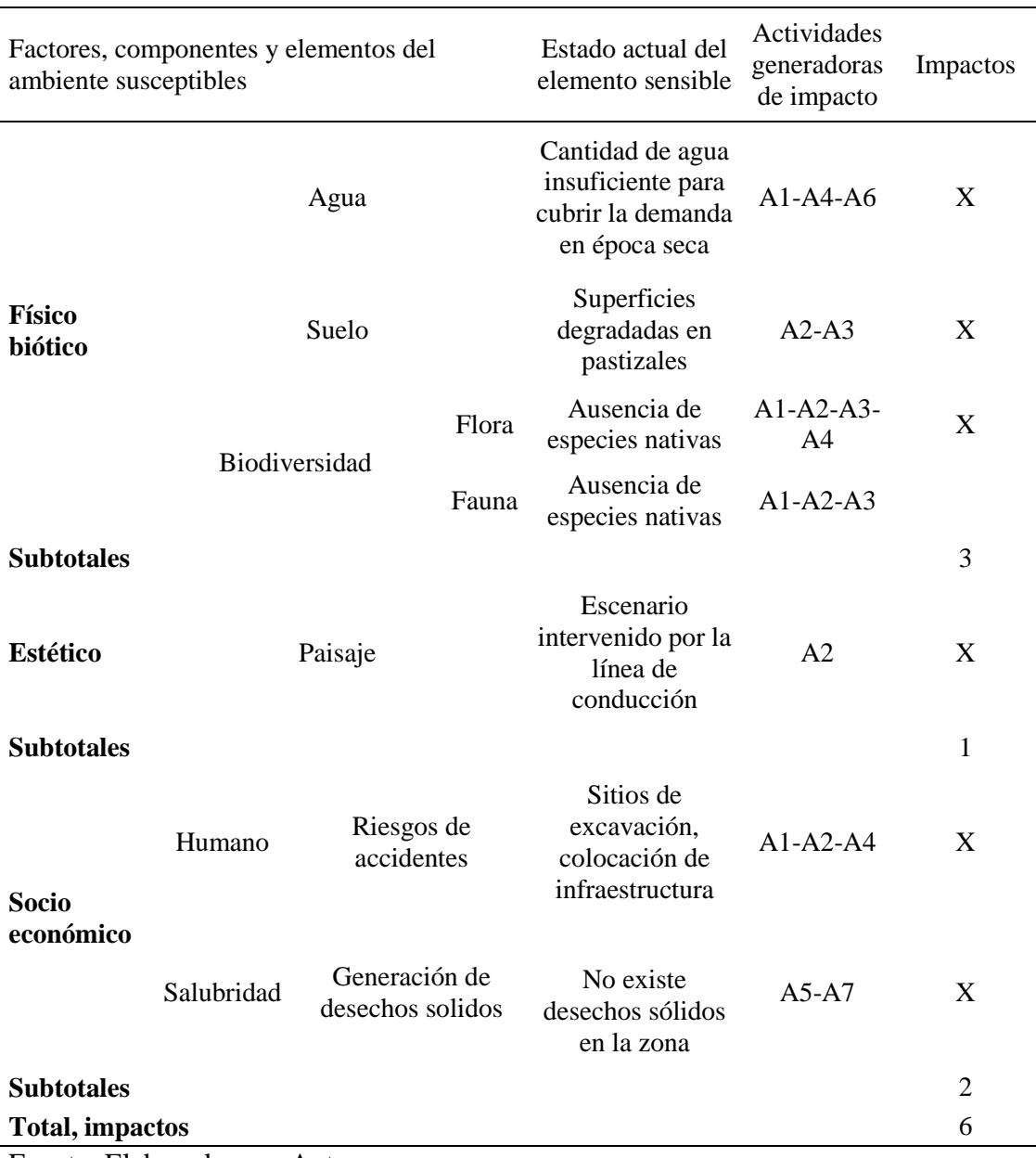

*Factores del ecosistema afectados por el impacto negativo*

Fuente: Elaborado por: Autor

# **Actividades generadoras de impacto**

A1: Construcción de obras de obra de captación

A2: Apertura de línea de conducción

A3: Tapado de excavaciones

A4: Construcción del reservorio

A5: Colocación del sistema de bombeo

A6: Captación permanente de agua para el funcionamiento del sistema

A7: Mantenimiento permanente

#### *5.3.3.1 Descripción y análisis de los elementos sensibles de impactos negativos*

## **Factor: físico biótico**

#### **Componente: agua**

Elementos: cantidad de agua

Cantidad de agua: el funcionamiento del sistema implica la captación permanente de agua, si no existe medidas adecuadas para el manejo de la fuente habría una afectación ocasionando la pérdida del caudal.

## **Componente: suelo**

Elementos: suelos cultivados

Suelos cultivados: el tramo que pasa por propiedad privada y que tiene cultivos en la cual va a existir la remoción de tierra y alteraciones a la misma.

## **Componente: biodiversidad**

Elementos: Flora

Fauna

Flora: las excavaciones para la línea de conducción pasan por un área de vegetación nativa de la zona por lo tanto la excavación impactará la cobertura vegetal.

Fauna: como estamos en una zona rural los animales más afectados son las vacas porque se alimentaban de la vegetación de la zona.

### **Factor: estético**

### **Componente: paisaje**

Elementos: belleza escénica natural

Belleza escénica natural: la construcción de las obras actuales en las diversas etapas del proyecto produce desechos, junto con los desperdicios de los alimentos del personal de trabajo alterará el paisaje de la comunidad.

## **Factor: socioeconómico**

## **Componente: humano**

Elementos riesgo de accidentes

Riesgo de accidentes: la falta de cuidado y del equipo de protección en la etapa de construcción puede producir accidentes laborales al igual que la falta de señalética ocasionará accidentes a los moradores del sector.

#### **Componente: salubridad**

Elementos: generación de desechos sólidos

Generación de desechos sólidos: el aumento de desechos sólidos en la etapa de construcción y al no tener un buen manejo de estos podría producir insalubridad por no estar adecuadamente ubicados.

# **5.3.4 Identificación de impactos positivos**

Se identifican los impactos positivos en el ambiente (tabla 53).

## **Tabla 53**

*Determinación de los impactos positivos*

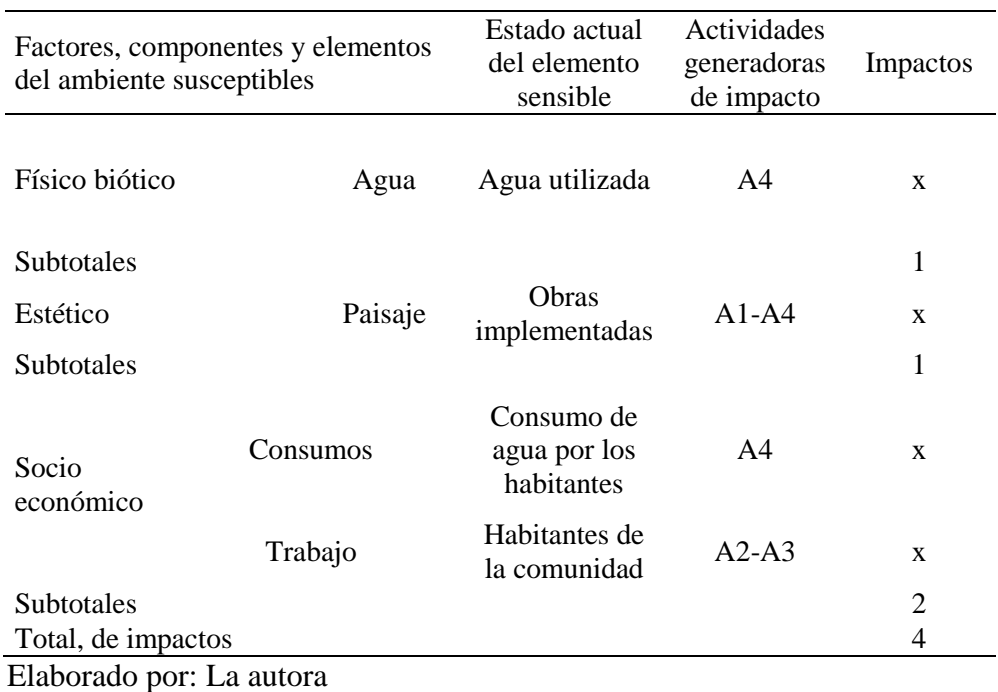

# **Factor: físico biótico**

## **Componente: agua**

Elementos: cantidad de agua

Cantidad de agua: el proyecto contribuirá positivamente a la comunidad ayudando a que el agua no se contamine y que tenga un buen manejo y utilidad ya que se conservará

en un reservorio para luego distribuirla a los habitantes del sector.

#### **Factor: estético**

#### **Componente: paisaje**

Elementos: belleza estética

Belleza escénica del proyecto: Al concluir el proyecto este aportará con una mejor visibilidad al sector ya que tendrá una infraestructura adecuada que no ocasionará malestar a la comunidad, se dejará el área de influencia limpia sin escombros.

#### **Factor: socioeconómico**

## **Componente: humano**

Elementos: Unidad Educativa

#### Población

Unidad Educativa: la Unidad Educativa tendrá un abastecimiento de agua que ayudará en las épocas de escases o en cortes de agua, los estudiantes tendrán mejor calidad de vida.

Población: los habitantes del sector tendrán una mejor calidad de vida en los días de feria los fines de semana, la población tendrá un abastecimiento de agua.

#### *5.3.4.1 Análisis y evaluación de impactos ambientales negativos*

**Impactos de agua:** al tener una permanente extracción de agua para que el sistema funcione es necesario un correcto manejo y cuidado de la misma, para evitar una disminución del caudal, la magnitud e importancia del impacto es relativamente medio con un porcentaje del 60.66%.

**Impactos de suelo:** no poseemos sembríos en el área de intervención por lo que se reduce el impacto, solamente existirá la excavación para implementar la tubería subterránea obteniendo una magnitud e importancia de impacto relativamente baja con un porcentaje del 33.33%.

**Impactos de biodiversidad, flora y fauna:** no se encuentran gran variedad de especies animales como vegetales en la zona del proyecto y el área de intervención no se encuentra poblada por lo que la magnitud e importancia del impacto es baja con un porcentaje del 33.33%.

**Impactos al paisaje:** la construcción de este proyecto tendrá una baja alteración estética en el paisaje de la zona, pero solo es una pérdida temporal, por lo tanto, la magnitud del impacto es baja con un porcentaje del 33.33%, no existe importancia.

## **Los impactos socioeconómicos son los siguientes:**

Riesgos de accidentes humanos: durante la fase de construcción habrá movimientos de tierras, excavaciones, montaje y construcción de estructuras, los accidentes laborales se pueden controlar con el equipo y la señalética, por lo tanto, la magnitud e importancia del impacto es baja con un porcentaje del 33.33%.

Generación de desechos sólidos: este impacto comienza desde el inicio del proyecto por los movimientos de tierra y demás etapas de construcción al generar residuos sólidos y por desperdicios alimenticios del personal, pero al ser un proyecto pequeño la magnitud es baja con un porcentaje del 33.33% y no existe importancia en dicho impacto.

Se realiza una tabla resumen de la valoración de los impactos negativos (tabla 54).

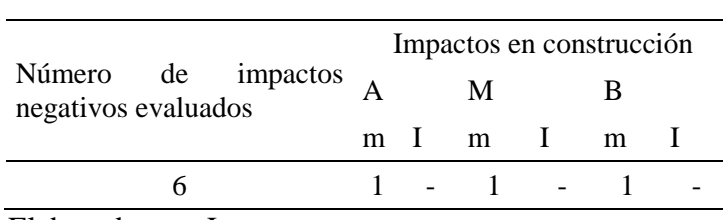

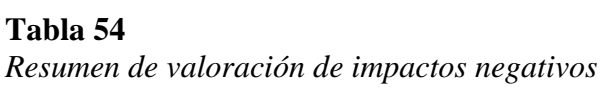

Elaborado por: La autora

## **Donde**

A= nivel de impacto alto M= nivel de impacto medio B= nivel de impacto bajo m= magnitud de impacto i= importancia de impacto

## **5.3.5 Impactos positivos de la construcción**

## **En la construcción del sistema se ha logrado identificar 3 impactos positivos.**

• Abastecimiento del líquido vital, conociendo la escasez de agua en la comunidad este proyecto ayudará a la comunidad a abastecerse de agua en los meses de época seca y en los días de corte de agua ya que se implementará un reservorio donde se almacena el agua.

• Participación de la comunidad en la construcción ya que se busca el mejoramiento del sector aprovechando el caudal y poder ayudar con abastecimiento en épocas de sequía.

• Fortalecimiento social de la comunidad ya que estos proyectos ayudan a dar trabajo temporal a los habitantes en la etapa de construcción y mantenimiento generando un recurso para las familias necesitadas.

# **5.3.6 Aspectos ambientales en las diversas fases de construcción**

Se identifican las actividades en la fase de construcción y se describe el motivo

del impacto (tabla 55, tabla 56 y tabla 57).

## **Tabla 55**

*Aspectos ambientales en la fase de construcción*

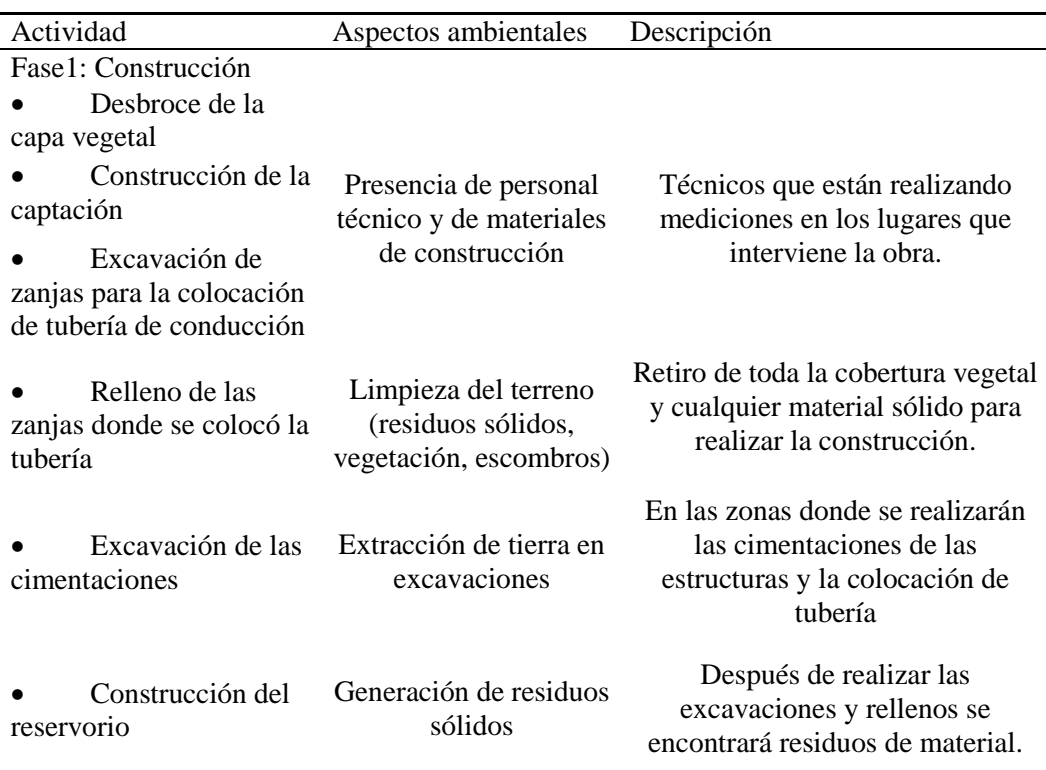

Elaborado por: La autora

# **Tabla 56**

*Aspectos ambientales en la fase operación y mantenimiento*

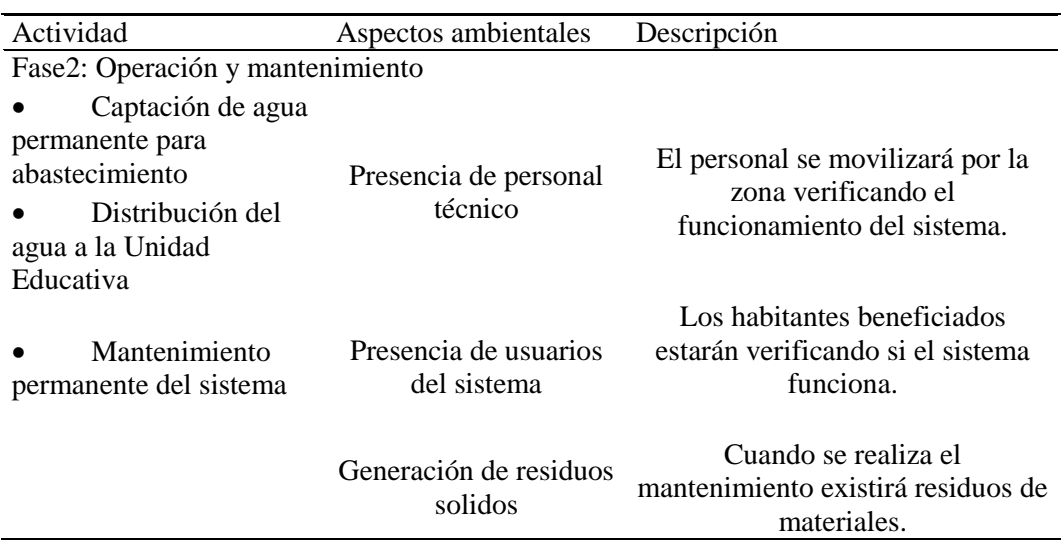

Elaborado por: La autora

## **Tabla 57**

*Aspectos ambientales en la fase de cierre*

| Actividad                                                                  | Aspectos ambientales             | Descripción                                                                                                    |  |  |
|----------------------------------------------------------------------------|----------------------------------|----------------------------------------------------------------------------------------------------|--|--|
| Fase 3: Cierre                                                             |                                  |                                                                                                    |  |  |
| Retiro de equipos<br>y maquinarias<br>Limpieza del área<br>de construcción | Presencia de personal<br>técnico | El personal se movilizará por la<br>zona verificando el<br>funcionamiento del sistema y<br>retirando toda la maquinaria |  |  |
| Retiro de residuos<br>sólidos                                              |                                  | ocupada en la misma.                                                                                                    |  |  |
| Retiro del<br>personal de obra                                             | Presencia de usuarios            | Usuarios del sistema que son<br>beneficiados y recurren a<br>abastecerse del agua.                                      |  |  |
|                                                                            | Captación de agua<br>permanente  | Para el funcionamiento del<br>sistema se requiere una constante<br>captación del caudal.                                |  |  |

Elaborado por: La autora

## **5.4 Factibilidad del proyecto**

Punto de vista ambiental: al realizar los estudios de impactos ambientales se ha determinado que no existe ninguna afectación drástica en los elementos del entorno porque los impactos son bajos. Tomando en cuenta todos estos aspectos ambientales se ha determinado que la construcción del sistema es viable.

Punto de vista socioeconómico: al realizar la comparación de impactos positivos y negativos en la construcción del sistema se ha determinado que los impactos negativos son de nivel bajo con un porcentaje del 33.33% y las áreas intervenidas no tienen mayor importancia, mientras que los impactos positivos que se han determinado benefician a la comunidad por lo tanto es factible la construcción del sistema.

## **5.5 Medidas de mitigación de impactos ambientales**

## **5.5.1 Movimientos de tierras**

En este proceso se debe tener cuidado en el momento de la ejecución por la extracción de tierra en las excavaciones para que no produzcan contaminación se recomienda que sean colocados en lugares que no afecte a los elementos del entorno hasta su transporte.

Se deberán programar las excavaciones y rellenos para que la tierra no se acumule en los lugares de construcción y no afecte a la comunidad.

#### **Hormigones**

En el momento de realizar los hormigones para las estructuras se debe tener en cuenta que los materiales no deben estar en contacto con el suelo porque producirá daño a este recurso, se lo realizará en lugares y recipientes adecuados.

#### **Prevención y control de ruidos**

Los niveles de ruido deben ser relativamente bajos para evitar las molestias a los habitantes del sector si existe maquinaria que produzca mucho ruido deberá ser controlada o buscar otro método para realizar dicho trabajo.

# **6 CAPÍTULO VI**

# **VIABILIDAD TÉCNICA Y ECONÓMICA**

#### **6.1 Presupuesto**

Para el cálculo de presupuesto se tomó en cuenta el costo y demanda de los materiales disponibles en el país, para anticipar el valor del proyecto.

**El análisis de los precios unitarios (APUs):** nos indica el costo total del rubro, se lo realiza para cada actividad siguiendo las especificaciones técnicas que proporciona los datos de los materiales, mano de obra y maquinaria para una mejor medición de precios y ejecución.

**Costos directos**: son aquellos gastos que tienen una relación directa en la fase de producción de ese producto como por ejemplo la mano de obra, los materiales, el equipo, etc.

**Costos indirectos:** son aquellos gastos que no están relacionados directamente sino de manera tangencial con la ejecución del producto como por ejemplo el gasto de servicios básicos en las oficinas como es la electricidad, impresión de documentos, también pueden ser gastos en el tiempo de ejecución por el clima, por dañó de la maquinaria, etc. Estos gastos no influyen de manera directa, pero son necesarios tomarlos en cuenta para evitar pérdidas.

## **6.2 Especificaciones técnicas**

Especificaciones técnicas son documentos donde están definidos las normas técnicas de los materiales, el procedimiento que se debe seguir al momento de ejecutarlos para asegurar resultados correctos, cada uno de los rubros debe poseer una especificación técnica.

**Trabajos preliminares:** corresponde a todas las actividades que se realizarán antes de ejecutar el proyecto para obtener una mejor área de trabajo.

## **6.3 Especificaciones técnicas de cada rubro**

## **RUBRO: limpieza y desbroce de la capa vegetal**

DESCRIPCIÓN: la limpieza y desbroce de la capa vegetal corresponde a los trabajos que se realizan antes de iniciar el proyecto, se define como la limpieza de escombros, residuos, mezclas y vegetación que se encuentran en el área de construcción.

UNIDAD: ml

MATERIALES MÍNIMOS: ninguno.

EQUIPO MÍNIMO: herramienta menor.

MANO DE OBRA MÍNIMA: peón, maestro mayor.

PROCEDIMIENTO: el contratista se encargará de limpiar los residuos de basuras de anteriores obras, extraer árboles, plantas, troncos y raíces, también de retirar la capa vegetal (hierba, maleza o residuos de sembradíos) del área de construcción, este proceso se lo realizará con herramienta menor.

FORMA DE PAGO: se pagará el ml de tierra removida calculados con base a los levantamientos topográficos ejecutados antes de realizar la obra, el valor de pago realizado en el APU incluye el transporte, la herramienta y la mano de obra necesarios para la ejecución del rubro.

#### **RUBRO: replanteo y nivelación**

DESCRIPCIÓN: es el proceso de trazar y marcar los puntos y ejes principales que se encuentran en el plano del proyecto y trasladarlos al área de construcción con medidas iguales.

UNIDAD:  $m^2$ MATERIALES MÍNIMOS: estacas, piola, pintura EQUIPO MÍNIMO: herramienta menor MANO DE OBRA MÍNIMA: peón, maestro mayor

PROCEDIMIENTO: se realizará el trazado de los ejes y niveles como se indica en el plano, para este proceso se utilizarán estacas, piolas y equipo mínimo, se deberá comprobar las medidas antes de realizar cualquier trabajo para que no exista problemas en el proceso de construcción.

FORMA DE PAGO: la unidad de pago será m<sup>2</sup>, no se contabilizarán sobre anchos innecesarios ni adicionales, en el APU incluye transporte, herramientas y mano de obra.

## **RUBRO: excavación manual**

DESCRIPCIÓN: se refiere al movimiento de tierras, mediante el proceso de excavación para la construcción de las cimentaciones, colocación de tubería, las medidas se encuentran establecidas en los planos.

UNIDAD:  $m^3$ MATERIALES MÍNIMOS: ninguno. EQUIPO MÍNIMO: herramienta menor MANO DE OBRA MÍNIMA: peón, maestro mayor

PROCEDIMIENTO: la excavación de zanjas se realizará de acuerdo a lo indicado en el plano, las paredes verticales y el fondo de la zanja debe quedar limpio y nivelado, el material excavado debe quedar a una distancia mínima de 60 cm para evitar posibles derrumbes por la presión de tierra. Para la excavación de las cimentaciones las medias de ancho y profundidad están establecidas en los planos, se lo realizará con equipo y herramienta menor.

FORMA DE PAGO: la unidad de pago será m<sup>3</sup>, se calculará la medida del material excavado de acuerdo a los lineamientos topográficos, el APU incluye transporte, herramientas y mano de obra, no se pagará excavaciones innecesarias.

#### **RUBRO: relleno sin compactación**

DESCRIPCIÓN: se refiere al transporte interno, disposición y conformación manual de la tierra para rellenar zanjas y otras excavaciones estructurales, cuyas fundaciones e instalaciones subterráneas hayan sido previamente revisadas y aprobadas.

UNIDAD $\cdot$  m<sup>3</sup> MATERIALES MÍNIMOS: proveniente de excavación EQUIPO MÍNIMO: herramienta menor MANO DE OBRA MÍNIMA: peón, maestro mayor

PROCEDIMIENTO: los terraplenes y rellenos se reconstruirán de acuerdo con los alineamientos, cotas, pendientes y secciones transversales indicadas en los planos generales. El material de relleno será obtenido de la excavación y será transportado por herramienta menor.

FORMA DE PAGO: la unidad de pago será m<sup>3</sup>, se calculará la medida del material rellenado de acuerdo a los lineamientos topográficos, el APU incluye transporte, herramientas y mano de obra.

#### **RUBRO: relleno con compactación**

DESCRIPCIÓN: se refiere al transporte interno, disposición, conformación por capas manual del material para rellenar zanjas y excavaciones estructurales, cuyas fundaciones e instalaciones subterráneas hayan sido previamente revisadas y aprobadas.

UNIDAD: m3 MATERIALES MÍNIMOS: proveniente de excavación

EQUIPO MÍNIMO: herramienta menor, vibro apisonador

MANO DE OBRA MÍNIMA: peón, maestro mayor

PROCEDIMIENTO: los terraplenes y rellenos se reconstruirán de acuerdo con los alineamientos, cotas, pendientes y secciones transversales indicadas en los planos generales. El material de relleno será obtenido de la excavación, será colocado por capas de 20cm y regado con agua para alcanzar el grado de compactación, se lo realizará con el vibro apisonador y acarreado con equipo herramienta menor.

FORMA DE PAGO: la unidad de pago será m<sup>3</sup> de relleno compactado, se calculará la medida del material rellenado compactado de acuerdo a los lineamientos de los planos, el APU incluye transporte, herramientas y mano de obra.

#### **RUBRO: desalojo de material**

DESCRIPCIÓN: es el desalojo del material excavado como escombros y tierra que no se va a utilizar en la obra, estos residuos serán llevados a botaderos que estén fuera de a la zona de construcción en concordancia al plan de manejo ambiental.

UNIDAD:  $m^3$ 

MATERIALES MÍNIMOS: ninguno.

EQUIPO MÍNIMO: herramienta menor

MANO DE OBRA MÍNIMA: peón, maestro mayor

160

PROCEDIMIENTO: todos los escombros producidos por las excavaciones y que no serán utilizados serán acarreados a un sitio dispuesto para ello que no produzca impacto ambiental, se utilizarán equipos aptos para para la carga y transporte.

FORMA DE PAGO: la unidad de pago será m<sup>3</sup>, se calculará la medida del material desalojado de acuerdo a los lineamientos de los planos, se adoptará un factor de esponjamiento del 15%, el APU incluye transporte, herramientas y mano de obra.

## **RUBRO: hormigón de replantillo fabricado en obra fc=140kg/cm2**

DESCRIPCIÓN: corresponde a un hormigón de baja resistencia utilizado en replantillo para evitar la corrosión del acero al contacto con el suelo. Es utilizado como hormigón de protección y no como hormigón estructural.

UNIDAD:  $m<sup>3</sup>$ 

MATERIALES MÍNIMOS: cemento tipo portland, arena, ripio, agua

EQUIPO MÍNIMO: herramienta menor, concretera

MANO DE OBRA MÍNIMA: peón, maestro mayor

PROCEDIMIENTO: se realizará la correcta dosificación para obtener la baja resistencia según indica el plano, se colocará directamente encima de la superficie del suelo con el espesor que se encuentra detallado.

FORMA DE PAGO: la unidad de pago será  $m<sup>3</sup>$ , se calculará el volumen de hormigón de acuerdo a los lineamientos de los planos, el APU incluye transporte, herramientas y mano de obra.
#### **RUBRO: hormigón fabricado en obra fc=240kg/cm2**

DESCRIPCIÓN: es de alta resistencia trabaja como hormigón estructural, se lo utilizará para la construcción de tanques contenedores de agua.

UNIDAD:  $m^3$ 

MATERIALES MÍNIMOS: cemento tipo portland, arena, ripio, agua

EQUIPO MÍNIMO: herramienta menor, concretera

MANO DE OBRA MÍNIMA: peón, maestro mayor

PROCEDIMIENTO: se realizará la correcta dosificación para obtener la resistencia que se encuentra en el plano, después de realizar el armado de la estructura y encofrado se procede a colocar el hormigón se debe realizar el vibrado para evitar los espacios vacíos, también realizar el curado del hormigón para alcanzar la resistencia y evitar fisuras.

FORMA DE PAGO: la unidad de pago será  $m<sup>3</sup>$ , se calculará el volumen de hormigón de acuerdo a los lineamientos de los planos, el APU incluye transporte, herramientas y mano de obra.

#### **RUBRO: acero de refuerzo fy=420kg/cm2**

DESCRIPCIÓN: se refieren a las operaciones necesarias de cortar, doblar, amarrar y demás acciones en las varillas de acero para la formación de un esqueleto de la estructura que luego será rellenada con hormigón.

UNIDAD: kg

MATERIALES MÍNIMOS: varillas de acero fy= 420kg/cm2, alambre precocido EQUIPO MÍNIMO: herramienta menor

MANO DE OBRA MÍNIMA: peón, maestro mayor

PROCEDIMIENTO: se debe mantener la separación entre varillas según las especificaciones de los planos no se debe tener espaciamientos menores a lo indicado a la norma, los dobles deberán respetar la norma técnica, los empalmes estarán especificados en los planos. Deberán ser revisadas antes de ser vertido el concreto y deben ser limpiadas si existen óxidos.

FORMA DE PAGO: la unidad de pago será kg, se calculará el peso del acero de acuerdo a los lineamientos de los planos, el APU incluye transporte, herramientas y mano de obra

### **RUBRO: encofrado y desencofrado**

DESCRIPCIÓN: corresponde a las formas volumétricas que se realizan con piezas de madera de monte para la contención del hormigón en el momento que se coloca en la estructura, también corresponde al desmontaje de la misma.

 $\text{UNIDAD: } \text{m}^2$ MATERIALES MÍNIMOS: tabla de monte, clavos. EQUIPO MÍNIMO: herramienta menor MANO DE OBRA MÍNIMA: peón, maestro mayor.

PROCEDIMIENTO: los encofrados se lo realizarán con madera de monte, por lo general deben ser resistentes para poder resistir la presión que ejerce el hormigón. Se forma la figura tapando los orificios para evitar la pérdida del hormigón. Antes de la colocación del hormigón la superficie debe ser ungida con aceite natural para la facilidad del desmontaje.

FORMA DE PAGO: la unidad de pago será m<sup>2</sup>, se calculará de acuerdo a los lineamientos de los planos, el APU incluye transporte, herramientas y mano de obra.

#### **RUBRO: instalación del sistema de bombeo con bomba 0.5 HP 110V**

DESCRIPCIÓN: corresponde a la instalación de la bomba y accesorios para el funcionamiento del equipo de bombeo.

UNIDAD: glb

MATERIALES MÍNIMOS: bomba 0.5 HP 110V, tubería PVC, codo, válvula check, válvula de pie, uniones.

EQUIPO MÍNIMO: herramienta menor

MANO DE OBRA MÍNIMA: plomero, maestro mayor

PROCEDIMIENTO: el técnico colocará la bomba en el lugar especificado en el plano, se debe colocar cinta teflón para evitar las fugas, la válvula de pie se debe colocar a 30cm de la rasante de piso, se colocará la llave de paso para el mantenimiento del sistema.

FORMA DE PAGO: la unidad de pago será global, el APU incluye transporte, herramientas y mano de obra.

### **RUBRO: instalación del sistema de bombeo con bomba 1.5 HP 110V**

DESCRIPCIÓN: corresponde a la instalación de la bomba y accesorios para el funcionamiento del equipo de bombeo.

UNIDAD: glb

MATERIALES MÍNIMOS: bomba 0.5 HP 110V, tubería PVC, codo, válvula check, válvula de pie, uniones.

EQUIPO MÍNIMO: herramienta menor

MANO DE OBRA MÍNIMA: plomero, maestro mayor

PROCEDIMIENTO: el técnico colocará la bomba en el lugar especificado en el plano, se debe colocar la cinta teflón para evitar las fugas, la válvula de pie debe ser colocada a 30cm de la rasante de piso, se colocará la llave de paso para el mantenimiento del sistema, la longitud de tubería corresponderá a 0.50m.

FORMA DE PAGO: la unidad de pago será global, el APU incluye transporte, herramientas y mano de obra

### **RUBRO: Perfiles de acero**

DESCRIPCIÓN: se refieren a las operaciones necesarias de cortar, doblar y demás acciones para la fabricación y montaje de una estructura de acero de perfil laminado en caliente.

UNIDAD: kg

MATERIALES MÍNIMOS: perfiles estructurados y laminados en caliente, electrodo # 6011 1/8, disco de corte y desbaste, fondo y pintura anticorrosiva

EQUIPO MÍNIMO: soldadora, amoladora, compresor

MANO DE OBRA MÍNIMA: peón, técnico en soldadura.

PROCEDIMIENTO: todos los cortes se realizarán en frío a máquina para que las piezas puedan estar debidamente fijadas y aseguradas, se deberán usar electrodos que no estén mojados y debidamente empacados, si existe óxido en los perfiles se retirará con cepillo de alambre, se revisará la soldadura en las conexiones para evitar fallas de la estructura.

FORMA DE PAGO: la unidad de pago será kg, será calculado con lo especificado en planos, el APU incluye transporte, herramientas y mano de obra.

### **RUBRO: instalación de tubería PVC**

DESCRIPCIÓN: es la instalación de la tubería de PVC, la trayectoria se encontrará definida en los planos.

UNIDAD: ml

MATERIALES MÍNIMOS: tubería PVC, teflón

EQUIPO MÍNIMO: herramienta menor

MANO DE OBRA MÍNIMA: peón, plomero

PROCEDIMIENTO: la tubería deberá ser colocada a la profundidad indica en planos y no debe ser menor a la profundidad mínima en norma, deberá cubrirse con cinta teflón en las uniones para evitar fugas de agua, no compactará el suelo de relleno para evitar posibles rupturas de la tubería, se comprobará el funcionamiento de la misma para evitar filtraciones en el suelo antes de ser rellenado las zanjas, la instalación corresponde a 0.50m de tubería.

FORMA DE PAGO: la unidad de pago será ml, la medida del material se calcula de acuerdo a los lineamientos de los planos, el APU incluye transporte, herramientas y mano de obra.

#### **7 CONCLUSIONES**

Al realizar el aforamiento por varios meses en la zona de estudios se ha determinado un caudal de 0.84 lt/s, el cual beneficiará a la comunidad de Guaytacama especialmente a la Unidad Educativa.

Al realizar el presupuesto de la construcción del reservorio tipo cisterna nos ha dado un valor de construcción de \$ 5379.43 dólares, mientras que la construcción del reservorio por tanque elevado nos ha dado un valor de \$ 8377.52 dólares obteniendo una diferencia entre las dos opciones de \$ 2998.09 dólares.

El consumo mensual de energía para la bomba de 1.5HP de 110V en un mes es de 401.04 KW/mes obteniendo un valor mensual en la planilla de \$ 30.07 dólares, para una proyección de 8 meses de consumo en la institución por 30 años obtenemos un valor final de \$ 7216.8 dólares.

Se ha determinado dos escenarios para la construcción del reservorio el primero corresponde a la construcción de un tanque cisterna y el segundo a la construcción de un tanque elevado con estructura metálica al realizar el estudio socioeconómico de ambos se ha determinado como más factible por el costo a futuro el tanque elevado ya que se obtendrá un ahorro de \$ 4218.71 dólares.

#### **8 RECOMENDACIONES**

Que las universidades tengan mayor apertura a proyectos vinculados con la sociedad, especialmente en las zonas más vulnerables ya que estas poblaciones carecen de servicios básicos para su desarrollo y como sociedad universitaria estamos para ayudar a los más necesitados, así podremos mejorar la calidad de vida de estos sectores, y como estudiantes tener más conocimientos.

Generar conciencia en la población sobre el recurso del agua, ya que es un recurso que se está agotando en el mundo, enseñar el uso correcto del líquido vital para evitar desabastecimiento y mal uso en épocas de sequía, a través de socializaciones.

Que las autoridades encargadas del recurso agua y su abastecimiento a las diferentes poblaciones tengan en cuenta la necesidad de cada sector y la población que deben satisfacer para evitar escases de agua en las poblaciones más vulnerables.

Que las autoridades del ministerio de educación tengan en cuenta la vulnerabilidad de los estudiantes en zonas rurales que cuentan con pocos recursos económicos, ya que en días que no hay agua estos planteles pueden ser focos de infección para diversas enfermedades, por lo que se les recomienda implementar tanques de abastecimientos de agua para estos sectores estudiantiles.

Los pobladores de la comunidad deberán cuidar de la fuente de abastecimiento para evitar un posible deterioro de la misma, para mantener el caudal de agua actual y evitar un déficit en la demanda.

168

#### **9 REFERENCIAS**

### **BIBLIOGRAFÍA**

- Bos, M., Replogle, J., & Clemmens, A. (1986). *Aforadores de caudal para canales abiertos (No. 38). ILRI.*
- Burbano, S. (2015). *Introducción a la hidrologia del Ecuador*. *INAMHI*, 4,5. Obtenido de INAMHI .
- Chiriboga, P. A. (2017). *Patrimonio inmaterial de la parroquia Guaytacama del cantón Latacunga: Diseño de un centro de expresión cultural turístico (Bachelor's thesis).*
- Clark, R., Swayze, G., Wise, R., Livo, K., Hoefen, T., Kokaly, R., & Sutley, S. (2007). *USGS digital spectral library splib06a. US geological survey, digital data series, 231, 2007.*
- Custodio, E., & Llamas, M. R. (1976). *Hidrología subterránea (Vol. 2)*. Barcelona: Omega.
- Dara, S. & Mishra, D. (2006). *A textbook of environmental chemistry and pollution control*. S. Chand Publishing.
- Garzón Roca, J. (2017). Clasificación de suelos de grano fino según el SUCS.
- Gómez, M., Danglot, C., & Vega, L. (2010). *Disponibilidad de agua para la salud y la vida. Lo que todos debemos saber. Revista mexicana de pediatría, 77(6), 260-270.*

Gutiérrez, C. (2014). *Hidrología básica y aplicada.*

- Jáimez, P., Vivas, S., Bonada, N., Robles, S., Mellado, A., Álvarez, M. & Prat, N. (2002). *Protocolo GUADALMED (prece). Limnetica, 21(3-4), 187-204.*
- Krochin, S., & Novillo, M. (1986). *Guía de Diseño de Obras Civiles Para Pequeñas Centrales Hidroeléctricas. Editorial OLADE*. Quito, Ecuador.
- Leopold, L. B. (1974). *WATER--A PRIMER. W. H. FREEMAN AND COMPANY, SAN FRANCISCO*, CALIF, 1974. 172 P.
- Meyers, C. J. (1974). *An Introduction to Environmental Thought: Some Sources and Some Criticisms*. Ind. LJ, 50, 426.
- Moya, R. (2006). *Climas del Ecuador. Instituto Nacional de Meteorología e Hidrología– INAMHI, 1-10.*
- Naredo, J. (2006). *La encrucijada de la gestión del agua en España*. *El agua en el siglo XXI: gestión y planificación*. Zaragoza. Institución Fernando El Católico.
- Rodríguez, P. (2001). *Abastecimiento de agua–Instituto Tecnológico de Oaxaca*. México DF.
- Rojas, O. (2006). *Manual Básico para medir caudales*. Quito Ecuador.
- Sharma, B. (2014). *Environmental chemistry. Krishna Prakashan Media*.
- Villamarín, A. E (2018). *Software para diseño estructural de tanques rectangulares enterrados de concreto usando como base la NSR-10, la Norma ACI-350-06 y las tablas de diseño de muros de la PCA.*

## **IMÁGENES**

GAD Guaytacama (2014). *Proyecto del gobierno autónomo descentralizado*. Obtenido de [Figura]: Recuperado de http://app.sni.gob.ec/snilink/sni/PORTAL\_SNI/data\_sigad\_plus/sigadplusdocumentofinal/05600211100 01\_PDOT%20GUAYTACAMA%202015\_30-10-2015\_23-31-07.pdf Hidrosfera ctm un5y6 1213 (2013). *Distribución del agua en la hidrosfera*. Obtenido de

[Figura]: Recuperado de [https://es.slideshare.net/VidalBanez/hidrosfera-ctm](https://es.slideshare.net/VidalBanez/hidrosfera-ctm-un5y6-1213)[un5y6-1213](https://es.slideshare.net/VidalBanez/hidrosfera-ctm-un5y6-1213)

- ISSUU (2018). *Diseño de tanques con ACI 350-06.* Obtenido de [Figura]: Recuperado de https://issuu.com/pedroantoniojimenezsanchez/docs/sesi\_n\_n\_02
- Wikipedia. (22 de enero del 2006). *Ciclo del agua.* Obtenido de [Figura]: Recuperado de [https://es.wikipedia.org/wiki/Ciclo\\_hidrol%C3%B3gico#/media/Archivo:Ciclo](https://es.wikipedia.org/wiki/Ciclo_hidrol%C3%B3gico#/media/Archivo:Ciclo-del-agua.jpg)[del-agua.jpg](https://es.wikipedia.org/wiki/Ciclo_hidrol%C3%B3gico#/media/Archivo:Ciclo-del-agua.jpg)

## **NORMAS DE CONSTRUCCIÓN**

- De Agua, R. T. D. S. (2000). *Potable y Saneamiento Básico, RAS. Ministerio de Desarrollo Económico, Dirección de Agua Potable y Saneamiento Básico.* Bogotá.
- INEN, I. (1992). *Normas para estudio y diseño de sistemas de agua potable y disposición de aguas residuales para poblaciones mayores a 1000 habitantes.*
- Norma Ecuatoriana, C. E. (2011). *de la Construcción. Norma Ecuatoriana de la construcción.*
- SENAGUA, U. (2009). *Secretaria General de la Comunidad Andina. Informe: Delimitación y codificación de unidades Hidrográficas del Ecuador.*

Sísmico, N. P. (2014). *Norma Ecuatoriana de la Construcción-Peligro Sísmico.*

### **PAGINAS WEB**

Acuacultura, C. N. (2014). *Cámara Nacional de Acuacultura*. Recuperado de http://www. cnaecuador. com/comercio-exterior-información.

## **10 ANEXOS**

# **Anexos 1**

## **Tablas de aforamientos**

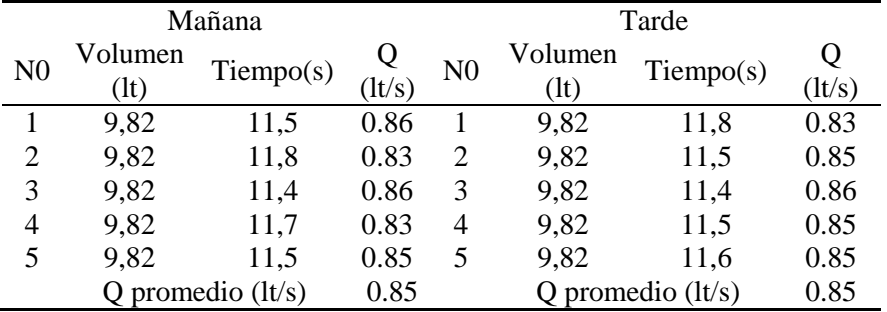

# *Día de aforamiento: 13/11/2019*

*Día de aforamiento: 21/11/2019*

|                |                     | Mañana    |        | Tarde          |            |                     |        |  |
|----------------|---------------------|-----------|--------|----------------|------------|---------------------|--------|--|
| N <sub>0</sub> | Volumen             | Tiempo(s) | Q      | N <sub>0</sub> | Volumen    | $T$ iempo $(s)$     | Q      |  |
|                | $($ lt $)$          |           | (lt/s) |                | $($ lt $)$ |                     | (lt/s) |  |
|                | 9.82                | 11.60     | 0.85   | 1.00           | 9.82       | 11.60               | 0.85   |  |
| $\overline{2}$ | 9.82                | 11.80     | 0.83   | 2.00           | 9.82       | 11.80               | 0.83   |  |
| 3              | 9.82                | 11.40     | 0.86   | 3.00           | 9.82       | 11.50               | 0.85   |  |
| 4              | 9.82                | 11.90     | 0.83   | 4.00           | 9.82       | 11.70               | 0.84   |  |
|                | 9.82                | 11.80     | 0.83   | 5.00           | 9.82       | 11.60               | 0.85   |  |
|                | Q promedio $(lt/s)$ |           | 0.84   |                |            | Q promedio $(lt/s)$ | 0.84   |  |

*Día de aforamiento: 29/11/2019*

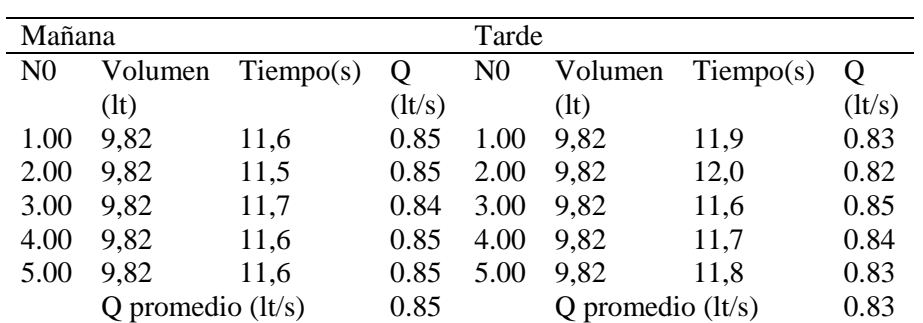

|                |            | Mañana              |        | Tarde          |         |                     |        |  |
|----------------|------------|---------------------|--------|----------------|---------|---------------------|--------|--|
| N <sub>0</sub> | Volumen    | Tiempo(s)           | Q      | N <sub>0</sub> | Volumen | Tiempo(s)           | Q      |  |
|                | $($ lt $)$ |                     | (lt/s) |                | (lt)    |                     | (lt/s) |  |
|                | 9.82       | 11.90               | 0.83   | 1.00           | 9.82    | 11.60               | 0.85   |  |
| $\overline{2}$ | 9.82       | 12.00               | 0.82   | 2.00           | 9.82    | 11.40               | 0.86   |  |
| 3              | 9.82       | 11.50               | 0.85   | 3.00           | 9.82    | 11.60               | 0.85   |  |
| 4              | 9.82       | 11.80               | 0.83   | 4.00           | 9.82    | 12.00               | 0.82   |  |
| 5              | 9.82       | 11.40               | 0.86   | 5.00           | 9.82    | 11.70               | 0.84   |  |
|                |            | Q promedio $(lt/s)$ | 0.84   |                |         | Q promedio $(lt/s)$ | 0.84   |  |

*Día de aforamiento: 03/12/2019*

*Día de aforamiento: 11/12/2019*

|                |                     | Mañana    |        | Tarde       |         |                     |        |  |
|----------------|---------------------|-----------|--------|-------------|---------|---------------------|--------|--|
| N <sub>0</sub> | Volumen             | Tiempo(s) | Q      | $_{\rm N0}$ | Volumen | Tiempo(s)           | Q      |  |
|                | (1t)                |           | (lt/s) |             | (1t)    |                     | (lt/s) |  |
|                | 9,82                | 11,5      | 0.85   | 1.00        | 9,82    | 11,7                | 0.84   |  |
| 2              | 9,82                | 11,8      | 0.83   | 2.00        | 9,82    | 11,8                | 0.83   |  |
| 3              | 9,82                | 11,6      | 0.85   | 3.00        | 9,82    | 11,8                | 0.83   |  |
| 4              | 9,82                | 11,5      | 0.85   | 4.00        | 9,82    | 12.00               | 0.82   |  |
| 5              | 9,82                | 11,4      | 0.86   | 5.00        | 9,82    | 11,8                | 0.83   |  |
|                | Q promedio $(lt/s)$ |           | 0.85   |             |         | Q promedio $(lt/s)$ | 0.83   |  |

*Día de aforamiento: 17/12/2019*

|                |         | Mañana              |        | Tarde          |         |                     |        |  |  |
|----------------|---------|---------------------|--------|----------------|---------|---------------------|--------|--|--|
| N <sub>0</sub> | Volumen | Tiempo(s)           | Q      | N <sub>0</sub> | Volumen | Tiempo(s)           | Q      |  |  |
|                | (lt)    |                     | (lt/s) |                | $($ lt  |                     | (lt/s) |  |  |
|                | 9.82    | 11.90               | 0.83   | 1.00           | 9.82    | 11.80               | 0.83   |  |  |
| $\overline{2}$ | 9.82    | 11.80               | 0.83   | 2.00           | 9.82    | 11.90               | 0.83   |  |  |
| 3              | 9.82    | 11.70               | 0.84   | 3.00           | 9.82    | 11.80               | 0.83   |  |  |
| 4              | 9.82    | 11.90               | 0.83   | 4.00           | 9.82    | 12.00               | 0.82   |  |  |
|                | 9.82    | 12.00               | 0.82   | 5.00           | 9.82    | 11.70               | 0.84   |  |  |
|                |         | Q promedio $(lt/s)$ | 0.83   |                |         | Q promedio $(lt/s)$ | 0.83   |  |  |

*Día de aforamiento: 20/12/2019*

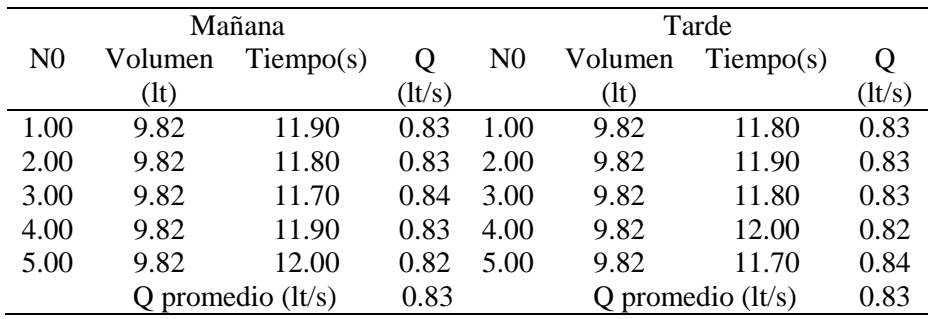

|                | Mañana  |                     |        |                | Tarde   |                     |        |  |  |
|----------------|---------|---------------------|--------|----------------|---------|---------------------|--------|--|--|
| N <sub>0</sub> | Volumen | $T$ iempo $(s)$     | Ő      | N <sub>0</sub> | Volumen | Tiempo(s)           | Ő      |  |  |
|                | (1t)    |                     | (lt/s) |                | (lt)    |                     | (lt/s) |  |  |
| 1.00           | 9.82    | 11.80               | 0.83   | 1.00           | 9.82    | 11.90               | 0.83   |  |  |
| 2.00           | 9.82    | 11.40               | 0.86   | 2.00           | 9.82    | 11.70               | 0.84   |  |  |
| 3.00           | 9.82    | 11.60               | 0.85   | 3.00           | 9.82    | 12.10               | 0.81   |  |  |
| 4.00           | 9.82    | 11.80               | 0.83   | 4.00           | 9.82    | 11.60               | 0.85   |  |  |
| 5.00           | 9.82    | 12.00               | 0.82   | 5.00           | 9.82    | 11.70               | 0.84   |  |  |
|                |         | Q promedio $(lt/s)$ | 0.84   |                |         | Q promedio $(lt/s)$ | 0.83   |  |  |

*Día de aforamiento: 8/01/2020*

# *Día de aforamiento: 14/01/2020*

|                |            | Mañana              |        | Tarde          |                     |           |        |  |
|----------------|------------|---------------------|--------|----------------|---------------------|-----------|--------|--|
| N <sub>0</sub> | Volumen    | $T$ iempo $(s)$     | Q      | N <sub>0</sub> | Volumen             | Tiempo(s) | Ő      |  |
|                | $($ lt $)$ |                     | (lt/s) |                | $($ lt $)$          |           | (lt/s) |  |
| 1.00           | 9.82       | 12.20               | 0.80   | 1.00           | 9.82                | 11.90     | 0.83   |  |
| 2.00           | 9.82       | 11.80               | 0.83   | 2.00           | 9.82                | 11.50     | 0.85   |  |
| 3.00           | 9.82       | 11.90               | 0.83   | 3.00           | 9.82                | 11.40     | 0.86   |  |
| 4.00           | 9.82       | 11.80               | 0.83   | 4.00           | 9.82                | 11.40     | 0.86   |  |
| 5.00           | 9.82       | 11.70               | 0.84   | 5.00           | 9.82                | 11.80     | 0.83   |  |
|                |            | Q promedio $(lt/s)$ | 0.83   |                | Q promedio $(lt/s)$ |           | 0.85   |  |

*Día de aforamiento: 20/01/2020*

|                |         | Mañana              |        | Tarde          |            |                     |        |  |
|----------------|---------|---------------------|--------|----------------|------------|---------------------|--------|--|
| N <sub>0</sub> | Volumen | $T$ iempo $(s)$     | Q      | N <sub>0</sub> | Volumen    | Tiempo(s)           | Q      |  |
|                | (lt)    |                     | (lt/s) |                | $($ lt $)$ |                     | (lt/s) |  |
| 1.00           | 9.82    | 11.50               | 0.85   | 1.00           | 9.82       | 11.70               | 0.84   |  |
| 2.00           | 9.82    | 11.80               | 0.83   | 2.00           | 9.82       | 11.50               | 0.85   |  |
| 3.00           | 9.82    | 11.30               | 0.87   | 3.00           | 9.82       | 11.70               | 0.84   |  |
| 4.00           | 9.82    | 11.60               | 0.85   | 4.00           | 9.82       | 11.60               | 0.85   |  |
| 5.00           | 9.82    | 11.70               | 0.84   | 5.00           | 9.82       | 11.70               | 0.84   |  |
|                |         | Q promedio $(lt/s)$ | 0.85   |                |            | Q promedio $(lt/s)$ | 0.84   |  |

*Día de aforamiento: 29/01/2020*

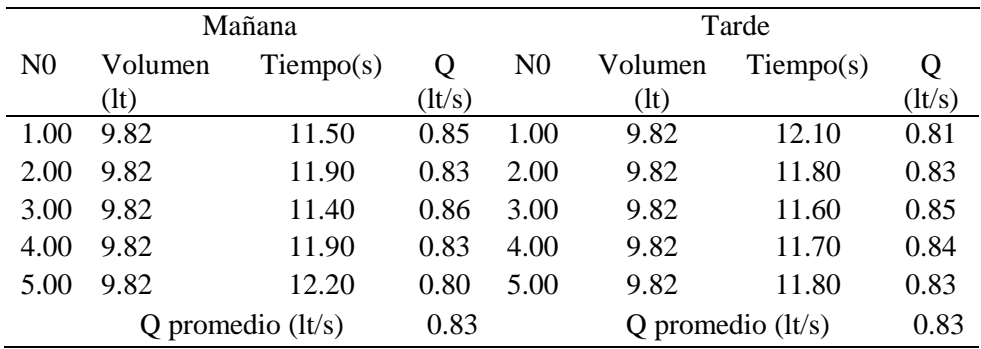

|                | Mañana  |                     |        |                | Tarde   |                     |        |  |  |
|----------------|---------|---------------------|--------|----------------|---------|---------------------|--------|--|--|
| N <sub>0</sub> | Volumen | $T$ iempo $(s)$     | Ő      | N <sub>0</sub> | Volumen | Tiempo(s)           | Ő      |  |  |
|                | (lt)    |                     | (lt/s) |                | (1t)    |                     | (lt/s) |  |  |
| 1.00           | 9.82    | 11.50               | 0.85   | 1.00           | 9.82    | 12.35               | 0.80   |  |  |
| 2.00           | 9.82    | 11.90               | 0.83   | 2.00           | 9.82    | 11.90               | 0.83   |  |  |
| 3.00           | 9.82    | 12.15               | 0.81   | 3.00           | 9.82    | 11.73               | 0.84   |  |  |
| 4.00           | 9.82    | 11.25               | 0.87   | 4.00           | 9.82    | 12.20               | 0.80   |  |  |
| 5.00           | 9.82    | 11.80               | 0.83   | 5.00           | 9.82    | 11.60               | 0.85   |  |  |
|                |         | Q promedio $(lt/s)$ | 0.84   |                |         | Q promedio $(lt/s)$ | 0.82   |  |  |

*Día de aforamiento: 3/02/2020*

*Día de aforamiento: 12/02/2019*

|                |         | Mañana              |        | Tarde          |         |                     |        |  |
|----------------|---------|---------------------|--------|----------------|---------|---------------------|--------|--|
| N <sub>0</sub> | Volumen | $T$ iempo $(s)$     | Q      | N <sub>0</sub> | Volumen | Tiempo(s)           | Q      |  |
|                | (1t)    |                     | (lt/s) |                | (1t)    |                     | (lt/s) |  |
| 1.00           | 9.82    | 11.70               | 0.84   | 1.00           | 9.82    | 11.40               | 0.86   |  |
| 2.00           | 9.82    | 11.80               | 0.83   | 2.00           | 9.82    | 11.90               | 0.83   |  |
| 3.00           | 9.82    | 11.40               | 0.86   | 3.00           | 9.82    | 11.60               | 0.85   |  |
| 4.00           | 9.82    | 11.80               | 0.83   | 4.00           | 9.82    | 11.50               | 0.85   |  |
| 5.00           | 9.82    | 11.50               | 0.85   | 5.00           | 9.82    | 11.70               | 0.84   |  |
|                |         | Q promedio $(lt/s)$ | 0.84   |                |         | Q promedio $(lt/s)$ | 0.85   |  |

*Día de aforamiento: 18/02/2019*

|                |         | Mañana              |        | Tarde          |         |                     |        |  |
|----------------|---------|---------------------|--------|----------------|---------|---------------------|--------|--|
| N <sub>0</sub> | Volumen | $T$ iempo $(s)$     | Q      | N <sub>0</sub> | Volumen | Tiempo(s)           | Q      |  |
|                | (lt)    |                     | (lt/s) |                | (1t)    |                     | (lt/s) |  |
| 1.00           | 9.82    | 11.80               | 0.83   | 1.00           | 9.82    | 12.30               | 0.80   |  |
| 2.00           | 9.82    | 12.10               | 0.81   | 2.00           | 9.82    | 11.30               | 0.87   |  |
| 3.00           | 9.82    | 11.30               | 0.87   | 3.00           | 9.82    | 12.00               | 0.82   |  |
| 4.00           | 9.82    | 11.60               | 0.85   | 4.00           | 9.82    | 11.20               | 0.88   |  |
| 5.00           | 9.82    | 12.00               | 0.82   | 5.00           | 9.82    | 11.80               | 0.83   |  |
|                |         | Q promedio $(lt/s)$ | 0.84   |                |         | Q promedio $(lt/s)$ | 0.84   |  |

*Día de aforamiento: 27/02/2019*

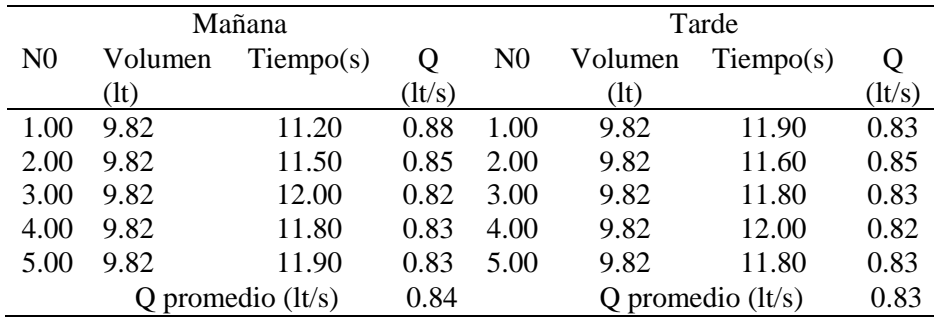

|                | Mañana          |                     | Tarde       |                |                 |                     |             |
|----------------|-----------------|---------------------|-------------|----------------|-----------------|---------------------|-------------|
| N <sub>0</sub> | Volumen<br>(1t) | Tiempo(s)           | Q<br>(1t/s) | N <sub>0</sub> | Volumen<br>(lt) | Tiempo(s)           | Q<br>(1t/s) |
| 1,00           | 9.82            | 12.3                | 0,80        | 1,00           | 9.82            | 12.3                | 0,80        |
| 2,00           | 9.82            | 11.8                | 0,83        | 2,00           | 9.82            | 11.6                | 0,85        |
| 3,00           | 9.82            | 11.7                | 0,84        | 3,00           | 9.82            | 11.4                | 0,86        |
| 4,00           | 9.82            | 12,00               | 0,82        | 4,00           | 9.82            | 12.2                | 0,80        |
| 5,00           | 9.82            | 11.5                | 0,85        | 5,00           | 9.82            | 12.4                | 0,79        |
|                |                 | Q promedio $(lt/s)$ | 0,82        |                |                 | Q promedio $(lt/s)$ | 0,82        |

*Día de aforamiento: 03/03/2020*

# *Día de aforamiento: 11/03/2020*

|                |                 | Mañana              |             | Tarde          |                 |                     |             |  |
|----------------|-----------------|---------------------|-------------|----------------|-----------------|---------------------|-------------|--|
| N <sub>0</sub> | Volumen<br>(1t) | $T$ iempo $(s)$     | Q<br>(lt/s) | N <sub>0</sub> | Volumen<br>(1t) | Tiempo(s)           | Q<br>(1t/s) |  |
| 1,00           | 9.82            | 11.9                | 0,83        | 1,00           | 9.82            | 11.5                | 0,85        |  |
| 2,00           | 9.82            | 12.1                | 0,81        | 2,00           | 9.82            | 11.7                | 0,84        |  |
| 3,00           | 9.82            | 11.8                | 0,83        | 3,00           | 9.82            | 11.6                | 0,85        |  |
| 4,00           | 9.82            | 11.9                | 0,83        | 4,00           | 9.82            | 11.9                | 0,83        |  |
| 5,00           | 9.82            | 11.8                | 0,83        | 5,00           | 9.82            | 11.8                | 0,83        |  |
|                |                 | Q promedio $(lt/s)$ | 0,83        |                |                 | Q promedio $(lt/s)$ | 0.83        |  |

*Día de aforamiento: 17/03/2020*

|                | Mañana          |                     |             |                | Tarde           |                     |             |
|----------------|-----------------|---------------------|-------------|----------------|-----------------|---------------------|-------------|
| N <sub>0</sub> | Volumen<br>(1t) | Tiempo(s)           | Q<br>(1t/s) | N <sub>0</sub> | Volumen<br>(1t) | Tiempo(s)           | Q<br>(1t/s) |
| 1,00           | 9.82            | 12.1                |             | 1,00           | 9.82            | 11.8                | 0,83        |
| 2,00           | 9.82            | 11.95               | 0,82        | 2,00           | 9.82            | 11.6                | 0,85        |
| 3,00           | 9.82            | 11.6                | 0,85        | 3,00           | 9.82            | 11.9                | 0,83        |
| 4,00           | 9.82            | 11.8                | 0,83        | 4,00           | 9.82            | 11.9                | 0,83        |
| 5,00           | 9.82            | 11.6                | 0,85        | 5,00           | 9.82            | 12,00               | 0,82        |
|                |                 | Q promedio $(lt/s)$ | 0,83        |                |                 | Q promedio $(lt/s)$ | 0,83        |

*Día de aforamiento: 24/03/2020*

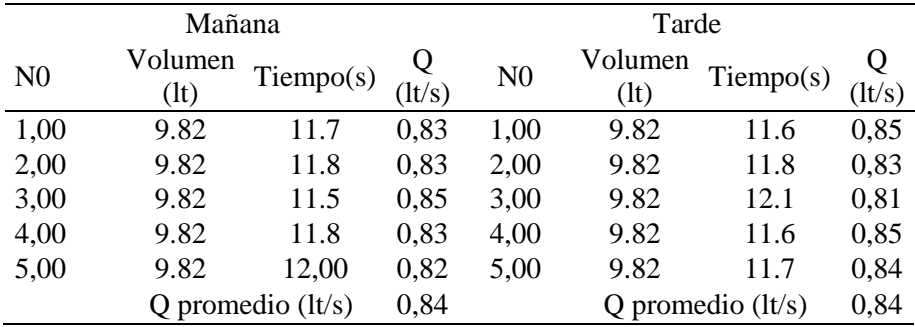

|                | Mañana          |                     |             |                | Tarde                 |                     |             |
|----------------|-----------------|---------------------|-------------|----------------|-----------------------|---------------------|-------------|
| N <sub>0</sub> | Volumen<br>(1t) | Tiempo(s)           | Q<br>(lt/s) | N <sub>0</sub> | Volumen<br>$($ lt $)$ | Tiempo(s)           | Q<br>(lt/s) |
| 1,00           | 9.82            | 12,00               | 0,82        | 1,00           | 9.82                  | 11.6                | 0,85        |
| 2,00           | 9.82            | 11.8                | 0,83        | 2,00           | 9.82                  | 11.7                | 0,84        |
| 3,00           | 9.82            | 11.7                | 0,84        | 3,00           | 9.82                  | 11.5                | 0,85        |
| 4,00           | 9.82            | 11.8                | 0,83        | 4,00           | 9.82                  | 11.9                | 0,83        |
| 5,00           | 9.82            | 11.7                | 0,84        | 5,00           | 9.82                  | 11.8                | 0,83        |
|                |                 | Q promedio $(lt/s)$ | 0,83        |                |                       | Q promedio $(lt/s)$ | 0,84        |

*Día de aforamiento: 06/04/2020*

*Día de aforamiento: 14/04/2020*

|                |                 | Mañana              |             |                |                 | Tarde               |             |
|----------------|-----------------|---------------------|-------------|----------------|-----------------|---------------------|-------------|
| N <sub>0</sub> | Volumen<br>(1t) | Tiempo(s)           | Q<br>(1t/s) | N <sub>0</sub> | Volumen<br>(1t) | Tiempo(s)           | Q<br>(lt/s) |
|                | 9.82            | 11.6                | 0,85        |                | 9.82            | 11.7                | 0,84        |
| $\overline{2}$ | 9.82            | 11.8                | 0,83        | 2              | 9.82            | 11.9                | 0,83        |
| 3              | 9.82            | 11.7                | 0,84        | 3              | 9.82            | 11.6                | 0,85        |
| $\overline{4}$ | 9.82            | 11.9                | 0,83        | 4              | 9.82            | 12                  | 0,82        |
| 5              | 9.82            | 12                  | 0,82        | 5              | 9.82            | 11.7                | 0,84        |
|                |                 | Q promedio $(lt/s)$ | 0,83        |                |                 | Q promedio $(lt/s)$ | 0,83        |

*Día de aforamiento: 21/04/2020*

|                | Mañana          |                     |             |                | Tarde                 |                     |             |
|----------------|-----------------|---------------------|-------------|----------------|-----------------------|---------------------|-------------|
| N <sub>0</sub> | Volumen<br>(1t) | $T$ iempo $(s)$     | Q<br>(1t/s) | N <sub>0</sub> | Volumen<br>$($ lt $)$ | Tiempo(s)           | Q<br>(1t/s) |
|                | 9.82            | 11.5                | 0,85        |                | 9.82                  | 12.1                | 0,81        |
| $\overline{2}$ | 9.82            | 11.9                | 0,83        | 2              | 9.82                  | 11.8                | 0,83        |
| 3              | 9.82            | 11.4                | 0,86        | 3              | 9.82                  | 11.6                | 0,85        |
| 4              | 9.82            | 11.9                | 0,83        | 4              | 9.82                  | 11.7                | 0,84        |
| 5              | 9.82            | 12.2                | 0,80        | 5              | 9.82                  | 11.8                | 0,83        |
|                |                 | Q promedio $(lt/s)$ | 0,83        |                |                       | Q promedio $(lt/s)$ | 0,83        |

*Día de aforamiento: 28/04/2020*

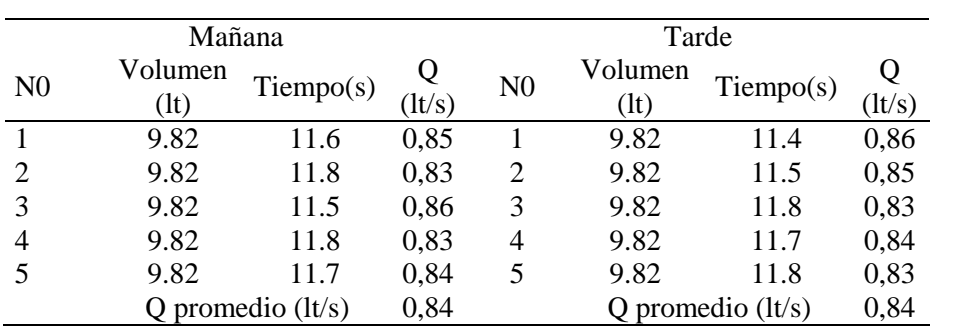

|                | Mañana          |                     |        | Tarde          |                 |                     |             |  |
|----------------|-----------------|---------------------|--------|----------------|-----------------|---------------------|-------------|--|
| N <sub>0</sub> | Volumen<br>(1t) | Tiempo(s)           | (lt/s) | N <sub>0</sub> | Volumen<br>(1t) | Tiempo(s)           | Q<br>(1t/s) |  |
|                | 9,82            | 12                  | 0,82   |                | 9,82            | 11,9                | 0,83        |  |
|                | 9,82            | 11,9                | 0,83   | $\overline{2}$ | 9,82            | 11,7                | 0,84        |  |
| 3              | 9,82            | 11,7                | 0,84   | 3              | 9,82            | 11,4                | 0,86        |  |
| 4              | 9,82            | 11,8                | 0,83   | 4              | 9,82            | 12                  | 0,82        |  |
|                | 9,82            | 11,6                | 0,85   | 5              | 9,82            | 11,8                | 0,83        |  |
|                |                 | Q promedio $(lt/s)$ | 0,83   |                |                 | Q promedio $(lt/s)$ | 0,84        |  |

*Día de aforamiento: 07/05/2020*

*Día de aforamiento: 13/05/2020*

|                | Mañana          |                     |             |                | Tarde           |                     |             |
|----------------|-----------------|---------------------|-------------|----------------|-----------------|---------------------|-------------|
| N <sub>0</sub> | Volumen<br>(lt) | Tiempo(s)           | Q<br>(1t/s) | N <sub>0</sub> | Volumen<br>(1t) | Tiempo(s)           | Q<br>(lt/s) |
|                | 9.82            | 11.4                | 0,86        |                | 9.82            | 11.7                | 0,84        |
| 2              | 9.82            | 11.8                | 0,83        | 2              | 9.82            | 11.9                | 0,83        |
| 3              | 9.82            | 11.5                | 0,85        | 3              | 9.82            | 11.8                | 0,83        |
| 4              | 9.82            | 11.9                | 0,83        | 4              | 9.82            | 12                  | 0,82        |
| 5              | 9.82            | 11.8                | 0,83        | 5              | 9.82            | 11.7                | 0,84        |
|                |                 | Q promedio $(lt/s)$ | 0,84        |                |                 | Q promedio $(lt/s)$ | 0,83        |

*Día de aforamiento: 21/05/2020*

|                | Mañana          |                     |             |                | Tarde           |                     |             |
|----------------|-----------------|---------------------|-------------|----------------|-----------------|---------------------|-------------|
| N <sub>0</sub> | Volumen<br>(1t) | $T$ iempo $(s)$     | Q<br>(1t/s) | N <sub>0</sub> | Volumen<br>(1t) | $T$ iempo $(s)$     | Q<br>(1t/s) |
|                | 9.82            | 11.7                | 0,84        |                | 9.82            | 12.1                | 0,81        |
| $\overline{2}$ | 9.82            | 11.9                | 0,83        | $\overline{2}$ | 9.82            | 11.8                | 0,83        |
| 3              | 9.82            | 11.6                | 0,85        | 3              | 9.82            | 11.6                | 0,85        |
| 4              | 9.82            | 11.9                | 0,83        | $\overline{4}$ | 9.82            | 11.7                | 0,84        |
| 5              | 9.82            | 12.2                | 0,8         | 5              | 9.82            | 11.8                | 0,83        |
|                |                 | Q promedio $(lt/s)$ | 0,83        |                |                 | Q promedio $(lt/s)$ | 0,83        |

*Día de aforamiento: 26/05/2020*

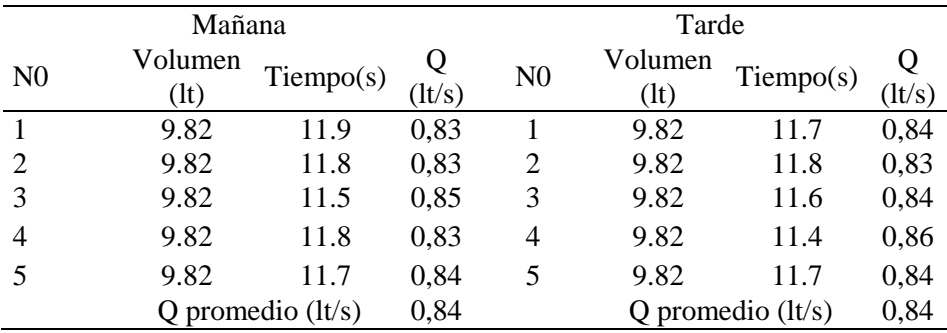

|                | Mañana          |                     |             | Tarde          |                       |                     |           |  |
|----------------|-----------------|---------------------|-------------|----------------|-----------------------|---------------------|-----------|--|
| N <sub>0</sub> | Volumen<br>(1t) | Tiempo(s)           | Q<br>(1t/s) | N <sub>0</sub> | Volumen<br>$($ lt $)$ | $T$ iempo $(s)$     | Q<br>1t/s |  |
|                | 9,82            | 11,8                | 0,83        |                | 9,82                  | 11,7                | 0,84      |  |
|                | 9,82            | 12,1                | 0,81        | 2              | 9,82                  | 11,5                | 0,85      |  |
| 3              | 9,82            | 11,7                | 0,84        | 3              | 9,82                  | 11,8                | 0,83      |  |
| 4              | 9,82            | 11,8                | 0,83        | 4              | 9,82                  | 11,9                | 0,83      |  |
|                | 9,82            | 11,6                | 0,85        | 5              | 9,82                  | 11,8                | 0,83      |  |
|                |                 | Q promedio $(lt/s)$ | 0,83        |                |                       | Q promedio $(lt/s)$ | 0,84      |  |

*Día de aforamiento: 08/06/2020*

*Día de aforamiento: 16/06/2020*

|                | Mañana          |                     |             |                | Tarde                 |                     |             |
|----------------|-----------------|---------------------|-------------|----------------|-----------------------|---------------------|-------------|
| N <sub>0</sub> | Volumen<br>(1t) | Tiempo(s)           | Q<br>(1t/s) | N <sub>0</sub> | Volumen<br>$($ lt $)$ | Tiempo(s)           | Q<br>(1t/s) |
|                | 9.82            | 11.8                | 0,83        |                | 9.82                  | 11.5                | 0,85        |
| $\overline{2}$ | 9.82            | 11.6                | 0,85        | 2              | 9.82                  | 11.9                | 0,83        |
| 3              | 9.82            | 11.8                | 0,83        | 3              | 9.82                  | 11.6                | 0,85        |
| 4              | 9.82            | 11.9                | 0,83        | 4              | 9.82                  | 11.8                | 0,83        |
| 5              | 9.82            | 12                  | 0,82        | 5              | 9.82                  | 11.7                | 0,84        |
|                |                 | Q promedio $(lt/s)$ | 0,83        |                |                       | Q promedio $(lt/s)$ | 0,84        |

*Día de aforamiento: 13/06/2020*

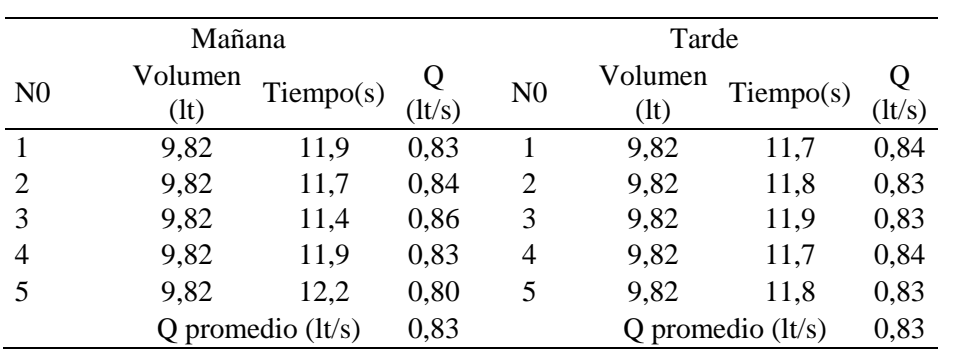

## **Anexos 2**

# **Análisis de precios unitarios (APU)**

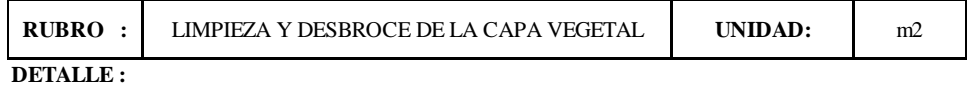

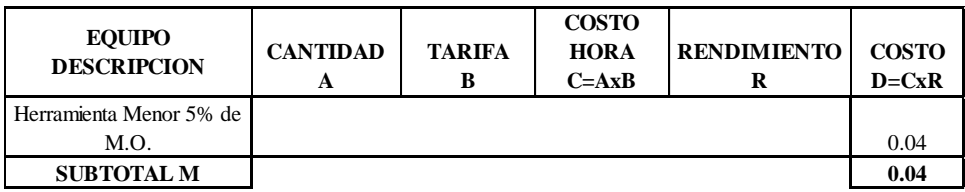

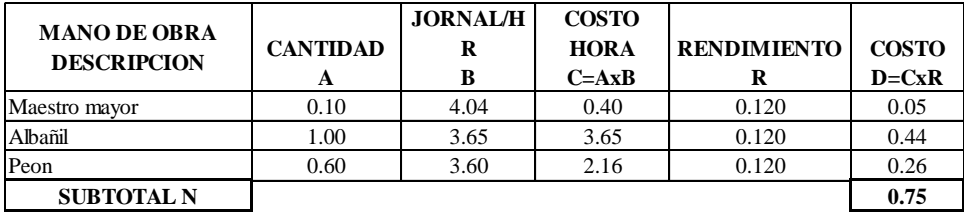

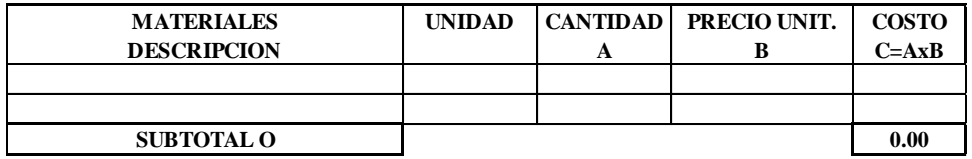

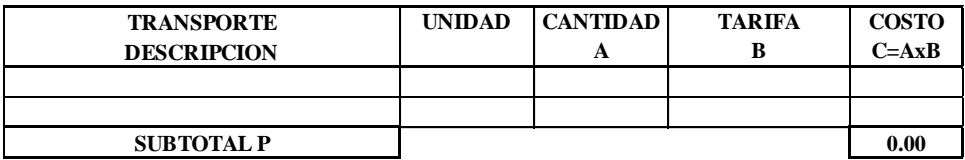

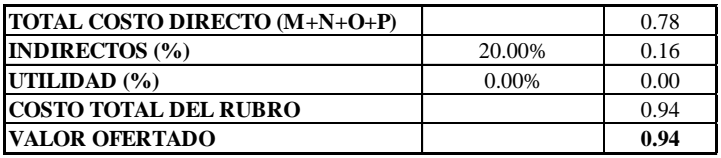

**OBSERVACIONES:**

**SON:** Cero punto noventa y cuatro centavos americanos. **ESTOS PRECIOS NO INCLUYEN IVA**

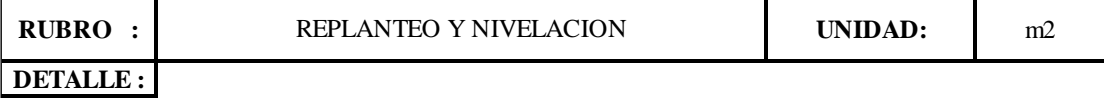

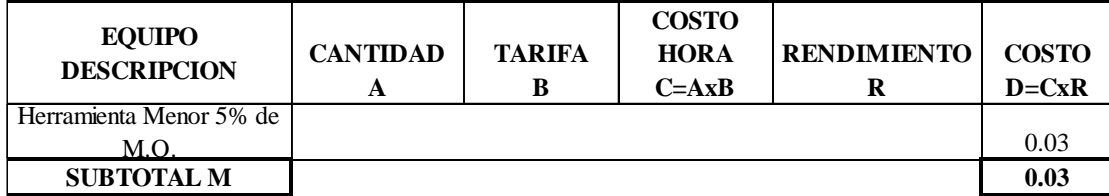

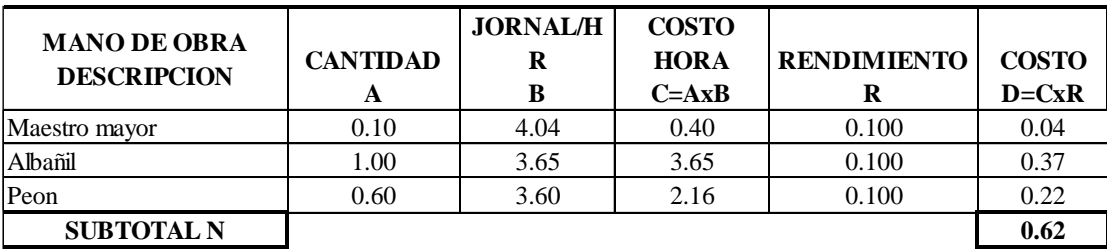

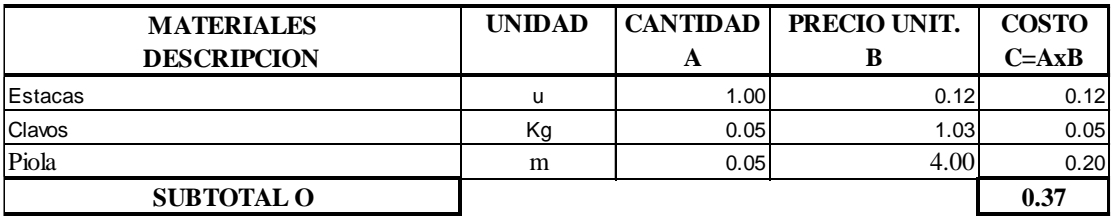

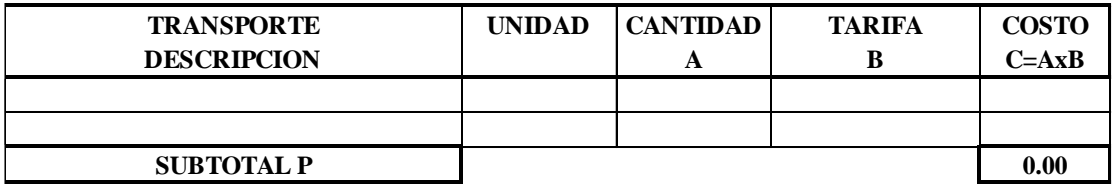

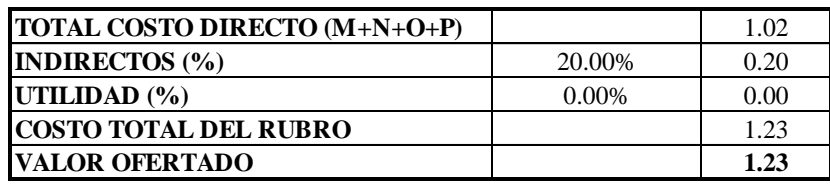

**OBSERVACIONES:** 

**SON:** Un dólar con veintitres centavos americanos. ESTOS PRECIOS NO INCLUYEN IVA

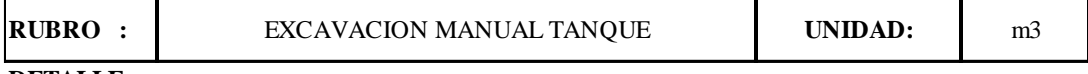

**DETALLE :** 

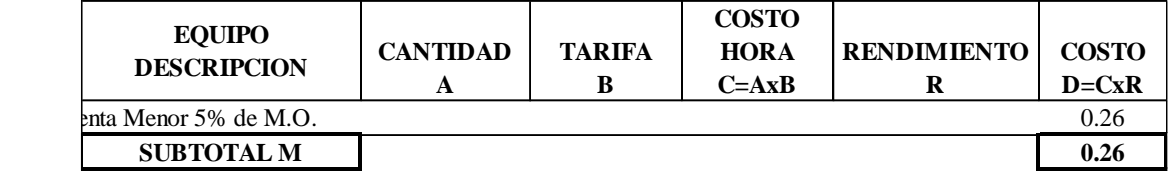

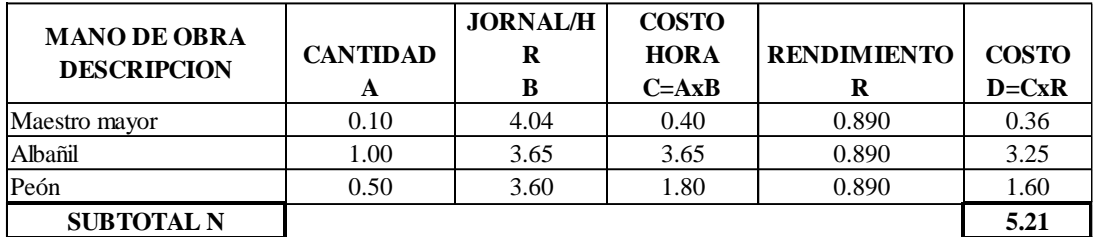

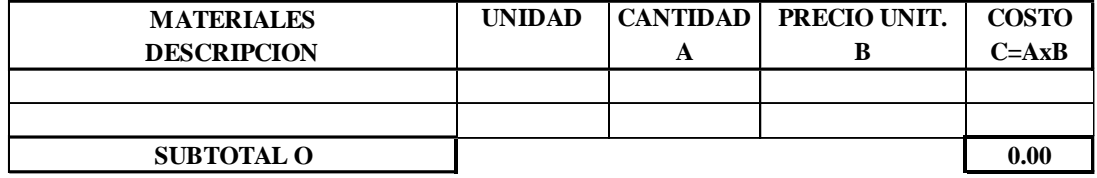

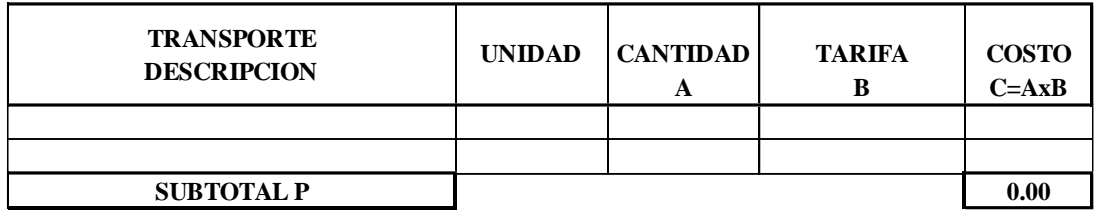

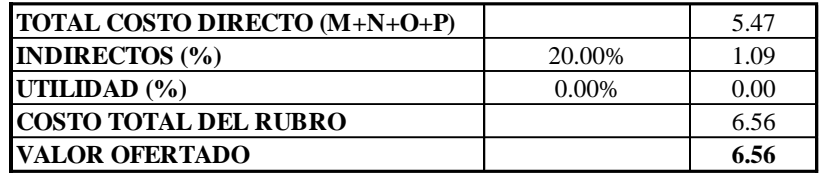

OBSERVACIONES:

**SON:** Seis dólares con cincuenta y seis centavos americanos. **ESTOS PRECIOS NO INCLUYEN IVA**

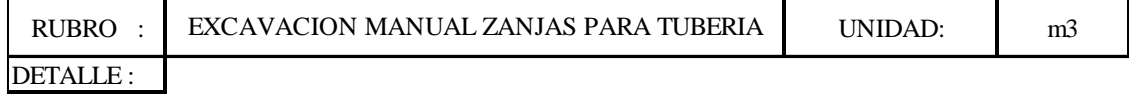

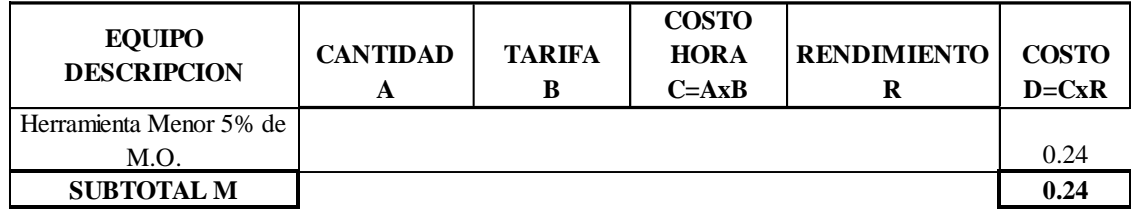

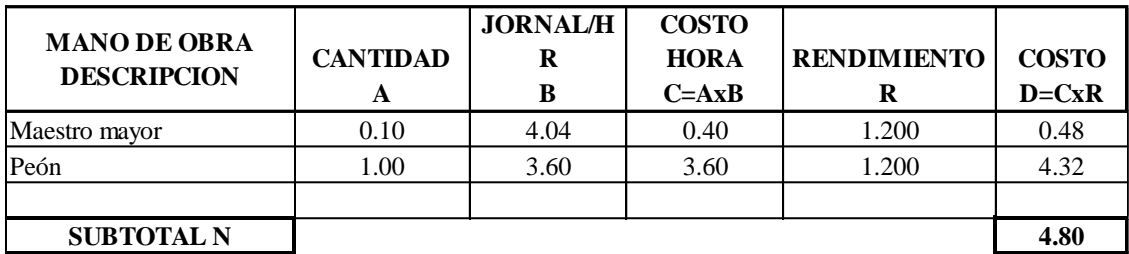

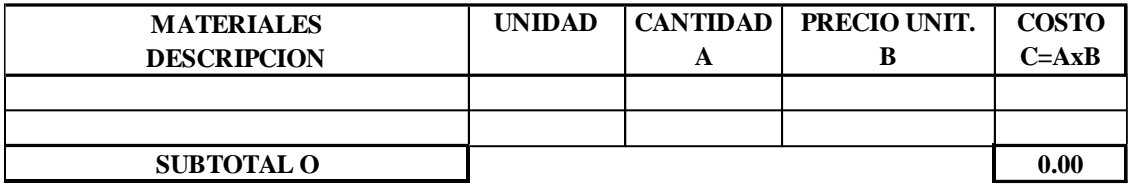

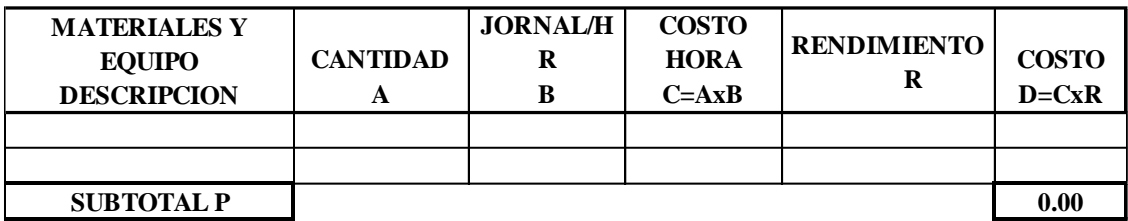

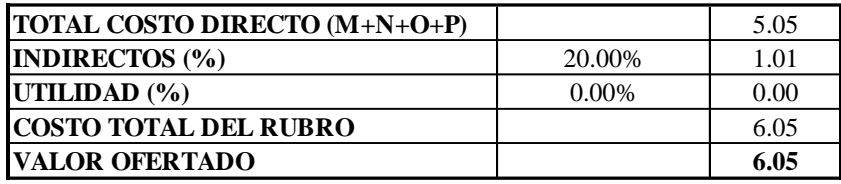

OBSERVACIONES:

**SON:**  Seis dólares con cinco centavos americanos. **ESTOS PRECIOS NO INCLUYEN IVA**

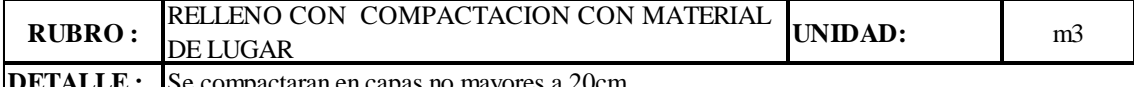

**DETALLE :** Se compactaran en capas no mayores a 20cm

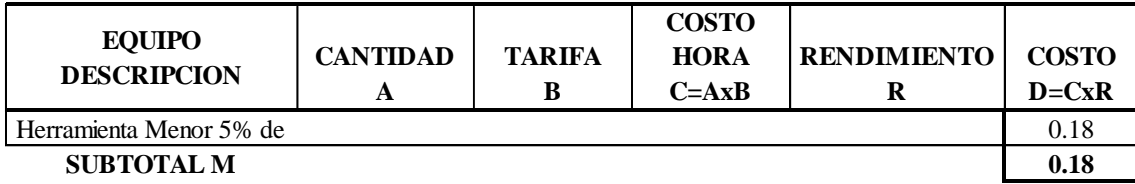

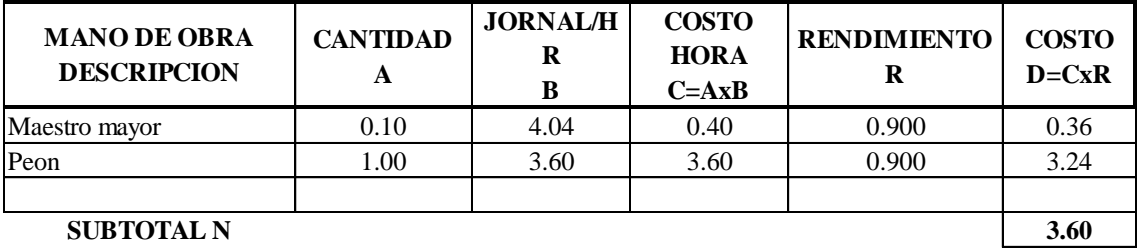

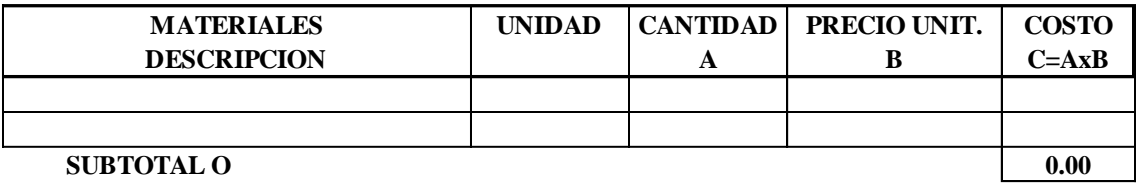

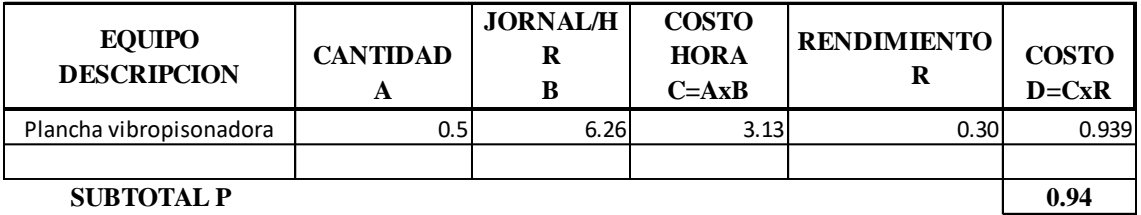

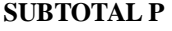

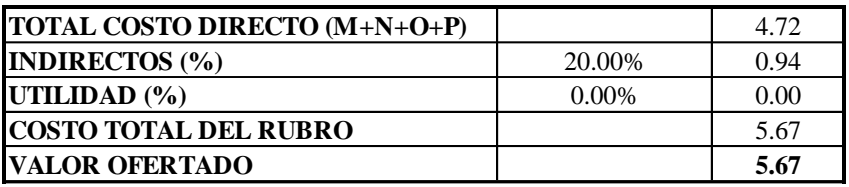

#### **OBSERVACIONES:**

**SON: ESTOS PRECIOS NO INCLUYEN IVA** Cinco dólares con sesenta y siete centavos americanos

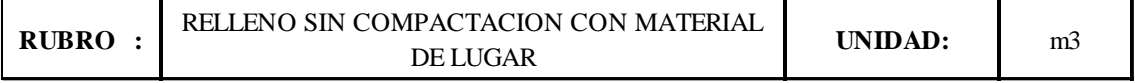

**DETALLE :** 

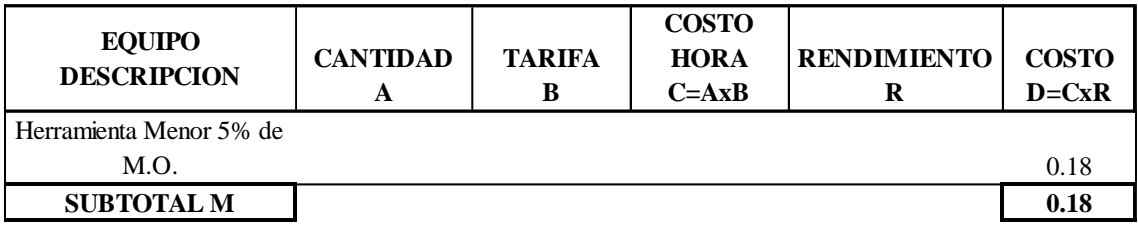

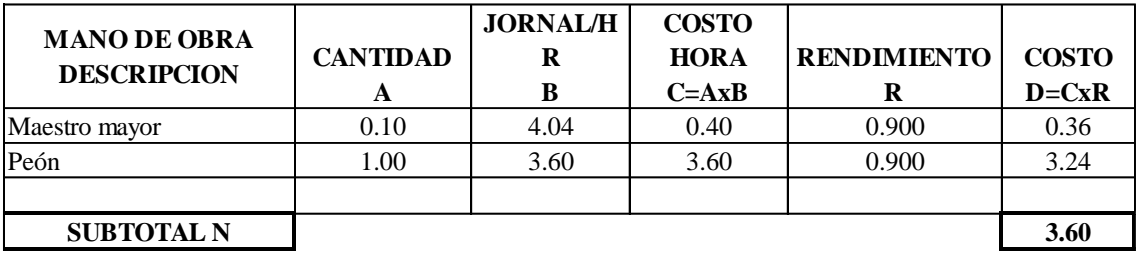

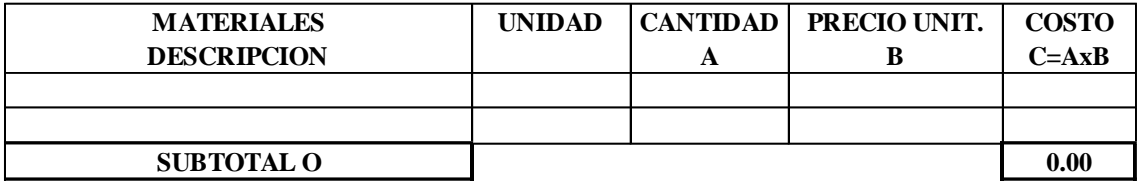

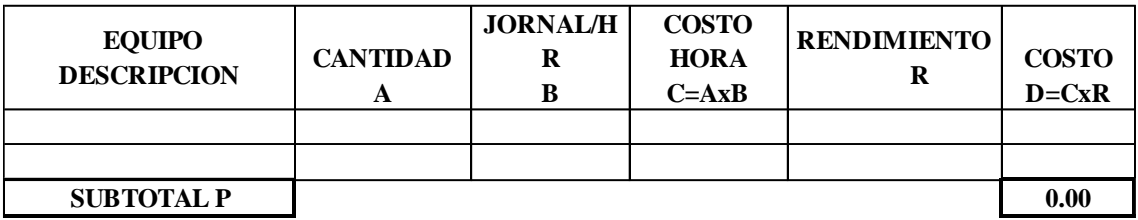

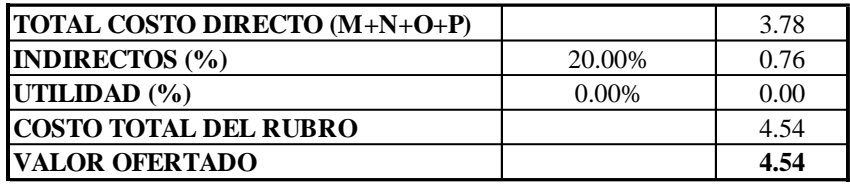

**OBSERVACIONES: SON: ESTOS PRECIOS NO INCLUYEN IVA** Cuatro dólares con cincuenta y cuatro centavos americanos

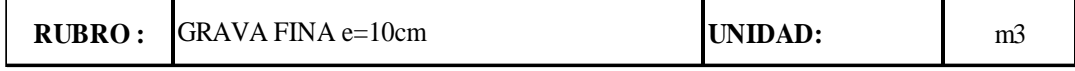

# **DETALLE :**

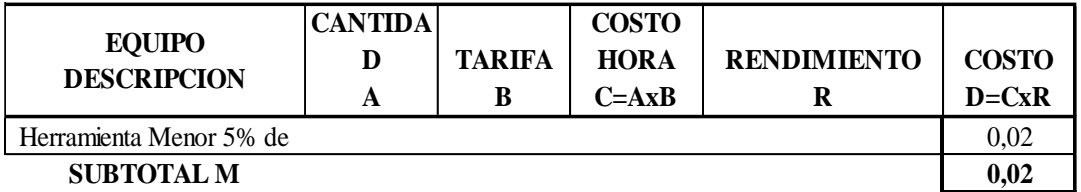

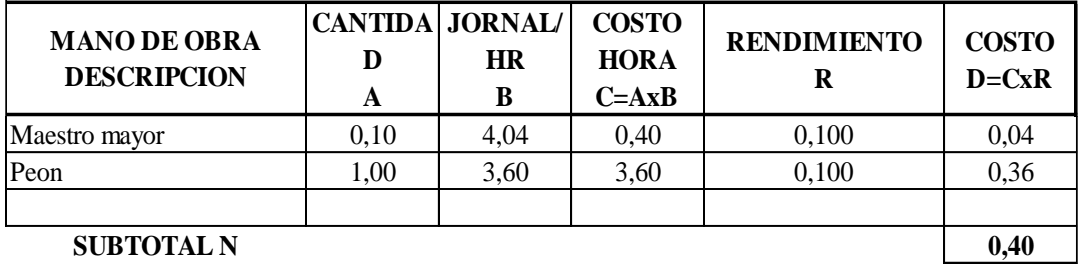

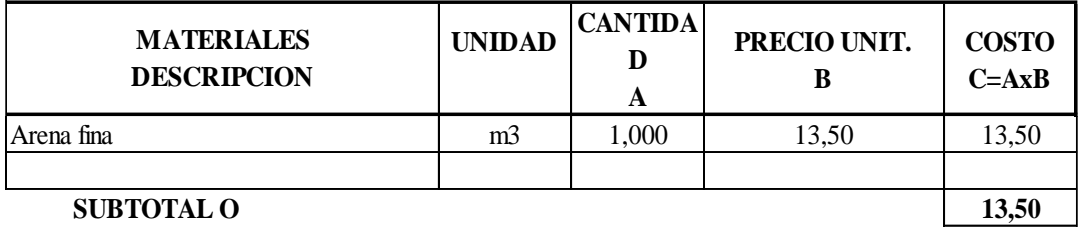

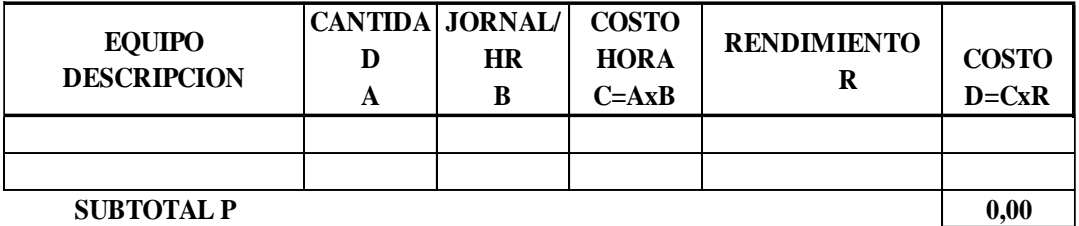

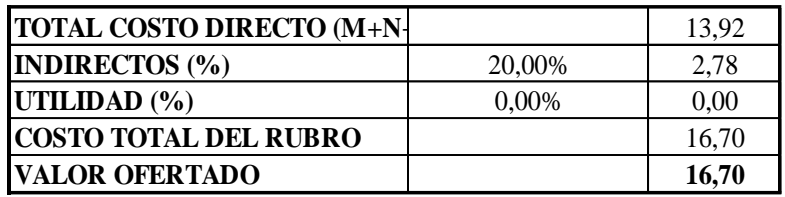

**OBSERVACIONES: SON: ESTOS PRECIOS NO INCLUYEN IVA** Dieciseis dólares con sesenta centavos americanos

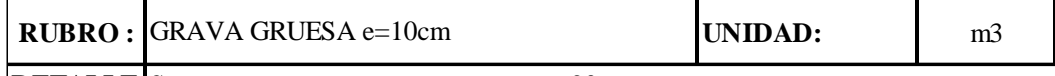

**DETALLE** Se compactaran en capas no mayores a 20cm

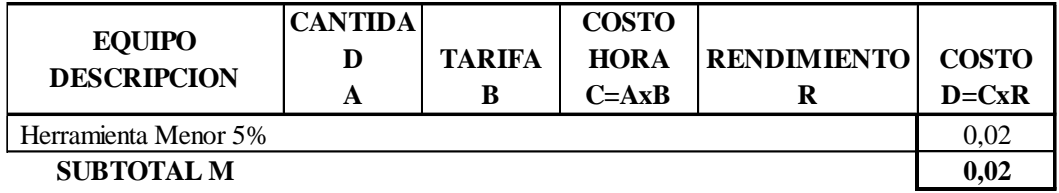

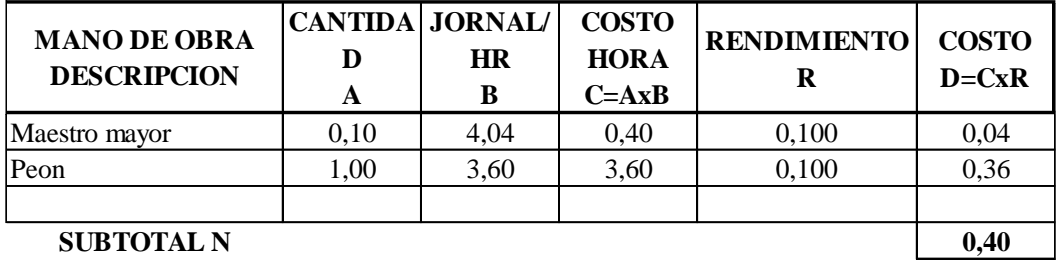

**SUBTOTAL N**

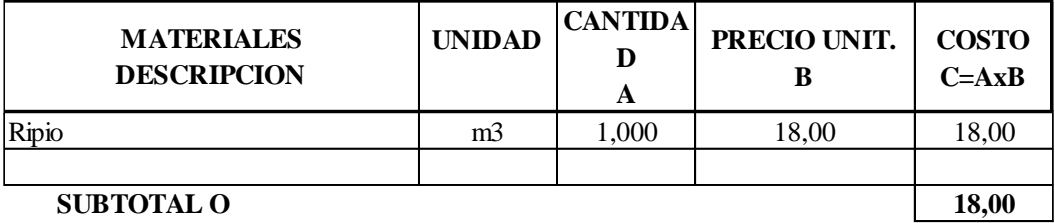

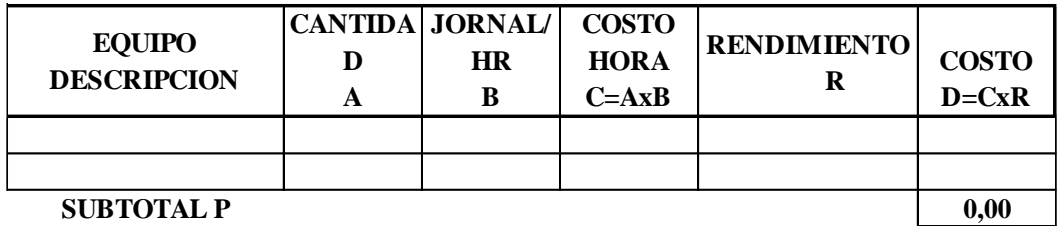

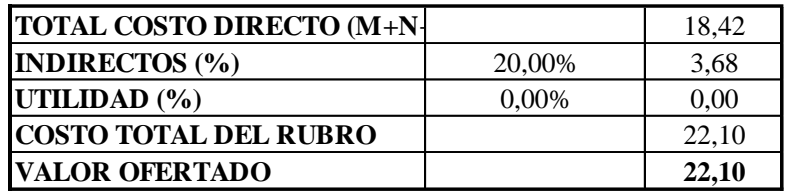

**OBSERVACIONES:**

**SON: ESTOS PRECIOS NO INCLUYEN IVA** Veinte y dos dólares con diez centavos americanos

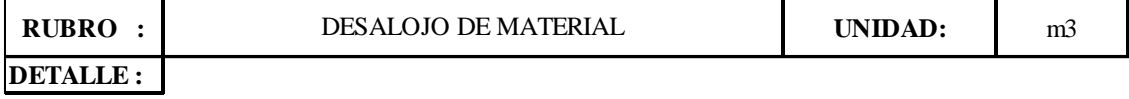

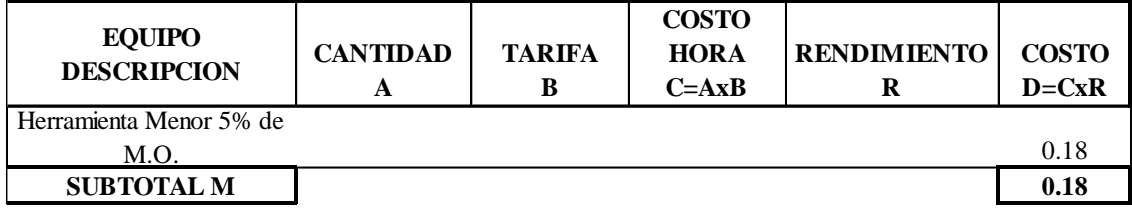

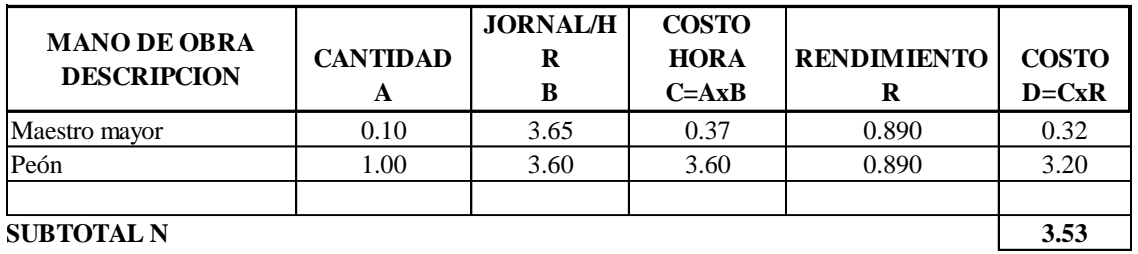

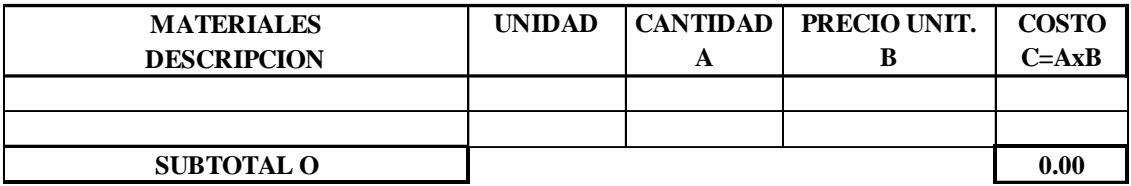

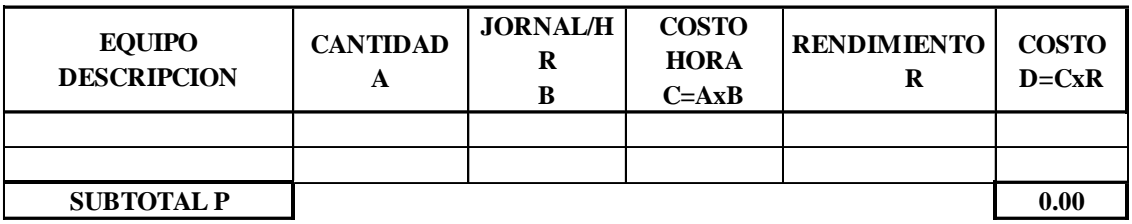

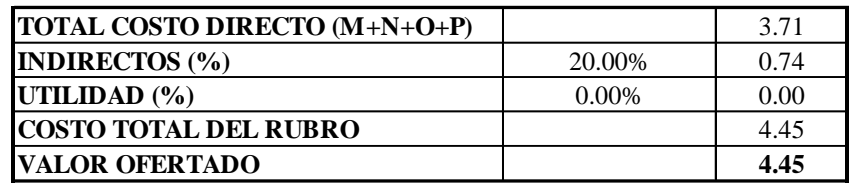

**OBSERVACIONES: SON: ESTOS PRECIOS NO INCLUYEN IVA** Cuatro dólares con cuarenta y cinco centavos americanos

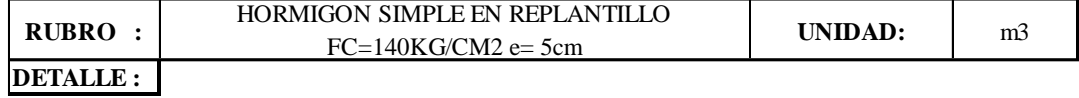

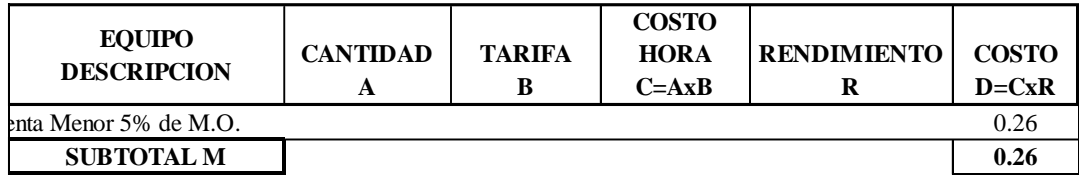

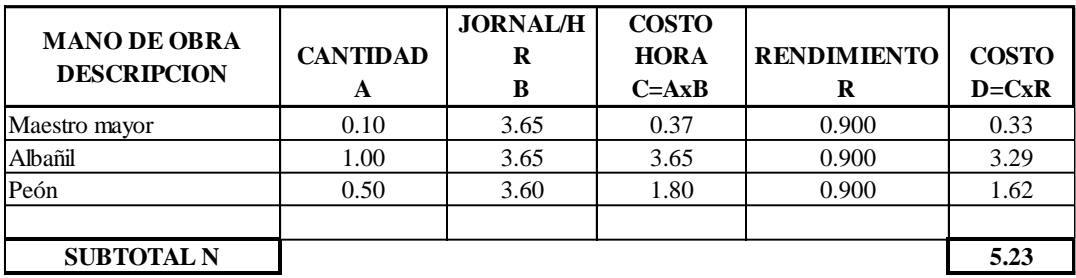

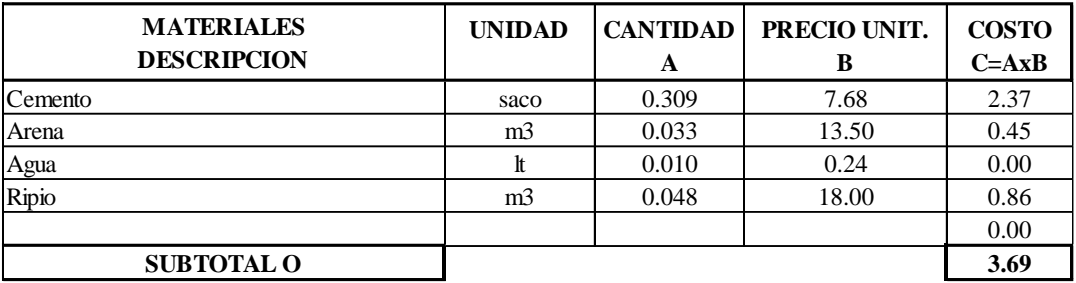

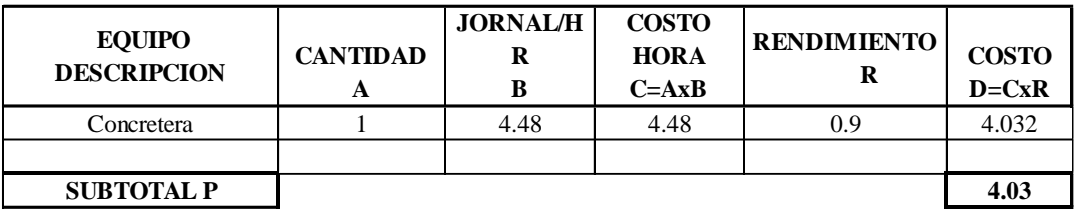

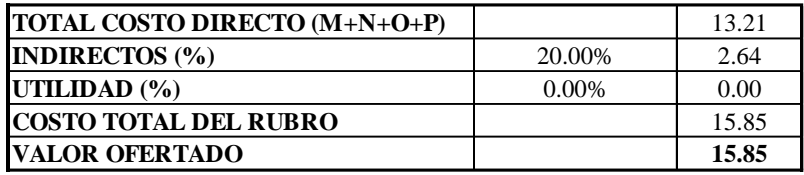

**OBSERVACIONES:** SON: Quince dólares con ochenta y cinco centavos americanos ESTOS PRECIOS NO INCLUYEN IVA

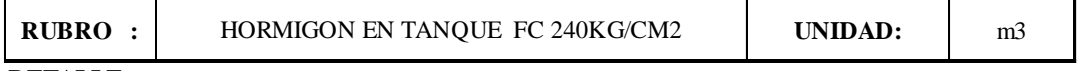

#### **DETALLE :**

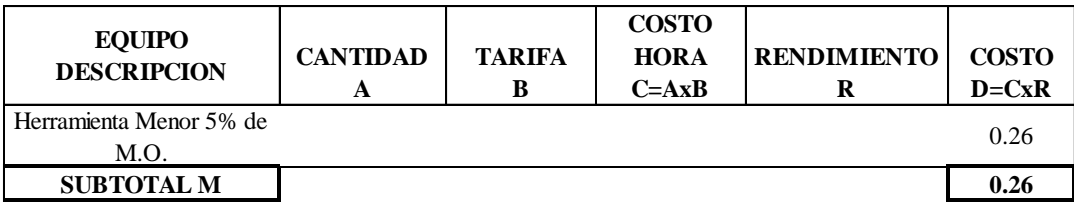

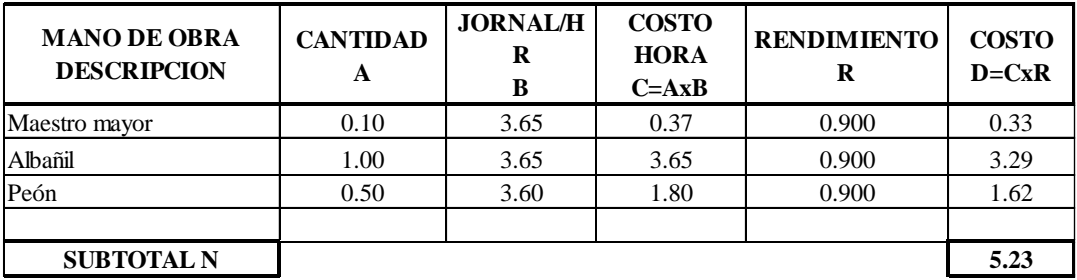

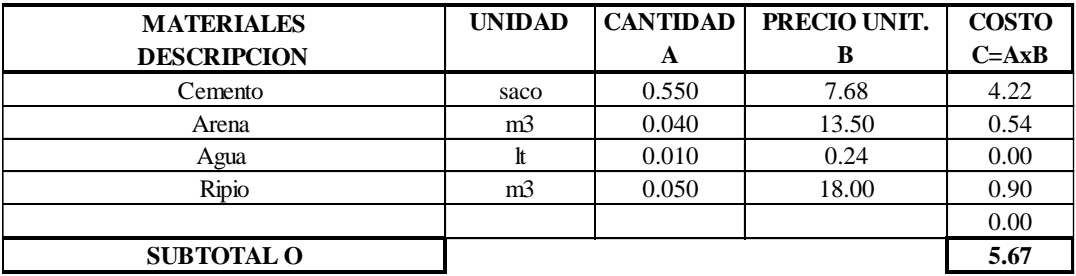

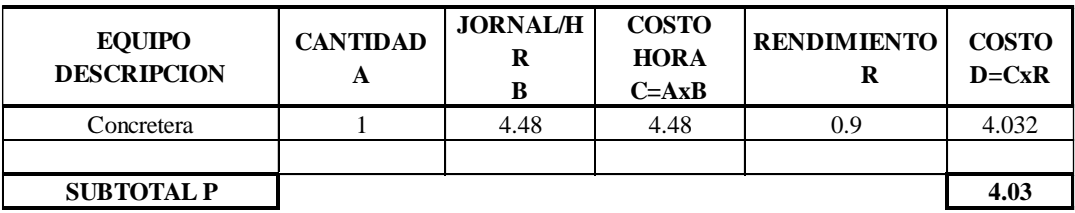

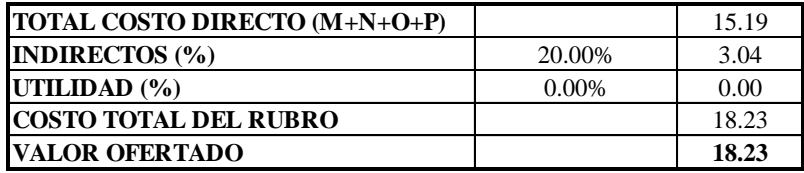

**OBSERVACIONES: SON: ESTOS PRECIOS NO INCLUYEN IVA** Dieciocho dólares con veinte y tres centavos americanos

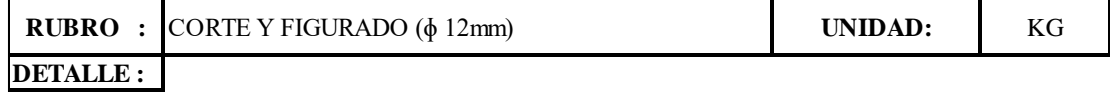

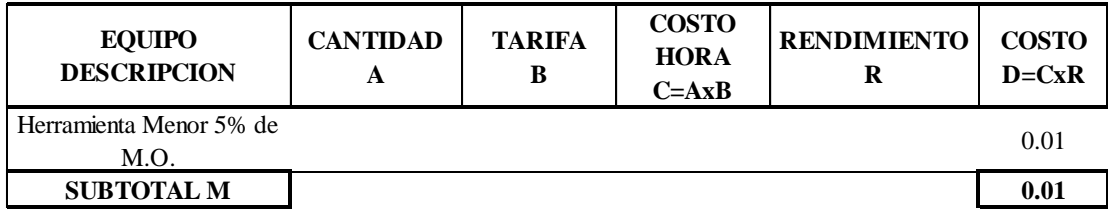

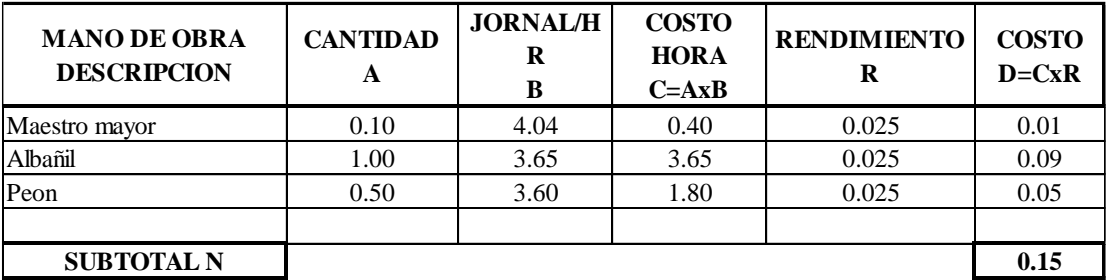

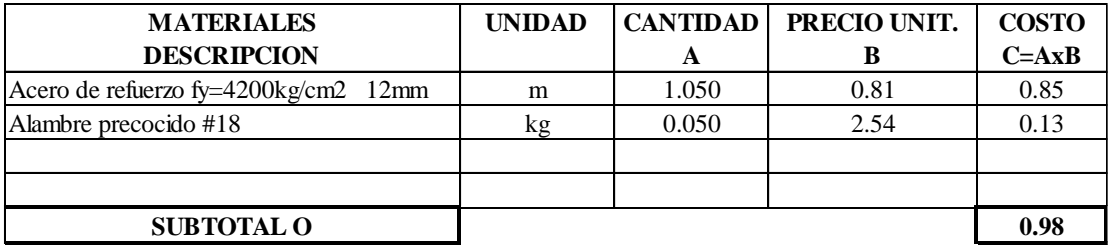

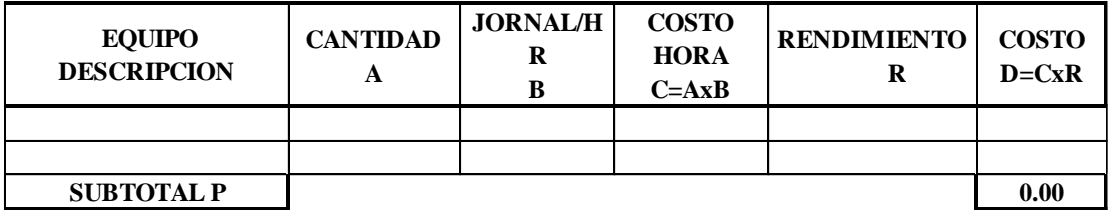

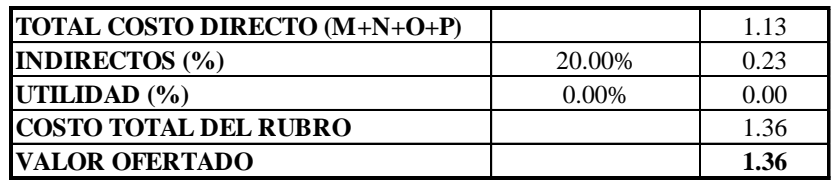

**OBSERVACIONES: SON: ESTOS PRECIOS NO INCLUYEN IVA** Un dolar con treinta y seis centavos americanos

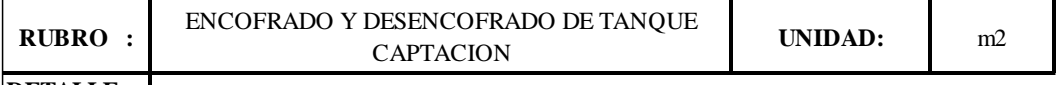

**DETALLE :** 

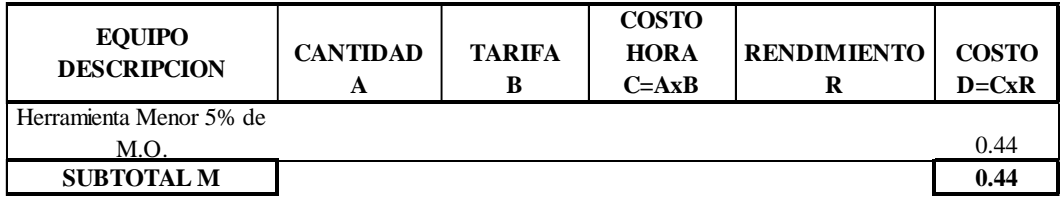

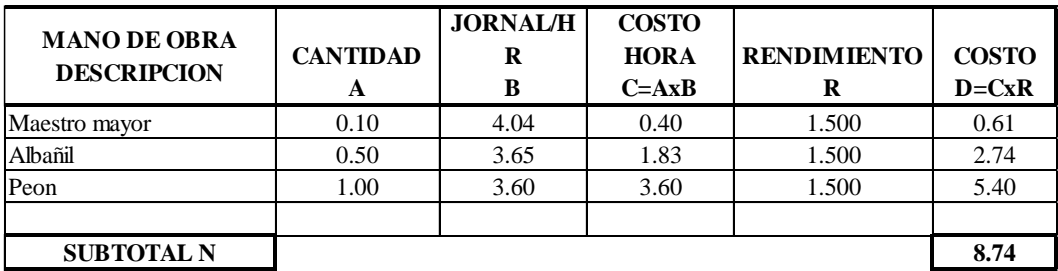

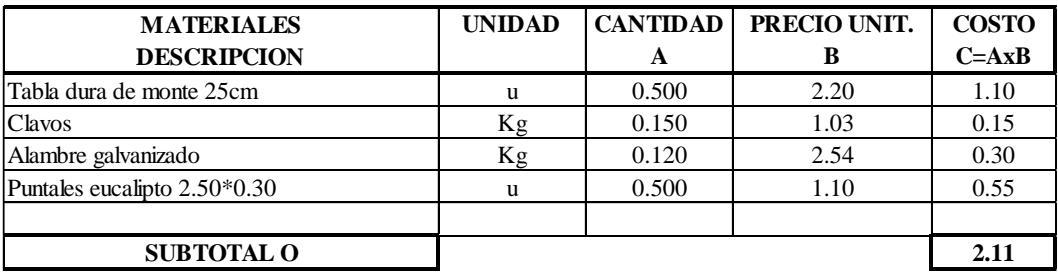

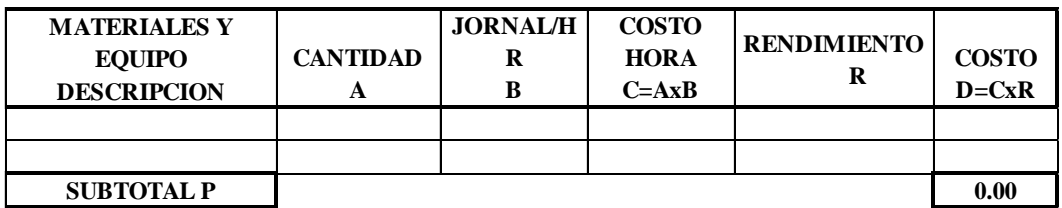

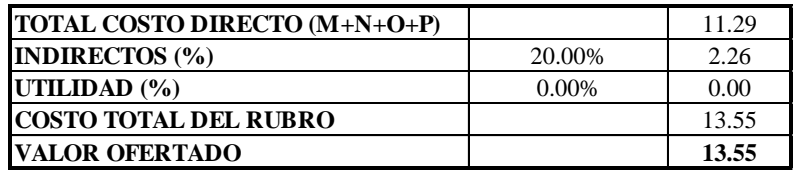

**OBSERVACIONES:**

**SON: ESTOS PRECIOS NO INCLUYEN IVA** Trece dólares con cincuenta y cinco centavos americanos

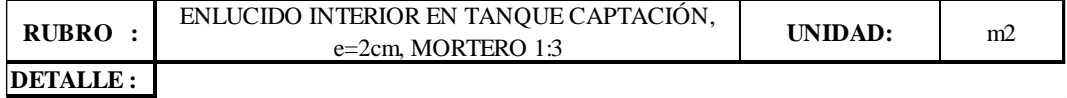

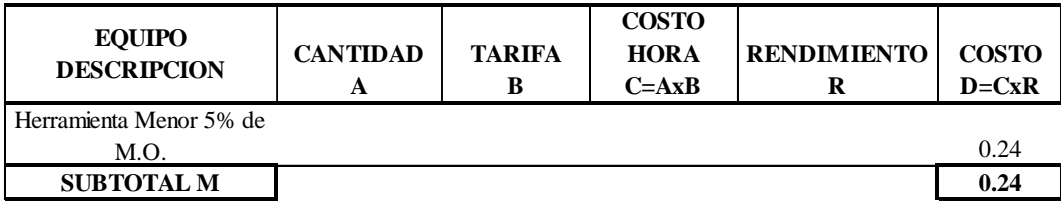

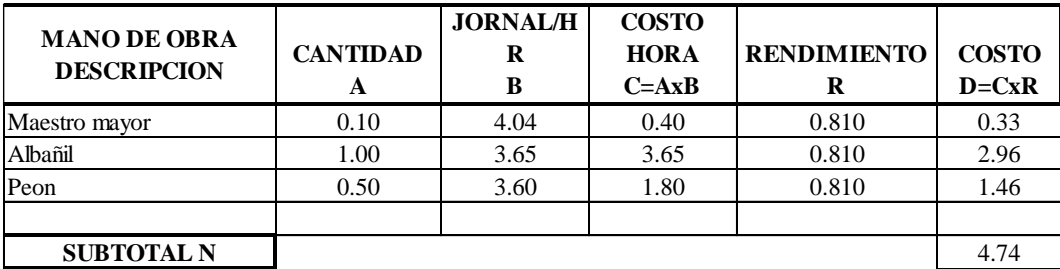

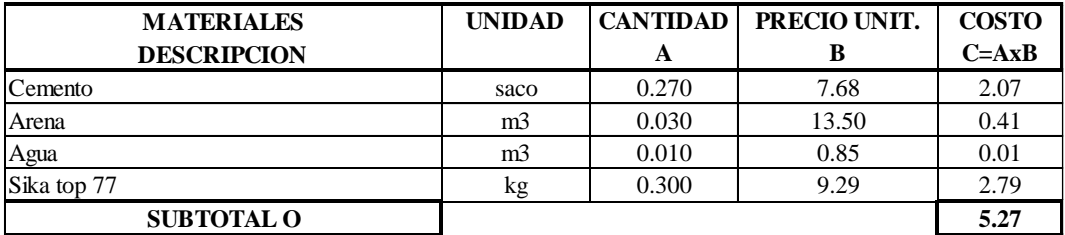

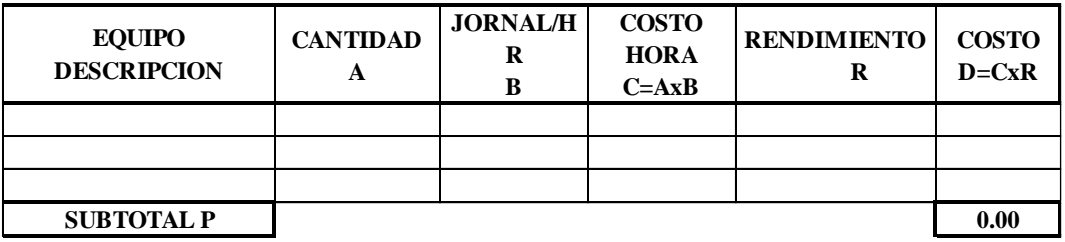

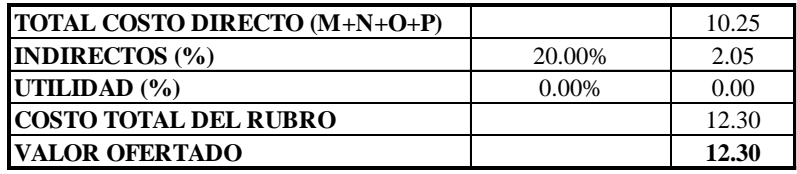

**OBSERVACIONES:** SON: Doce dólares con treinta centavos americanos ESTOS PRECIOS NO INCLUYEN IVA

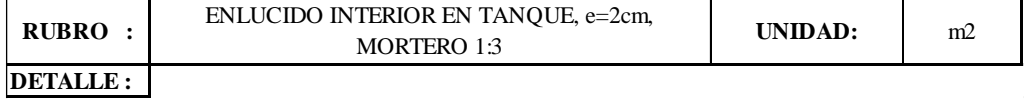

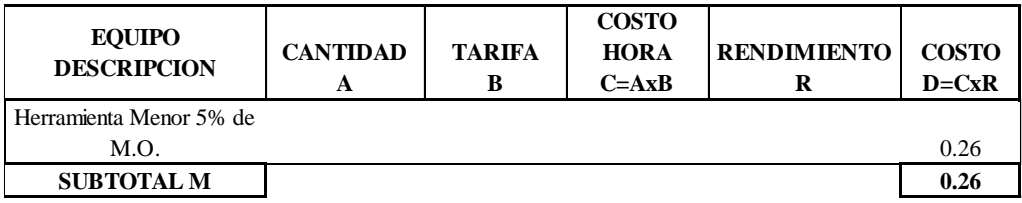

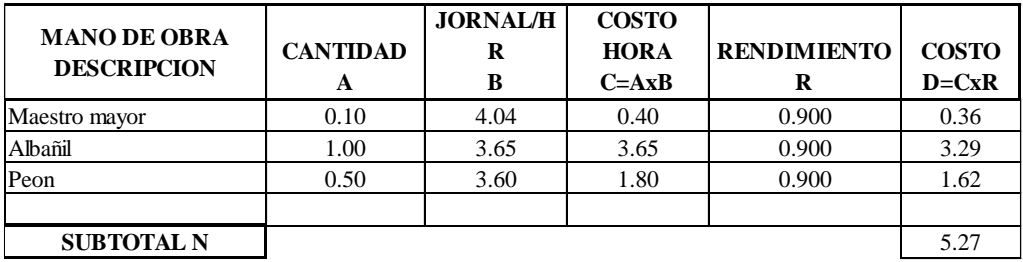

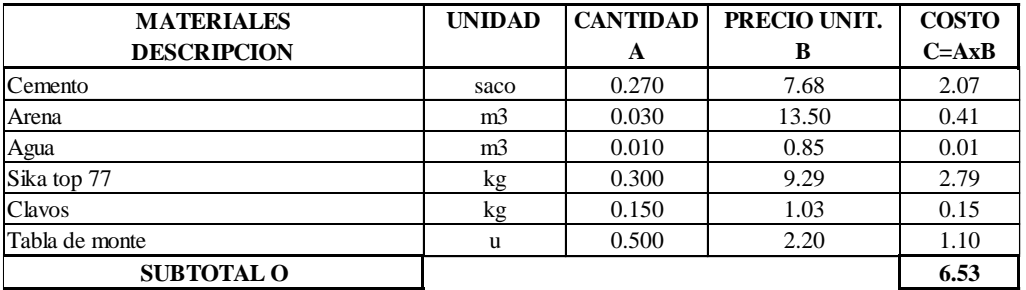

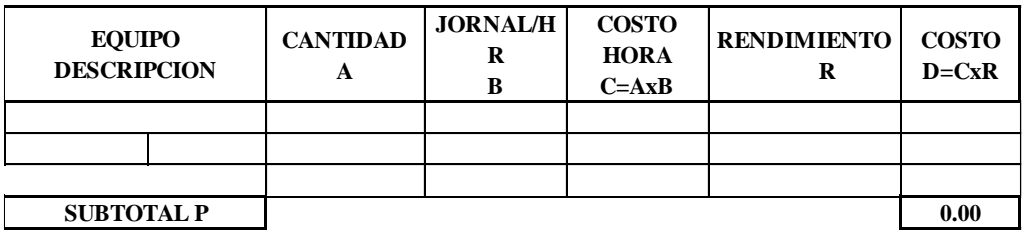

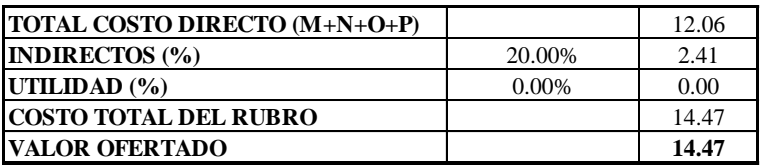

**OBSERVACIONES:** SON: Catorce dólares con cuarenta y siete centavos americanos ESTOS PRECIOS NO INCLUYEN IVA

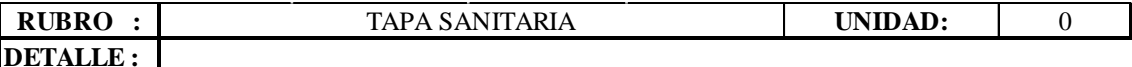

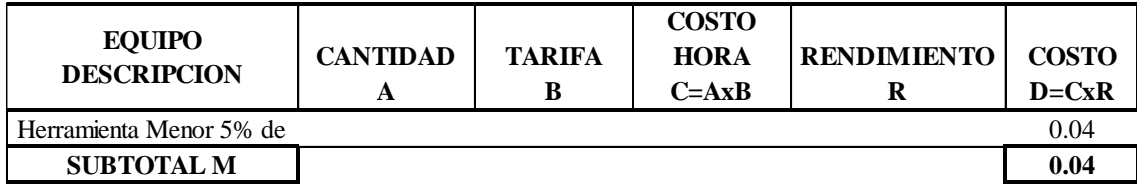

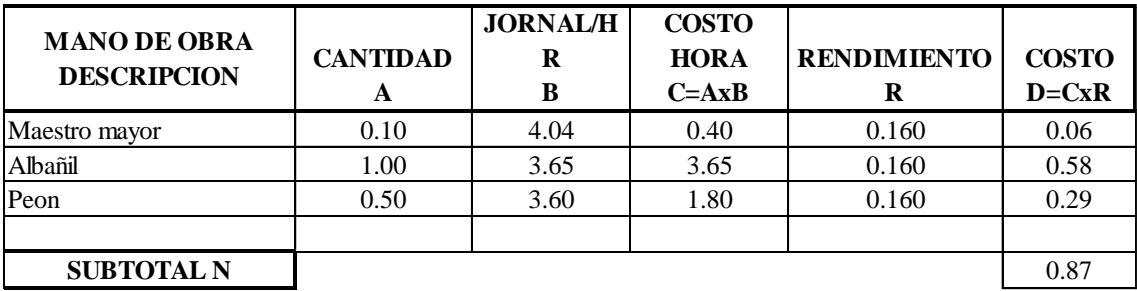

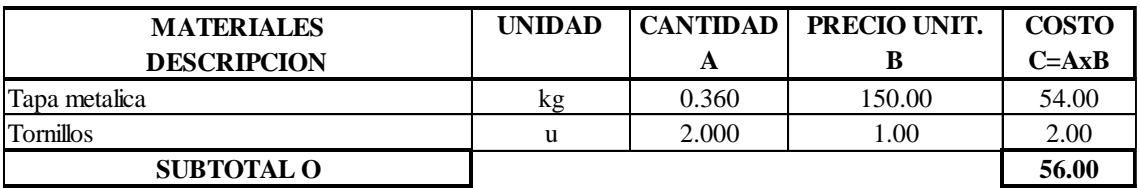

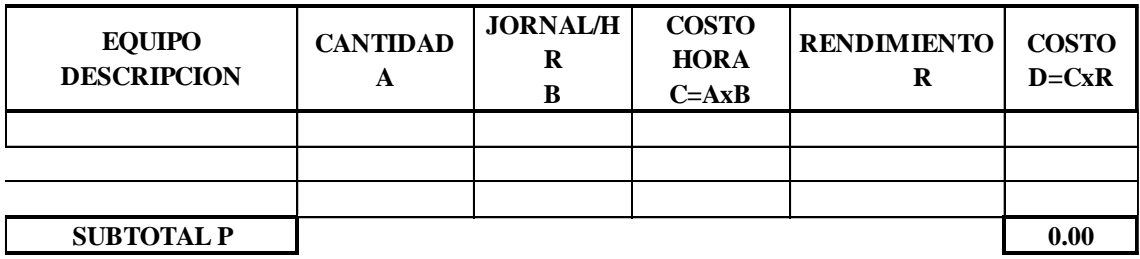

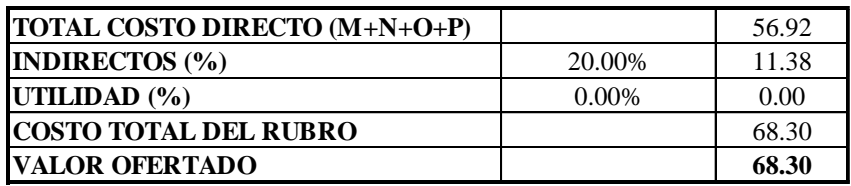

**OBSERVACIONES: SON: ESTOS PRECIOS NO INCLUYEN IVA** Sesenta y ocho dólares con treinta centavos americanos

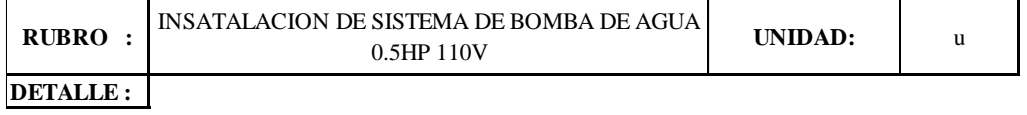

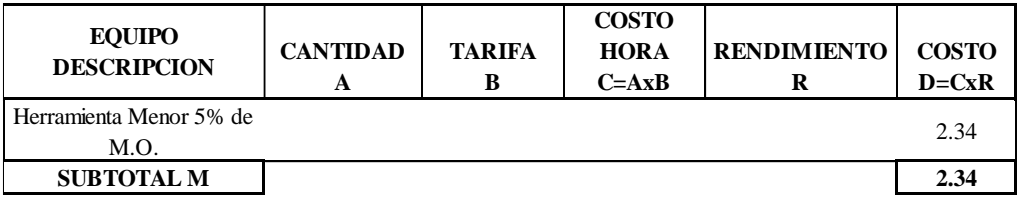

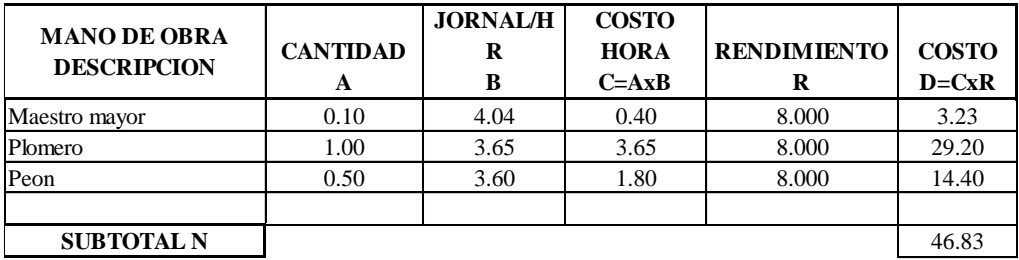

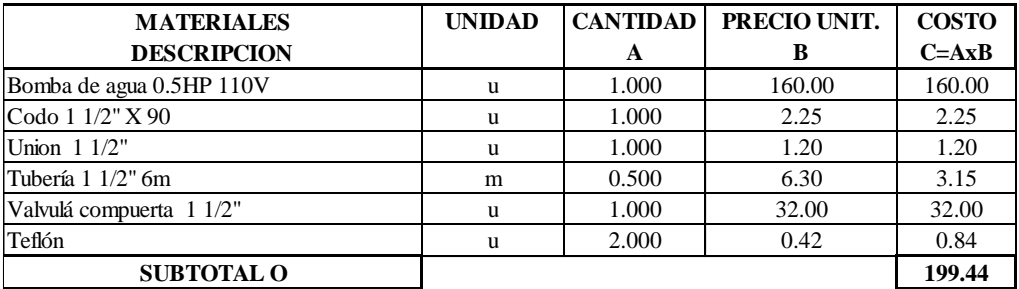

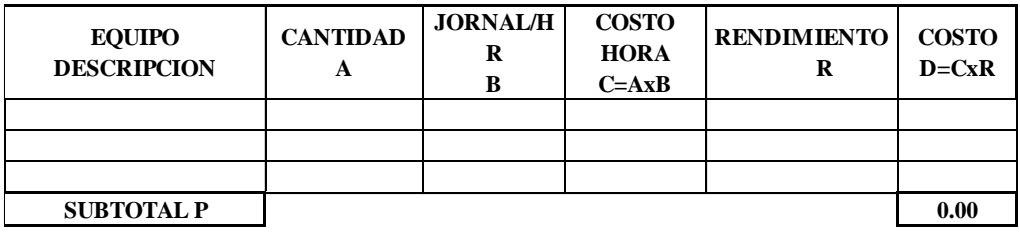

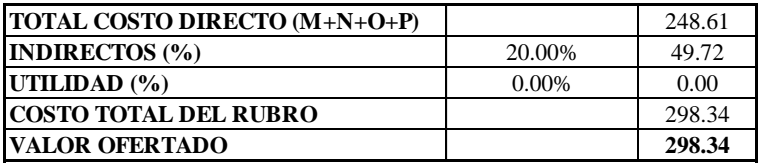

**OBSERVACIONES:** SON: Docientos noventa y ocho dólares con treinta y cuatro centavos americanos ESTOS PRECIOS NO INCLUYEN IVA

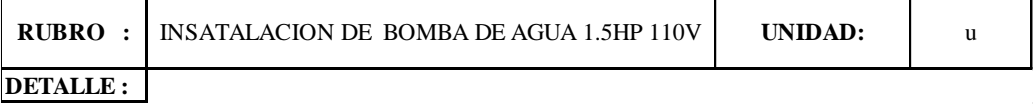

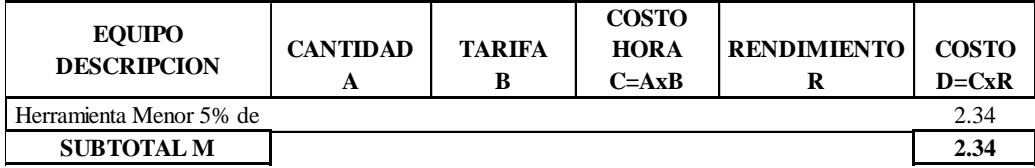

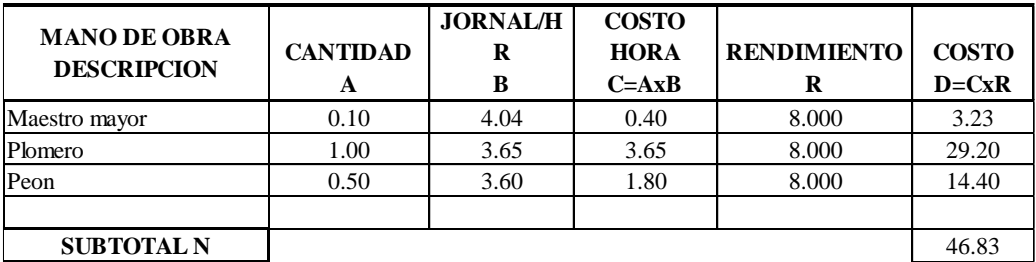

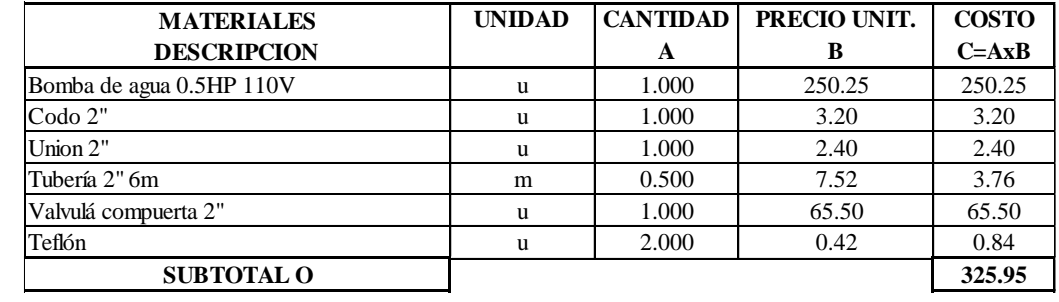

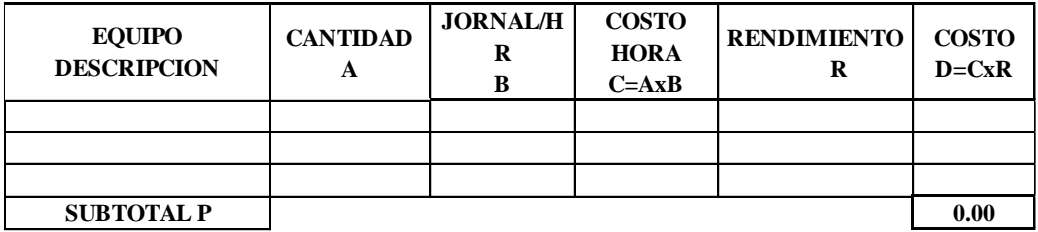

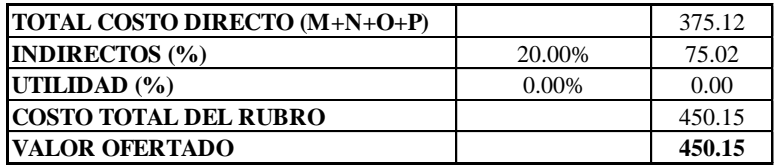

**OBSERVACIONES:** SON: Cuatrocientos cincuenta dólares con quince centavos americanos ESTOS PRECIOS NO INCLUYEN IVA
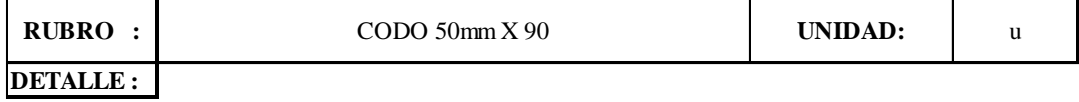

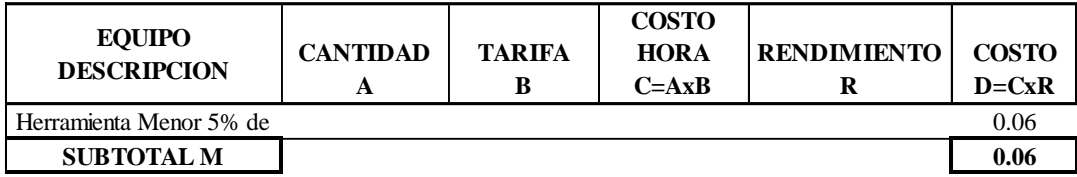

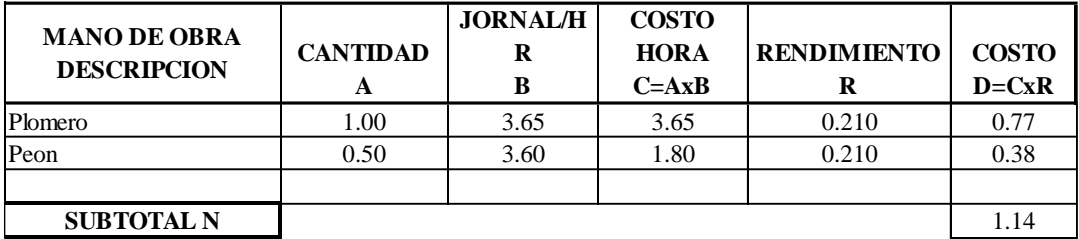

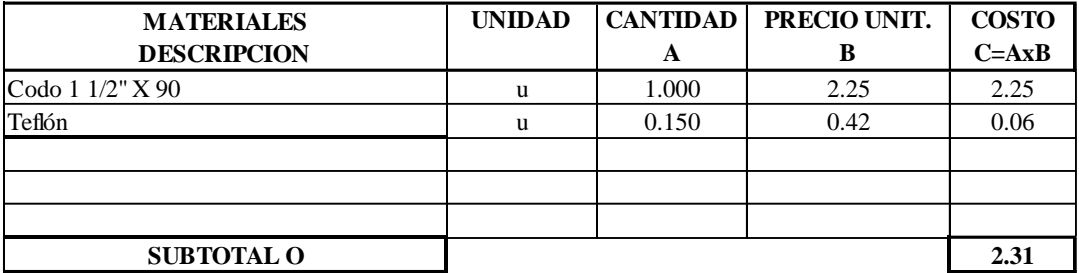

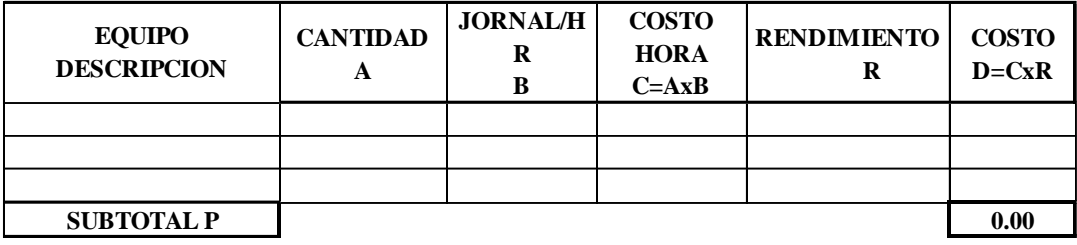

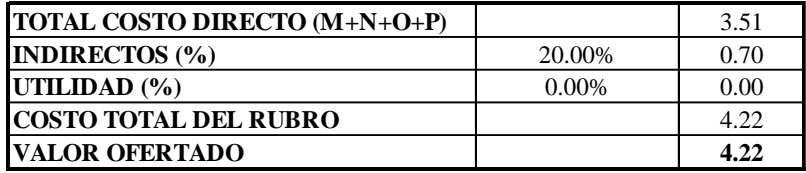

**OBSERVACIONES:** SON: Cuatro dólares con veinte y dos centavos americanos ESTOS PRECIOS NO INCLUYEN IVA

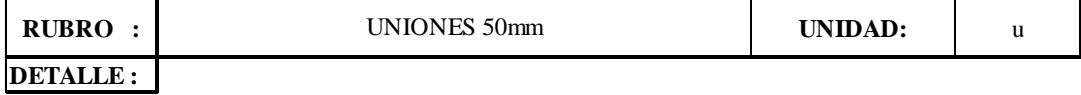

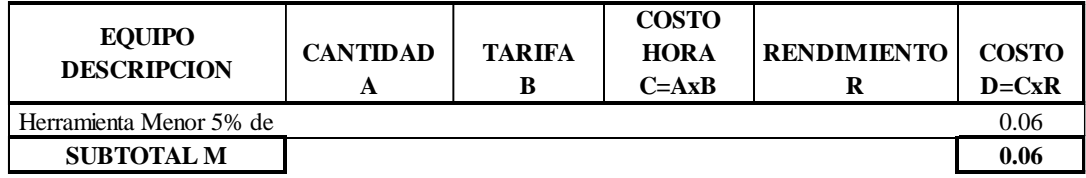

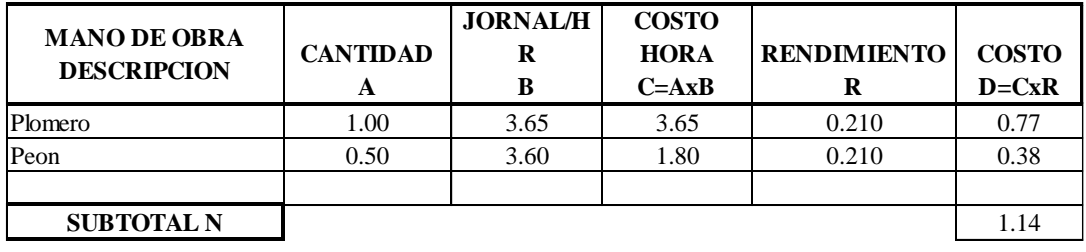

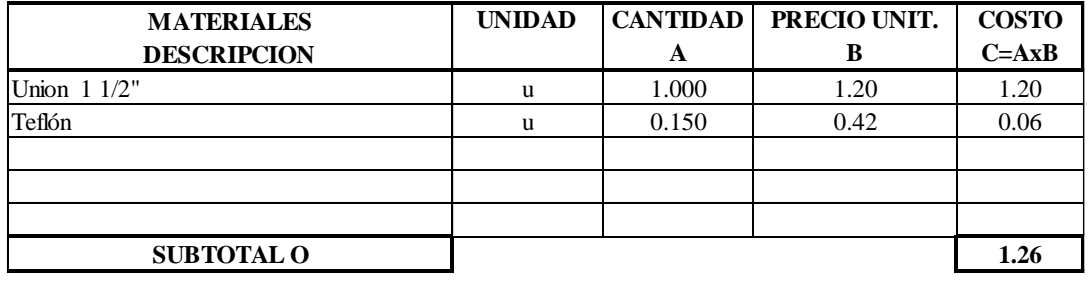

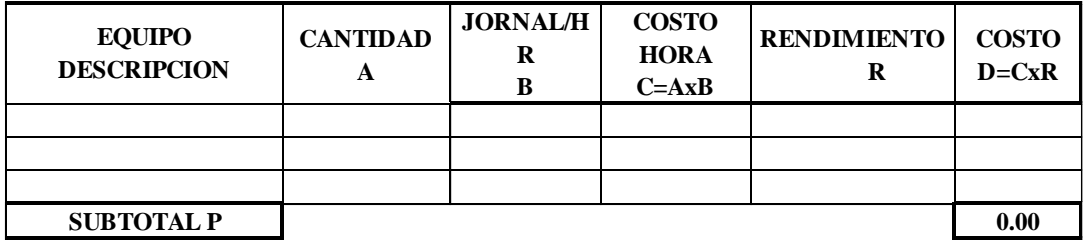

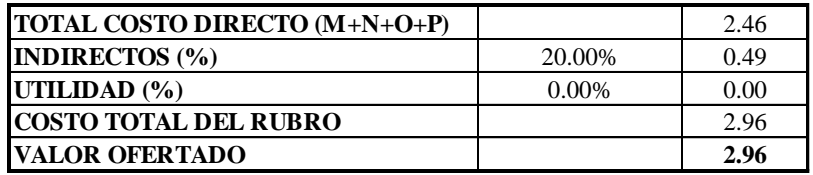

**OBSERVACIONES:** SON: Dos dólares con noventa y seis centavos americanos ESTOS PRECIOS NO INCLUYEN IVA

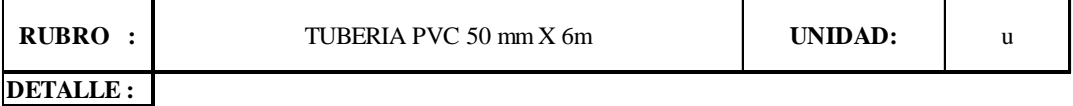

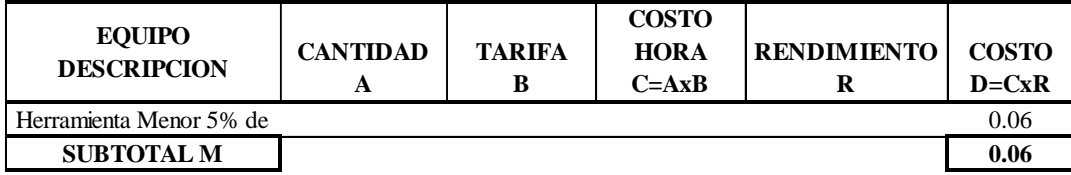

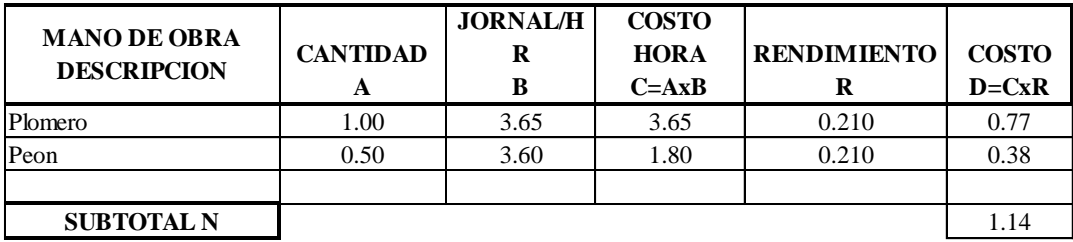

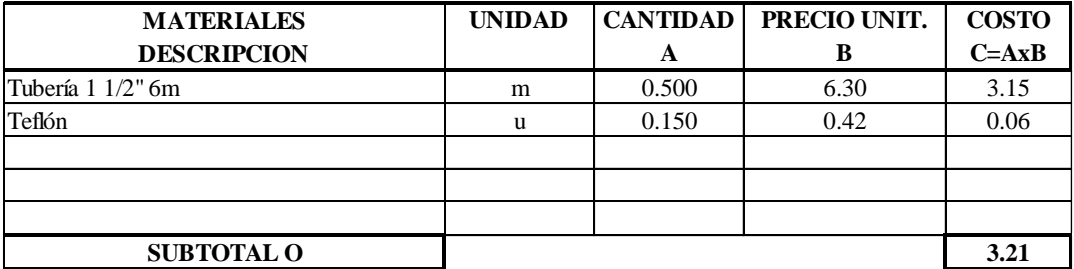

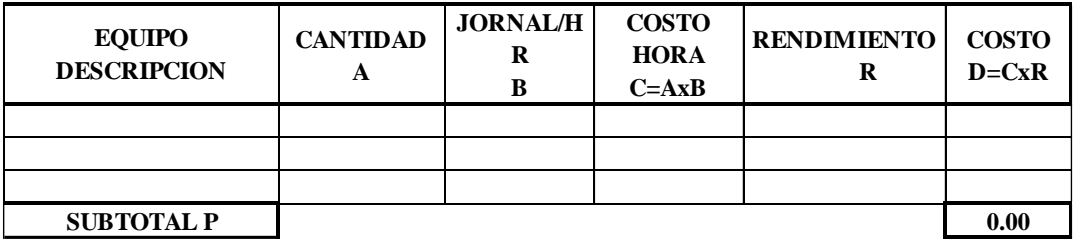

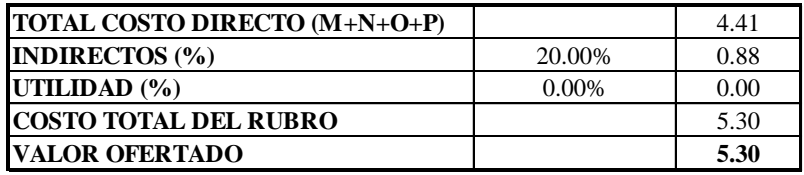

**OBSERVACIONES:** SON: Cinco dólares con treinta centavos americanos ESTOS PRECIOS NO INCLUYEN IVA

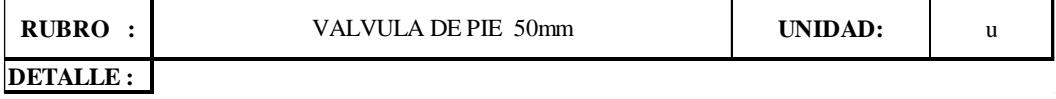

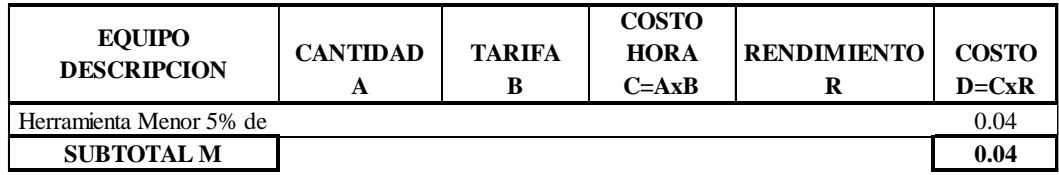

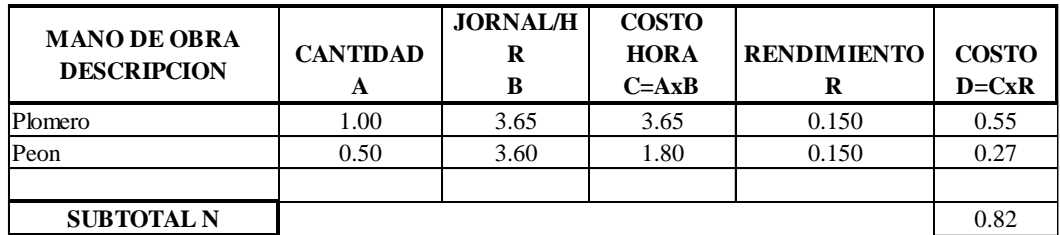

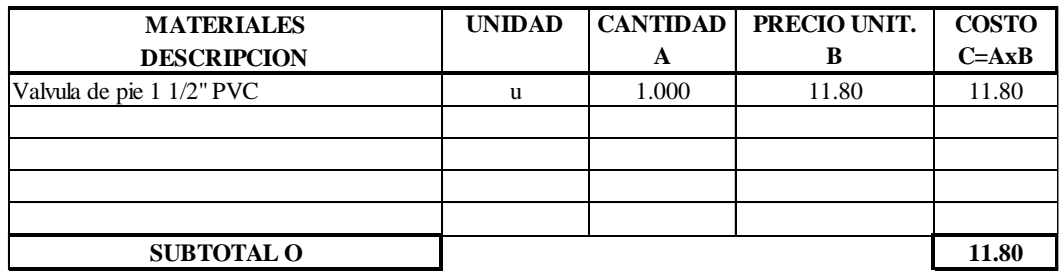

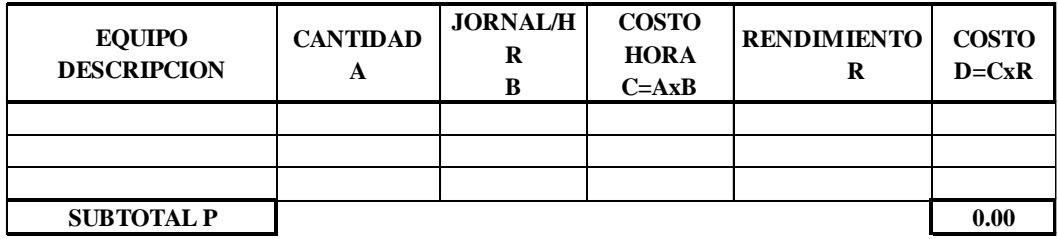

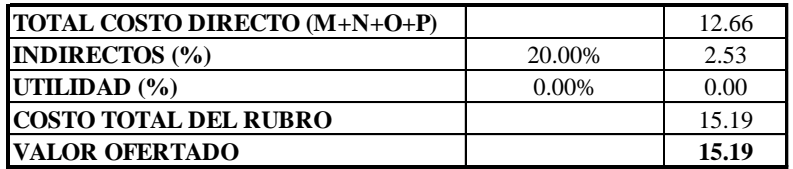

**OBSERVACIONES:** SON: Quince dólares con diecinueve centavos americanos ESTOS PRECIOS NO INCLUYEN IVA

#### **Anexos 3**

### **Planilla de hierros**

## **1. Opción tanque cisterna**

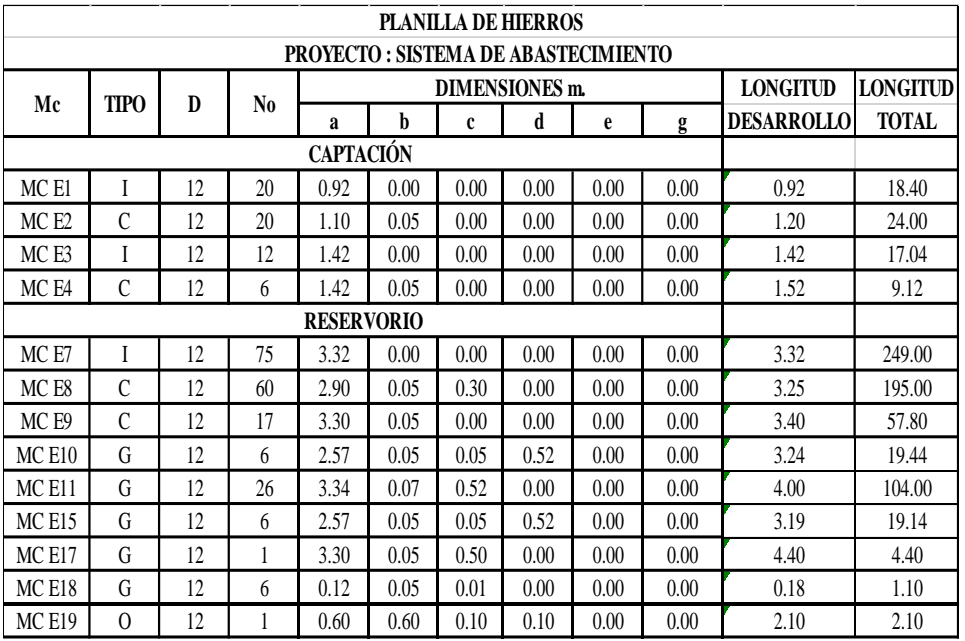

#### **PROYECTO : SISTEMA DE ABASTECIMIENTO RESUMEN DE MATERIALES**

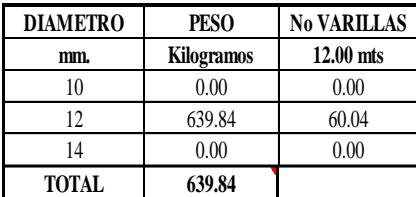

## **2. Opción tanque elevado**

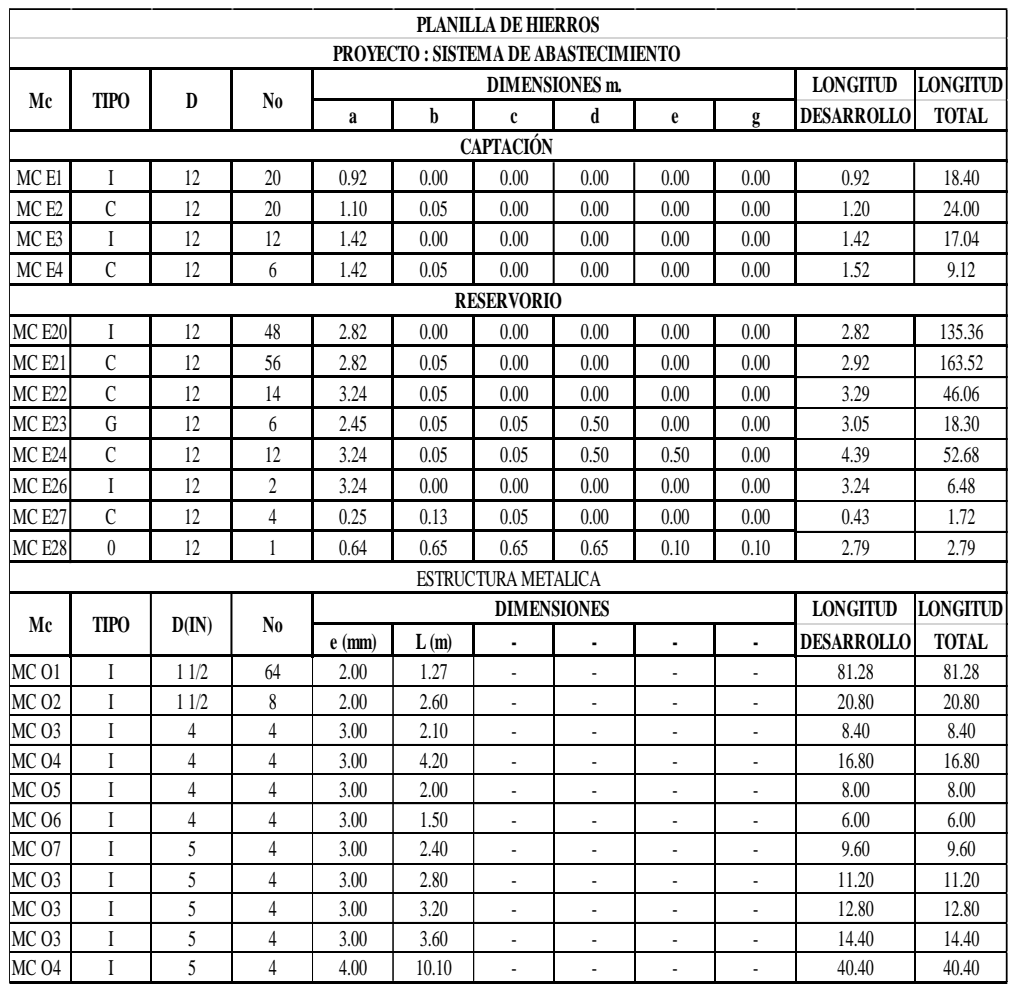

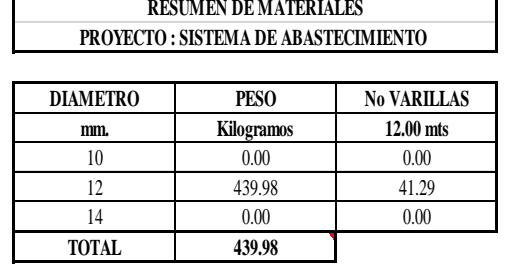

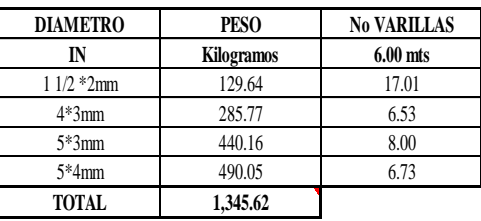

#### **Anexos 4**

#### **Presupuestos**

### **3. Opción tanque cisterna**

**ELABORADO:** ROSA SIGUENCIA **UBICACIÓN:** GUAYTACAMA **PROYECTO:** SISTEMA DE ABASTECIMIENTO **INSTITUCION:** GAD GUAYTACAMA

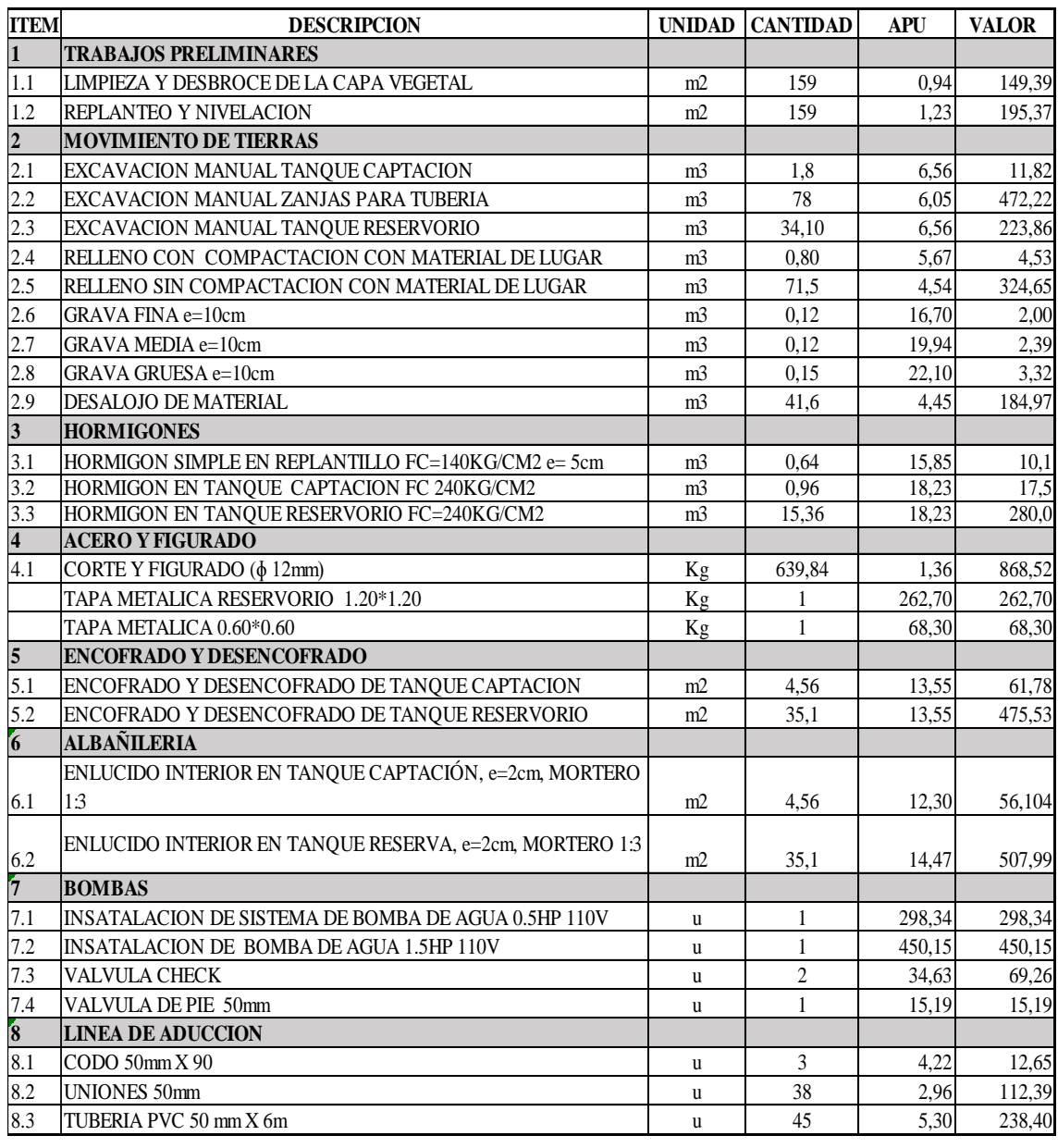

Precio total 5379,43

### **4. Opción tanque elevado**

**ELABORADO:** ROSA SIGUENCIA **UBICACIÓN:** GUAYTACAMA **PROYECTO:** SISTEMA DE ABASTECIMIENTO **INSTITUCION:** GAD GUAYTACAMA

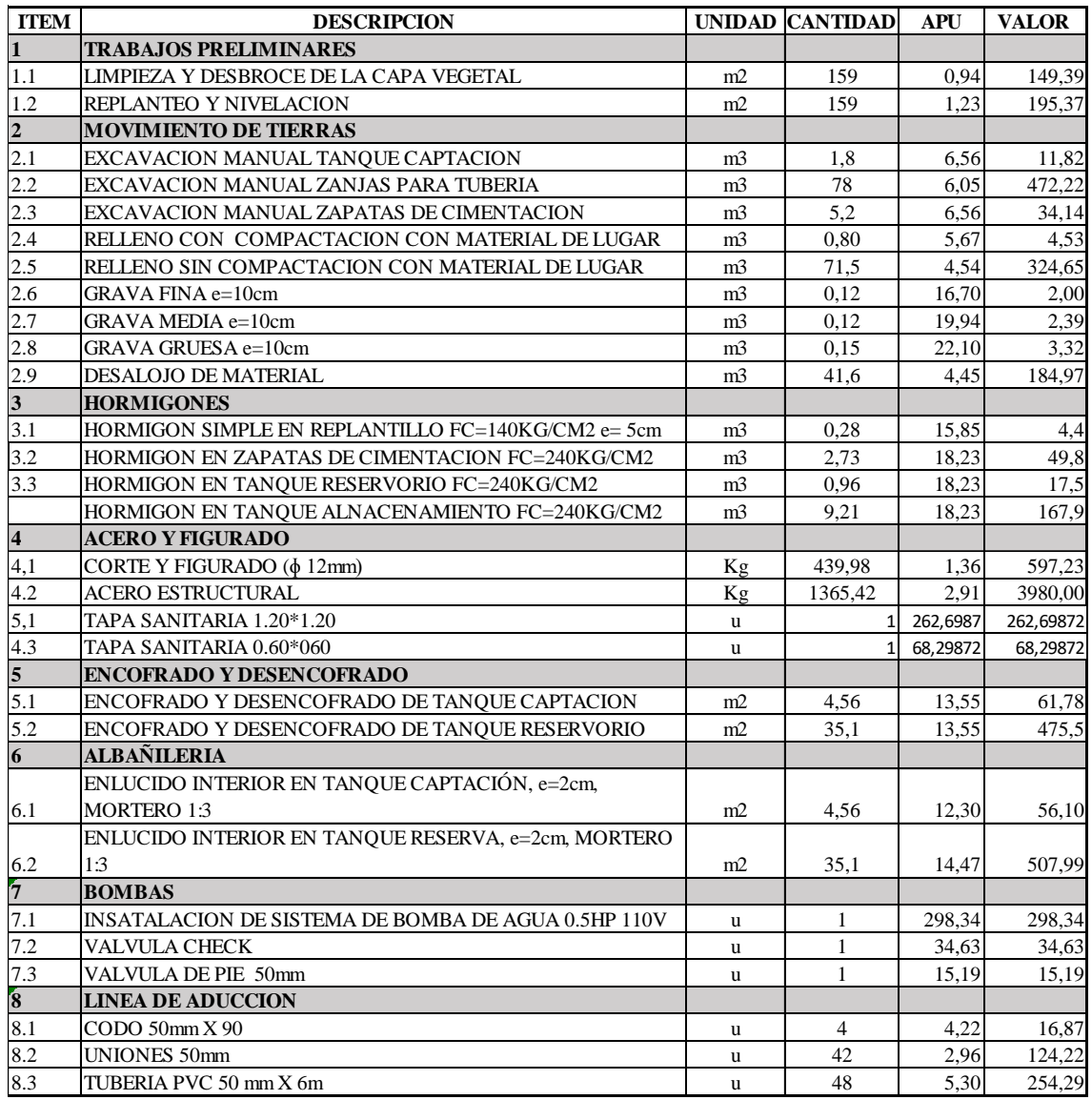

Precio total 8377,52

**Anexos 5 Modelación software SAP 2000 Tipos de materiales** 

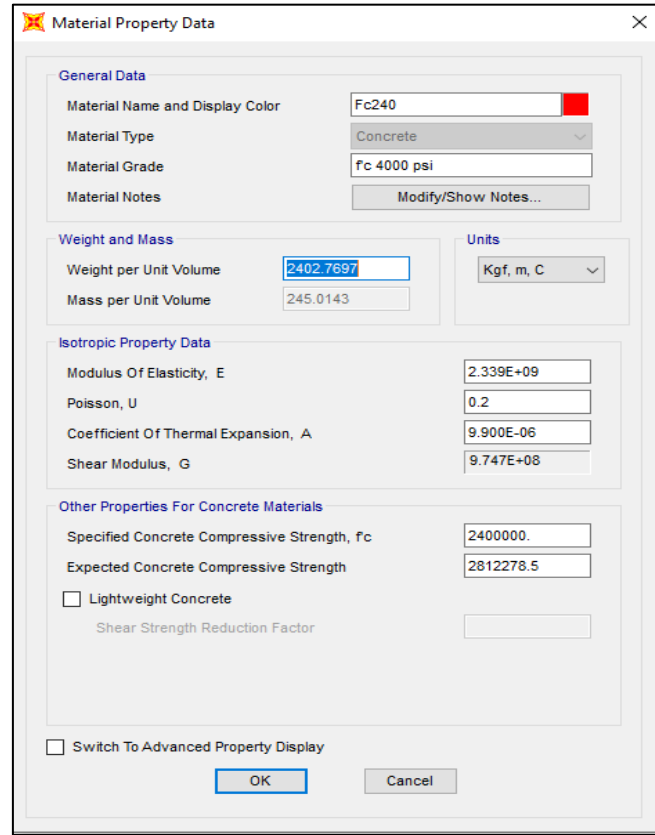

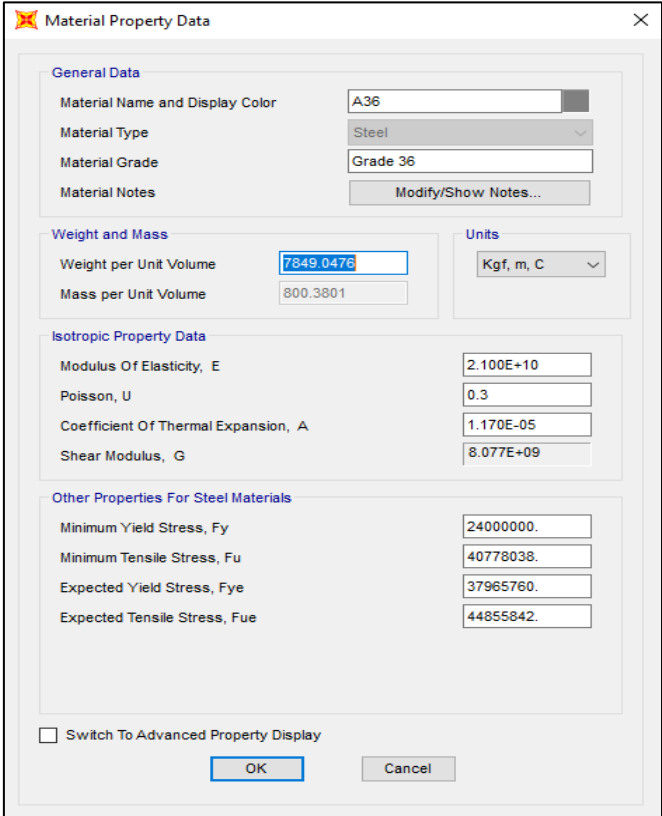

## **Tipos de secciones tubulares colocadas en el software SAP 2000**

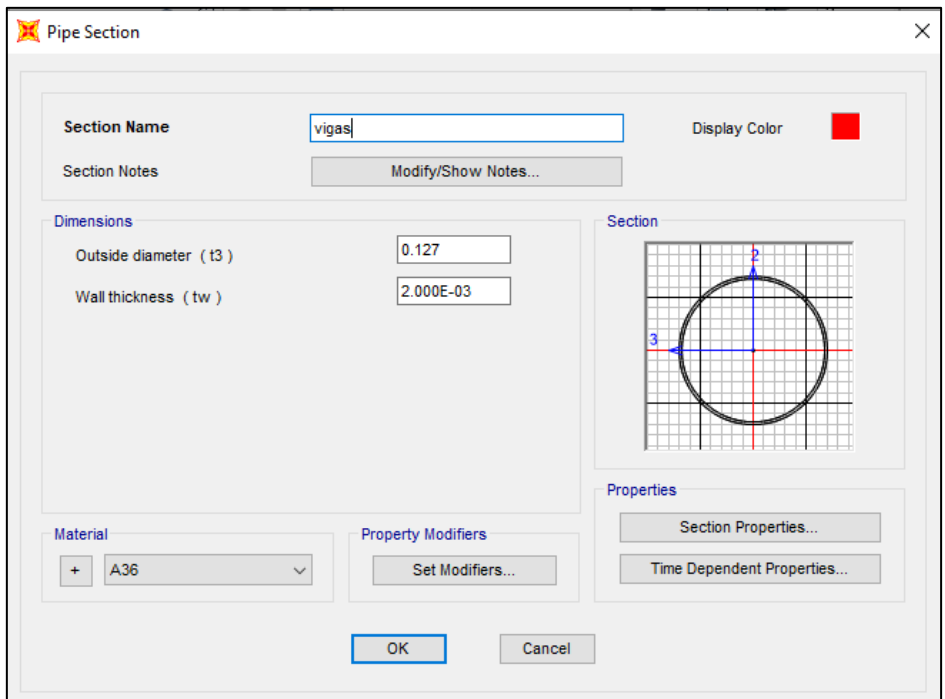

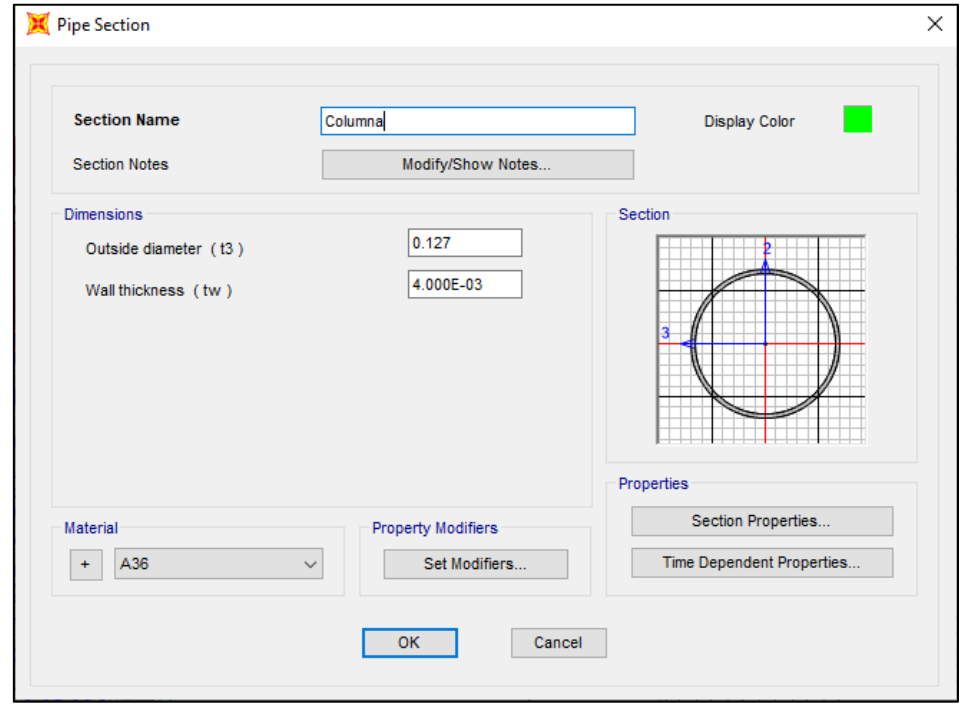

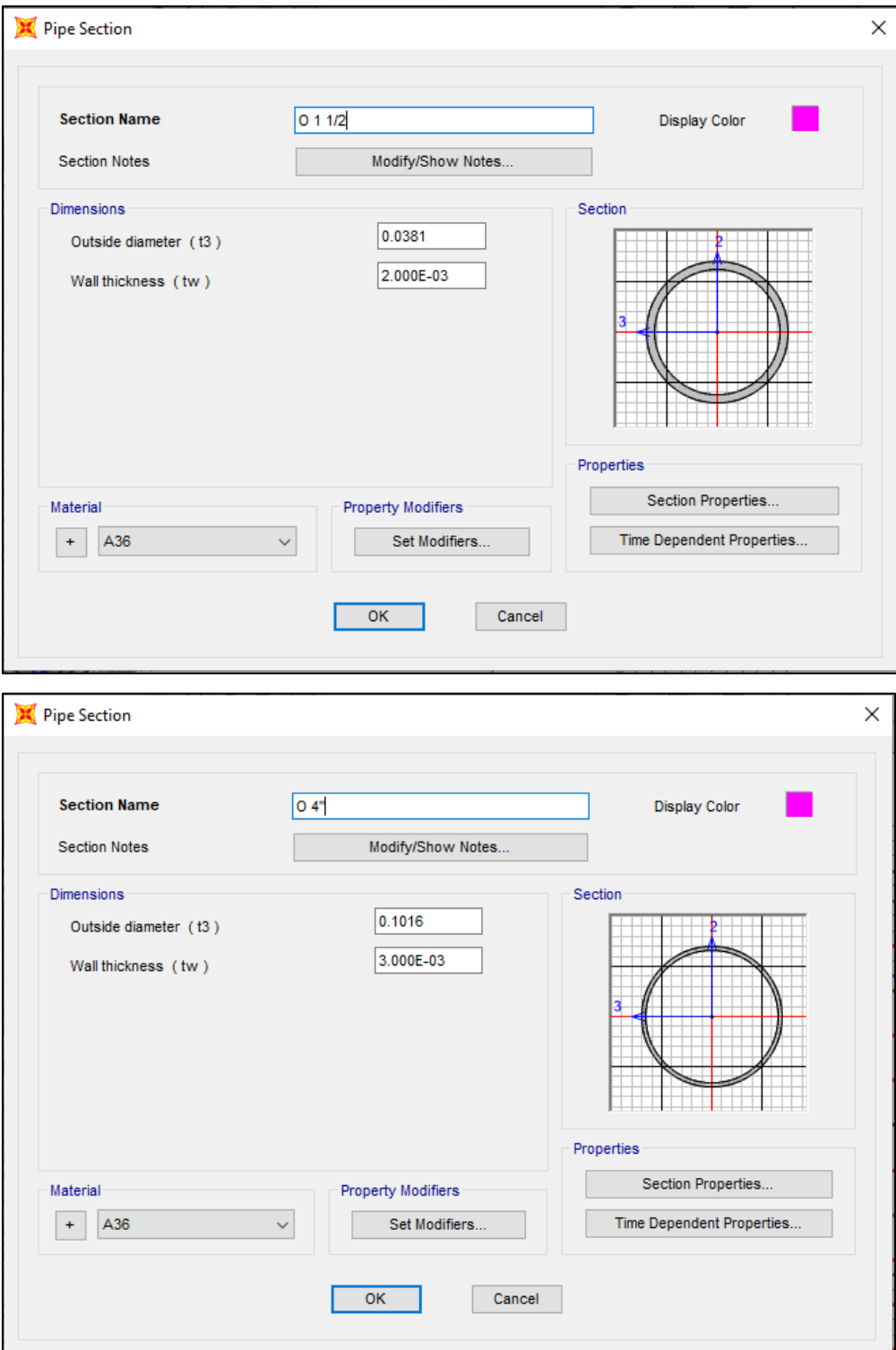

# **Aplicación de cargas en el software SAP 2000**

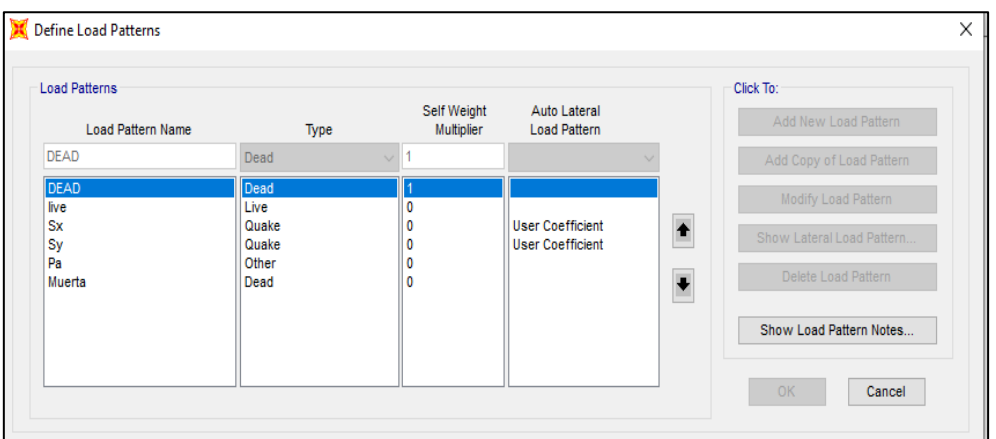

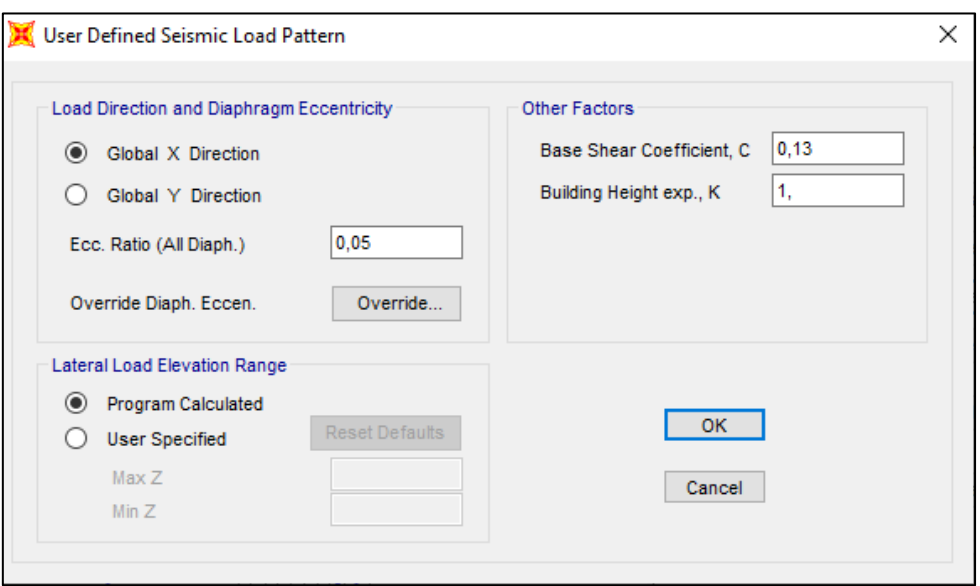

# **Cargas aplicadas en la estructura del tanque de hormigón**

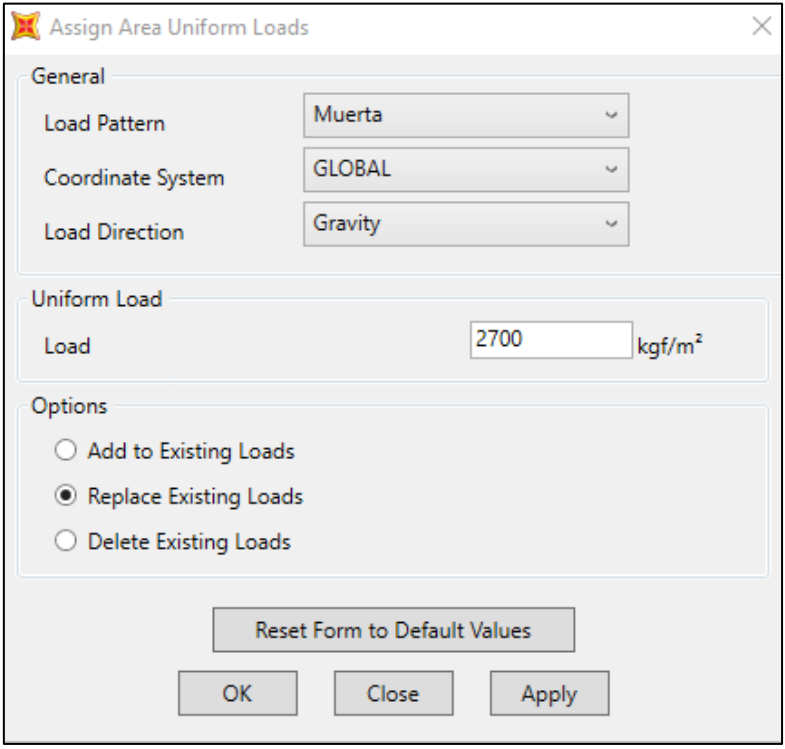

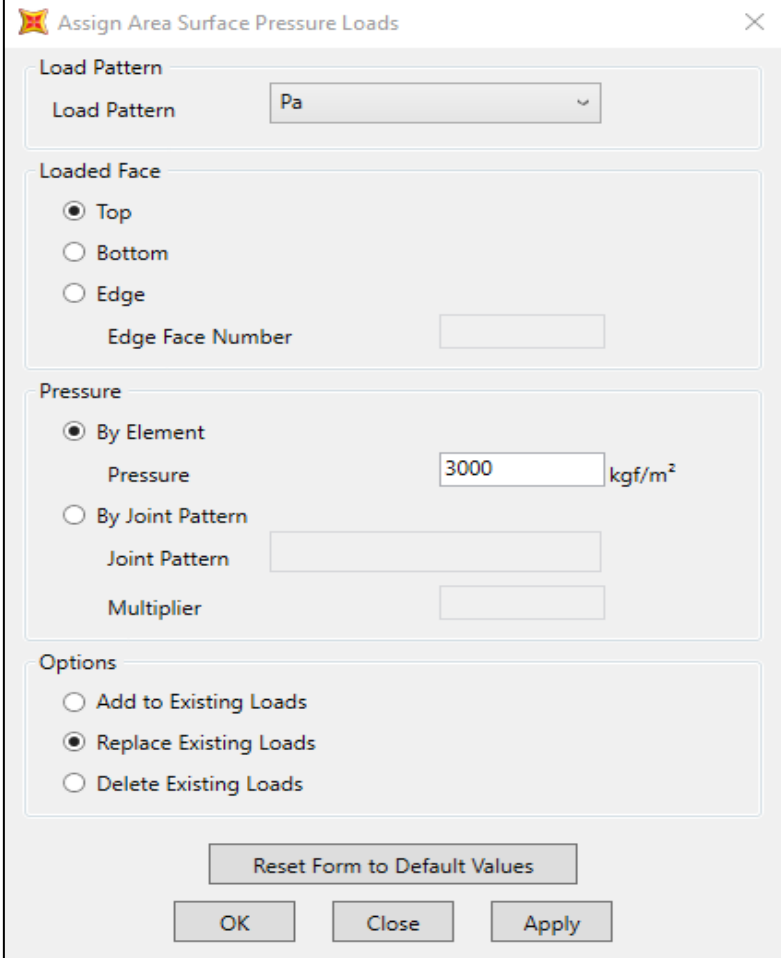

Anexos 6

**Planos**